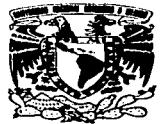

# UNIVERSIDAD NACIONAL AUTÓNOMA **DE MÉXICO**

#### **FACULTAD DE ESTUDIOS SUPERIORES CUAUTITLAN**

"VALUACIÓN, CONCILIACIÓN Y CAPITALIZACIÓN DE LOS ACTIVOS FLIOS EN UNA EMBOTELLADORA DE REFRESCOS"

 $\mathbf T$  $\mathbf{F}$ S. S OBTENER EL TÍTULO PARA **DE** LICENCIADA EN CONTADURÍA P R E.  $\mathbf{s}$  $\blacksquare$ N  $\mathbf{r}$  $\cdot$ MARGARITA SÁNCHEZ MERCADO

**ASESOR: C.P.C. JOSÉ FRANCISCO ASTORGA Y CARREON** 

**CUAUTITLAN IZCALLI. EDO. DE MEX.** 

2003

10621

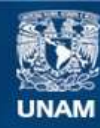

Universidad Nacional Autónoma de México

**UNAM – Dirección General de Bibliotecas Tesis Digitales Restricciones de uso**

# **DERECHOS RESERVADOS © PROHIBIDA SU REPRODUCCIÓN TOTAL O PARCIAL**

Todo el material contenido en esta tesis esta protegido por la Ley Federal del Derecho de Autor (LFDA) de los Estados Unidos Mexicanos (México).

**Biblioteca Central** 

Dirección General de Bibliotecas de la UNAM

El uso de imágenes, fragmentos de videos, y demás material que sea objeto de protección de los derechos de autor, será exclusivamente para fines educativos e informativos y deberá citar la fuente donde la obtuvo mencionando el autor o autores. Cualquier uso distinto como el lucro, reproducción, edición o modificación, será perseguido y sancionado por el respectivo titular de los Derechos de Autor.

# PAGINACIÓN DISCONTINUA

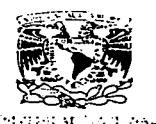

 $\mathcal{N}$  , where  $\mathcal{N}$ 

#### **FACULTAD DE ESTUDIOS SUPERIORES CUAUTITLAN** UNIDAD DE LA ADMINISTRACION ESCOLAR DEPARTAMENTO DE EXAMENES PROFESIONALES

**ASUNTO: VOTOS APROBATORIOS** 

#### DR. JUAN ANTONIO MONTARAZ CRESPO DIRECTOR DE LA FES CUAUTITLAN

PRESENTE

ATN: Q. Ma. del..Carmen García Mijares Jefe del Departamento de Exámenes Profesionales de la FES Cuautitlán

Con base en el art. 28 del Reglamento General de Exámenes, nos permitimos comunicar a usted que revisamos la TESIS:<br>"Valuacion, Conciliacion y Capitalizacion de los activos

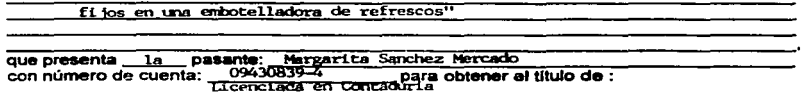

Considerando que dicho trabajo reúne los requisitos necesarios para ser discutido en el EXAMEN PROFESIONAL correspondiente, otorgamos nuestro VOTO APROBATORIO.

#### **ATENTAMENTE** OD MIDATA HADI ADA EL CODIDITII»

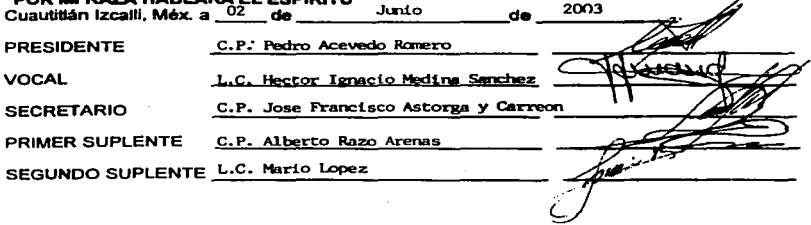

A LA UNIVERSIDAD NACIONAL-AUTONOMA DE MEXICO

Por permitirme desarrollar como estudiante universitario en sus aulas v ser útil a la sociedad.

Por ser la institución de la cual recibi la formación y apovo acadêmico durante mis estudios.

#### A\_LA\_EACULTAD\_DE\_ESTUDIOS\_SUPERIORES\_CUAUTITLAN

Por hacer extensivo su apovo durante toda mi carrera v pertenecer orgullosamente a ella, permitiendome llevar sus conocimientos y experiencias.

Y agradezco profundamente la oportunidad que me brindo para formarme como profesional y que gracias a ello ahora cuento con los medios necesarios para forjarme un camino v sequir adelante.

#### MLASESOR C.C.P. JOSÉ FRANCISCO ASTORGA Y CARREÓN

Por su conducción, entusiasmo, dedicación y apoyo en la terminación de esta tesis.

#### A MIS PROFESORES.

Que fueron medular de mi aprendizaje y desempeño el cual se vera recompensado en ser una mujer que sirva a la sociedad.

in alikuwa Kabu

o kontaktora (Algent CW) av en 1910<br>Svatskabilitanska kontaktora

Por compartir sus conocimientos y experiencias, en mi estancia a go that is the second como estudiante.

#### A DIOS.

Tengo tantas cosas que agradecerte señor, que quiero empezar de una manera especial por haberme elegido a mi para obsequiarme este maravilloso regalo que mi vida y junto con ella todos los momentos de alegrias y tristeza por lo que he pasado.

Gracias por haberme dado a estos padres tan amorosos y comprensivos que siempre están ahi cuando más los necesite.

Te pido de la manera más sencilla y humilde me ayudes a superarme dia con dia tanto personal como profesionalmente y me acompañes siempre en mi camino.

#### A MIS PADRES.

Por que solo la superación de mis ideales me han permitido comprender cada día mas la difícil posición de ser padres. mis valores morales y mi superación se las debo a ustedes, esto será la mejor de las herencias lo reconozco y lo agradecere eternamente.

Por sus desvelos y preocupaciones, su amor y ternura y sobre todo dedicarles este trabalo que es parte del fruto de su esfuerzo, por hacer de mi lo que ahora soy. Gracias por todo y por enseñarme que los sueños se hacen realidad con trabajo y esfuerzo.

#### **A ALGUIEN ESPECIAL.**

A quien ha estado a mislado compartiendo su más grande esfuerzo para realizar todas nuestras metas, esta fue una de ellas que sin ti no hubiera sido la misma satisfacción de realizar este logro te lo dedico con todo mi amor.

#### MIS AMIGOS

A las personas que conocí en mi formación universitaria, de la cual surgió una amistad verdadera y Gnica; que nos ayudabamos a todos en los momentos más difíciles ellos son una parte Importante donde hubo alegrias, tristezas, enolos, mal entendidos: pero siempre superando los problemas. (Fabiola, Lety, Benlamin, Rey, Israel, Joel, Jorge, Gerardo,  $Diana$ ).

Y a mis compañeros de trabajo que me animaron y apoyaron para la elaboración de este trabajo (Lill, Lety y Rodolfo).

인도 전화 : 20

1

#### **INDICE**

٠

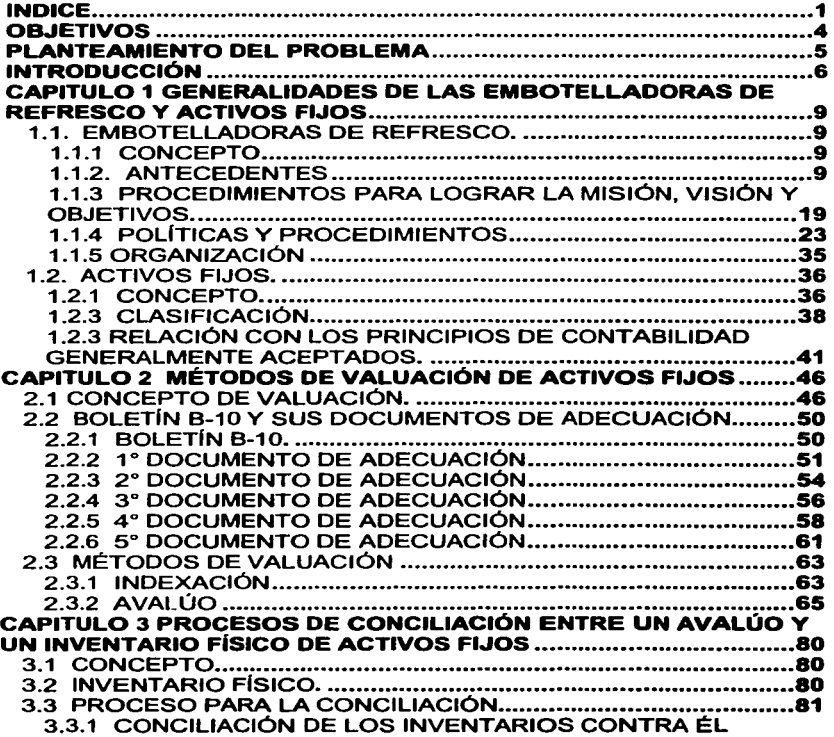

À.

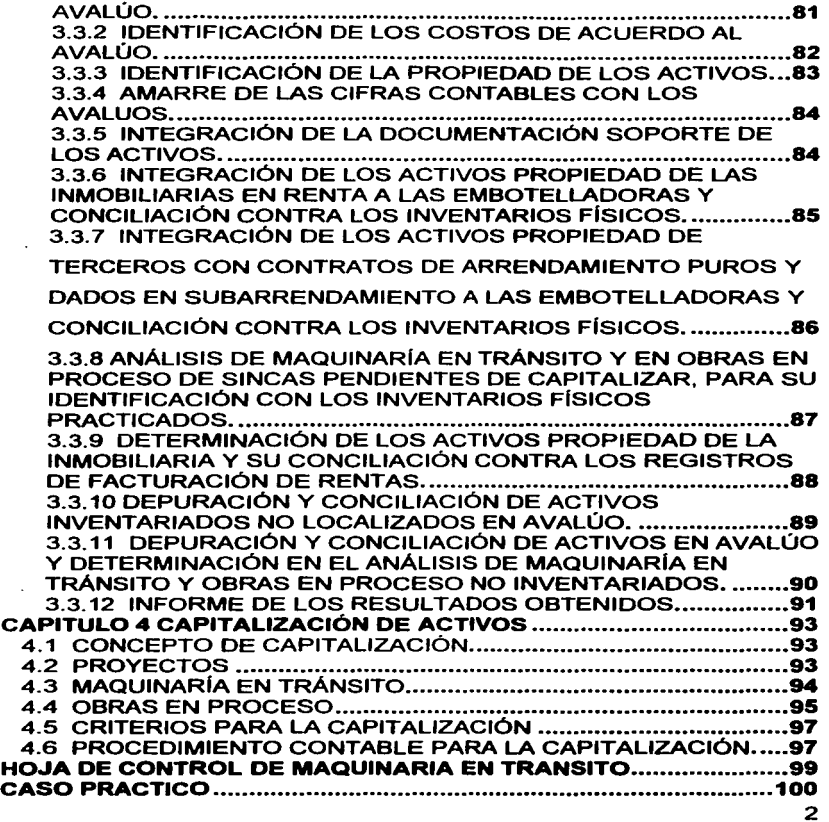

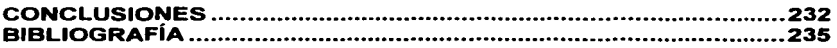

 $\ddot{\phantom{0}}$ 

#### **OBJETIVOS**

Los objetivos principales de este trabajo de investigación son los siguientes:

Dar a conocer los métodos de valuación de los activos fijos en una empresa Refresquera.

Mostrar el proceso de conciliación entre un inventario fisico y un avalúo de los mismos.

Realizar la capitalización correspondiente basándose en criterios específicos.

#### PLANTEAMIENTO DEL PROBLEMA

En nuestro país existe una gran cantidad de industrias: siendo una de las más importantes las embotelladoras de refresco, las cuales invierten enormes cantidades de dinero en la adquisición de inversiones de capital (maguinaría, equipo de computo, equipo de transporte y mobiliario) con el único fin de satisfacer una necesidad colectiva, estas empresas no tiene un registro de todas estas compras va que la mayoría se encuentran en tránsito y en obras en proceso y no coinciden las cifras reales contra las contables por lo que es necesario la visualización de las inversiones de capital en funcionamiento y de aquellas que producen por motivo es necesario implementar un proceso de valuación. tal conciliación y capitalización de estos activos distinto a las demás industrias, por la manera en que se utilizan en la embotelladora.

#### **INTRODUCCIÓN**

La industria embotelladoras de refresco presenta un importante crecimiento económico; su producción ocupa una gran cantidad de insumos y trabajadores, además, esta industria por su grado de integración *y* funcionamiento con el que trabaja, ya es en su mayor parte mexicana, *y* se considera a este tipo de industrias como una de las ramas económicas más dinámicas del país.

Las empresas se integran por recursos humanos, materiales y técnicos dentro de los cuales se encuentra el conjunto de inversiones de capital, denominado activo fijo, que contribuye directamente a la transformación de materias primas para obtener como resultado un producto terminado.

Estos elementos de transformación o activos fijos productivos son decisivos en el curso de vida de las empresas, por razón del objetivo para el cual fueron adquiridos *y* lo representativo que resulta del total de la inversión de los accionistas.

Es por ello la importancia que reviste destacar algunos aspectos relativos al activo fijo productivo que inciden directamente en la toma de decisiones.

Por naturaleza misma de las inversiones de carácter permanente estas requieren de un análisis con el cual se logre determinar las bases para su adecuado tratamiento desde su adquisición *y* permanencia en las industrias, y que estas conduzcan al mejor aprovechamiento de estos bienes.

En este trabajo se mostrara la conciliación de un inventario físico de activos fijos contra un avalúo para la determinación de los costos históricos, y actualizados; también el proceso de capitalización de los mismos, basándose en criterios sacarlos de obras en proceso para mandarlos al activo propio.

Es por ello la importancia que reviste destacar algunos aspectos relativos al activo fijo productivo que inciden directamente en la toma de decisiones.

7

# *CAPITULO 1*

#### 1.1. EMBOTELLADORAS DE REFRESCO.

#### 1.1.1 CONCEPTO

Embotelladora: Es aquella entidad creada para satisfacer factores económicos, sociales y de autorrealización de las personas que la integran, que se dedica a la fabricación y distribución de bebidas envasadas.

Inmobiliaria: Es aquella que se encarga de comprar terrenos para explotarlos y continua con la elaboración de los planos para subdividirlos, la urbanización y el desarrollo de las obras de construcción, ya sea por su propia cuenta o mediante la contratación de terceros.

Corporativo: Es aquella donde se encuentra la Gerencia y la Dirección de las cuales dependen las embotelladoras.

#### 1.1.2. ANTECEDENTES

En los últimos años del siglo pasado nació en México la Industria de Refrescos y forma parte de una importante cadena productiva en la

que destacan la industria de los envases, azúcar, plásticos, automotriz, refrigeradores y comunicación.

El antecedente más antiguo del que se tiene registro y que es considerado como una de las primeras empresas del ramo fue "La Montañesa". fundada en el año de 1886.

Después de varias fusiones esta empresa llegó a formar parte de la Compañia Topo Chico, S.A., la cual comenzó a embotellar agua mineral desde 1895. Otras empresas fueron fundadas a principios del siglo XX como "Electropura", que se dedicó a la producción de agua purificada *y*  limonadas. De esa misma época son también las empresas "El Gallo", "La Higiénica", "Benjamin Puente" *y* "Mundet", que envasaban las llamadas "limonadas" o "gaseosas" en las clásicas botellas de canica. En ese entonces, la distribución se realizaba en unos pequeños carritos de mano hechos de madera, los cuales se hicieron muy populares en las calles de México de principios de siglo. Posteriormente se incorporaron los carros tirados por mulas o caballos.

Dos nombres son representativos de esta etapa: Don Arturo Mundet, productor desde 1918 del popular "Sidral Mundet", quien empezó a producir corcholatas en México casi tan pronto como apareció este invento en los Estados Unidos y Don Antonio Rivera, quien instaló fábricas de corcholatas *y* plantas embotelladoras en diferentes partes del país.

El 5 de Febrero de 1945 se aprobaron los Estatutos y se ordenó la protocolización ante el Notario Público número 26, Lic. Rafael Oliveros Delgado, para dar origen a la Asociación de Productores de Aguas Gaseosas, A.C., actualmente conocida como Asociación Nacional de Productores de Refrescos y Aguas Carbonatadas.

#### COOPERATIVA PASCUAL

La Sociedad Cooperativa Trabajadores Pascual es una embotelladora de bebidas naturales con una tradición de mas de medio siglo en su producción en México. Dos de sus tres fábricas se ubican en México, D.F. y la tercera está en San Juan del Rio, Querétaro.

Pascual empezó su apoyo al Ingenio Puruarán en 1998. En solidaridad con la nueva Sociedad Cooperativa Trabajadores del Ingenio Puruarán, ambos de las cuales duraban años en lucha contra la dominación corporativa, Pascual compra 100% del azúcar producido por la nueva cooperativa del ingenio en el estado de Michoacán. Los anticipos para la compra de su producción permiten al ingenio de

Puruarán hacer reparaciones en la fábrica y cubrir los sueldos de sus obreros. Este arreglo asegura a Pascual una fuente del azúcar para sus bebidas naturales de fruta y garantiza un mercado al ingenio de Puruarán para su producción. Distinto de otras bebidas en las cuales se utilizan la alta fructosa del maiz en lugar del azúcar de la caña. Pascual se utiliza solo azúcar de la caña. Asi, el ingenio de Puruarán no se

enfrenta la misma pérdida de acceso al mercado como otros ingenios asociados con las embotelladoras de las bebidas "colas".

Pascual es un líder tecnológico en esta rama de la industria de bebidas, y se goza una reconocimiento internacional. La fábrica es un líder mundial en la sanidad y control de la calidad de sus productos. Sus bebidas. pasteurizados y sin gas, Boing!, Lulú, y Pascual, son naturales y saludables productos hechos de las frutas producidas en varias regiones de México. Estas se incluyen mango, uva, fresa, guayaba, piña, manzana, tamarindo, naranja, toronja, limón, y guanaba.

Rafael Victor Jiménez Zamudio se fundó Pascual, S.A. en 1940. En medio de los 1960, Jiménez se firmó un contrato con la compañia Suiza, Tetra Pak, S.A. de C.V., para el empaque exclusivo de Boing, Jiménez adquirió su fábrica del norte de Canadá Dry a 1 fin de los 1960, junto con una franquicia para producir y comercializar sus productos. Los derechos exclusivos al empaque Tetra Pak y la franquicia de Canadá Dry se le perdieron cuando se estalló una huelga de obreros en 1982.

Mientras Pascual se realizó un gran crecimiento, la calidad de vida de sus obreros, quienes se vieron obligados a trabajar aún más sin aumento en sus sueldos, se disminuyó. Los obreros sufrian la doble explotación de un sistema de trabajo opresiva y la indiferencia de su sindicato a sus condiciones de trabajo. Los gerentes despidieron a los obreros que trataban de organizarse para enfrontar estas injusticias.

Muchos obreros tenlan sus raíces en el campo y se carecian conocimientos de sus derechos.

En Marzo de 1982. el Presidente López Portillo, seguido a la devaluación del peso, mandó un decreto presidencial dando un incremento urgente al sueldo obrero, pero Pascual se negó cumplir con el incremento. El lng. Heberto Castillo, antes lider del movimiento estudiantil de 1968, un obrero ferrocarril C. Demetrio Vallejo, Dionisia Noriega, y Raúl Pedraza se organizaron a los obreros para protestar estas condiciones. Como Jiménez empezó de despedir a 150 trabajadores, los obreros se iniciaron una huelga el 18 de Mayo de 1982. El 31 de Mayo, Jiménez y sus ayudantes llagaron a la fábrica del sur, donde se asesinaron a dos trabajadores y se quedaron heridos 17 más. Jiménez nunca fue castigado por estos crimenes.

Durante su larga y intensiva lucha, los obreros se tomaron las oficinas de la Junta Federal de Conciliación y Arbitraje. El comité para la Lucha de Mujeres, Esposas, y Parientes de los Obreros de Pascual se formó. Los obreros alcanzaron aprobación legal de su contrato trabajo, junto con apoyo público para su lucha.

En Agosto de 1984, los obreros se juntaron con el Presidente Miguel de la Madrid y se llegó a una solución del conflicto: "Que la propiedad de Refrescos Pascual, S.A. se devuelva a los trabajadores en forma legal y que los trabajadores se acuerde n trabajar como cooperativa." Esta alternativa fue aprobada por las autoridades y los

trabajadores de Pascual se pusieron dueños, pero sin la capital necesaria para seguir con la producción. El S.T.U.N.A.M. se dio \$1,450,000 a la cooperativa, el cu al se usó para conseguir permisos y para reparar la maquinaria, lo cual se habla parado desde 1982.

La marca "Boing" ahora se perteneció a los obreros, no obstante, se supieron que Jiménez estaba produciendo la marca en Aguascalientes *y* estaba comercializándola. Los obreros mandaron una comisión a Aguascalientes donde se negociaron seguir con la producción de Boing. La comisión se devolvió al D.F. donde, en asamblea, 176 de los antes 11 00 obreros fueron escogidos para iniciar la operación de la Cooperativa Pascual. El ingreso de la venta de Boing se depositó en el banco para capitalizar a la cooperativa. El 17 de Noviembre de 1985, la Sociedad Cooperativa Trabajadores de Pascual, S.C.L. empezó a trabajar su fábrica. Todos los trabajadores recibieron el mismo sueldo *y*  en Mayo de 1986, la cooperativa se realizó sus primeras utilidades. Hoy, la cooperativa de Pascual es un negocio muy exitoso.

#### EMBOTELLADORAS ARGOS, S. A. ( ARGOS)

La historia de ARGOS, comienza en 1936 cuando Don Tomás Fernández Blanco inaugura la primera planta embotelladora del Grupo en Ciudad Juárez, Chihuahua, Embotelladora de la Frontera, la cual a través de una licencia otorgada por The Coca-Cola Co., comenzó con la producción, envasado *y* comercialización de refrescos de la marca Cocacola.

Actualmente produce, distribuye y comercializa bebidas carbonatadas en los Estados de Chihuahua, Sinaloa, Sonora y Baja California Norte.

Posteriormente, Sistema Axis, S. A. [antes Sistema Argos, S. A. (antecesora de Embotelladoras Argos, S. A., ver "La Escisión•)], fue expandiendo sus operaciones en la zona noroeste del país con la adquisición de más licencias por parte de The Coca-Cola Co. y el establecimiento de otras plantas embotelladoras a través de sus subsidiarias.

A continuación presentamos una cronología de la historia de ARGOS:

1926. Primer negocio embotellador en Ciudad Juárez, Chihuahua.

1936. Se obtiene la primer licencia de The Coca-Cola Co., en el territorio de Ciudad Juárez, Chihuahua. Embotelladora de la Frontera, S.A. de C.V .• localizada en esta Ciudad, vende aproximadamente el 25.7% del volumen de ventas totales del Grupo.

1937. Se inician operaciones en Hidalgo del Parral, Chih., con la segunda licencia de Coca-Cola. Refrigeradora de Parral, S.A. de C.V., opera en esta Ciudad y atiende a las poblaciones de Jiménez, San Francisco del Oro, Guachochi y Balleza en el estado Chihuahua y a las Nieves, Durango Vende un 4.2% del volumen total de ARGOS.

1972. Se adquiere la franquicia de Hermosillo en el Estado de Sonora. Embotelladora Pitic. S.A. de C.V., constituida en 1962 en Hermosillo, Son., y opera también en Guaymas, Caborca, Santa ana y Miguel Alemán, Son. Sus ventas representan el 11.3%.

1973. Se logra el dominio del mercado de Ciudad Juárez, Chih., al adquirirse la planta embotelladora que producía Pepsi Cola.

1982. Se integran las embotelladoras de Juárez, Hidalgo el Parral *y*  Hermosillo en una empresa matriz bajo la denominación de Sistema Argos, S.A. de C.V.

1983. Se adquiere el territorio de Ciudad Obregón en el Estado de Sonora, el cual es colindante con el de Hermosillo. Cia. Embotelladora

1984. Nueva Obregón, S.A. de C.V., sus ventas representan el 7.6% del volumen total de ventas de ARGOS.

1985. Se adquiere la franquicia de Culiacán en el Estado de Sinaloa. Cía. Embotelladora de Culíacán, S.A. de C.V., sus ventas representan el 18.3% del volumen total del Grupo.

1991. Se adquieren las franquicias de Mexicali *y* San Luis Rió Colorado con territorios pertenecientes a los Estados de Baja California y Sonora. Embotelladora de Mexicali, S.A. de C.V., opera ambos

territorios desde la Ciudad de Mexicali. B.C.N. Las ventas de esta embotelladora representan el 16.3% del total del Grupo.

**1991.** A finales de noviembre de este año Sistema Argos, S.A., se inscribe en la Bolsa Mexicana de Valores y sus acciones empiezan a cotizar en el mercado.

**1997.** Se adquieren los territorios de Chihuahua y Casas Grandes en el Estado de Chihuahua. Embotelladora Chihuahua, S.A. de C.V., y Embotelladora Stege, S.A. de C.V., fueron adquiridas en octubre de 1997 y confirmadas por The Coca-Cola Co., en diciembre de 1999. Estos territorios en conjunto representan el 16.6% de las ventas de ARGOS.

**1998.** Derivada de la escisión de Sistema Axis, S.A. (antes Sistema Argos, S.A.) nace en noviembre de este año Embotelladoras Argos, S.A., como empresa matriz de las embotelladoras de Sistema Argos, S.A. Embotelladoras Argos, S.A., empieza a cotizar en la Bolsa Mexicana de Valores el 16 de noviembre de 1998 bajo la clave de pizarra ARSA con la serie B.

**1998.** En diciembre de este año The Coca-Cola Company se convierte en accionista de Embotelladoras Argos, S.A., suscribiendo un 20% de su capital social.

**1999.** A principios del año se fusiona Embotelladora Stege, S.A. de C.V. (Casas Grandes) Embotelladora de la Frontera, S.A. de C.V. (Ciudad Juárez), para hacer más eficiente la operación de Casas Grandes.

2000. El 19 de Junio del 2000, se cambia la clave de pizarra de Embotelladoras Argos. S.A. ARSA a ARGOS. El propósito del cambio obedece a que la clave de pizarra ARGOS se identifica fácilmente con la denominación de Embotelladoras Argos. S.A.

Durante 1995. a raíz del acuerdo entre Pepsi-Gemex y Pepsi-Cola lnternational, esta última adquirió el 25% del capital de Pepsi-Gemex a través de una emisión primaria. Esta emisión fue por un total de 117 ,426,261 acciones que llevaron el número total de acciones a ser de 469, 705,044.

Posteriormente, se llevó a cabo un split 3:1 por lo que, el número total de acciones llegó a 1,409, 115, 132. La relación entre CPO's a GDS's cambió entonces a 6:1.

En 1999, hubo acciones ejercidas dentro del Plan de Opción de Compra para empleados por un total de 530,712 acciones (176,904 acciones de cada una de las series: B. D y L), llevando el número total de acciones al cierre de 1999 a ser de 1,409,645,844.

Durante el año 2000, se llevó a cabo una suscripción de acciones de nueva emisión de Pepsi-Gemex. Estas acciones fueron ofrecidas en primer término a los accionistas titulares de Pepsi-Gemex quienes suscribieron y pagaron un total de 5,579,734 CPOs. Una parte de las acciones que no se suscribieron fueron destinadas para la adquisición de las participaciones accionarias de PepsiCo tanto en Tenedora del Noreste, S.A. de C.V. (NBG) (50%) como en Embotelladores Mexicanos de Pepsi-Cola, S.A. de C. V. (EMPECSA) (18%).

# 1.1.3 PROCEDIMIENTOS PARA LOGRAR LA MISIÓN, VISIÓN Y OBJETIVOS.

#### MISIÓN

La misión identifica la función o tarea básica de una empresa o agencia o de cualquier parte de ella. Cualquier clase de operación organizada tiene, o al menos debe tener para que tenga algún significado, propósitos o misiones. En cada sistema social las empresas

tienen una función o tarea básica que les asigna la sociedad. Por Jo general. el propósito de una negocio es la producción y distribución de bienes y servicios

La misión de la organización provee el contexto dentro del cual se formulan las estrategias intentadas *y* los criterios frente a los cuales se evalúan las estrategias emergentes.

La misión expone él por qué de la existencia de la organización *y* el qué debe hacer. Por ejemplo, la misión de una embotelladora de refrescos podrla definirse como conquistar a todos los clientes *y* 

consumidores, todos los días. A través de: Vivir apasionadamente cada día nuestro compromiso de servir con excelencia Ofrecer productos con la más alta calidad, preferencia e innovación. Tener y desarrollar al mejor personal, crear y mantener el mejor ambiente laboral, contar con las instalaciones, sistemas y procesos de trabajo, mas actualizados y competitivos. Incrementar el patrimonio de nuestros accionistas, con el máximo de rentabilidad. Respetar la relación con los proveedores, la autoridad y el medio ambiente.

#### VISIÓN

El segundo componente en la exposición de la misión de una compañia, es decir, la explicación detallada de su visión y sus principales metas corporativas, consiste en una declaración formal de lo que la

empresa trata de lograr. La descripción minuciosa de estos elementos proporciona orientación de la misión corporativa y ayuda a guiar la formulación de estrategias.

Con frecuencia, la visión presentada en la exposición de la misión articula el intento estratégico de una compañia.

Una de las tareas claves del liderazgo consiste en dar a la organización sentido de dirección. Los lideres fuertes parecen tener una visión hacia donde debe ir ésta. Además, son suficientemente elocuentes para poder comunicar su visión a los demás en términos que puedan influirse a las personas y articulen en forma consistente su visión hasta

20

que haga parte de la cultura de la organización. por ejemplo la visión de una embotelladora de refrescos como debemos ser la mejor empresa de bebidas refrescantes de México.

Un fuerte líder es alguien que demuestra compromiso con su visión particular. Con frecuencia esta condición involucra liderazgo mediante la ejemplificación.

#### OBJETIVOS

Los objetivos son los fines hacia los que se dirige la actividad: son los resultados a lograr. Representa no solo el punto final de la planeación. sino también el fin hacia el que se encaminan la organización. la integración de personal. la dirección y el control. Aunque los objetivos de la empresa son el plan básico de la misma, un departamento puede tener también sus propios objetivos.

Los objetivos establecen resultados finales *y* los objetivos globales necesitan del respaldo de subobjetivos. Por lo tanto, los objetivos forman una jerarquía *y* al mismo tiempo una red. Más aún, las organizaciones *y*  los gerentes tienen múltiples metas que en ocasiones son incompatibles *y* que pueden conducir a conflictos dentro de la organización, dentro del grupo e incluso dentro de las personas.

Los objetivos forman una jerarquía que oscila desde el propósito amplio hasta los objetivos individuales especificas. El punto máximo de

la jerarquía es el propósito, que tiene dos dimensiones. Primero, existe el propósito de la sociedad, como puede exigir a la organización que contribuya al bienestar de las personas proporcionando bienes y servicios a un costo razonable. Segundo, existe el propósito del negocio, que podría ser proporcionado transportación cómoda y de bajo costo para la persona promedio.

El siguiente nivel de la jerarquía contiene objetivos más específicos, tales como los que se encuentran en las áreas claves de resultados. Éstas son las áreas en las que el desempeño es esencial para el éxito de la empresa

Al diseñar un ambiente para el desempeño efectivo de las personas que trabajan juntas en grupos, la tarea fundamental de un gerente es ver que todos comprendan los propósitos y objetivos del grupo y sus métodos para lograrlos. Para que el esfuerzo de grupo sea efectivo, las personas tienen que conocer lo que se espera de ellas cumplan. Ésta es la función de planeación. Es la más básica de todas las funciones administrativas. La planeación comprende seleccionar objetivos y las acciones para alcanzarlos; se requiere tomar decisiones, es decir seleccionar entre cursos de acción futuros alternativos.

Por ejemplo los objetivos de una embotelladora de refrescos son:

#### Objetivos Estratégicos: Ser la mejor empresa en:

1. Satisfacción de Cliente.

- 2. Calidad de Producto.
- 3. Participación de Mercado.
- 4. Valor de Marca.
- 5. Recursos Humanos Comprometidos.
- 6. Rentabilidad.
- 7. Productividad.
- 8. Innovación.
- 9. Tecnología.
- 10. Comunidad y Medio Ambiente.

## 1.1.4 POLiTICAS Y PROCEDIMIENTOS

## CONCEPTO DE POL(TICAS

Las políticas son también planes en el sentido de que son declaraciones o interpretaciones generales que guían o encauzan el pensamiento en la toma de decisiones. No todas las políticas son declaraciones: con frecuencia tan sólo se sobrentienden de las acciones de los gerentes.

Las políticas definen un área dentro de la cual se *va* a tomar una decisión y aseguran que ésta sea consistente con un objetivo y contribuya al logro del mismo. Las politicas ayudan a decidir temas antes de que se convierta en un problema. hacen que sea innecesario analizar la misma situación cada vez que se presenta y unifican otros planes, con lo que permiten a los gerentes delegar autoridad y, a pesar de ello, mantener control sobre lo que hacen sus subordinados.

Normalmente existen políticas en todos los niveles de la organización, que oscilan desde políticas importantes de la compañia a pollticas importantes de los departamento y políticas secundarias aplicables al segmento más pequeño de la organización. Pueden estar relacionadas con funciones tales como ventas y finanzas o tan sólo con un proyecto como el diseño de un nuevo producto para hacer frente a una competencia especifica.

Puesto que las políticas son guias para la toma de decisiones, se desprende que tienen que tener cierta flexibilidad.

La polltica es una forma de estimular la discreción *y* la iniciativa, pero dentro de ciertos limites. La cantidad de libertad dependerá, como es natural, de la polltica y a su vez reflejará la posición y la autoridad que se tiene en la organización.

El hacer que las políticas sean suficientemente consistentes e integradas para cumplir los objetivos de la empresa es dificil por muchas razones. Primero, es raro que las politicas se definan por escrito *y* que sus interpretaciones exactas sean muy poco conocidas. Segundo, la misma delegación de autoridad- que es la intención de las pollticasconducen, mediante su influencia de descentralización, a un a amplia participación en la creación e interpretación de las pollticas,

produciéndose ciertas variaciones casi seguras entre las personas. Tercero, no siempre resulta fácil controlar la polltica, debido a que quizá sea dificil conocer la política real y tal vez la política deseada no siempre sea clara

Unas de las políticas de las embotelladoras en distintos departamentos serian las siguientes:

#### Compras:

- o Toda negociación para la adquisición de bienes y servicios para las empresas embotelladoras se realiza por el área de Abastecimiento o compras local o Corporativa según sea el caso, con el propósito de lograr las mejores condiciones para la empresa.
- o Las negociaciones mayores tales como las materias primas y activos fijos o inversiones de capital, se hará en forma centralizada por el Corporativo de compras. Los tramites de pedido y pagos se harán en la unidad de negocio, a excepción de las inversiones de capital, que se harán totalmente en el Corporativo.
- o Toda adquisición de bienes o servicios para las empresas del Grupo deberán estar soportadas por una Orden de Compra (O.C.).
- o La O.C. debidamente autorizada es el único documento valido que se reconoce como compromiso de pago a proveedores.

- o Las compras de nuevos artículos deben respaldarse por 3 cotizaciones, salvo en los casos que sea proveedores negociados y autorizados, exista un solo proveedor o se trate de precios controlados. Tratándose de artículos en consignación se hará con base en el comparativo de precios de mercado en forma trimestral.
- o Todo tramite administrativo de importación en la adquisición de bienes y servicios será coordinado por el área de Compras Corporativo. Los tramites operativos y su seguimiento serán llevados a cabo por el área de Compras Local.
- o Toda adquisición de material de importación, además de contar con la orden de compra, debe tramitarse el pedido aduana! correspondiente. apegados a la ley aduanera y su reglamento emitido por la SHCP.
- o Todo bien adquirido debe registrase y custodiarse en los almacenes especlficos de la compañia, que asegure su conservación hasta su suministro y utilización.
- o La venta de activos fijos, previo Sinca autorizado, se negocia y realiza por el área de abastecimiento o Compras local a valor comercial, a través de mecanismos interno autorizado de concurso o subasta de venta.

#### Sistemas Informática:

- o Todas las compras de equipo de computo. de comunicaciones *y*  los periféricos impresoras. plotters. scaners, hand held. lectores ópticos de realizaran en forma centralizada en el Corporativo. por la Dirección de Compras. De acuerdo a negociaciones realizadas por áreas de informática y Compras.
- o Al realizarse una renovación de equipo ya sea por obsolecencia y/o cualquier otro motivo. El equipo a renovar tendrá que ser entregado al área de informática de la empresa y/o región que en caso de ser un equipo que cumpla con las caracterlscas minimas decida si se utiliza en otra área o de lo contrario se entrega al encargado de activos fijos para que realice la venta correspondiente.

#### Sincas:

- o Es obligación de cada unidad de negocios identificar. sustentar *y*  solicitar las inversiones de capital en función de sus necesidades de mejoras o incrementos de productividad. a fin de cumplir con los objetivos establecidos por la Dirección General.
- o Toda inversión de capital deberá formar parte del presupuesto anual autorizado de gastos de inversión de cada unidad de negocios. En caso de surgir una necesidad de inversión imprevista
(no presupuestada), estará sujeta a la aprobación de la Dirección General.

o Los tipos de inversión son para venta adicional de volumen o por reducción de costo de gastos y por indispensables y son: Por proyecto (incremento de volumen de ventas, reducción de costo o gasto)

Por reemplazo y mantenimiento.

- o Toda inversión de capital se deberá solicitar a través del formato de "Solicitud de Inversiones de Capital" (SINCA), siempre y cuando iguale o supere la cantidad equivalente acorde a los montos autorizados por tipo de inversión
- o Las erogaciones menores a las estipuladas y que no se utilicen para un proyecto o mejora de activos , se podrán llevar a cabo a través de los mecanismos internos autorizados en unidad de negocio, considerándose como gastos y por consecuencia no capitalizables.
- o Los proyectos de inversión una vez autorizados caducan al termino del año fiscal en se fueron presupuestadas y en caso de requerir continuar o prolongar un proyecto, este se deberá incluir en el presupuesto del año siguiente.
- o Los excesos de un proyecto tendrán que ser tramitados via SINCA. De ninguna manera lo que es capitalizable se podrá aplicar al gasto.
- o Todo activo fijo debe estar cubierto con una póliza, que tenga cobertura total contra siniestros por accidentes, daños fortuitos de origen natural o sociales como manifestaciones, mítines, etc.
- o Toda baja (venta, cancelación, traspaso) de activos fijos se realizara a través de la solicitud de SINCAS autorizad de acuerdo a la tabla de nivel de autoridad.
- o Los traspasos de activos fijos entre compañias, deben ser autorizadas por la Dirección Corporativa de Servicios Técnicos y la Dirección Corporativa de Administración y Finanzas, antes de realizar el movimiento, y tener la confirmación del área de Seguros que existe la póliza para el riego en transportación.
- o La adquisición y emisión de ordenes de compra de activos fijos y cualquier equipo o servicio auxiliar que este autorizado en un SINCA solo podrá realizarse por el área de Compras Corporativa. En algunos casos, principalmente por la ubicación del proyecto, se podrán delegar compras menores en la localidad, pero solo autorización expresa del rea Corporativa.

#### CAP. 1 GENERAUDADES DE LAS EMBOTELLADORAS DE REFRESCO y Acnvos FllOS

- o Tesorería Corporativa es la única que tiene facultado emitir cheques o pagos electrónicos para la adquisición de SINCAS. Cualquier pago a proveedores por ordenes de compra delegadas. se tendrá que tramitar en el corporativo.
- o La administración y control de los SINCAS autorizados, será responsabilidad de la unidad de negocios solicitante, por lo que cualquier cambio en el destino de los activos, equipo o servicio auxiliar que integre los mismos, se deberán informar por escrito al Corporativo, si el SINCA no, es ejercido después de los dos meses inmediatos siguientes a su autorización, automáticamente será cancelado.
- o No se tramita ningún pago, ni envió de línea de crédito para inversiones, sin el SINCA autorizado y la orden de compra correspondiente.

#### Cuentas por pagar:

o Todos los pagos por adquisición de bines y servicios se efectúan preferentemente con transferencia electrónica de pagos. Por excepción, en los casos de pago único, se podrá emitir cheque nominativo con el requisito indispensable de que el beneficiario sea el proveedor de los bienes o servicios, y nunca a nombre de empleados de la empresa, ni al portador o a nosotros mismos.

#### Administración de riesgos:

- o Toda alta de activos fijos en la unidad de negocios debe reportarse al Area de Administración de Riesgos Corporativo, a fin de incluirlos dentro de la póliza de seguros contratada.
- o Todo traspaso de activos fijos entre compañias deberá informarse al Area de Administración de riesgos Corporativos para que se cuente con una póliza de seguros para riegos en transportación. Este seguro será temporal y tendrá una cobertura en todos los riegos de siniestro desde su salida y/o desmontaje de la unidad de negocios origen, durante su traslado a su destino, hasta su montaje y/o entrega final.

### Exclusivas:

- o La inversión de activos tales como: Anuncios, enfriadores, equipo post-mix, vending, mobiliario, etc. Para una exclusiva deberán ser recuperables en el periodo del convenio o el porcentaje de amortización que corresponda a cada uno de ellos.
- o En la negociación de una exclusiva, solo se podrá otorgar la instalación de equipo de acuerdo con el tipo de cliente y previa evaluación del mismo (enfriador, vending, post-mix, etc.) Para

cualquier equipo adicional se necesitara la aprobación de la Dirección Corporativa de Cuentas Nacionales.

### CONCEPTO DE PROCEDIMIENTOS

Los procedimientos son los planes que establecen un método requerido de manejar las actividades futuras. Son guias para la acción más que para el pensamiento y detalla la forma exacta en que se deben llevar a cabo ciertas actividades. Son sucesiones cronológicas de acciones requeridas encaminadas al logro de un fin determinado.

"Es una serie de labores concatenadas (unidas) que constituyen una sucesión cronológica y la manera de ejecutar un trabajo encaminado al logro de un fin determinado" Gómez Ceja .

"Es el conjunto de rutinas especificas de trabajo en las que se incluyen el flujo de documentos, la manutención de registros, el establecimiento de normas de trabajo, arreglo de espacio, etc." Barrios

"Son los planes en cuanto establecen un método habitual de manejar actividades futuras. Son verdaderas guias de acción, más que de pensamiento, que detallan la forma exacta bajo la cual ciertas actividades deben cumplirse".

#### CAP. 1 GENERAUDADES DE LAS EM80TELLADDRAS DE REFRESCO y Acnvos FllOS

Una vez expuesto y definidos los anteriores conceptos, es necesario ahora definir el concepto de procedimientos.

"Es una serie de funciones, pasos, empleados por la dirección para su labor o cualquier trabajo sea desempeñado con mayor eficiencia, efectividad y economía".

El objetivo principal de todo estudio de procedimientos es simplificar los métodos de trabajo así como eliminar operaciones y papelería innecesaria, con la finalidad de reducir los costos *y* dar fluidez y eficacia a las actividades.

Características: completas: consideran elementos materiales y humanos y el objetivo deseado. Coherentes: que sus pasos sean sucesivos, complementarios y que tiendan al mismo objetivo. **Estables:** firmeza del curso establecido, que no cambie a menudo, sino únicamente por emergencias. Flexibles: que permitan resolver emergencias sin romper la estructura establecida *y* que se restablezca el procedimiento al cesar la emergencia. Continuidad: tienden a perpetuarse una vez establecidas y las modificaciones solo se agregan a las ya establecidas.

La naturaleza del procedimiento se encuentra apoyada en la tendencia humana de seguir la linea del menor esfuerzo; es decir, en el trabajo diario evitar el estar diciendo a cada paso, ¿qué hacer?, ¿cómo hacerlo? ... etc., y esto se logra estableciendo los procedimientos que indican las rutinas fijadas para la resolución de los diferentes aspectos del trabajo.

Los procedimientos pueden ser:

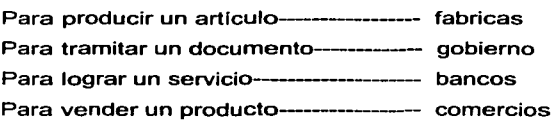

Los procedimientos se consideran en tercer nivel de la planeación; es decir, en el primer plano se encuentra los objetivos señala la meta a alcanzar; en el segundo nivel las políticas nos trazan un camino de cómo llegar a esas metas; esto lo hace en términos generales, conscientes; y el tercero los procedimientos nos indican paso a paso como realizar las actividades fijadas a trazadas por la politica. Se hacen trabajos específicos y no deben ser interpretados para su aplicación.

#### 1.1.5 ORGANIZACIÓN

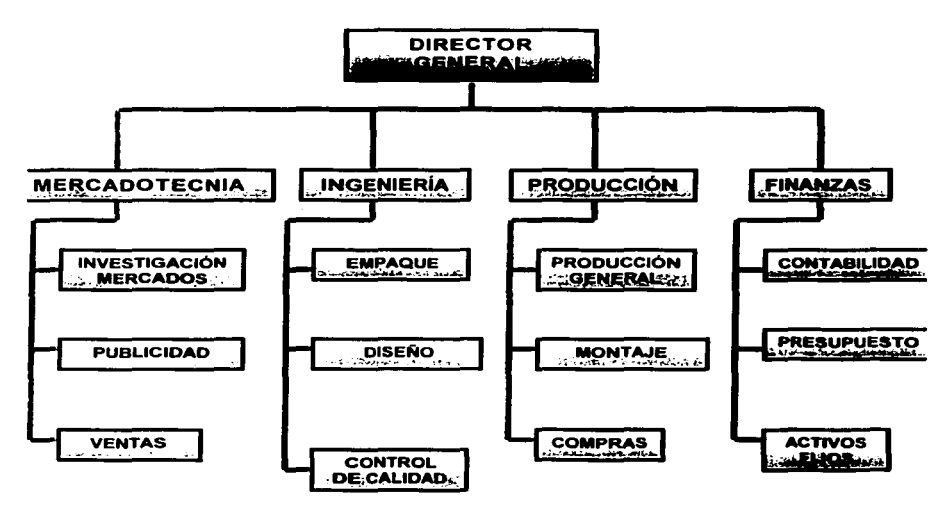

#### **VALUACJ:0N, CONCJ:UACIOÑ Y CAPITAl.IZACJ0N DE LOS ACTWOS FI.>OS IEN UNA EMBOTCLLADORA DE RESFRESCOS**

# 1.2. ACTIVOS FIJOS.

# 1.2.1 CONCEPTO.

El Activo Fijo, también denominado inmovilizado, esta formado por los bienes destinados asegurar la vida de la empresa, son bienes que no se destinan a la venta, y se consumen en largos periodos de tiempo, superiores a un año, por ejemplo una máquina, un automóvil etc.

El fin ultimo del inmovilizado de su conversión en dinero. El inmovilizado se va convirtiendo en liquidez plurianualmente a través de un proceso de amortización. En una empresa debe existir una adecuada proporción entre el activo fijo y el circulante, la cual dependerá del tipo de actividad que realice la empresa.

Activo fijo son los bienes y derechos que tienen cierta permanencia o fijeza, adquiridos con el propósito de usarlos y no de venderlos.

Los activos fijos están formados por partidas de larga duración que tengan potencial rendimiento y estén en condiciones de prestar un buen servicio. Se adquieren para usarlos y no para su venta.

El activo fijo son los bienes tangibles que tienen por objeto: a) El uso o usufructo de los mismos en beneficio de la entidad, b) la producción de artículos para su venta o para el uso de la propia entidad y c) la prestación de servicios a la entidad, a su clientela o al público en general. La adquisición de estos bienes denota el propósito de utilizarlos y no de venderlos en el curso normal de las operaciones de la entidad.

El activo fijo en la mayoría de las organizaciones constituyen la fuerza de desarrollo y productividad ya sea en la industria de la transformación o bien en la empresa de servicios.

El activo fijo representa bienes físicos que por su naturaleza se pueden destinar a la producción de otros activos o servir a la empresa para desarrolle sus operaciones. Algunas de las características del activo permanente son:

Tiene vida limitada, y su número de años depende del uso para el cual se destine, pues el deteríodo varía según se trate de equipo de reparto o de maquinaría.

Los beneficios que se obtienen de esta clase de activos no son directamente monetarios, sino que provienen del uso que de ellos se haga, o por la venta de los servicios que dichos activos proporcionan (como el equipo de transporte).

El servicio que se obtenga del activo fijo debe ser superior a un año.

# 1.2.3 CLASIFICACIÓN

Se clasifican de acuerdo con sus características físicas o económicas, de manera que, en cierto momento, se pueda informar sobre su costo y forma original, y de los cambios que dichas inversiones hayan sufrido a través de la aplicación que se dé a dicho activo, considerando, además las medidas que se tomen para su conservación y control, según sea el departamento par el cual se destinan y la función que dentro el mismo desempeñen.

La clasificación del activo fijo es la siguiente:

Material. Constituido por los elementos patrimoniales tangibles, que tienen sustancia física, muebles e inmuebles, como por ejemplo: terrenos, edificios, máquinas, elementos de transporte, etc.

Inmaterial. Formado por los elementos patrimoniales intangibles, que no tienen naturaleza corporal, como por ejemplo: patentes, marcas. etc.

Material en curso. Son aquellos Activos fijos en proceso de adaptación, construcción o montaje. por ejemplo edificios en construcción.

Financiero. Son las inversiones permanentes en acciones obligaciones. créditos concedidos a largo plazo. etc.

Fijo no realizable. Gastos que se consideran necesarios para el funcionamiento de la empresa, pero que no tienen valor de realización en el mercado, como son gastos de constitución, de primer establecimiento, etc.

TERRENOS: Sitio o espacio de tierra, Inversiones en bienes raíces. Son los predios que pertenecen a la entidad. Solares de naturaleza urbana, fincas rústicas, otros terrenos no urbanos, minas y canteras.

EDIFICIOS: Obra o fábrica construida para habitación u otros usos. Esta constituido por las construcciones de la entidad. Edificaciones en general, cualquiera que sea su destino.

MEJORAS: Es el reemplazo de un activo fijo existente o de una parte de dicho activo por otro o por parte mejorada generalmente a un precio de costo mayor al de la unidad que sustituye. Es el gasto que tiene el efecto de aumentar la vida útil de una partida de activo fijo existente, por concepto de mantenimiento, y de invariablemente se considera como gastos.

MAQUINARIA Y EQUIPO: Dícese de cualquier aparato, por lo general fijo, empleado para modelar, lomear, cepillar, ensamblar, o para ejecutar

otro trabajo útil sobre materiales: con infinidad de usos. Conjunto de máquinas para un fin delenninado. Conjtmto de máquinas mediante las cuales se realiza la extracción o elaboración de los productos.

EQUIPO DE TRANSPORTE: Unidades de activo fijo generalmente movibles. Vehículos de transporte tales como camiones, camionetas, motocicletas, autos. Vehículo de todas clases utilizables para el transporte terrestre, marítimo o aéreo de personas, animales, materiales o mercaderías, excepto los que se deban registrar como maquinaria.

EQUIPO DE COMPUTO: Son las unidades centrales de proceso (CPU), monitores, teclados, impresoras, drive, scanner, plotters, entre otros. Ordenadores y demás conjuntos electrónicos.

MOBILIARIO Y EQUIPO DE OFICINA: Mobiliario, material y equipos de oficina, con excepción de los que deban figurar en equipo de computo. Se considera mobiliario y equipo a los escritorios, sillas, las mesas, libreros mostradores, las básculas, las vitrinas, las máquinas de oficinas, etc.

40

# 1.2.3 RELACIÓN CON LOS PRINCIPIOS DE CONTABILIDAD GENERALMENTE ACEPTADOS.

La Comisión de Principios de Contabilidad del Instituto Mexicano de Contadores Públicos tiene la función, entre otras, de publicar una serie de boletines sobre el tratamiento que se debe dar a los conceptos que integran los estados financieros, con la finalidad de dar una base más firme tanto a los contadores que producen la información contable como los interesados en la misma, evitando o reduciendo la discrepancia de criterios que pueden resultar en diferencias sustanciales en los datos que muestran los estados financieros.

Los principios de contabilidad son conceptos básicos que establecen la delimitación e identificación del ente económico, las bases de cuantificación de las operaciones y la presentación de la información financiera cuantitativa por medio de los estados financieros.

Los principios relacionados con el Activo Fijo son los siguientes:

Principio de Entidad: Es la unidad identificable que realiza actividades económicas, constituida por combinaciones de recursos humanos, recursos naturales y capital, coordinados por una autoridad que toma decisiones encaminadas a la consecuencia de los fines para los que fue creada. Las entidades que realizan actividades económicas para efectos de este boletín se han clasificado en entidades con personalidad jurldica

#### CAP. 1 GENERALIDADES DE LAS EMBOTELLADORAS DE REFRESCO Y ACTIVOS FIJOS

propia y entidades que no tienen personalidad jurídica. La entidad con personalidad jurídica propia es aquella que se sujeta a derechos y obligaciones, de conformidad con lo establecido en la leyes. Este tipo de entidades pueden ser: físicas y colectivas (morales). Ambas tienen personalidad y patrimonios propio. Las entidades colectivas (morales) tienen personalidad y patrimonio propios distintos de los que ostentan las personas que las constituyen y administran; por tal razón, deben presentar, de conformidad con nuestras leyes, información financiera en la que solo se deben incluir los derechos y obligaciones y resultados de la operación de la entidad.

Los bienes deben ser propiedad de la empresa y deben estar a nombre de está ya que está plenamente identificada.

Principio de Realización: El fundamento del principio de realización es fijar un punto de partida acerca del "por qué" debe considerarse que la entidad a efectuado una transacción sujeta a medición.

"La contabilidad cuantifica en términos monetarios las operaciones que realiza una entidad con sus participantes en la actividad económica y ciertos eventos económicos que la afectan. Las operaciones y eventos económicos que la contabilidad cuantifica se consideran por ella realizados: cuando a efectuado transacciones con otros entes económicos, cuando han tenido lugar transformaciones internas que modifican la estructura de recursos o de sus fuentes, o cuando han

ocurrido eventos económicos externos a la entidad o derivados de las operaciones de estas cuyo efecto puede cuantificarse en términos monetarios."

La necesidad de conocer los resultados de operación y la situación financiera de la entidad, que tiene una existencia continua, obliga a dividir su vida en periodos convencionales. Las operaciones y eventos como sus efectos derivados susceptibles de ser cuantificados, se identifican con el periodo en que ocurren por tanto, cualquier información contable debe indicar claramente el periodo en que se refiere. En términos generales, los costos y gastos deben identificarse con el ingreso que originaron, independientemente en la fecha que se paguen.

Principio de Importancia Relativa: Los bienes de poco valor no deben capitalizarse aunque tengan un periodo de vida más o menos largo. De las partidas se determina en función a su efecto en la información financiera, en atención a su monto y naturaleza. En consecuencia, todo aquello que tenga significación debe ser tomado en cuenta en el proceso de registro. pues de no hacerlo no se lograrían cabalmente los objetivos que se pretenden con la presentación de la información.

Principio de Comparabilidad: Las decisiones económicas basadas en la información financiera requiere en la mayoría de los casos, la posibilidad de comparar la situación financiera y resultados de operación de una entidad en épocas diferentes de su vida y con otras entidades,

#### CAP- 1 GENERAUDADES DE LAS EMBOTELLADORAS DE REFRESCO y Acnvos FllOS

consecuentemente es necesario que los principios de contabilidad y las reglas particulares sean aplicados uniforme y consistentemente.

Principio de Valor Histórico: Las transacciones y eventos económicos que la contabilidad cuantifica se registran según las cantidades en efectivo que se afecten o su equivalente o la estimación razonable que de ellos se haga al momento en que se consideren realizados contablemente. Estas cifras deberán ser modificadas en el caso de que ocurran eventos posteriores que les hagan perder su significado, aplicando métodos de ajustes en forma sistemática que preserven la imparcialidad y objetividad de la información contable.

Principio de Negocio en Marcha: La entidad se presume en existencia permanente, salvo especificación en contrario; por lo que las cifras de sus estados financieros representarán valores históricos.

# *CAPITULO* <sup>2</sup>

# CAPITULO 2 MÉTODOS DE VALUACIÓN DE ACTIVOS FIJOS

# 2.1 CONCEPTO DE VALUACIÓN.

La acción de fijar el costo o el valor a través de procedimientos sistemáticos que incluyen el examen físico, para determinar su costo real.

Que están registrados al costo de adquisición debidamente pagados.

De acuerdo con los principios de contabilidad, las inversiones en inmuebles, maquinaria y equipo deberá valuarse al costo de adquisición, al de construcción o, en su caso, a su valor equivalente. El costo de adquisición incluye el precio neto pagado por los bienes sobre la base de efectivo o su equivalente más todos los gastos necesarios para tener el activo en lugar y condiciones que permitan su funcionamiento, tales como los derechos y gastos de importación, fletes, seguros, gastos de instalación, etc.

·e1 Instituto Mexicano de Contadores Públicos, A.C., en su Boletln C-6 intitulado Inmuebles, maquinaria y equipo, habla de las reglas de valuación que deben tenerse en cuenta para determinar el costo 46

referente a los bienes muebles e inmuebles; y más adelante, en forma breve, se menciona:

El activo fijo, formado por edificios, terrenos, maquinaria y equipo en General, deberá valuarse de acuerdo con los principios de contabilidad, conforme al costo en que se hayan adquirido dichos bienes o al de su construcción.

El costo de adquisición esta formado por precio de compra, más todos los gastos que se hagan hasta que el activo este en condiciones de utilizarlo eficientemente. Esa serie de gastos pueden ser los fletes, los derechos de importación, gastos de acondicionamiento que requiera determinar clase de maquinaria, etc.

Por lo que se refiere a la construcción, su costo esta formado por el importe de la planeación, más materiales, mano de obra, supervisión, impuestos e intereses que corresponden a los préstamos obtenidos; siempre y cuando éstos sean invertidos en la construcción, gastos de escrituras legales, licencias para la construcción, etc. Todos los gastos relativos al inmueble edificado cesan, como se verá más adelante, en el momento en que esté en condiciones de utilizarlo debidamente.

Si se compra un lote de activo fijo sin especificar el que corresponda a cada bien que comprenda, el costo total del lote deberá distribuirse entre los diversos bienes con base en el valor relativo de cada uno, determinado por avalúo hecho por peritos.

A lo anterior cabe agregar que la valoración de activo fijo, especialmente maquinaria, depende del valor inicial de entrada y del valor que se le dé en cualquier fecha ulterior a la adquisición.

De los cambios en nivel de precios.

Lo común es que la maquinaria, el equipo y todo que se relacione con el activo fijo se valore con base en su costo de adquisición por lo que respecta. Existen varios principios de valuación, entre los cuales los más frecuentes son los que a continuación se mencionan.

VALOR HISTÓRICO. Una de las características de este método es que los precios que se asignan a las unidades son prácticamente verificables, pues el "costo histórico" es la base para valorar el activo fijo. Los elementos del costo histórico, lo forman el precio de compra más todos los gastos necesarios para lograr que las unidades estén en condiciones de proporcionar buen servicio. Es necesario analizar el costo histórico del activo, considerando que cuando se adquiere éste, es porque la empresa está plena marcha, en condiciones normales y se supone que la inversión se va a recuperar a través del servicio que en el transcurso de cierto tiempo se va a recibir. Hay un factor que debe considerarse en los costos históricos: el precio puede variar por los adelantos de la tecnología que va dejando atrás el funcionamiento del equipo adquirido, también ello puede afectar los cambios de precios, pues cuanto más larga sea la vida del equipo, más acentuado será el efecto de los

cambios de precios si se comparan éstos a partir de la fecha de adquisición.

VALOR DE TASACIÓN. El empleo de este método depende del objetivo que se persiga; por ejemplo, si se trata de una empresa en marcha la valuación que se obtenga deberá ser igual al costo de reemplazo, disminuido de la depreciación que exista hasta la fecha en que se aplique el método de la tasación. La aplicación de este método generalmente lo calcula alguien que no pertenezca a la empresa, pues se estima que más real que cuando la misma empresa lo calcula.

COSTO DE REEMPLAZO. Este procedimiento consiste en que la empresa adquiera una maquinaria nueva exactamente igual a la que se trata sustituir y que se compra en establecimientos del mercado. Si por alguna circunstancia no se encuentra la maquinaría o equipo exactamente igual a la que se trata reemplazar, entonces se conseguirá una que tenga el mismo grado de eficiencia operativa, considerando además la misma calidad del producto. La valoración que se haga en el costo de reemplazo puede ser igual o no al precio de marcado de activos fijos que sean idénticos al mismo tiempo de vida y uso.

LA COMPRA EN CONJUNTO. Cuando se adquiere o se compra un grupo de activos de la misma naturaleza o muy similares, el problema de la separación de costos implica dificultad alguna; sin embargo, si el lote incluye activos circulantes y fijos y dentro del grupo de éstos algunos son de diversa naturaleza, por su constitución misma y el servicio que

49

prestan, es indispensable hacer una segregación; es decir, primero separan los que correspondan al activo circulante y enseguida se clasifican los del activo fijo, formando grupos de los que sean muy similares. Se ha mencionado lo que podría clasificarse desde el punto de vista físico. La compra de activos por grupos debe valuarse por peritos, con el fin de conocer el costo de cada unidad.

## 2.2 BOLETÍN B-10 Y SUS DOCUMENTOS DE ADECUACIÓN.

# 2.2.1 BOLETÍN B-10.

El boletin B-10 "Reconocimiento de los efectos de la inflación en la información financiera" elaborado por el Instituto Mexicano de Contadores Públicos, A.C. es el documento que establece los lineamientos para determinar, registrar y presentar en los estados financieros los efectos inflacionarios. Su emisión data del mes de junio de 1983 y debido a lo complejo que ha resultado su aplicación, a la fecha se han emitido 5 documentos de adecuaciones al documento original. B-10 Reconoce la actualización en forma oficial (no extralibros), además establece una nueva terminología referente a los gastos y productos financieros, agrupándolos en una cuenta denominada Costo Integral de Financiamiento, al cual contempla como una subcuenta el resultado por posición monetaria. Continua con el criterio de actualización parcial que comprende:

Inventarios y costo de ventas Inmuebles. maquinaria y equipo, depreciación acumulada y depreciación del ejercicio Capital contable Costo integral de financiamiento (incluye el resultado por posición

monetaria)

# 2.2.2 1º DOCUMENTO DE ADECUACIÓN

A continuación se exponen los aspectos más importantes de este documento:

Partidas que deben actualizarse: para el balance, todas las partidas no monetarias, incluyendo a las del capital contable. No tomando en cuenta las de poca importancia o las de dudosa naturaleza.

Para el estado de resultados, gastos e ingresos (en su caso), asociados con pasivos no monetarios.

# **Metodología de actualización**

**Costos específicos:** aplicable a: inventarios-costo de venta, activos fijos-depreciación

**Método de participación:** inversiones en subsidiarias (no consolidadas y asociadas)

Cambios en el nivel general de precios: las demás partidas no monetarias.

Los activos fijos se actualizarán hasta el limite máximo del valor actualizado.

Actualización negativa del capital contable, cuando la actualización contable sea negativa, el importe reducirá el Efecto Monetario Acumulado.

Conceptos patrimoniales que surgen de la aplicación de B-10, estos conceptos patrimoniales solo se presentan en dos rubros: Actualización del capital social y de los resultados acumulados.

Exceso o insuficiencia en la actualización del capital contable: (+ ó -) Resultado monetario patrimonial, Resultado por tenencia de activos no monetarios

Capital social preferente

El capital social preferente sujeto a ser amortizado en efectivo a un importe determinado se considerará un pasivo. y por tanto una partida monetaria.

Naturaleza capitalizable de los rubros integrantes del capital contable.

El capital contable es susceptible de capitalizarse hasta por el limite máximo que equivale a la suma de. Actualización del capital contable, Resultado monetario patrimonial y Resultado por tenencia de activos no monetarios.

Distribución del capital contable

El capital social más aportaciones + actualización del capital social conforman la base distribuible, si se distribuye una cantidad superior a la base distribuible, se considera contablemente como reembolso de capital.

Partidas no monetarias no actualizadas

Las partidas no monetarias que por alguna razón justificaba, no se actualicen se considera como una partida monetaria, para fines de la determinación del efecto monetario

Cálculo del efecto monetario

Se pide cuantificar en unidades monetarias promedio, el efecto monetario del ejercicio, que será la suma de los efectos monetarios mensuales aplicando a las posiciones monetarias al inicio del mes la tasa de inflación de los meses que les fueran correspondiendo

El saldo del resultado por tenencia de activos no monetarios en cualquier situación se va al capital contable

# 2.2.3 2º DOCUMENTO DE ADECUACIÓN

Los puntos más relevantes del documento se exponen a continuación:

Tratamiento del efecto monetario favorable. El efecto monetario favorable del periodo se llevará lntegramente a resultados, el CIF deberá verse afectado por el monto total del efecto monetario favorable, independientemente que este sea superior a la suma de los intereses y fluctuaciones cambiarías. con lo anterior se pretende lograr un mejor reconocimiento de los efectos de la inflación en el estado de resultados.

Comparabilidad con los estados financieros de periodos anteriores. Para eliminar el impacto de la inflación sobre la comparabilidad de los estados financieros que incluyen cifras de periodos anteriores, es necesario reexpresar dichas cifras a la fecha de los estados financieros del ultimo periodo, determinados con factores derivados del INPC (circular 28).

Es aceptable que se presente por medio de notas a los estados financieros:

El incremento del INPC asociado a cada fecha de los balances generales y cada periodo de Jos estados de resultados que se presenten en los estados financieros para fines de comparabilidad

Revelar al menos los siguientes rubros a pesos de poder adquisitivo de Ja fecha de los estados financieros del último ejercicio que se está informando:

> A pesos Promedio Ventas netas Utilidad en operación Utilidad (pérdida) neta

A pesos de cierre Activos totales Capital contable

Información complementaria relativa al costo de histórico original de las partidas monetarias

En virtud de haber disminuido la relevancia de conocer las cifras históricas a precios nominales. las entidades económicas que así lo deseen. pueden eliminar la revelación del costo original histórico de las partidas no monetarias

En el primer ejercicio de aplicación de estas normas. los estados financieros de periodos anteriores que se incluyan para fines de comparabilídad. se deberán reestructurar únicamente para fines de presentación y sin modificación alguna en los registros contables

# 2.2.4 3° DOCUMENTO DE ADECUACIÓN

Los puntos más relevantes del documento son los siguientes:

Expresión de los estados financieros en pesos de un mismo poder adquisitivo: Todos los estados financieros deben expresarse en moneda del mismo poder adquisitivo

> A pesos de cierre Ventas netas Utilidad de operación Utilidad (pérdida) neta

A pesos de cierre Activos totales Capital contable

Cada una de las partidas que integran el estado de resultados se deben reexpresar a pesos de poder adquisitivo de cierre del último ejercicio.

Esta regla de reexpresión se aplica independientemente de que la partida se encuentre; expresada a valor histórico, a valor de reemplazo o actualizada por Indices generales de precios.

Las partidas se reexpresarán relacionando el INPC al final del periodo de dicho estado, con el INPC relativo al final del mes al que corresponda el estado de resultado que se actualice.

Reglas para la mejor comparabilidad de los estados financieros a través del tiempo

Cuando se presentan estados financieros comparativos, estos se deben expresar en pesos de poder adquisitivo del cierre del último ejercicio infonnado.

No es válido presentar en una nota información parcial reexpresada de estados financieros de periodos anteriores, ya que su contenido infonnativo es muy limitado

# 2.2.5 4º DOCUMENTO DE ADECUACIÓN

#### Antecedentes

Las experiencias súbitas y significativas por la devaluación del peso mexicano con relación a las divisas, ocurridas en 1954, 1976 y 1982, causaron serios quebrantos a las empresas, que en esos años, tenian importantes posiciones cortas en monedas extranjeras.

Después de esas experiencias, prevaleció la idea entre preparadores, auditores y usuarios de la información financiera, de aumentar los requisitos de revelación y aún de reconocimiento de las contingencias por riesgo cambiario que la operación con divisa implica.

En el proceso de elaboración del boletín B-10, se evaluaron diferentes alternativas para la solución de este problema. Aquella por la que finalmente se optó fue la de aplicar el concepto de "Paridad de poder de compra " denominada en el Boletín B-10 como "paridad técnica ", utilizando 1977 como año base y al dólar norteamericano como divisa de referencia.

Se aplicaría en los casos en que la paridad técnica fuera superior a la de mercado y sólo en aquellas empresas que tuvieran una posición monetaria corta en divisas.

Se trataba de una medida de criterio prudencial que permitiera evaluar los riesgos del mercado cambiario.

Desde la emisión del Boletín B-10, no fue necesario aplicar el concepto de la paridad técnica cambiaria. A fines de 1990, cuando se dieron las condiciones para su aplicación, resurgió la discusión sobre la validez de este concepto, para la solución del problema del tratamiento de la contingencia del riesgo cambiarlo.

Asi, a principios de 1991 se emitió la circular 34, con la recomendación de diferir la obligación de aplicar la paridad técnica, mientras ésta Comisión evaluara nuevamente sus implicaciones.

#### Evaluación

El concepto de paridad de poder de compra, es una herramienta útil para medir el precio relativo entre dos monedas. Sin embargo, la manera de medirla puede variar significativamente, en función al objetivo *y* a la fórmula establecida; es decir, a la ponderación de bienes y servicios, de monedas o a la selección del año base.

Como único determinante del riesgo cambiarlo, la paridad técnica puede ser cuestionable, ya que cualquier fórmula que se utilice, con una divisa o una mezcla de ellas; sólo resultará en un indicador de rumbo, correlacionándose irregularmente con una devaluación, Además, puede darse el caso de que una moneda se devalúe con relación a otra, pero se revalúe con relación a una tercera. La paridad técnica es mas un indicador de competitividad comercial que de riesgo cambiaría.

Adicionalmente, aunque la sobrevaluación de la moneda de un pais con relación a otra, puede dar fugar a déficit en su balanza comercial o en su cuenta corriente, éste podrá ser o no financiado. Por fo tanto, fa balanza de pagos de un país es un elemento importante en fa medición de su riesgo cambiaría. Cuando existe un deterioro en fa balanza de pagos, se pueden condiciones para que en el mediano o largo plazo el riesgo cambiario aumente. Sin embargo, no se encontró un método para cuantificar razonablemente fa contingencia por el riesgo derivado de este concepto. Además, existen otros factores no cuantificables que también afectan a fa paridad cambiaría,

Por otra parte, desde el punto de vista financiero fa devaluación de fa moneda afecta de manera diferente a fas empresas, no solo dependiendo de su posición en divisas, tanto para sus partidas monetarias como no monetarias, sino también en función al resultado neto de sus actividades de operación, financiamiento e inversión. No es igual una empresa que se endeude en moneda extranjera para importar equipos y vender sus productos en México, a otra que haga los mismo, pero para exportarlos.

No obstante todo lo anterior, prevalece la necesidad de revelar la exposición de las empresas ante cambios potenciales en el mercado de divisas. Las experiencias inicialmente mencionadas, asl fo demuestra.

### 2.2.6 5º DOCUMENTO DE ADECUACIÓN

El propósito de este documento es lograr la máxima homologación con los principios internacionales y permitir opciones de actualización que puedan diferir del método de indices, bajo ciertas circunstancias:

En el caso de inventarios y costo de ventas, se restablece la posibilidad de actualizar mediante costos de reposición (B-10 original, párrafos 38-43 y 49-56). Cuando una entidad considere que con esta opción se actualizan en forma más relevante dichas partidas.

Para maquinaria *y* equipo (equipo de fabricación, computo *y*  transporte), cuando exista una clara identificación del costo histórico en la moneda del pals de origen, este costo será el que se actualice. Dicha actualización se efectuará utilizando el INPC del país de origen, cuya resultante se convertirá en pesos, utilizando el tipo de cambio del mercado en el momento de la valuación. Si las partidas no cumplen con la identificación señalada, se utilizará el INPC de México. En la primera aplicación de este método, los saldos iniciales serán los del 31 de diciembre de 1996.

En el caso de que se siga el procedimiento de actualización que permite esta opción, toda la maquinaria *y* equipo identificable se deberá valuar consistentemente por ese método.

Prevalece la posibilidad de que, por los activos no monetarios actualizados por indices, se revele, en notas a los estados financieros, su valor de reposición.

Independientemente de la metodología de actualización de los activos no monetarios, se confirma la regla de valor de recuperación (cuya termínologia internacional estamos adoptando mediante este documento, sustituyendo la de valor de uso) a que alude el párrafo 3.2 del primer documento de adecuaciones de este boletin.

En caso de castigo de un activo no monetario por aplicación de la regla de valor de recuperación, la cantidad que se compara contra dicho valor, será el valor neto actualizado en libros al momento de hacer el cálculo. En caso de ser menor dicho valor de recuperación, el diferencial debe afectar los resultados del periodo. Si en ejercicios futuros dicho valor de recuperación mejora y rebasa la cantidad previamente detenninada, dicha recuperación se llevará a los resultados hasta el monto del castigo previamente cargado a resultados. La cantidad que se debe llevar a resultados en el momento de una venta o baja, es el valor neto actualizado en libros al momento de ocurrir el evento.

### Vigencia

Entrarán el vigor a partir del 1° de enero de 1997, el cual reemplaza el quinto documento de adecuaciones al Boletin B-10. Todas las disposiciones del Boletln B-1 O original y sus cuatro adecuaciones que se contrapongan a esta Norma. quedan sin efecto.

Es conveniente aclarar que el resultado por tenencias de activos no monetarios acumulado a la fecha de inicio de aplicación de este boletln junto con el que se genere en el futuro por la utilización del método opcional, en el caso de maquinaria y equipo y por el uso de costos de reposición en el caso de inventarios y costo de ventas. quedan a disposición de los accionistas. Sin embargo, no se podrá llevar a resultados del ejercicio.

# 2.3 MÉTODOS DE VALUACIÓN

# 2.3.1 INDEXACIÓN

Para actualizar la Información financiera se han propuesto dos métodos como solución:

El método de índices, también conocido como método de ajustes al costo histórico por cambios en el nivel general de precios, que consiste en corregir la unidad de medida empleada para la contabilidad tradicional, utilizando pesos constantes en lugar de pesos nominales.

El método de costos especificas o valores de reposición, que se aplica cuantificando valores actuales del mercado aplicables a
inventarios, activos fijos y otros bienes tangibles, así como a los costos y gastos relacionados con dichos rubros.

La información obtenida en cada uno de los métodos no es comparable entre si, dado que parten de bases diferentes y se emplean criterios de cuantificación distintos.

Para llevar a cabo una reexpresión de estados financieros se utiliza el Indice Nacional de Precios al Consumidor (INPC) que publica el Banco de México en el Diario Oficial de la Federación.

A fin de determinar tal indice, el Sistema Nacional de indices de Precios al Consumidor. recopila mensualmente 35,000 cotizaciones directas en 16 ciudades, sobre los precios de aproximadamente mil artículos y servicios específicos.

Los factores de ajuste a las cifras históricas se calcularan conforme a la formula siguiente:

indice a la fecha de actualización

Factor=

indice de la fecha de origen de la partida sujeta a actualización

El numerador será el indice de la fecha a la que estamos actualizando las cifras y el denominador el Indice de la fecha de la cual vamos a traer un valor histórico a un valor presente.

El Indice promedio de algún año se determina sumando los Indices de cada uno de los meses de dicho año y dividiendo el resultado entre 12.

# 2.3.2 AVALÚO

# DEFINICIÓN

El avalúo se entiende como la determinación del valor del cambio (dinero). de un bien a una fecha dada. con lo que se logra una equidad entre las partes involucradas (comprador-vendedor, compañia aseguradora-asegurado, socios, etc).

# ¿PARA QUÉ SIRVE UN AVALÚO?

Nos sirve como base para tomar decisiones respecto al bien en cuestión en los siguientes ámbitos:

### Compra - venta:

Licitación de equipo usado

Donación

Conocer su valor comercial para su venta

Conocer su valor comercial para su compra

### Financieros:

Capitalizar el superávit por reevaluación Reexpresión de estados financieros Incremento de capital social Estudio de costo operativo Revisión de pago de impuesto predial

### Jurídico:

Expropiaciones Demandas Demanda de ajuste a menor pago de impuesto predial

# Fiscales:

Cálculo de (ISAI) impuesto sobre adquisición de inmuebles (compra). Cálculo de ISR impuesto sobre la renta (venta) Regularización de obra en la delegación política Dictaminación del Impuesto Predial (Valor Catastral)

# Seguros:

Determinación de sumas aseguradas

# Fusión o escisión de sociedades:

Incremento de capital o socios

Desintegración de sociedades o liquidación de socios

# Garantía de Crédito:

Arrendadoras

Préstamos hipotecarios (con instituciones nacionales) con respaldo bancario

Prestamos hipotecarios ( con instituciones internacionales)\* con respaldo bancario

\* El avalúo se presentará traducido en inglés con peritos de idioma autorizados por la embajada de E.U.A. o autorizados por los tribunales del D.D.F.

# EL AVALÚO:

### Deducción de Impuestos:

Es importante remarcar que el avalúo al igual que los seguros son deducibles de impuestos, permitiendo tener bien protegidos los activos de una empresa o patrimonio.

#### Fines Seguros:

Determinar adecuadamente la suma asegurada, para evitamos problemas en caso de ocurrir un siniestro.

# Ajuste de Siniestros:

Al presentarse un siniestro. el ajustador nos va a solicitar las facturas de la maquinaria o equipo dañado; el avalúo, puede hacer las veces de la factura, además como comprobante de preexistencia del equipo y proporcionar los valores de reposición nuevo y valor neto de reposición de los equipos, ahorrándole gran parte de su trabajo y agilizando el pago del siniestro.

### BENEFICIOS:

### Comerciales:

Tener la tranquilidad de que se está efectuando una operación de compra - venta en los parámetros reales del mercado.

### Fines de crédito:

En el caso de requerirlo, se cuenta con el avalúo, el cual es vigente por un año para solicitar líneas de crédito bancarias y arrendamiento financiero.

### Reexpresión de estados financieros:

Al revaluar los activos fijos de una empresa, esto va a permitir incrementar el margen de deducción de impuestos, debido a que es mayor el valor real de los equipos por depreciar.

# ¿QUIÉN NECESITA UN AVALÚO?

Todas las empresas o personas físicas que desconozcan, duden o requieran determinar en forma escrita y avalada el valor de un bien, ya sea para información interna o a terceros.

Bancos, arrendadoras, afianzadoras, aseguradoras, instituciones de vivienda, contadores, abogados, jueces, S.H.C.P., socios, compradores, vendedores, notarios, inmobiliarias, constructoras, hoteles, hospitales, centros comerciales, etc.

# TIPO DE AVALÚOS:

Inmuebles en general Equipo Médico Equipo de Laboratorio **Maguinaria** Equipo de oficina en general Industriales Equipo de cómputo Equipo de Transporte Equipo de video, sonido y grabación

69

### CAP. 2 MÉTODOS DE VALUACIÓN DE LOS ACTIVOS FIJOS

Equipo Fotográfico

Equipo Electrónico

Menaje de casa

Negocios en Marcha

Avalúos para diferentes fines particulares

Avalúos comerciales de inmuebles:

º Habitacional

ºComercial

ºOficinas

ºIndustrial

Avalúos para compraventa, traslado de dominio, adquisiciones o enajenaciones

Avalúos para juicio

Avalúos para seguro de daños

Avalúos para liquidación de sociedades mercantiles o aumento de capital

Avalúas para créditos: garantia y arrendamiento financiero

Asesoría y estudios de mercado para compraventa, rentabilidad, toma de decisiones e inversión

Avalúos para exportación

Avalúas para pago de impuestos

Avalúas de industrial, reevaluacíón de sus activos fijos (reexpresión de estados financieros)

# **REQUISITOS PARA UN AVALÚO:**

# **Avalúas De Inmuebles (Habitacionales)**

Copia de escrituras ó contrato de compraventa

Copia de la Boleta Predial

Copia de la Boleta de Agua.

Croquis de localización en caso de que sea terreno baldío.

Concertar cita para realizar una inspección física. (botón para números telefónicos ó mail)

Copia de planos si es que existen, en caso contrario se realizara una medición en campo.

Autorización para tomar fotografías.

# **Avalúas De Inmuebles (No Habltacionales)**

Copia de escrituras ó contrato de compraventa

Copia de la Boleta Predial

Copia de la Boleta de Agua.

Croquis de localización en caso de que sea terreno baldio.

Concertar cita para realizar una inspección física.

Copia de planos si es que existen, en caso contrario se realizara una medición en campo.

Autorización para tomar fotografías.

# **Avalúas De Inmuebles (Uso Especializado)**

Copia de escrituras ó contrato de compraventa

Copia de la Boleta Predial

Copia de la Boleta de Agua.

Licencia de construcción.

Juego de copias de Planos Arquitectónicos

Juego de copias de Planos Estructurales.

Juego de copias de Planos Instalaciones.

Inventario de instalaciones especiales (Copia de facturas o catalogo de especificaciones).

Concertar cita para realizar una inspección fisica.

Autorización para tomar fotografías y video.

• Uso especializado: Hoteles, Hospitales, Edificios Inteligentes, Centros comerciales. Deportivos. etc.

# Avalúas De Maquinaria Y Equipo. Y/O Control De Activo Fijo

Copia del ultimo Inventario (si es que existe) Si no existe inventario Juramoto lo realiza. Políticas de capitalización Facturas de los activos (copia) Concertar cita para realizar una inspección física. Autorización para tomar fotografías y video. Seleccionar el tipo de placa ó etiqueta que se colocara en los activos.

A continuación se presentan una serie de términos con los cuales se sugiere denominar a los distintos valores y parámetros que se obtienen al realizar una actualización de activos fijos.

Las cifras que se obtienen por el método siguen denominándose "VALORES".

Lo que resulta de indizar (actualizar) el Valor de Reposición Nuevo del último avalúo o de actualizar el costo de adquisición en libros se sugiere llamarlo "VALOR NUEVO ACTUALIZADO" (VNA). Se entiéndela Valor Nuevo del activo fijo( de avalúo o según libros) registrado al final del periodo anterior, o al valor de las altas del periodo, ambos multiplicados por el factor de actualización. Este factor de actualización se determina según la empresa seleccione una de las dos siguientes opciones:

Por el cociente del Índice Nacional de Precios al Consumidor de México (INPC) de la fecha final del periodo de actualización entre el INPC de la fecha final del periodo anterior y/o de registro de altas.

Para maquinaria y equipo de fabricación, equipo de cómputo y de transporte, según se identifique su procedencia, mediante el cociente del Indice de Precios al Consumidor de su Pais de Origen (IPO) de la fecha final del periodo de actualización entre el IPO de la fecha final del periodo anterior y/o de registro de las altas, ajustado por la relación del tipo de cambio entre ambas fechas. Para todos los demás bienes que no cumplan con la identificación del país de origen se utiliza el INPC de México.

Por País de Origen: se entiende al pais de donde proviene al menos el 60% de la integración del costo de producción del bien.

Lo que resulta de indizar el Valor Neto de Reposición del último avalúo o de actualizar el valor neto en libros se sugiere denominarlo "VALOR NETO ACTUALIZADO o VALOR EN LIBROS ACTUALIZADO" (VLA). Se entiende al Valor que resulta de la diferencia entre el Valor Nuevo Actualizado y la Depreciación Acumulada Actualizada, a la fecha final del periodo de actualización.

Lo que resulta de actualizar la Depreciación Acumulada se sugiere denominarlo "DEPRECIACIÓN ACUMULADA ACTUALIZADA" (DacA). Se entiende a la cantidad que resulta de multiplicar el Valor Nuevo Actualizado de cada bien por el cociente de la vida consumida al final del período entre la vida total del bien.

Lo que resulta de actualizar la Depreciación del Periodo se sugiere denominarlo "DEPRECIACIÓN DEL PERIODO ACTUALIZADA" (OPA). Se entiende a la cantidad que resulta de la diferencia de la Depreciación Acumulada Actualizada menos la Depreciación Acumulada al final del periodo anterior, esta última multiplicada por el factor de actualización del periodo.

Por Vida Consumida: se entiende a la suma de la vida consumida al final del periodo anterior más la vida consumida en el periodo de actualización según la determinación de la empresa.

Por Vida Total del Bien: se entiende a los años que se estima que durará el bien desde que inicia su operación, cuando nuevo, hasta el momento en que sea retirado de operación por razones de desgaste, mantenimiento y/o obsolescencia.

El informe que se le entrega a un cliente con los resultados de la aplicación del método de actualización por INPC o por pais de origen se sugiere denominarlo en su carátula "INFORME DE ACTUALIZACIÓN DE VALORES CONTABLES DEL ACTIVO FIJO".

El cuadro resumen de valores actualizados No se debe denominar "Certificado". Se sugiere llamarlo "RESUMEN DE VALORES ACTUALIZADOS".

A continuación se presenta un ejemplo de encabezado para un resumen de valores:

> RESUMEN DE VALORES ACTUALIZADOS al de  $\qquad \qquad$  de 20 .

Según 5° Documento Modificado de Adecuaciones al Boletín B-10. Por Indice Nacional de Precios al Consumidor ó por Indices de País de Origen y Ajuste en Tipo de Cambio.

El informe correspondiente a una actualización no es propiamente un informe de avalúo. porque no se aplica ninguno de los tres métodos convencionales de valuación; por lo tanto, puede llevar la firma del funcionario valuador responsable, pero no debe llevar ninguno de los registros de la CNBvV.

La fecha a partir de la cual se actualizan los valores tratándose de altas, es la correspondiente al día de registro como activo fijo de la empresa.

Cuando se trate de una inversión que se hava realizado durante varios meses pero que se haya registrado como activo fijo hasta el último mes, la actualización se hace a partir de este último mes. Cuando se trate de una inversión similar pero que haya sido registrada en partes durante cada mes, la actualización se hace a partir de cada mes en el monto correspondiente.

Para los cálculos de la actualización, los índices oficiales que deben considerar todos los miembros de AMVE son:

Para México, el Índice Nacional de Precios al Consumidor que publica mensualmente el Banco de México, y aparece también en el Diario Oficial de la Federación y en periódicos como el Financiero y revistas especializadas como PAF.

Para paises del extranjero, los indices Generales de Precios al Consumidor que se obtienen de Fuentes Oficiales como las siguientes:

Gobiernos de los Paises de Origen

Estadísticas Financieras Internacionales publicadas por el Fondo Monetario Internacional.

Cuando se actualicen los registros contables que proporcione la empresa. puede hacerse adecuaciones especiales. siempre que estas adecuaciones se manifiesten clara y totalmente en el Informe de Actualización que se prepare. Como por ejemplo, se pueden citar los siguientes casos: Al actualizar por pais de origen se aplica la inflación del Pais. pero no se refleja el cambio de paridad respecto del peso mexicano. Al actualizar por INPC, la empresa solicita que a los costos de adquisición actualizados se les agregue los costos indirectos de instalación. que no fueron registrados por la empresa como activo fijo. porque los llevó a gastos.

La fecha a partir de la cual se empieza a depreciar el valor actualizado de una lata, es la fecha de registro en el activo fijo de la empresa. aunque la factura de compra sea de fecha anterior.

Cuando se tienen bajas durante el periodo de actualización. es necesario calcular la depreciación correspondiente al periodo entre la fecha del período anterior y la fecha de la baja. y mostrarla tal cual o actualizada. según lo aplique la empresa en el Informe de Actualización al final del periodo.

Los bienes que llegan al término de su Vida Total deben aparecer en el inventario con Valor Neto Actualizado (VLA) igual a cero, mientras no sean dados de baja por la empresa. Cuando sean dados de baja, se elimina del inventario.

Hay que tener cuidado que cuando el Valor Neto Actualizado (VLA) de actualización de una partida llegue a ser cero, la OPA también tiene que ser cero.

Cuando la VUR sea menor de uno, la OPA tiene que ser menor a la de un año completo en forma proporcional.

# *CAPITULO 3*

· · · · · *.I* ::-.:;-,\_:.~; >IO SAL.E **BELLEOTECA** 

79

# CAPITULO 3 PROCESOS DE CONCILIACIÓN ENTRE UN AVALÚO Y UN INVENTARIO FÍSICO DE ACTIVOS FIJOS

# 3.1 CONCEPTO.

Conciliación: es la determinación de las partidas necesarias para determinar él porque de las discrepancias de dos o más saldos o estados que concuerden entre si, ejemplo: el estado de los detalles de las diferencias entre dos o más cuentas, la conciliación de una cuenta en los libros de la oficina matriz que contenga transacciones con una sucursal, mostrará el saldo de dicha cuenta y de la correspondiente con la matriz, en los libros de la sucursal y una enumeración de los detalles que constituyen la o las diferencias; Conciliar se dice de la acción de comparar dos más elementos que por alguna razón presentan alguna diferencia.

# 3.2 INVENTARIO F(SICO.

Inventario físico se hace por medio de la observación y comprobado con una lista de conteo, del peso o de la medida real obtenidos. Hay tres tipos de inventarios fisicos, y son el inventario (o recuento), inventario continuo y el inventario anual.

# 3.3 PROCESO PARA LA CONCILIACIÓN.

El proceso que se lleva a cabo es el de conciliar el inventario físico de activo fijo con el avalúo tanto de las inmobiliarias como el de la embotelladora y dar el valor correspondiente a cada activo de un periodo determinado, ajustar el valor en libros actualizado, identificar la maquinaría y equipo, transporte, equipo de computo, mobiliario y equipo de oficina. Las herramientas y datos para realizar la conciliación correctamente son: avaluos de las inmobiliarias y embotelladora, auxiliares contables como son los SINGAS *y* el registro de un programa llamado ACTIVE para revisar los obras en proceso. En el inventario físico se van adicionar columnas como fecha de adquisición. observaciones y comentarios. número de factura, fecha de factura. valor de adquisición (VALADQ), valor neto actualizado (VNA), valor en libros actualizado (VLA), proveedor. propiedad de los activos (embotelladora, inmobiliaria. rentado).

# 3.3.1 CONCILIACIÓN DE LOS INVENTARIOS CONTRA ÉL AVALÚO.

Anotar en el avalúo en el espacio de (NOINV), el número de inventario y planta en donde se localizo el activo; Hacer referencia en el inventario en la columna de observaciones la página del avalúo.

#### CAP. 3 PROCESO DE CONCILIACIÓN ENTRE UN AVALÚO Y UN INVENTARIO FÍSICO DE **ACTIVOS FLIOS**

empresa *y* libro correspondiente. Hay que tener en cuenta que existen varios libros de la inmobiliaria *y* la embotelladora.

El objetivo primordial de este punto es el poder ubicar todos los avaluos con el inventario físico practicado por la embotelladora para asl saber cuales avaluos no entraron en el inventario físico.

# 3.3.2 IDENTIFICACIÓN DE LOS COSTOS DE ACUERDO AL AVALÚO.

Este paso se efectúa simultáneamente con el punto anterior, al registrar los datos en el archivo de los inventarios, para tal efecto es necesario adicionar las columnas necesarias como son fecadq-valadqvna y vla, así como él numero de factura en caso de hacer referencia en la descripción.

De los activos propiedad de las embotelladoras al concluir con la conciliación de cada rubro de activo deberá enviar al responsable del corporativo vía correo electrónico, el archivo de las partidas identificadas propiedad de la embotelladora, preparar archivo de los activos sin referencia en los avalúas con los responsables del inventario y de cada planta, para obtener conclusiones: de activos no inventariados, activos traspasados y activos obsoletos y fuera de uso.

#### CAP. 3 PROCESO DE CONCILIACIÓN ENTRE UN AVALÚO Y UN INVENTARIO EÍSICO DE ACTIVOS FIXOS

De los activos propiedad de las inmobiliarias capturar en el archivo del inventario en la columna de observaciones. la información del libro de donde se obtuvieron los datos. ejemplo avalúo 81-Pág.-?.

Lo importante de este punto es dar un valor al activo fijo de acuerdo a los avaluos practicados por los valuadores de la empresa contratada por la embotelladora.

# 3.3.3 IDENTIFICACIÓN DE LA PROPIEDAD DE LOS ACTIVOS.

Esta fase es consecuencia de los dos puntos anteriores. debe existir tal coordinación para agotar la conciliación de cada uno de los avaluos. esta actividad esta enfocada a la actualización de la información y documentación analizada. producto de la supervisión.

Lo principal de este punto es determinar la pertenencia de los activos fijos por parte de la inmobiliaria y embotelladora. acreditándoles a cada uno los que les corresponden.

# 3.3.4 AMARRE DE LAS CIFRAS CONTABLES CON LOS AVALUOS.

Este trabajo es consecuencia del cierre al 31 de diciembre 200x, sin embargo debemos reunir y obtener copia de todos los avaluos que como un auxiliar de la contabilidad integre el saldo global de cada rubro.

En este punto es importante el encontrar los soportes de la información contable siendo este soporte el importe total de la suma de todos los avaluos comparado con el importe de las cifras contables al cierre del ejercicio.

# 3.3.5 INTEGRACIÓN DE LA DOCUMENTACIÓN SOPORTE DE LOS ACTIVOS.

Básicamente es el trabajo más fino en el cual debemos reunir fotocopia de la documentación de los equipos de mayor importancia, ya sea por su costo. tamaño, pals de origen. etc.; para soportar nuestras adquisiciones y para la toma de decisiones.

Para tal efecto se debe preparar un archivo en donde en cada una de las copias de las facturas se haga referencia del número de inventario del activo y se deberán capturar los datos de dichas facturas en los espacios respectivos del archivo del inventario flsico.

#### CAP. 3 PROCESO DE CONCIUACIÓN ENTRE UN AVALÚO Y UN INVENTARIO FÍSJ:CO DE ACTIVOS FllOS

Es importante mencionar que las embotelladoras vendieron equipos a las inmobiliarias, por lo que debemos obtener información de estas operaciones, para facilitar su identificación en el inventario flsico.

En el caso de compras de importación, capturar en la columna de observaciones su valor, tipo de moneda y de cambio en caso de tenerlo, podrla existir diferencia contra el costo del avalúo, básicamente por los gastos de importación y costo financiero capitalizados, debemos obtener fotocopias de las pólizas, relaciones, facturas, cuenta de gastos, etc.

Es importante obtener toda la documentación que sirva de soporte a las cifras obtenidas producto de la conciliación del inventarios flsico *y*  de los avaluos.

# 3.3.6 INTEGRACIÓN DE LOS ACTIVOS PROPIEDAD DE LAS INMOBILIARIAS EN RENTA A LAS EMBOTELLADORAS Y CONCILIACIÓN CONTRA LOS INVENTARIOS FiSICOS.

Integrar el cobro mensual de rentas con los anexos a detalle de los equipos propios en arrendamiento, anotar en cada uno de los análisis el número de inventario, hasta su completa satisfacción y conciliar contra los activos relacionados en los avaluos, para detectar posibles omisiones en el cobro de rentas y preparar relación de las excepciones detectadas para su aclaración inmediata, en el caos de detectar la transferencia de activos. tomar nota para informar al responsable de la facturación y se efectúen los cambios necesarios.

Determinar los activos propiedad de la inmobiliaria los cuales son producto de arrendamientos de la embotelladora, otro de los objetivos es que la embotelladora reporte a la inmobiliaria de los traslados por medio de un SINCA de traslado entre otras plantas para modificar el monto de las rentas.

# 3.3. 7 INTEGRACIÓN DE LOS ACTIVOS PROPIEDAD DE TERCEROS CON CONTRATOS DE ARRENDAMIENTO PUROS Y DADOS EN SUBARRENDAMIENTO A LAS EMBOTELLADORAS y CONCILIACIÓN CONTRA LOS INVENTARIOS F(SICOS.

Preparar un expediente para estos equipos, anotar en las cedulas el número de inventario y en el archivo de los inventarios en la columna de observaciones capturar el nombre de la financiera propietaria de los activos y el número de contrato hasta su completa satisfacción y en el archivo de los inventarios el importe del bien de acuerdo a la factura o contrato de arrendamiento preparar listado de los activos dados en subarrendamiento no identificados en los inventarios para su aclaración inmediata.

#### **CAP. 3 PROCESO DE CONCIUACJÓN ENTRE UN AVALÚO y UN INVENTARIO Finco DE Acnvos FUOS**

El objetivo primordial de este punto es identificar los activos propiedad de terceros que son producto de contratos diferentes a los que se manejan internamente en la entidad.

# **3.3.8 ANÁLISIS DE MAQUINARIA EN TRÁNSITO Y EN OBRAS EN PROCESO DE SINCAS PENDIENTES DE CAPITALIZAR, PARA SU IDENTIFICACIÓN CON LOS INVENTARIOS FiSICOS PRACTICADOS.**

Preparar listados de los SINGAS autorizados por año a partir de 1998 a la fecha, determinar cuales fueron concluidos y no han sido capitalizados. Obtener información de cada subcuenta (SINCA) del registro en auxiliares (ACTIVE) para su análisis, verificando la documentación y soporte (pólizas y facturas) para capturar la información faltante en la base de datos, obteniendo fotocopia de los documentos y armar expediente por SINCA.

Verificar que los registros contables coincidan con los auxiliares, de lo contrario identificar la diferencia y corregir los auxiliares (ACTIVE.)

En la base a los auxiliares contables determinar la subcuenta en donde se registro cada SINCA para su identificación en él ACTIVE, actualizar los datos en el resumen, agruparlos por tipo de activo (maqtrans-comp) para efecto de solicitar y controlar la información capturada en él ACTIVE para facilitar su análisis y depuración.

#### CAP. 3 PROCESO DE CONCILIACIÓN ENTRE UN AVALÚO Y UN INVENTABIO FÍSICO DE ACTIVOS FUOS

De los activos propiedad de la embotelladora e inmobiliaria, obtener listados por SINCA de los activos pendientes de capitalizar y preparar póliza de diario para su aprobación, anotar en los listados el número de placa del inventario físico, capturar los datos de las facturas en el archivo de los inventarios y anotar en la columna de observaciones la leyenda "activo en proceso de capitalización". Preparar listado de los activos pendientes de capitalizar no identificados en el inventario flsico para su aclaración con los responsables del inventario y de la planta respectivamente, enviar por correo electrónico la información al corporativo para su seguimiento.

El objetivo importante es el de conocer todos aquellos proyectos que aun no han sido capitalizados averiguando las causas de su estado; para poder realizar la depuración de las cuentas de obras en proceso.

# 3.3.9 DETERMINACIÓN DE LOS ACTIVOS PROPIEDAD DE LA INMOBILIARIA Y SU CONCILIACIÓN CONTRA LOS REGISTROS DE FACTURACIÓN DE RENTAS.

Debemos integrar la información recabada de los puntos 3.3.6 y 3.3.8 para en su caso depurar los anexos de la facturación de las rentas y preparar relación de los activos propiedad de cada inmobiliaria en arrendamiento para obtener la conformidad de la Dirección de Finanzas.

**88** 

#### CAP. 3 PROCESO DE CONCIUACIÓN ENTRE UN AVALÚO Y UN INVENTARIO FÍSICO DE ACTIVOS FllOS

El objetivo es el de identificar que activos están en renta por parte de la inmobiliaria a la embotelladora y los activos que se encuentran en tránsito o como parte de las obras en proceso.

# 3.3.10 DEPURACION y CONCILIACION DE ACTIVOS INVENTARIADOS NO LOCALIZADOS EN AVALÚO.

Preparar relación por planta de los activos inventariados sin referencia, para su aclaración con el gerente de la planta, e investigar fecha de ingreso a la planta, nº de SINCA, transferencia de otra planta y en su caso con que documentación se cuenta, talón de embarque, remisión o factura, nº de pedido, nº de entrada al almacén, etc. Y dar seguimiento hasta su completa satisfacción.

El objetivo es el de determinar la propiedad de los activos que no se encontraron en el avaluó pero que se encuentran en el inventario físico, para lo cual es importante que la embotelladora nos especifiquen y aclaren de quien son los activos fijos.

89

# 3.3.11 DEPURACIÓN Y CONCILIACIÓN DE ACTIVOS EN AVALÚO Y DETERMINACIÓN EN EL ANALISIS DE MAQUINARIA EN TRÁNSITO Y OBRAS EN PROCESO NO INVENTARIADOS.

Como resultado final tomando como base los libros de los avaluos y las relaciones de los SINCAS con los activos en proceso de capitalización, aclarar con los responsables de los inventarios de cada planta, cual fue el destino de los activos adquiridos y no localizados fisicamente, auxiliándose de las facturas y documentación recabada, hasta la completa satisfacción, en su caso preparar archivo de los activos no localizados para la toma de decisiones de la Dirección Corporativa.

Cuando sé inventario un activo como parte integrante o accesorio de un equipo y la inversión se efectúo para reemplazo, lo que equivale a un gasto de mantenimiento o el activo sé inventario con un nombre diferente o sinónimo, en tal caso identificar el número de inventario y aplicar los procedimientos normales de valuación para la actualización de datos en el archivo de inventarios.

En este punto es importante considerar que mucha de la maquinaria en tránsito y obras en proceso en muchas ocasiones son partes o accesorios de un conjunto de maquinas ensambladas y no se encuentran en el inventario físico.

# **3.3.12 INFORME DE LOS RESULTADOS OBTENIDOS.**

La preparación de un reporte en donde se determine el valor total de los activos fijos utilizados en la operación de cada planta y su propietario. así como el efecto que resulte al comparar su importe contra el saldo global en los registros contables par conocer en su caso las cifras de ajuste en las embotelladoras y en cada una de las inmobiliarias para su información a la Dirección Corporativa para la toma de decisiones. Informar avances semanales cortando todos los viernes, incluir en el reporte final un apartado en donde se mencionen los aspectos más relevantes de manera cualitativa y su efecto monetario.

# *CAPITULO*

# **CAPITULO 4 CAPITALIZACIÓN DE ACTIVOS**

# **4.1 CONCEPTO DE CAPITALIZACIÓN.**

**Capitalizar:** Es aumentar a una cuenta de activo el costo de las adicciones a la planta. las mejoras y las erogaciones que tengan el efecto de aumentar la eficiencia o rendimiento de los bienes de capital o de realizar posibles ahorro futuros. Agregar a un capital inicial los rendimientos por él producidos y periódicamente a fin de establecer una nueva base par computar los intereses subsecuentes.

# **4.2 PROYECTOS**

Los proyectos son planes o propósitos que tienen las unidades internas de trabajo en la empresa cuyos objetivos son los de incrementar el volumen de ventas, reducir costos o gastos y en casos especiales reemplazar o dar mantenimiento a los activos fijos que se encuentran funcionando cuyo costo se contabiliza en forma separada de otros trabajos y se financian ordinariamente empleado fondos especiales el cual se encuentra contemplan en el presupuesto anual.

CAP. 4 CAPITAUZACIÓN DE ACTIVOS

La forma en que las unidades de trabajo solicitan una inversión de capital en ellas se hace por medio de un formato llamado de solicitud de inversión de capital (SINGA) por medio de la cual dichas unidades identifica, sustentan y solicitan los activos fijos necesarios para cumplir con los objetivos por las cuales fueron creadas.

Un ejemplo claro de esto es la requisición que hace el departamento de producción de un determinado activo fijo a la Gerencia General; realiza su solicitud y la presenta a esta; esta a su vez la presenta a al Director de Producción que su vez la presenta a la Dirección Corporativa que finalmente la autoriza y la envla a compras corporativas la cual emite las ordenes de compra y el resumen de todos los gastos efectuados del SINGA, dando luz verde a la adquisición correspondiente, que posteriormente es enviada al proveedor y pagada por tesoreria quienes consideran dicha factura como una obra en proceso.

# 4.3 MAQUINARiA EN TRÁNSITO

Es la maquinaría que no se encuentra en la planta pero que ya se tiene documento comprobatorio de dicha adquisición.

Primeramente es necesaria la factura de compra la cual puede ser de procedencia nacional o extranjera, si es. extranjera es necesario un pedimento de importación y además la cuenta de gastos del agente aduanal.

Todos los gastos necesarios desde la compra hasta la instalación para su funcionamiento en la planta de la maquinaria se incluyen en el valor histórico de esta, el procedimiento contable que se efectúa es el de enviar todos los gasto de la maquinaria a la cuenta de obras en proceso porque se considera que esa maquina aun no se ha capitalizado debido a que aun no se encuentra funcionando ni produciendo y cuando dicha maquinaria ya esta instalada en la planta y produciendo se dice que ya no esta en transito sino que ya forma parte de su activo propio.

Una manera de controlar la maquinaria en tránsito es mediante una hoja de control o de costo de maquinaria en la cual se van aumentando los gastos y costos de la maquinaria

# **4.4 OBRAS EN PROCESO**

Es el conjunto de cuentas complementaria de activo fijo donde se encuentra el registro de todos aquellos activos que aun no han sido capitalizados debido a que no se encuentran en funcionamiento y porque aun no se encuentras físicamente en la planta o en posesión de esta.

Dentro del activo fijo existen dos tipos de cuentas, las de equipo propio y las de obras en proceso. En el catalogo de cuentas de la embotelladora se encuentran ordenados de la siguiente forma:

# Equipo propio:

1701 Terrenos 1702 Edificios 1703 Mejoras 1704 Maquinaria y equipo 1705 Equipo de transporte 1706 Equipo de computo 1707 Mobiliario y equipo de oficina 1708 Otros activos

### Obras en proceso:

1709-0015 Obra civil 1709-0017 Maquinaria nacional 1709-0018 Maquinaria extranjera 1709-0019 Equipo de transporte 1709-0020 Equipo de computo 1709-0021 Mobiliario y equipo de oficina 1709-0022 Otros activos

Las cuentas de obras en proceso se cargan por el importe de los activos fijos que aun no han sido capitalizados y se abonan por los activos fijos capitalizados sus saldos representan los activos fijos que aun no se encuentran en funcionamiento. que se encuentran en transito o que se encuentran almacenados.

# **4.5 CRITERIOS PARA LA CAPITALIZACIÓN**

Se debe establecer políticas para la capitalización de activos fijos, ya sea en conceptos y/o montos. Por ejemplo una calculadora de bolsillo ... ¿es un gasto o es una inversión (activo fijo).? De considerarse un gasto afectara nuestros resultados disminuyendo la utilidad y no se requerirá un control especial ya que se entiende que en el corto plazo es bien perecedero. Sin embargo, de considerarse un activo fijo se requerirá identificarlo y controlarlo. El establecer pollticas nos ayudará a uniformar las decisiones y darte calidad a nuestros procedimientos. Debido a que en las obras en proceso no producen, es decir, no están capitalizadas no se calcula depreciación.

# **4.6 PROCEDIMIENTO CONTABLE PARA LA CAPITALIZACIÓN.**

El procedimiento contable para la capitalización de activos es el siguiente:

1 . Cuando se adquieren los activos fijos se cargan las cuentas de obras en proceso, al l.V.A acreditable *y* se abona a acreedores diversos.

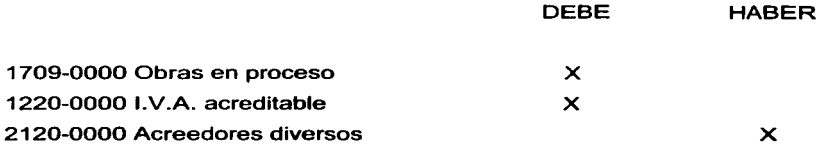

2. En el momento que se paga el activo fijo se carga a acreedores diversos y se abona a bancos.

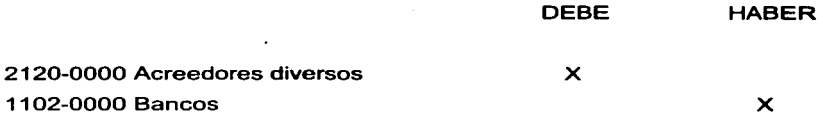

3. Cuando el activo fijo esta en funcionamiento se capitaliza entonces se carga a equipo propio y se abona obras en proceso.

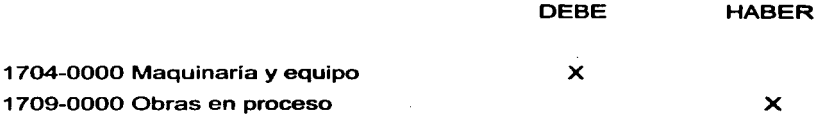

98

### EMBOTELLADORA DE REFRESCOS, S.A. DE C.V. HOJA DE CONTROL DE MAQUINARIA EN TRANSITO

AGENTE ADUANAL : BORDER FACT. A 1658 PEDIMENTO: 4303562-1000491 PROVEEDOR : SIDEL FACT. 90063084

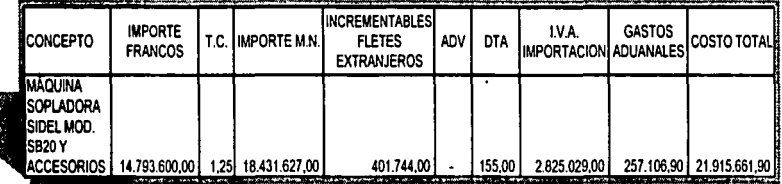

**TESIS CON FALLA** *DE ORIGEN* -
# *CASO PRACTICO*

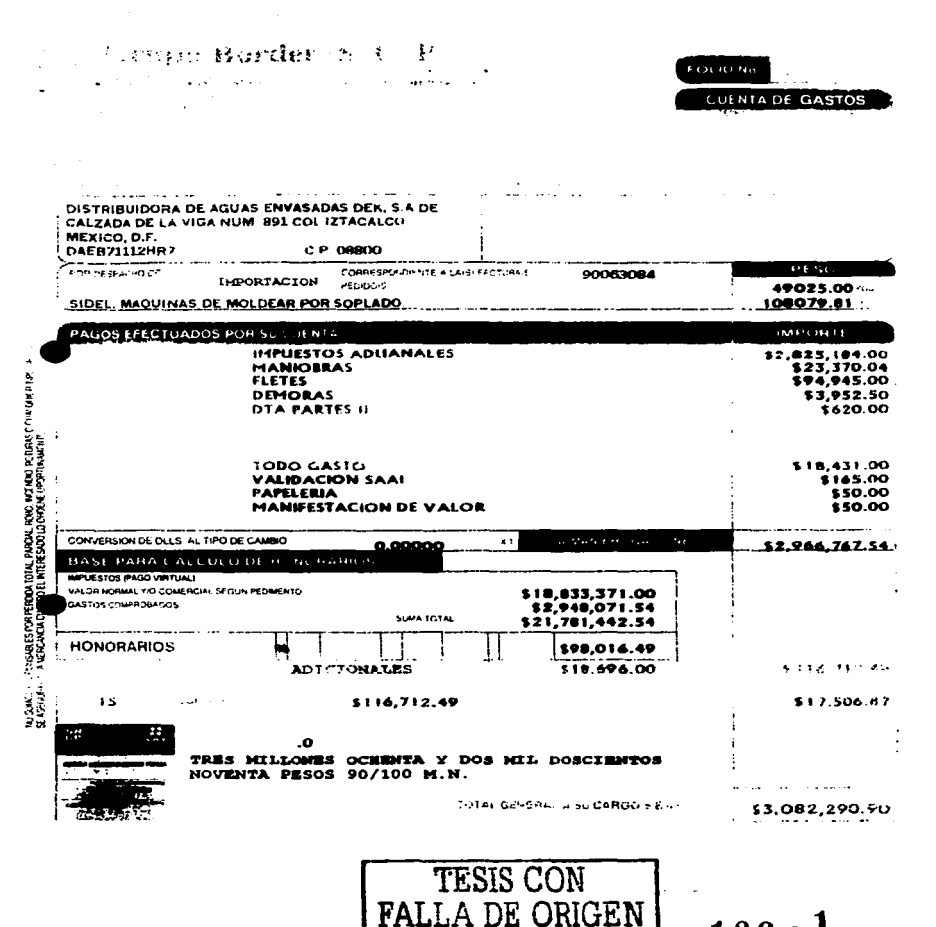

- 1  $100 -$ 

 $\overline{a}$ 

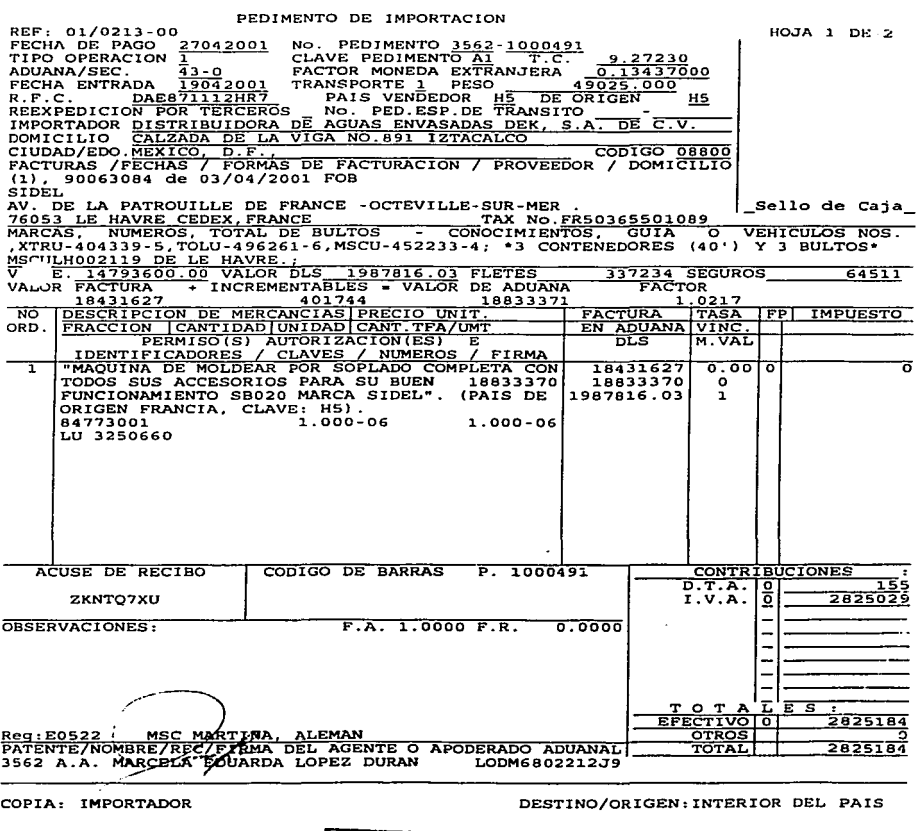

contract the contract of the contract of the company

*TESIS CON*  FALI.A *DE* ORIGEN

 $100-2$ 

ANEXO DE PEDIMENTO DE IMPORTACION<br>REF:01/0213-00<br>FECHA DE PAGO:27/04/2001

NUMERO DE PEDIMENTO 3562-1000491

O B S E R V A C I O N E S:

"CONTINUACION DE MARCAS/NUMEROS:, EMBOTELLADORA METROPOLITANA, S.A. DE.C.V., EMBOTELLADORA<br>METROPOLITANA, S.A. DE.C.V.

**Contractor** 

"SE ANEXAN FACTURAS COMERCIALES. CONOCIMIENTO MARITIMO".

"SE ANEXA CERTIFICADO DE EUR1. No.A 13250660 DE 05/04/2001".

"SE ANEXA CARTA DEL CLIENTE ESPECIFICANDO EL IMPORTE DEL<br>FLETE Y SEGURO MARITIMO".

"SE ANEXA OFICIO No. 00023659 DEL 07/11/2000".

"'MERCANCIA DESOCNSOLIDADA DE LOS CONTENEDORES Nos. MSCU-445934-0~ MSCU-445092-8 (40') ".

"SE ANEXA TARJA DE DESCONSOLIDACION Y ARTICULO 10".

"EL NUMERO DE SERIE DE ESTA MAQUINARIA SE PRESENTARA A LOS 90<br>DIAS SIGUIENTES A LA FECHA QUE SE REALICE EL DESPACHO, SEGUN<br>LO DISPUESTO EN EL ARTICULO 89 DE LA LEY ADUANERA".

"EL DTA Y EL IVA DE LOS PARTE II ESTAN PAGADOS EN EL FORMATO MULTIPLE DE PAGOS".

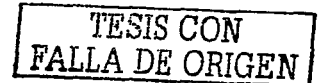

 $HOMA$  2 DE 2

kings a fight to hope off.

PATENTE/NOMBRE/REZ/FIRMA DEL AGENTE O APODERADO ADUANAL<br>3562 A.A. MARCELA EDOARDA LOPEZ DURAN LODM6802212J9 LODM6802212J9

COPIA: IMPORTADOR

DESTINO/ORIGEN:INTERIOR DEL PAIS

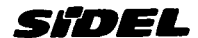

Avenue de la Patrouille de France - Octeville-sur-Mer<br>B.P. 204 - 78053 LE HAVRE Cedex - France<br>E-mail. Sales@ka.sidel.com

## Livralson / Dallwary: 1768128

EMBOTELLADORA METROPOLITANA. S.A. DE C.V. AVENIDA ACOXPA Nº 69 SAN LORENZO, HUPULCO 14370 MEXICO, D.F. Mexico

# FACTURE / INVOICE n° 90063084

Contains: **CORNWE PALFRAY**<br>02 32 85 82 34<br>02 33 85 81 41  $\overline{1}$ Fee:

 $\sim$ 

03.04.2001

## Facturation / Involving: 1781363

DISTRIBUIDORA DE AGUAS ENVASADAS DEKSA DECV. Calzade de la Viga 891 COL 2TACALCO DELEGACIÓN IZTACALCO 00800 MEXICO Menco

# **Incolemn:** FOB U<br>N. référence / *Our P.O.*: 11568

FOR LE HAVRE

V. référence / Yasır P.O.: 0.C. 87 PEV, 0<br>Du / Dateit 27.00.3000

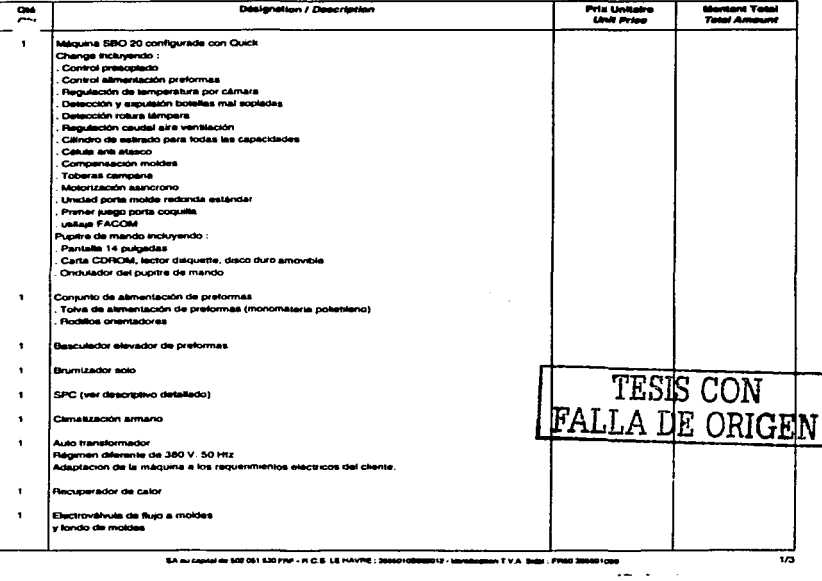

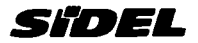

Avenue de la Patrouille de France - Octeville-sur-Mer<br>B.P., 204 - 75053 LE HAVRE Cedes - France<br>E-mail: Sales@ha.siriel.com

#### Livraison / Delivery: 1780128

**EMBOTELLADORA METROPOLITANA.** S.A. DE C.V. AVENIDA ACOXPA Nº 69 SAN LORENZO, HUIPULCO 14370 MEXICO, D.F. Mexico

# FACTURE / INVOICE n° 90063084

COMMUE PALFRAY<br>02 32 66 62 54<br>02 52 66 61 41 Contact:  $T_{\rm eff}$  $\overline{r}$ 

03.04.2001

# Footunation / Involuting: 1781363

DISTRIBUIDORA DE AGUAS ENVASADAS DEKSA, DE C.V. Calzada de la Viga 891 COL 274CALCO DELEGACION IZTACALCO 08800 MEXICO Mexico

#### Incolerm : FOR LE HAVRE **Housewith:**<br>N. référence / *Our P.O.*: 11588

V. référence / Vour P.O.: 0.C. 97 REV. 0<br>Du / Detret 27.00.0000

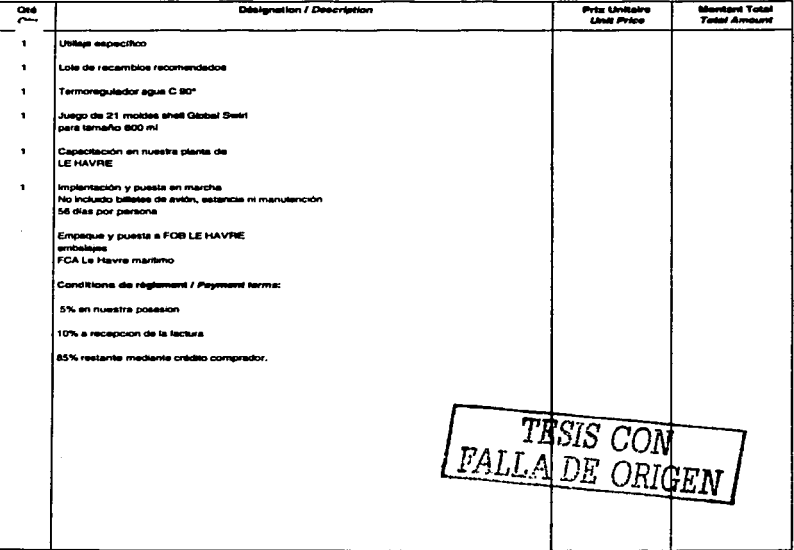

the contract of the contract of the

SA au course de 502 061 530 FRF - R C.S. LE HAVRE - 30000100000012 - Identification T.V.A. Seine : FR80 200001000  $\overline{\phantom{a}}$ 

 $100 - 5$ 

 $\overline{\phantom{a}}$ 

 $\overline{2}$ 

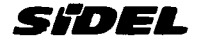

# **FACTURE / INVOICE nº 90063084**

Avenue de la Patrouille de France - Octeville-sur-Mer<br>B P. 204 - 76053 LE HAVRE Cedes - France<br>E-mail: Sales@fra.sidel.com

# Livraison / Delivery: 1780128

EMBOTELLADORA METROPOLITANA. S.A. DE C.V. AVENIDA ACOXPA Nº 69 SAN LORENZO, MUIPULCO 14370 MEXICO, D.F. Mexico

CORINNE PALFRAY Contact: Tak: 02 32 85 82 34 Fer: 0232858141

03.04.2001

**Facturation / Involcing: 1751363 DISTRIBUIDORA DE AGUAS ENVASADAS** DEK.S.A. DE C.V. Calzada de la Vice 891 COL IZTACALCO DELEGACION IZTACALCO 08800 MEXICO **Mexico** 

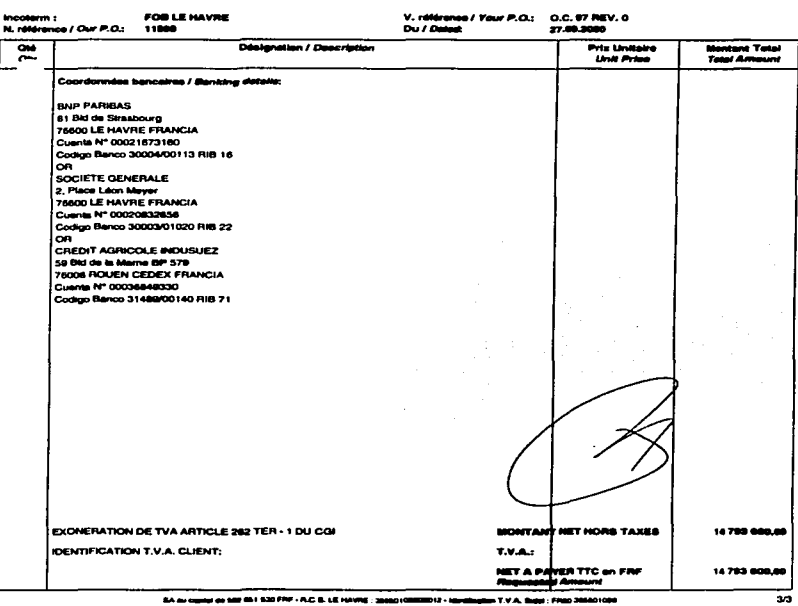

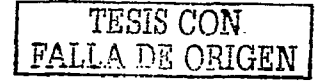

 $100 - 6$ 

المستحدث والسبا

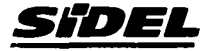

Avenue de la Patrouile de France - Octeville-sur-Mer<br>B.P. 204 - 76053 LE HAVRE Cedex - France<br>E-mail: Sales@fra.sidel.com

#### Livralson / Delivery: 1760126

EMBOTELLADORA METROPOLITANA. S.A. DE C.V. AVENIDA ACOXPA Nº 69 SAN LORENZO, HUIPULCO 14370 MEXICO, D.F. Mexico

# **FACTURE / INVOICE n° 90063084**

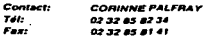

03.04.2001

 $100^{-7}$ 

## Facturation / Invoicing: 1751353

**DISTRIBUIDORA DE AGUAS ENVASADAS** DEK.S.A. DE C.V. Celzada de la Viga 891 COL IZTACALCO **DELEGACION IZTACALCO ORACO MEXICO** Mexico

Incolerm: **FOB LE HAVRE** N. référence / Our P.O.: 11594

#### V. référence / Your P.O.: D.C. 97 REV. 0 Du / Detect

27.00.2000

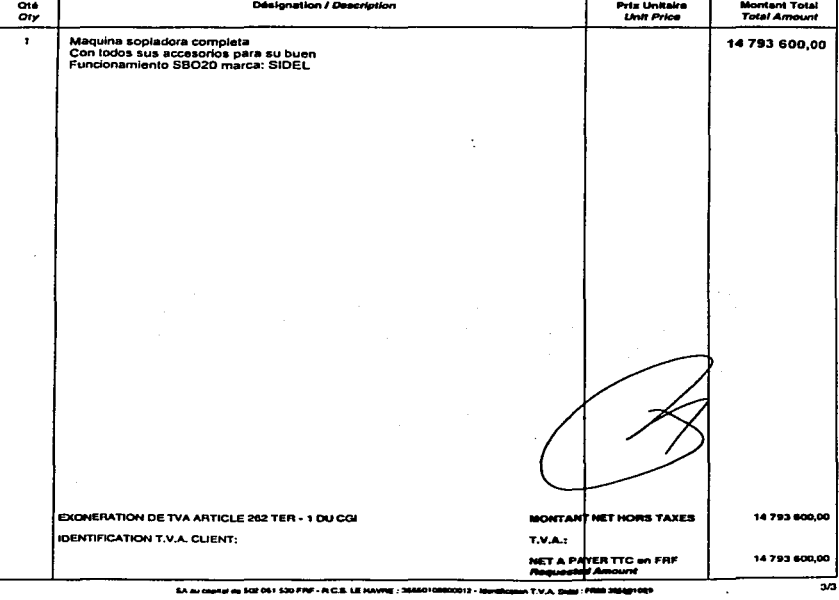

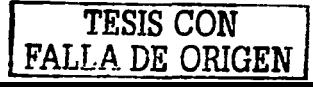

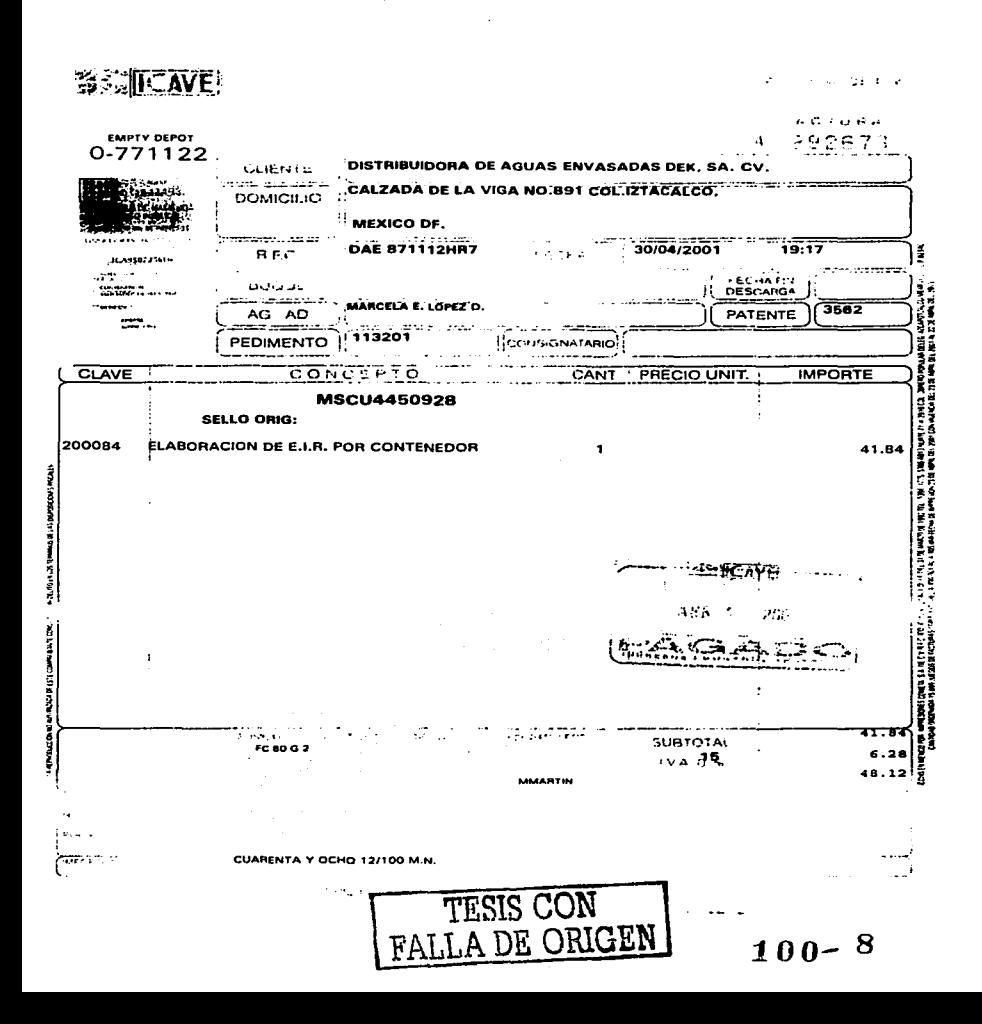

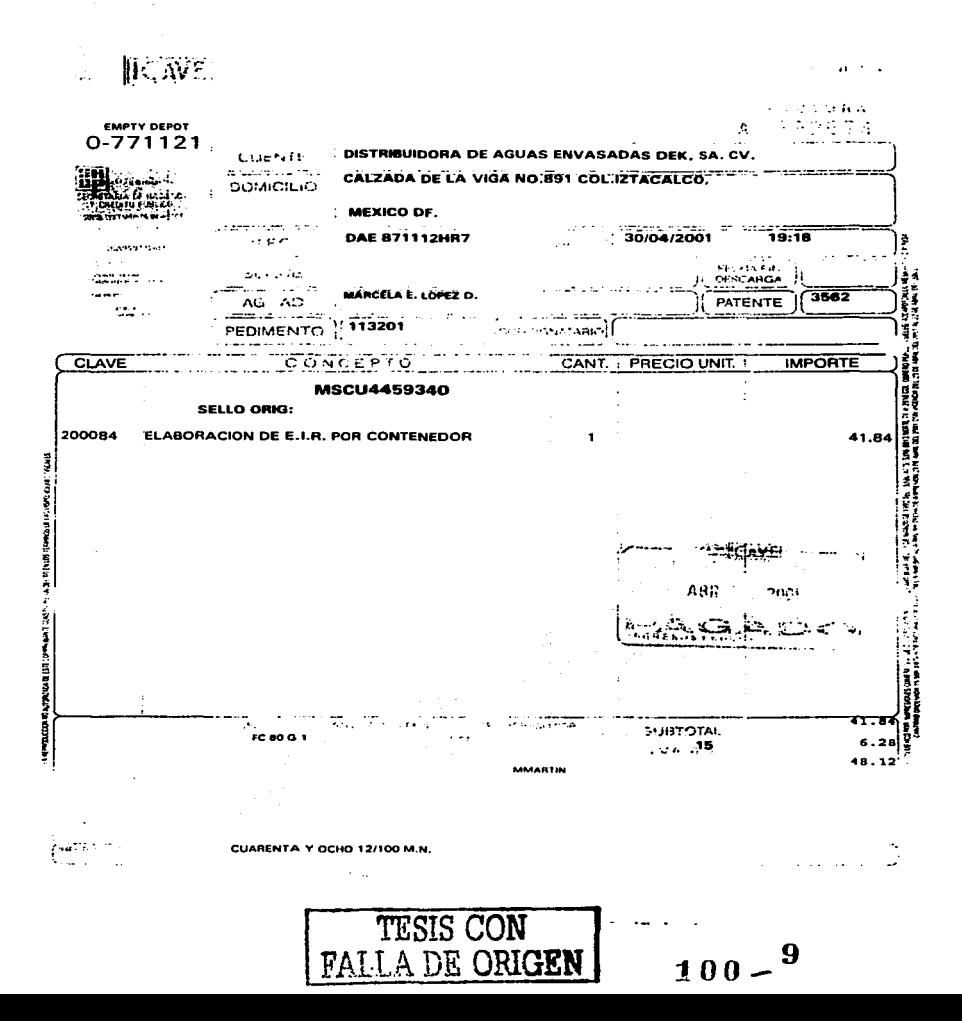

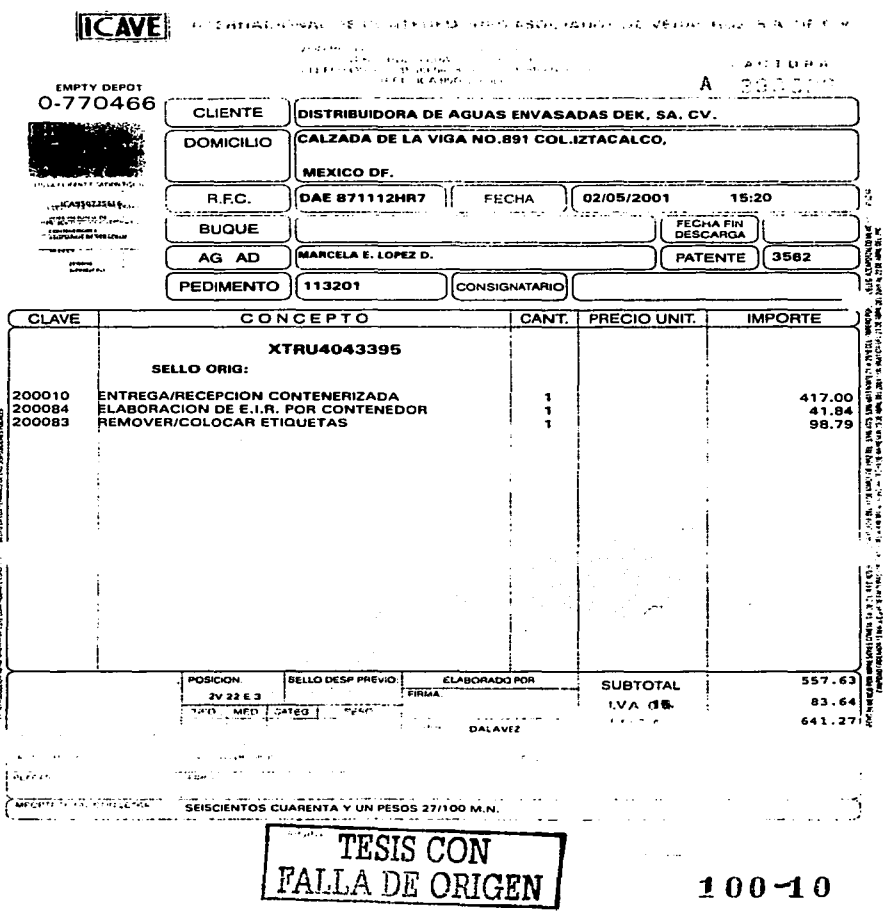

**NUMBER OF STATES OF A STATES OF THE** 

 $\mathcal{L}^{\mathcal{L}}(\mathcal{L}^{\mathcal{L}}(\mathcal{L}^{\mathcal{L}}(\mathcal{L}^{\mathcal{L}}(\mathcal{L}^{\mathcal{L}}(\mathcal{L}^{\mathcal{L}}(\mathcal{L}^{\mathcal{L}}(\mathcal{L}^{\mathcal{L}}(\mathcal{L}^{\mathcal{L}}(\mathcal{L}^{\mathcal{L}}))))))$ 

 $\alpha$  , and a support one of  $\frac{1}{2}$ 

 $\sim 10^{-10}$ 

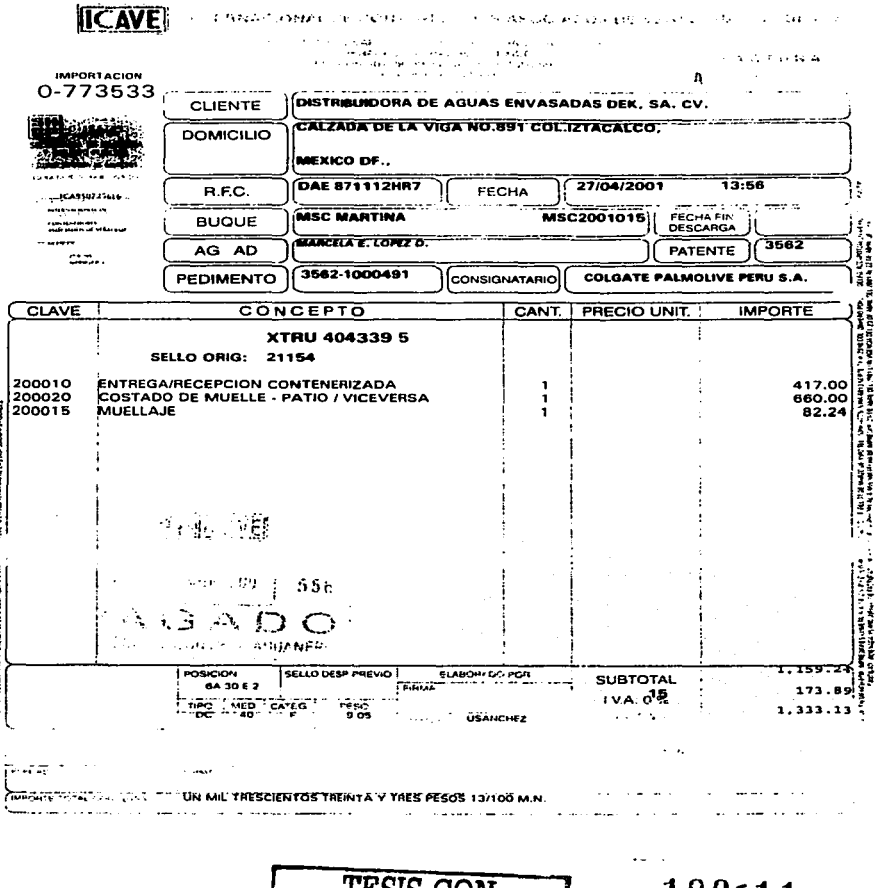

SPONS CONTROLS PERMIT (2014) V. L. L. L. L. L. LONDON CONTROLS AND CONTROLS OF ALL PROPERTY

**FALLA DE ORIGEN** 

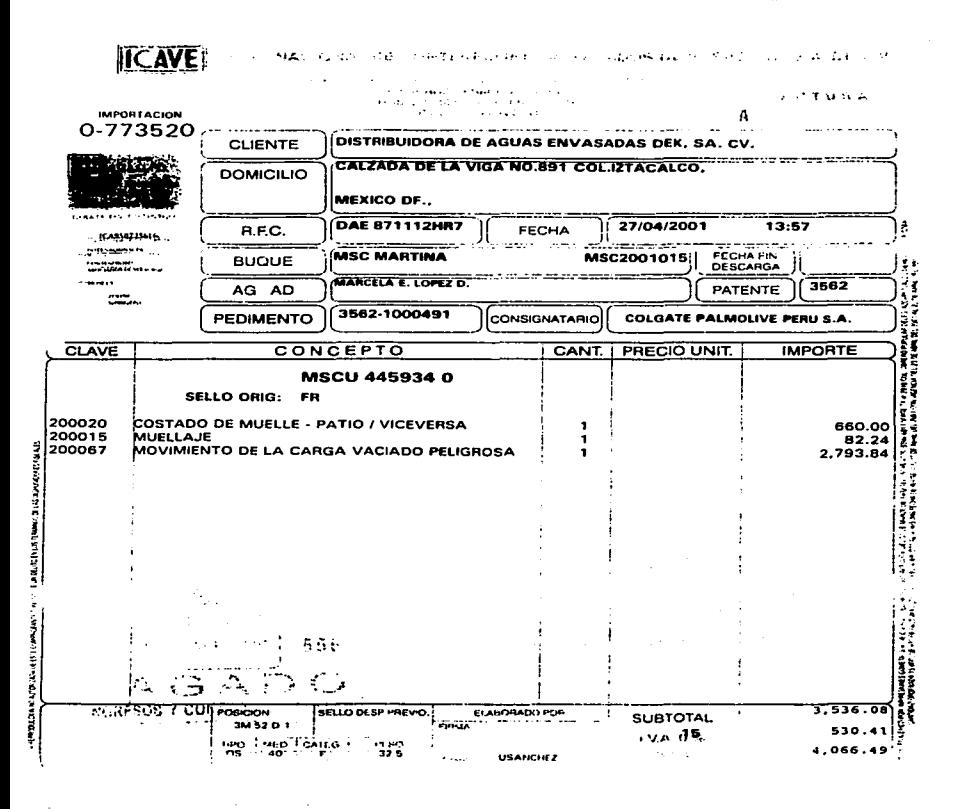

CUATRO MIL SESENTA Y SEIS PESOS 49/100 M.N.

 $\sim$   $\sim$ 

contractor and the

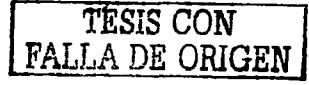

 $\sim 10$ 

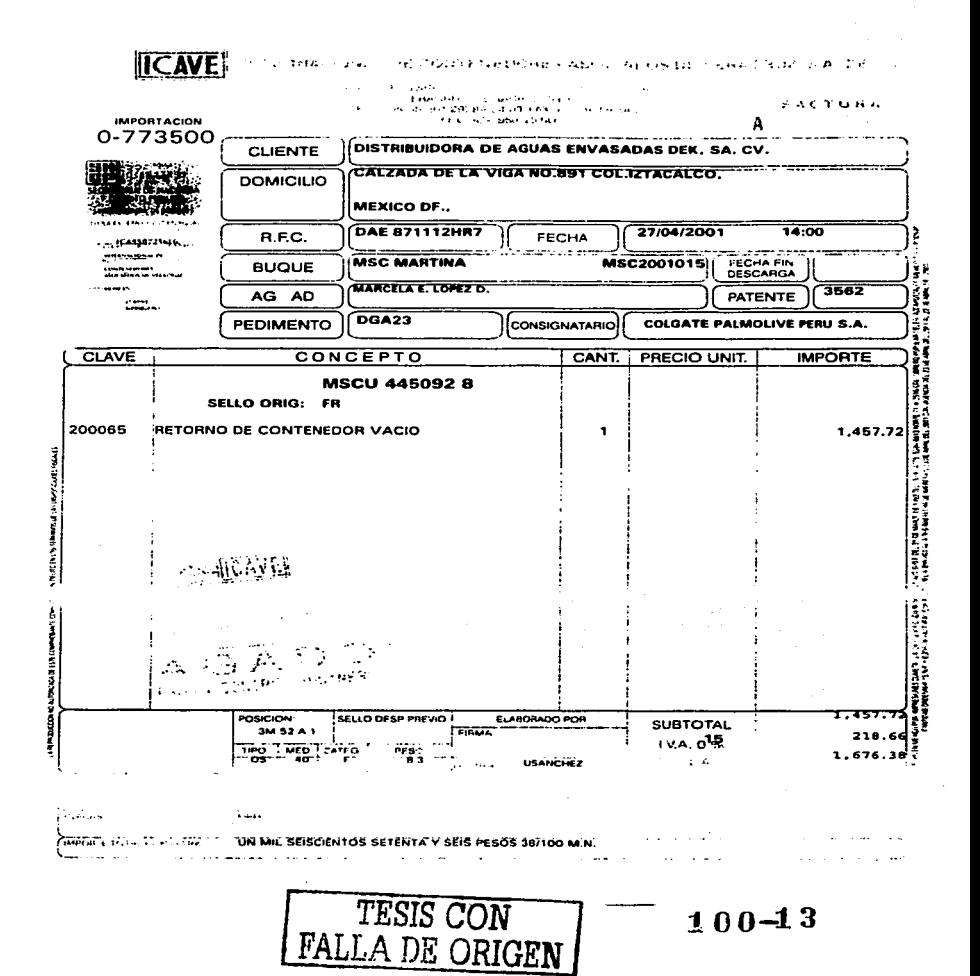

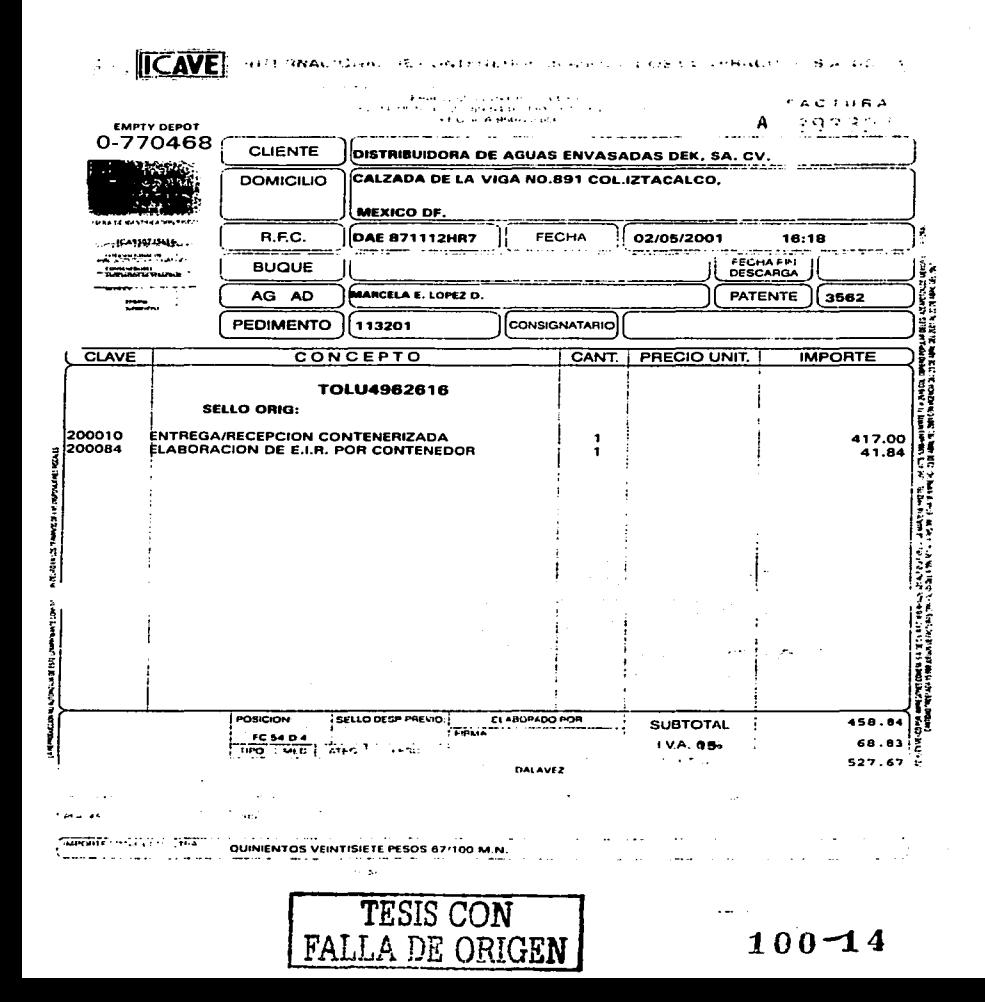

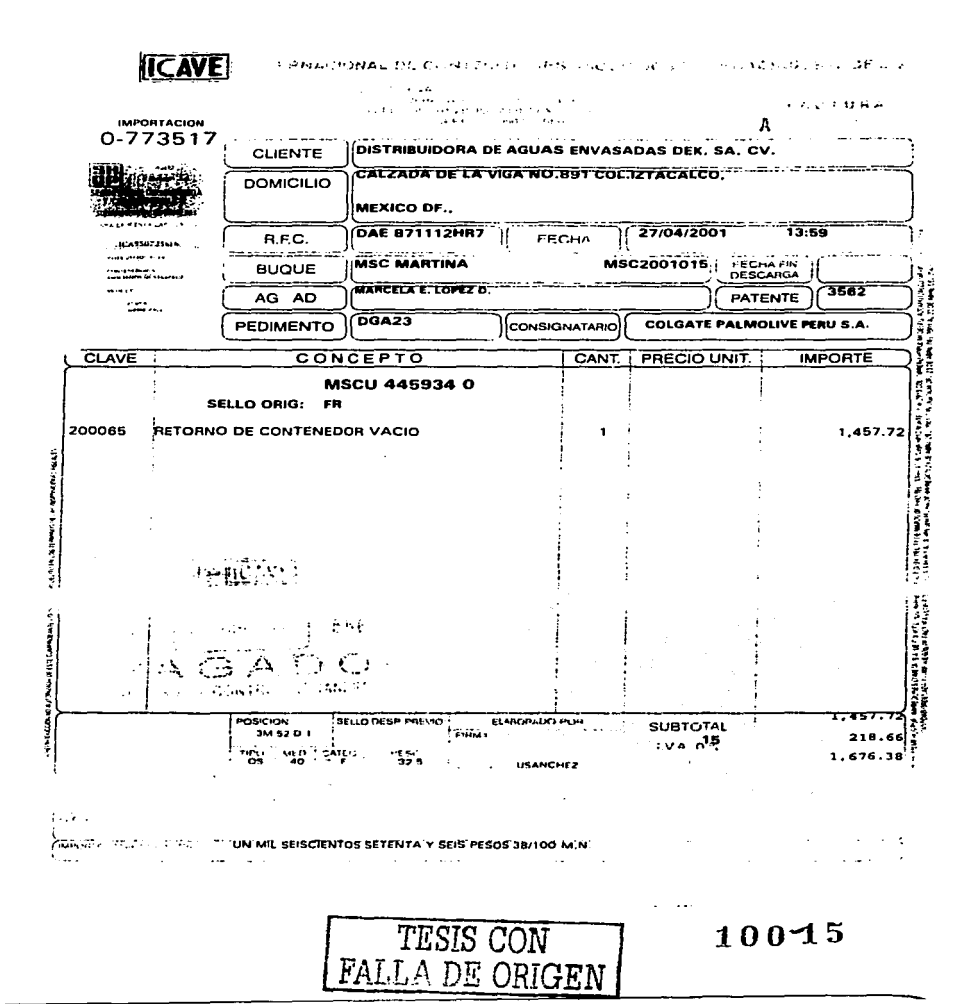

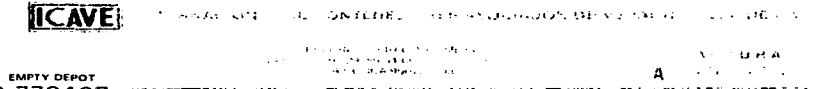

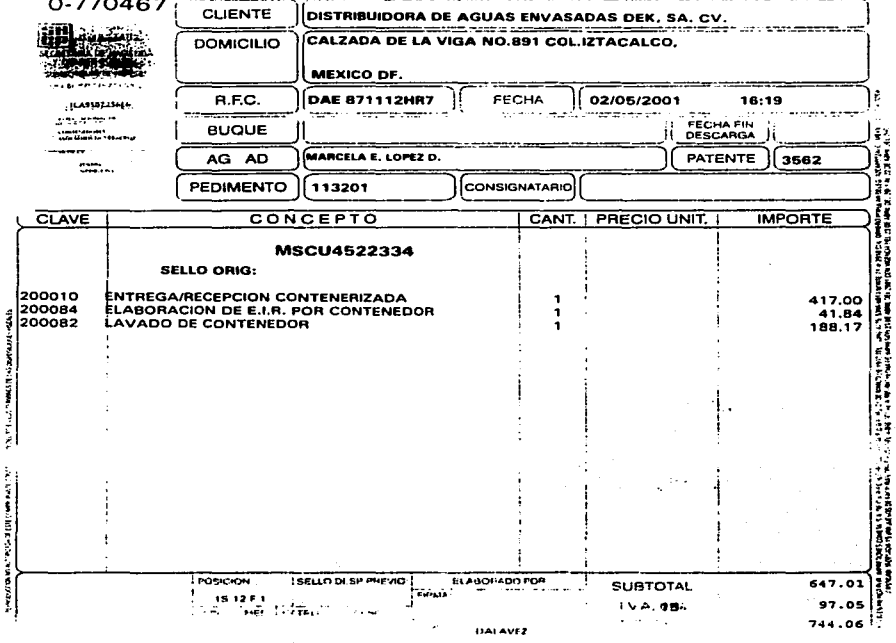

SETECIENTOS CUARENTA Y CUATRO PESOS 6/100 M.N.

 $\sim$ 

認証 みちないしゃ

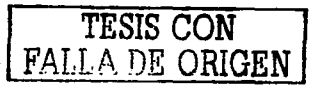

 $\sim$  100  $\mu$ 

 $100 - 16$ 

 $\sim$  10  $\sim$ 

district

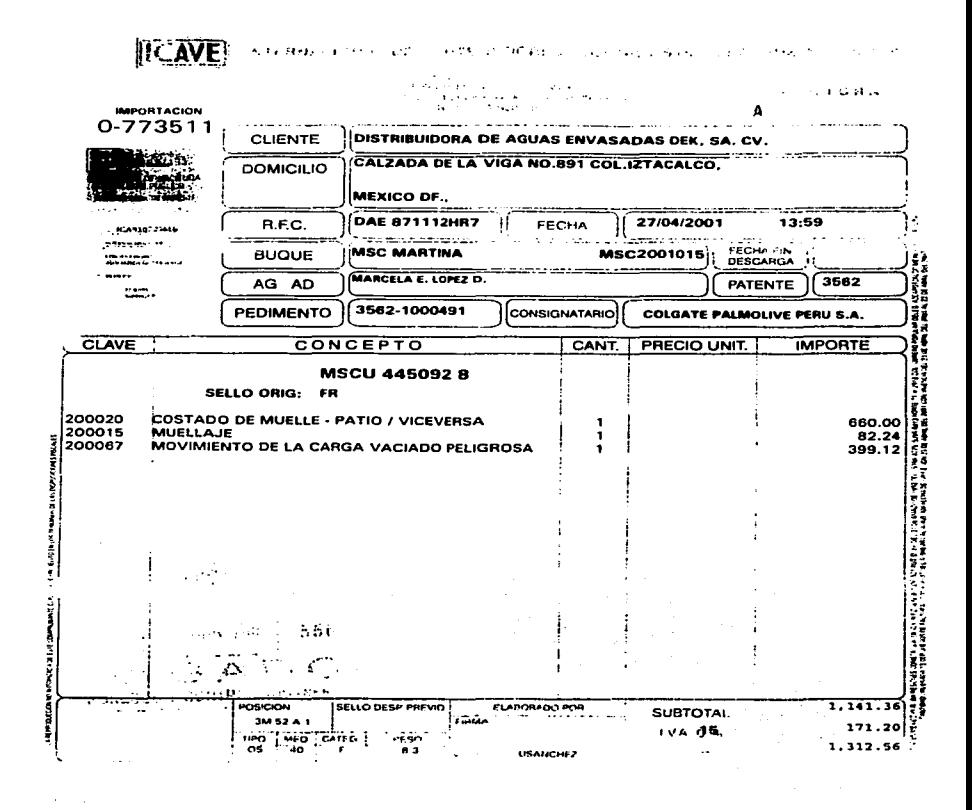

**State of** 

**Wallen For Fire Co.** 

UN MIL TRESCIENTOS DOCE PESOS 56/100 M.N.  $\sim 10$  $\sim$ 

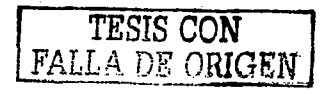

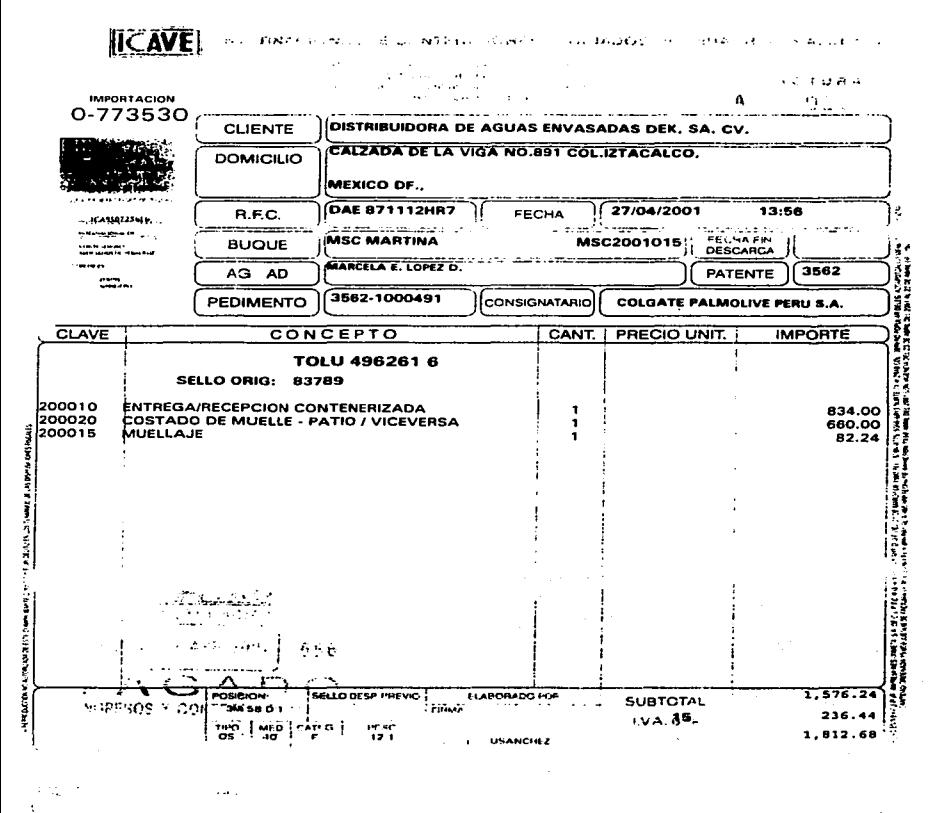

UN MIL OCHOCIENTOS DOCE PESOS 68/100 M.N.

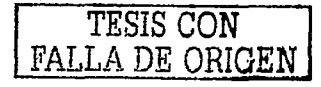

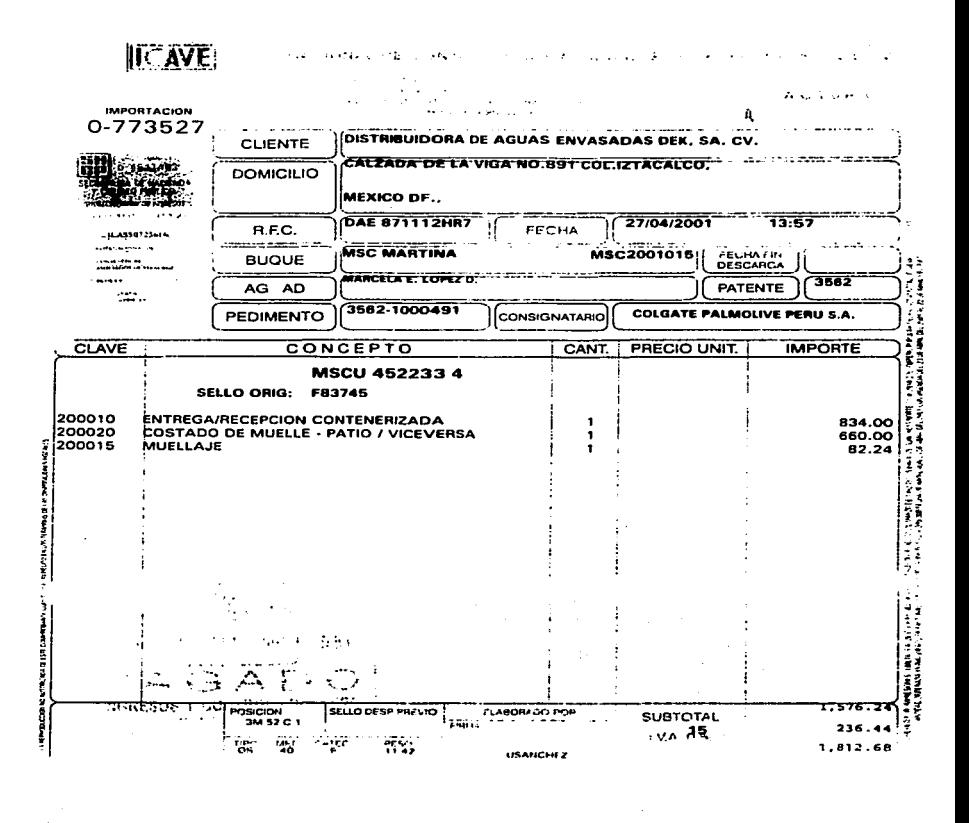

UN MIL OCHOCIENTOS DOCE PESOS 68/100 M.N.

ੇਸ਼ਕਾਰ ਹਨ

TESIS CON FALLA DE ORIGEN

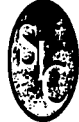

. . . . . . .

# SERVICIOS INTEGRALES A CONTENEDORES, S.A. DE C.V. C. EXCTURA R.F.C. SIC 000823 1Y8

BLVD. PATRICIO CHIRINOS No. 324 COL. LOMAS DEL COYOL C.P. 91779 VERACRUZ, VER.

JISTRIBUIDORA DE AGUAS ENVASADAS DECK SA DE CV

 $N<sub>0</sub>$  $\hat{I}$ MAYO, 2001

 $\frac{D}{D}$ 

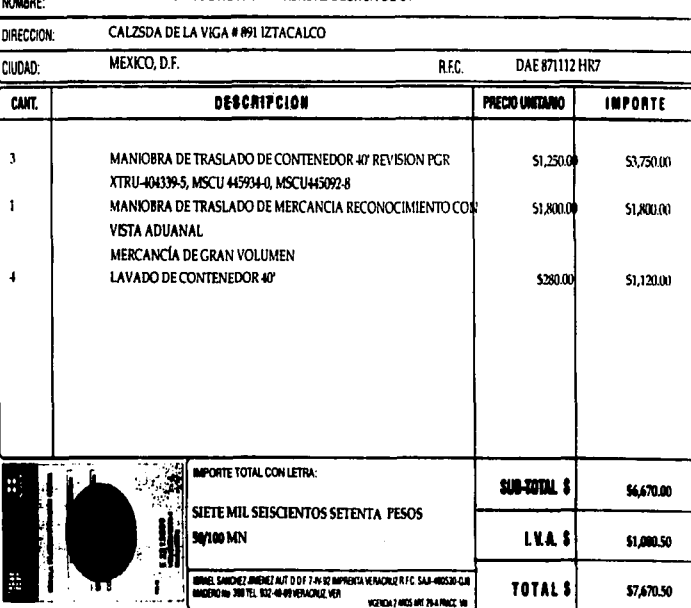

LA REPRODUCCION NO AUTORIZADA DE ESTE COMPROBANTE CONSTITUYE UN DELITO EN LOS TERMINOS DE LAS DISPOSICIONES FISCALES

so the contribution and con-

**NAĐIAO AC PITVA**<br>NOO SISAL

 $\boldsymbol{\omega}$  $\bullet$ 

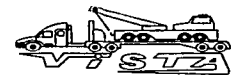

# **JOSE RAFAEL VISTA HAKIM** SERVICIO PUBLICO FEDERAL DE CARGA ESPECIALIZADA DE

OBJETOS VOLUMINOSOS DE GRAN PESO Y PRODUCTOS EN GENERAL R.F.C. VIHR 610927 3TH

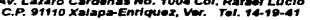

**CONTRIBUYENTE DEL REGIMEN SIMPLIFICADO**  $-592$ LUGAR Y FECHA DE EXPEDICIONA. XALAPA, VER. A  $\sim$ DAL 200 Abri one. ORIGEN: **DESTINO:** VER ACRUZIVER . MEXIC J. D.F. **DEMITENTE:** OF GANIZACION ADUNTERA DEL GOLFO S.C. DESTINATARIO:DISTRIBUIDORA DE AGUAS ENVASADAS DECK SA DE C -**B.F.C. B** FC: pads-reambae DAESTICLE-T DOMICILIO APPLIES SERVES (1982) 21 - 2 DOMICIONZADA DE LA HIGA NO 19. LL - C-LOC ESO Serves S. SE ENTREGARA EN: **SE RECOGERA EN: A UNITARIO, CUOTA CLASS** CONTROL LON DOCLARAD - MARINE - TANTI CON CONVENIDA POR TONELADA COMPNID **TEMT**  $20000000000$ **Ship and a finally** 医科 RC. **UNITED BEATING** ïш. **Clark Age** RENIT --**UNA CAJA CONT.ACCESOPIOS** 27200 É 30,000.00 **ARBO PUR SELUR** PARA MAQUINA DE MOLDEAP POF SOPLADO. فمصمحون REF. 01/0213-00 **ECROANCIA** PED. 3562-1000000 Ē **o MTOPHSK** ৯ AFN.ING. ROBERTO LIZARRAGA (5627-8600) **LATARTO MARKETOS** Y CRILE ACOVPA # 69 COL.STA URSLLA COAPA -----**ENCC. D.F** Ė retama È .....  $0.51888888$ **BEMBARCAREE COM** 30,000.00 SUBTOTA **CONGE AUTREDO GARCIA CASTRO** CONSOCIAL 16 PLACAS . 126-822 LW-6 4.500.00 **LVA ETERNÍG IVA.** 1,200.00 ŏέ ōε ۸  $\overline{\phantom{a}}$ n tu 33,300.00 Trenta y Tres Mi Trescientos pasos 00/100 m.n. **CARDASSAYASIONES MARK AND THE STATE Pro Mar MAGES RITA** THE BOSTON TACOTAL PHONE ASUMA NORL BON PC AUNT BRAIN TENNIS AND REAL AST & BUCKET IS BUCKET TACOTAL PAR NO. 14 COL. BALLIO TELE, 812-85-29 1910-03-72 AMAPA, VOR.

LA REPRODUCCION NO AUTORIZADA DE ESTE COMPROBANTE COMPTITUTE UN DELITO EN LOS<br>90 DE MARZO DE 2901 FOLIO DEL 1.401 AL 1.000 VIGENCIA RASTA EL 90 DE MARZO DE 2003

co. **LALIVO** 

N9

1592

NOTA: Si este talón es liquidado con cheque, su devolución por fondos insuficientes causará intersese Moratorios al 20% mensus

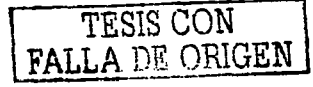

 $100 - 21$ 

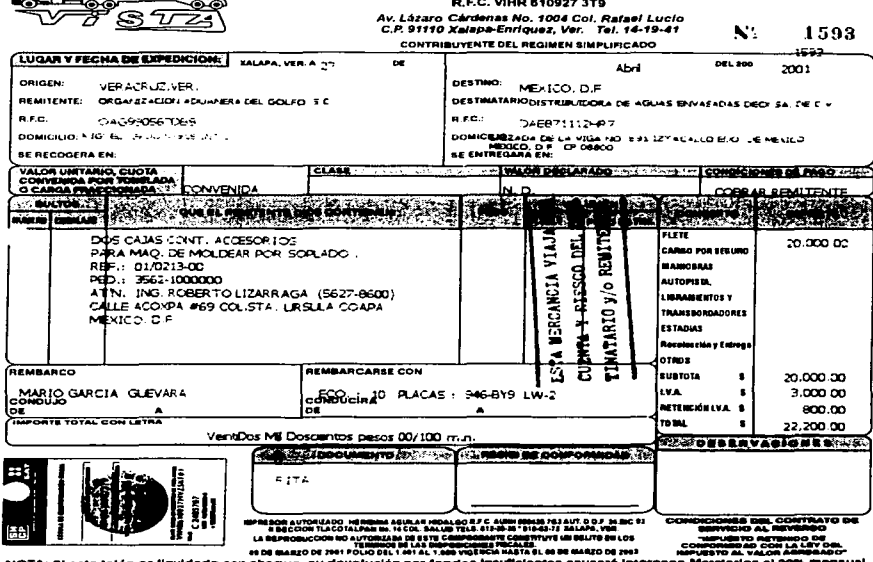

⊿ศล

 $\frac{1}{\sqrt{2}}$ 

JOSE RAFAEL VISTA HAKIM<br>SERVICIO PUBLICO FEDERAL DE CARGA ESPECIALIZADA DE<br>OBJETOS VOLUMINOSOS DE GRAN PESO Y PRODUCTOS EN GENERAL

NOTA: Si este talón es líquidado con cheque, su devolución

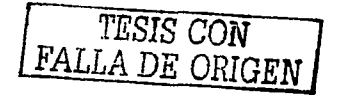

 $100 -$ 

 $22$ 

the contract of the contract of the second contract of the contract of the contract of the contract of the contract of the contract of the contract of the contract of the contract of the contract of the contract of the con

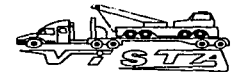

# **JOSE RAFAEL VISTA HAKIM** SERVICIO PUBLICO FEDERAL DE CARGA ESPECIALIZADA DE

OBJETOS VOLUMINOSOS DE GRAN PESO Y PRODUCTOS EN GÉNERAL R.F.C. VIHR 610927 3T9

Av. Lázaro Cárdenas No. 1004 Col. Rafael Lucio<br>C.P. 91110 Xalapa-Enriquez, Ver. - Tel. 14-19-41 N. **CONTRIBUYENTE DEL REGIMEN MMPLIFICADO** 

**Service** State  $\sim 100$   $\alpha$  ,  $\alpha$  ,  $\alpha$  ,  $\beta$  ,  $\alpha$  ,  $\alpha$  ,  $\alpha$  ,  $\alpha$  ,  $\alpha$  ,  $\alpha$  ,  $\alpha$  ,  $\alpha$  ,  $\alpha$  ,  $\alpha$  ,  $\alpha$ 

 $1595$ 

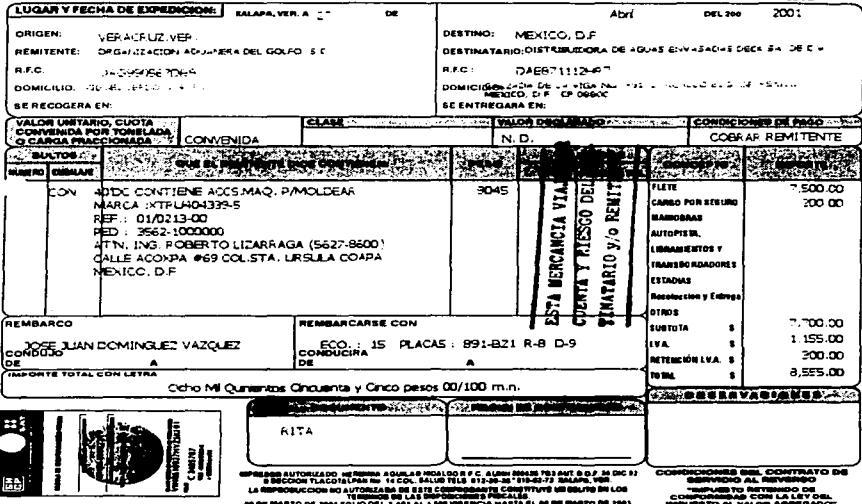

NOTA: SI este talón es líquidado con cheque, au devolución por fondos insuficientes causará interessa Moratorios al 20% mensual.

TESIS CON FALLA DE ORIGEN

 $\bullet$ 

 $100 - 23$ 

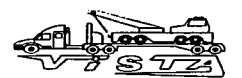

# **JOSE RAFAEL VISTA HAKIM** SERVICIO PUBLICO FEDERAL DE CARGA ESPECIALIZADA DE

**11 mm** 

SENTICIO FUBLICO FEDERAL DE CANUA ESFECIALIZADA DE **R.E.C. VIHR 610927 3T9** 

Av. Lázaro Cárdenas No. 1004 Col. Rafael Lucio<br>C.P. 91110 Xalapa-Enriquez, Ver. Tel. 14-19-41

N<sub>O</sub>

 $100 - 24$ 

1596

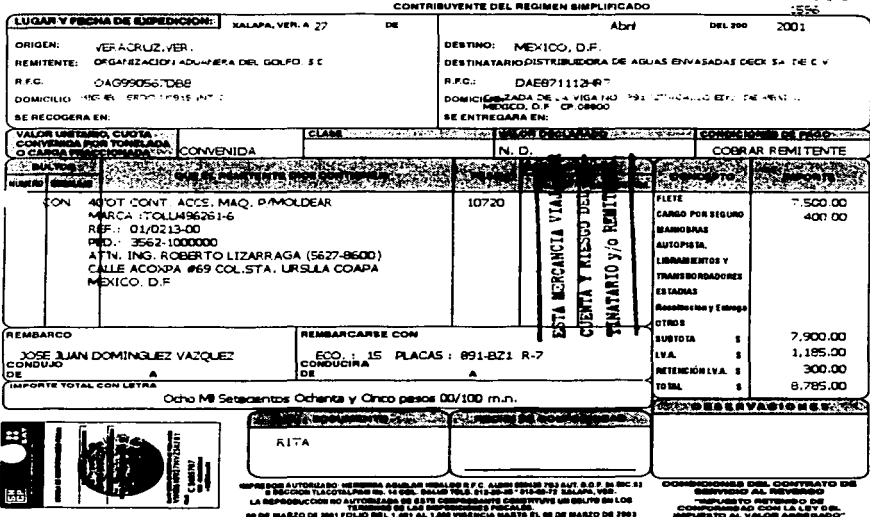

ow se subjektive in the sea to the sea value of the sea value of the sea to the sea to the sea in the sea to t<br>NOTA: Si sets taided oon chaque, au devolución por fondes insufficientes causerá interess Moratorios al 20% men

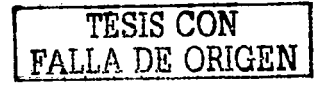

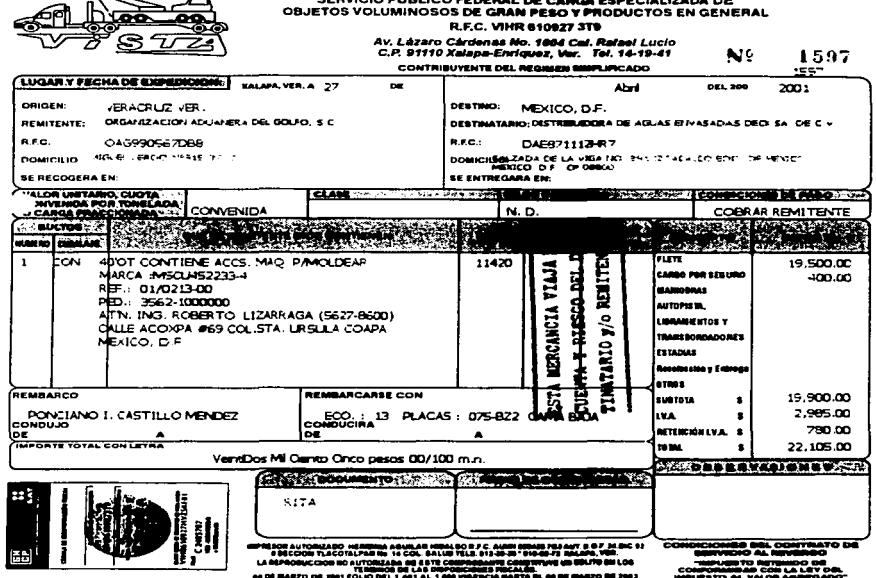

 $\sim$ 

**JOSE RAFAEL VISTA HAKIM** 

NOTA: Si este talón es figuidado con cheque, su devolución por fondos insuficientes causará intereses Moratorios al 20% mensual

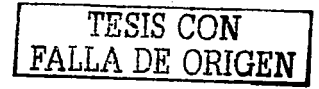

 $10025$ 

 $\sim 100$  km s  $^{-1}$ 

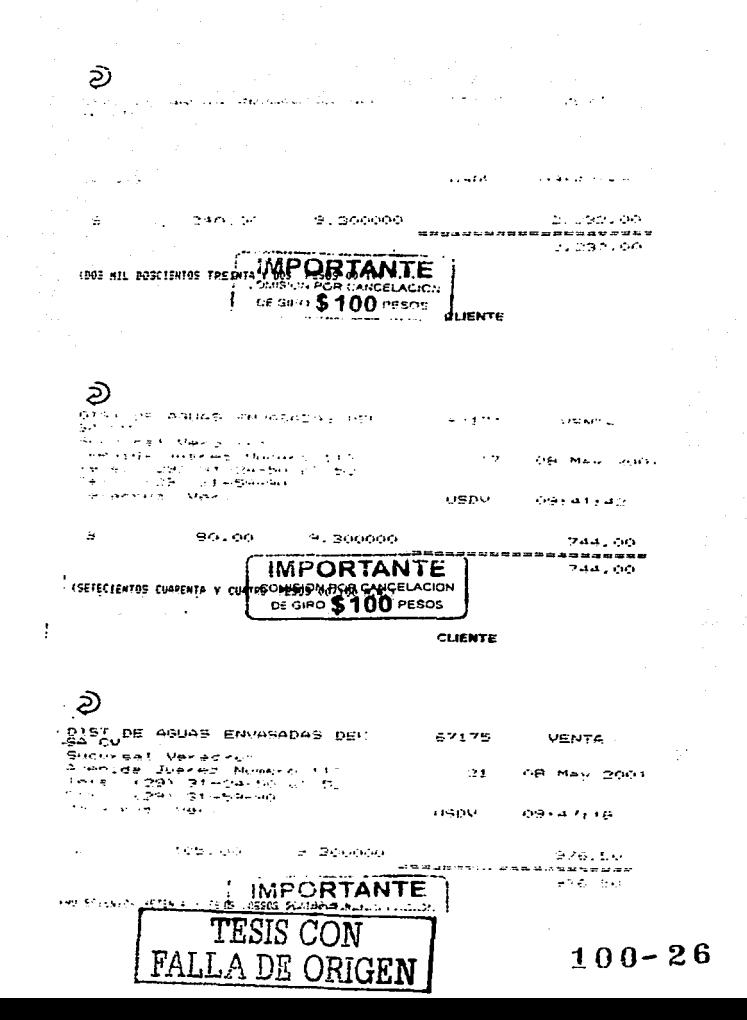

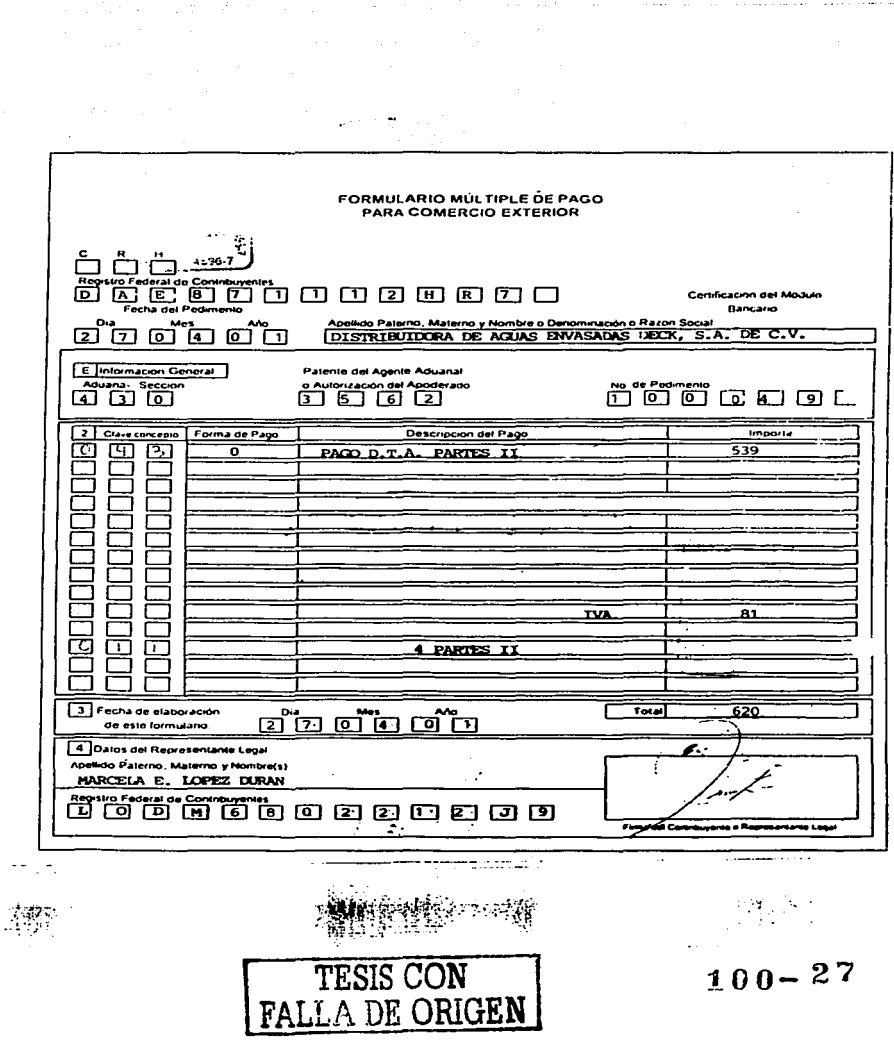

 $\mathcal{A}$  is a set of the set of the set of the set of the set of the set of the set of the  $\mathcal{A}$ 

### **SOLICITUD DE INVERSION DE CAPITAL O RAJA DE ACTIVOS**  $S$  /  $N$   $C$   $A$

÷.

アナリナウンド アンドラブナ きょういく

 $\sim$  100

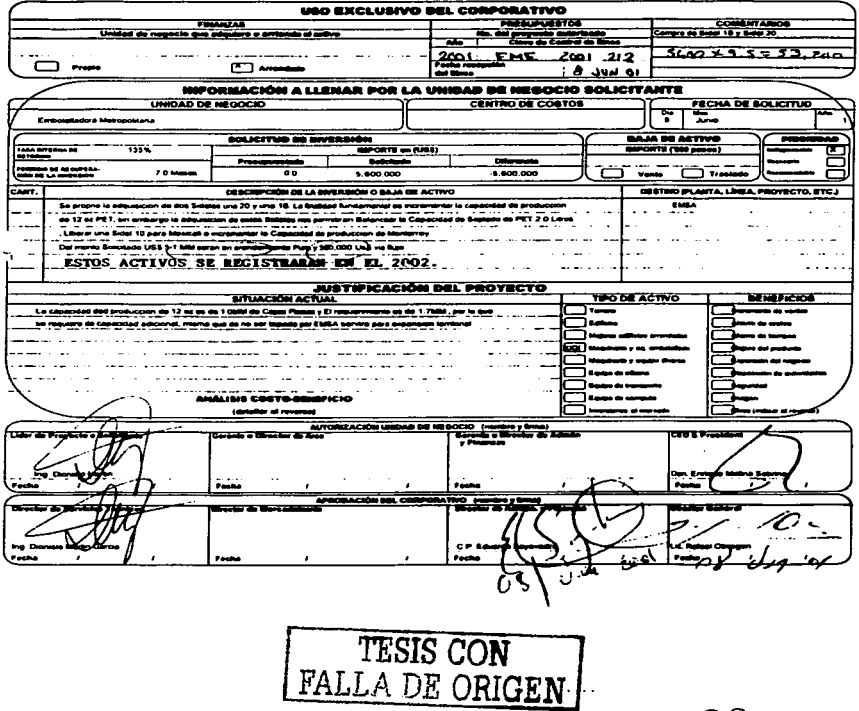

# B, **Labeling Systems** PO Box 247, 3461 Ros PO Bax 247, 3481 Reeding Road, Ceres, CA 95307-9442<br>Phone: (209) 537-5785, FAX (209) 537-6854

**Bessie No. 28-633291** Federal Tax ID No. 94-1697559

**BILL TO ADDRESS: BIENES RAICES METROPOLITANOS** SA DE CV **CALZADA DE LA VIGA 891** 08800, COL.IZTACALCO DF Mexico

Invoice No 036112

Customer 000734

**BIENES RAICES METROPOLITANOS SA DE CV** CALZADA DE LA VIGA 691 **BARRIO SANTIAGO NORTE SUR** COL. IZTACALCO DE 08800 MEXICO

**WIRE TRANSFER INFORMATION:** 

**WELLS FARGO BANK MODESTO, CA 94364<br>ACCT8 4288-107786<br>ABAS 121000248** 

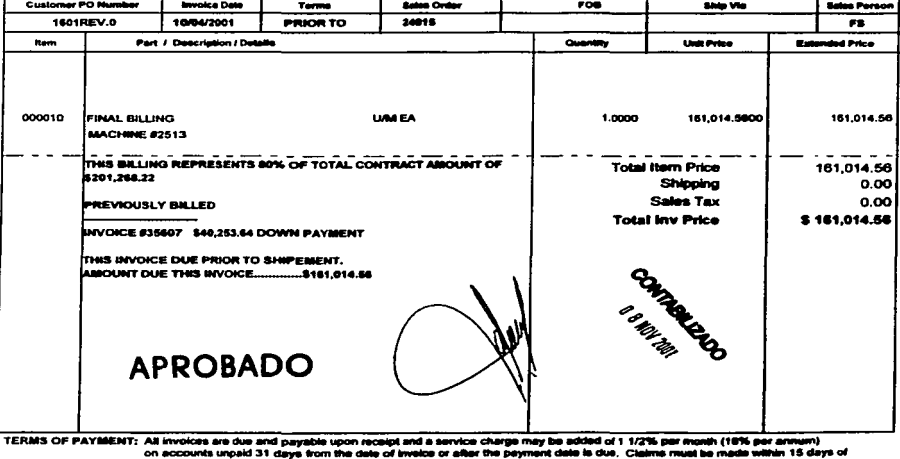

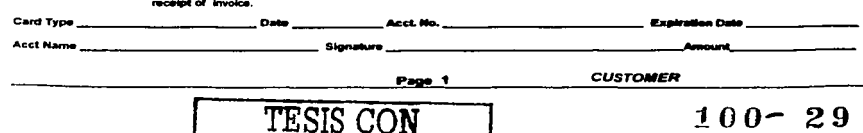

FALLA DE ORIGEN

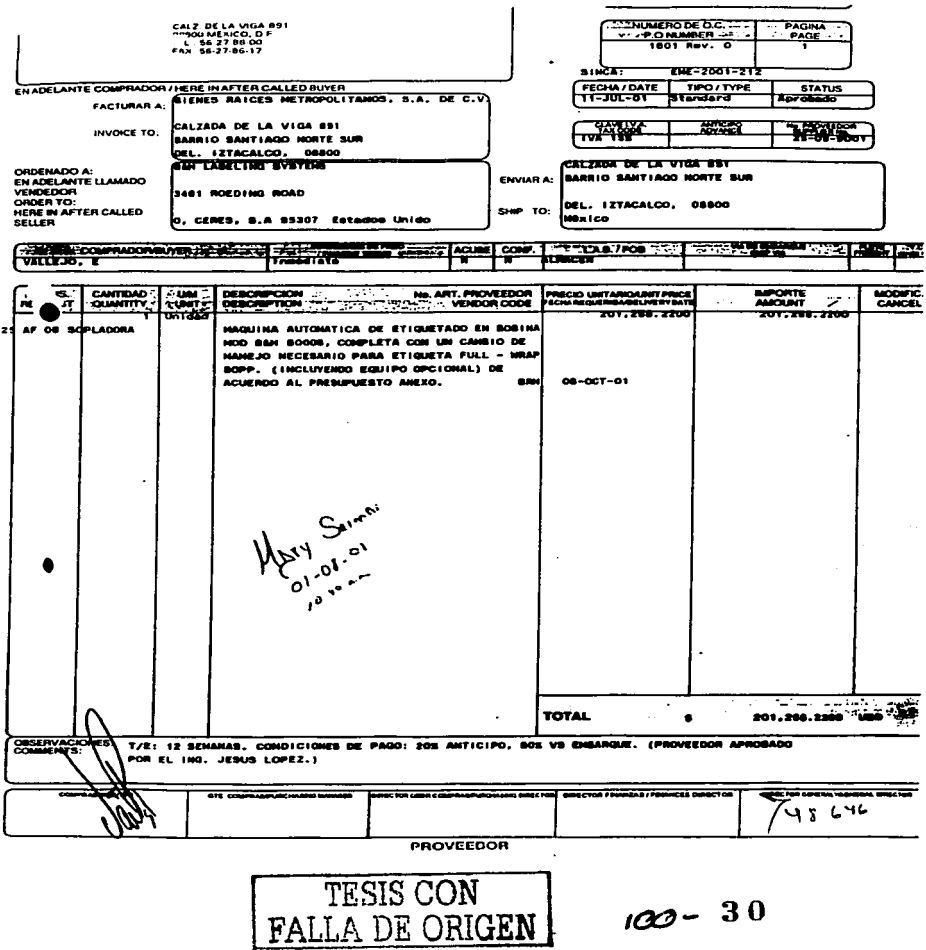

and the control of the state of the control of the state of

 $\overline{\phantom{a}}$ 

# Empresa: Embotelladora Metropolitana, S.A. de C.V. (ACOXPA-IZTACALCO)<br>CONTROL DE INVERSION DE CAPITAL 2001

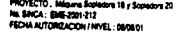

 $\mathbf{I}$ 

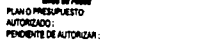

 $000$  $-0.20000$ 

 $\mathbf{Y}_{\mathbf{Z}_2}$ 

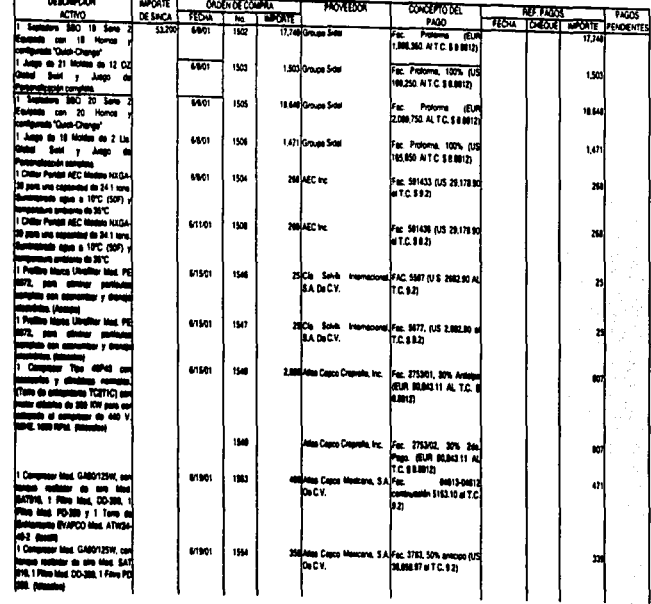

# TESIS CON<br>NESIS CONGEN  $100 - 31$

**Hare 1** 

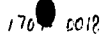

# Empresa: Embotalladora Metropolitana, S.A. de C.V. (ACOXPA-IZTACALCO) CONTROL DE INVERSION DE CAPITAL 2001

PROYECTO : Méquine Sopherns 18 y Sophern 20<br>No Brica : ENE-2001-212<br>FECHA AUTORIZACION / NYEL - OBORO1

**ACTWO** i barnet .<br>In ohe preside car aans

**Enteres as constr** me de conces ar necer capacitat de i ے معصد ن نا

> Company Ten fes y ciméra m is em

echoeds of compress<br>6042, 1996 APM. (Acou

Compress Mod. GAB ta nam a si 16, 1 Rite Mag DD 39 i men in ne - 4 œ m. i de la Paris de Assas

stra

**D** د سه ب IOPP, (Helyanda aya) **. . .** .

 $\blacksquare$ 

Mike de Pasor<br>PLAN O PRESUPLIESTO: AUTORIZADO: PENDENTE DE AUTORIZAR:

 $\begin{smallmatrix}&&0&0\\0&&&&0\\&0&0&0&0&0\end{smallmatrix}$  $-5120000$ 

 $\cdot$ 

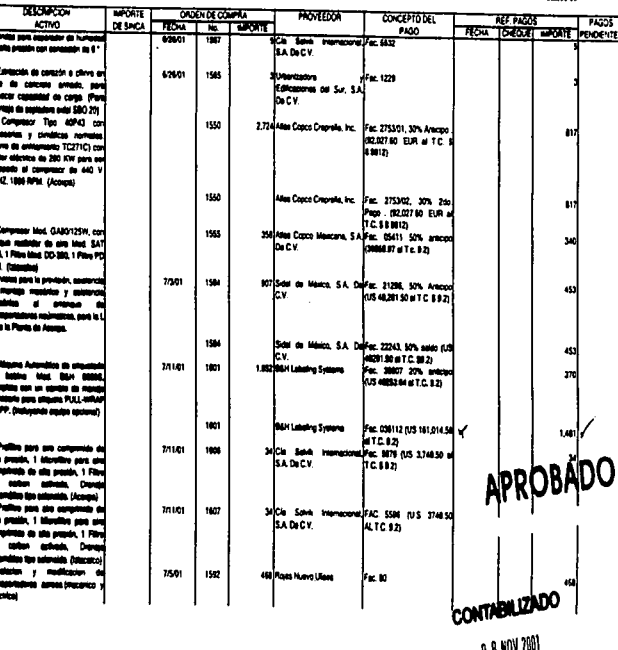

Pigne2

il o war co

Empresa: Embolaideon Metopolitana, S.A. de C.V. (ACOXPA-IZTACALCO)<br>CONTROL DE PRESIDEON DE CAPTAL 2001<br>HAM O MESARESTO.<br>HAM ORDER IS A MORDAL:<br>HORDER IS AUTOROAN: PROVIECTO : Migare Businera 18 y Sociados 20<br>Ing. BRICA : BRIE 2021-212<br>FBCHA AUTORIZACION / HVVEL : 804001

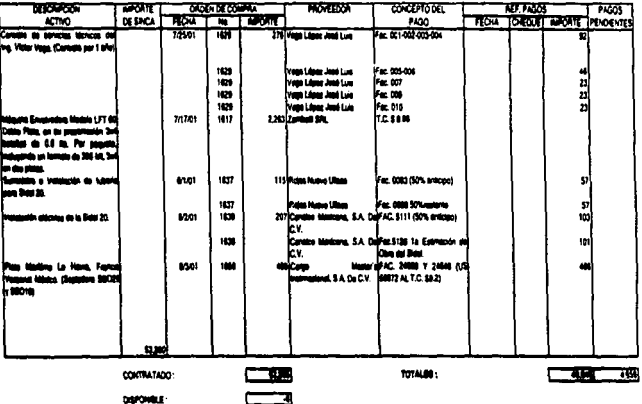

EA **RUADE**<br>JASSE **NO2** Ĕ

 $700t$ ့<br>မ  $1\%$ 

00<br>00.025.02<br>00.005.02

# SOLICITUD DE INVERSION DE CAPITAL O **BAJA DE ACTIVOS**

 $S$  /  $N$   $C$   $A$ 

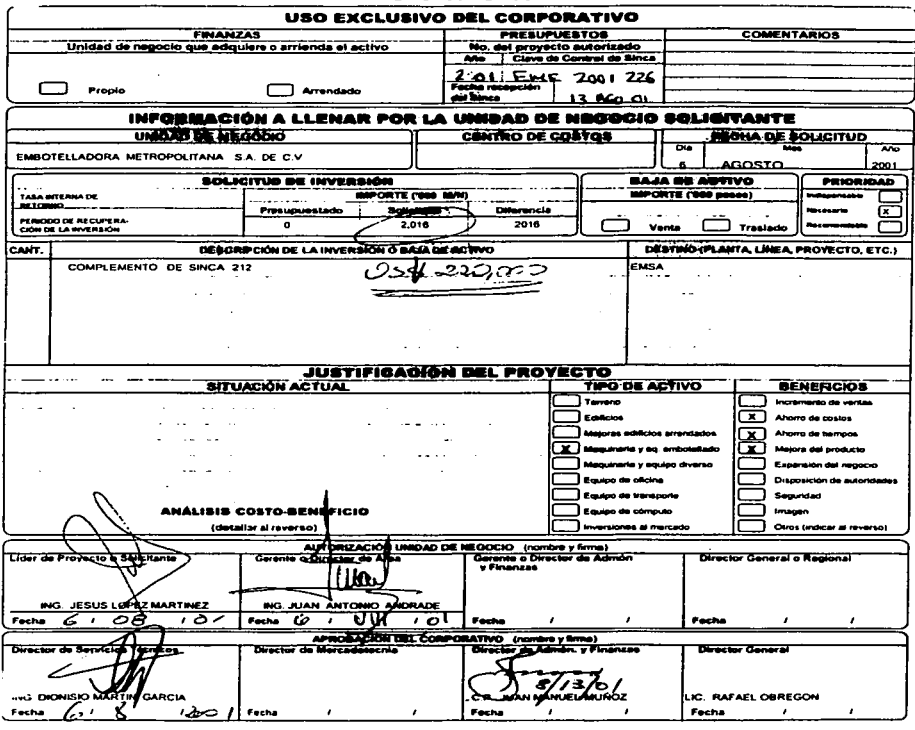

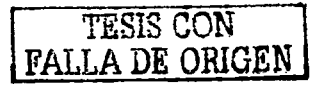

 $-11/10/2001$  14:55 261-4320395

 $\alpha$ 

 $\sim$ 

 $\sim$   $\sim$ 

 $10<sub>0</sub>$  set

**Products** in the PAX 02

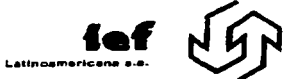

ADMINISTRACION Y FABRICA AUTINIBIRACION TRADICA<br>AUTO ACCESS Sur Km 3,5<br>Nemdora -Rep.Argentina<br>Nemdora -Rep.Argentina<br>Tel:0034-261-4320080/81/102 Fax:0054-261-4320395

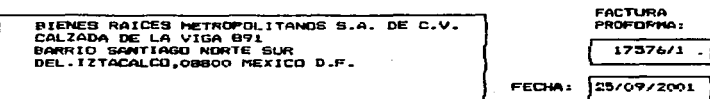

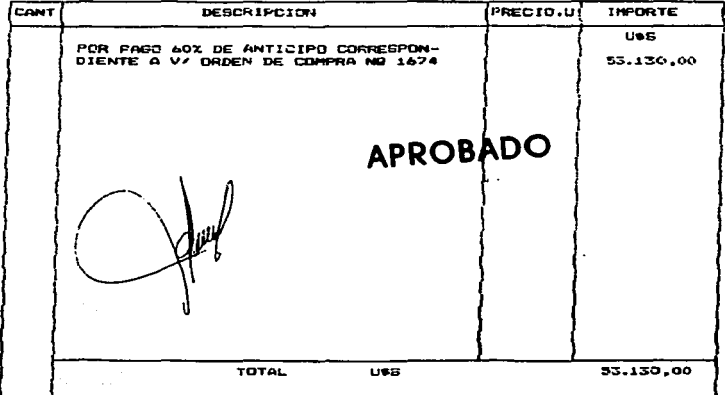

FABRICA Y ADV.; ACESESO SUR LAT. CESTE KN. 1.5 - SAN FRANCISCO OEL MONTE - GODOY CHUZ (5501) - MENDCZA<br>TELS. (0261) 4318054 - 1200867 081 / 091 / 0102 - FAX (0261) 43203945

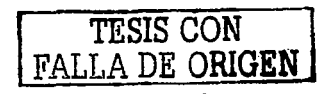

 $100 - 35$ 

 $\bullet$  .
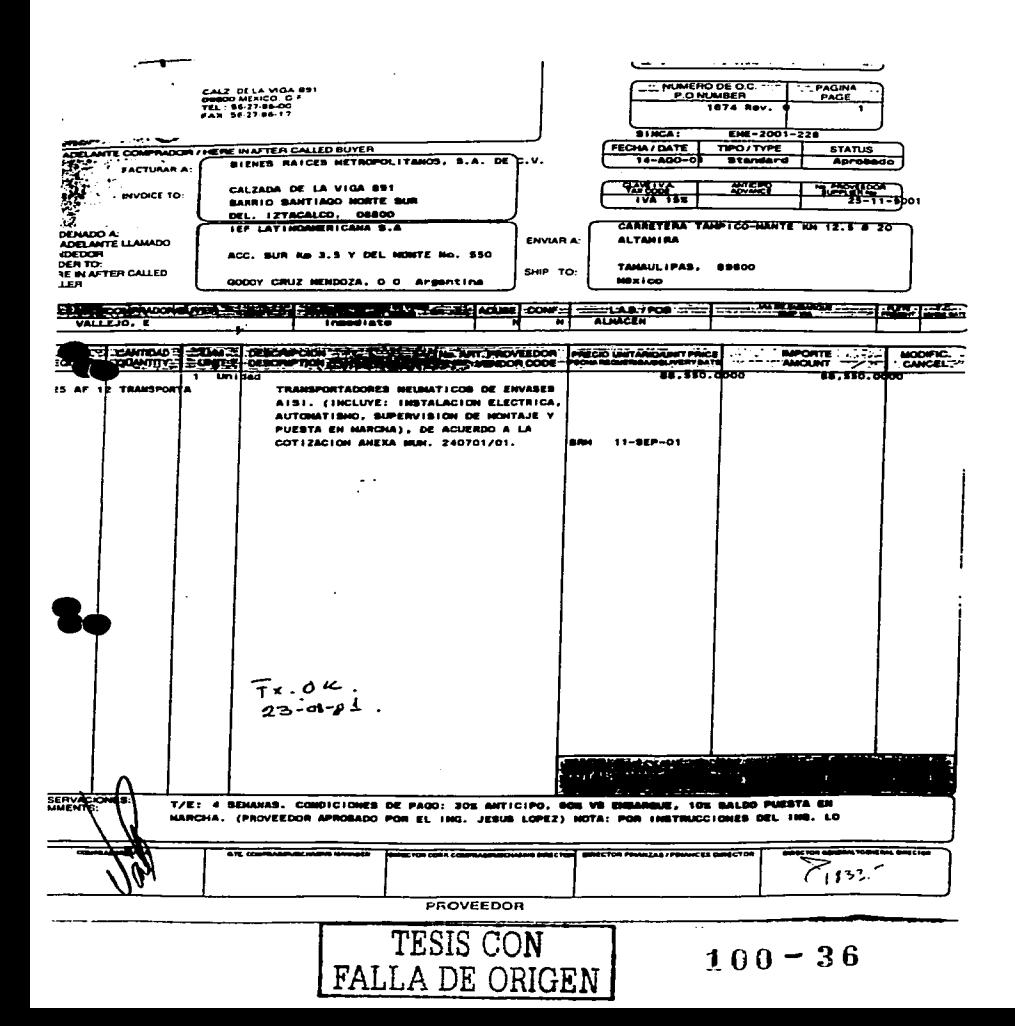

Empress: EmboleBadors Metropolitana, S.A. de C.V. (Ragion Metropolitana)<br>CONTROL DE MYERSION DE CAPITAL 2001<br>| PLANO MITORICO.<br>| PLODOROC.<br>|PODORTE E AUTORIZAI.

 $12.600 - 000 - 1709 - 0017$  Taltationa

PROVECTO, Complemento del Sinca ENE-2001-212<br>No BIMCA : BME-2001-228<br>PECHA AUTORIEACON / NVEL : DRYJO1

 $000$  $20100$ 

 $\mathbf{t}$ 

107201

 $\overline{1}$ 

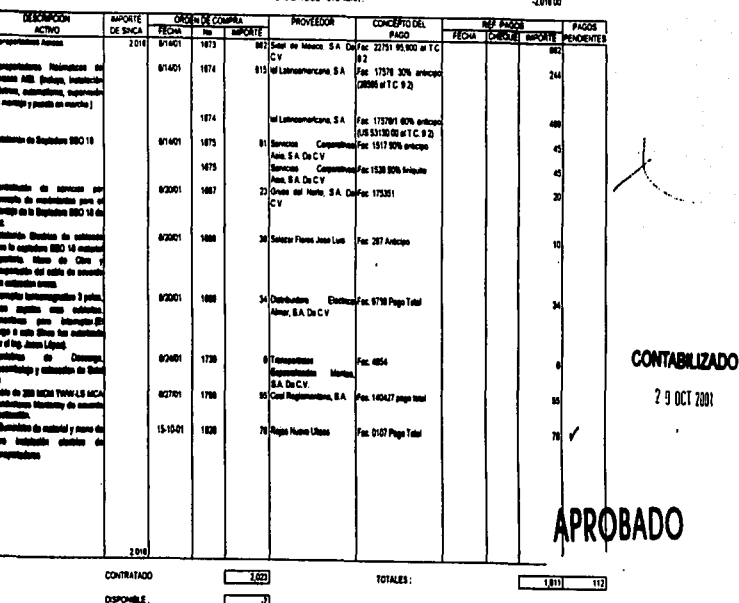

**TRISIS CONGENT** 100-37

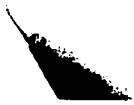

**THE LEFT EXAMPLE AND DOMESTIC** 

La compañia de refrescos "La Naranja. S.A." va realizar la valuación, conciliación y capitalización de mobiliario y equipo de oficina al 31 de diciembre de 2002.

Para lo cual se realiza un inventario físico de mobiliario y equipo de oficina. (Anexo 1).

Posteriormente se identificara elmobiliario y equipo de la compañia. (Anexo 11).

Se hará lo mismo con el mobiliario y equipo de la inmobiliaria. (Anexo 111).

Basándose en los criterios de capitalización y políticas de la compania se realizara un control de las erogaciones que se mandarán a gastos contablemente y que no formaran parte del costo del mobiliario y equipo de oficina. (Anexo IV).

Enseguida se identifica los avalúas y facturas que no fueron considerados en el inventario físico. (Anexo V).

Conjuntamente con el punto anterior se identifica el mobiliario y equipo que esta en el inventario flsico y que no se encuentra valuado ni documentado. (Anexo VI).

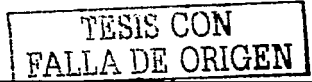

Se determinara el monto del mobiliario y equipo que se encuentra funcionando pero que aun se encuentra como una obra en proceso, es decir que aun no ha sido capitalizado. (Anexo VII).

Se realizara la determinación cuantitativa de aquel mobiliario y equipo que se encuentra fuera de servicio, obsoleto, baias no reportadas y no localizados en el inventario físico. (Anexo VIII).

Y por ultimo se realizara un resumen de la valuación del mobiliario y equipo de oficina, abarcando los anexos anteriores cuvo propósito final será el de realizar el aiuste contable del valor en libros actualizado contra nuestra valuación.

El valor en libros actualizado es \$ 110,532,00 (Avalúo).

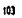

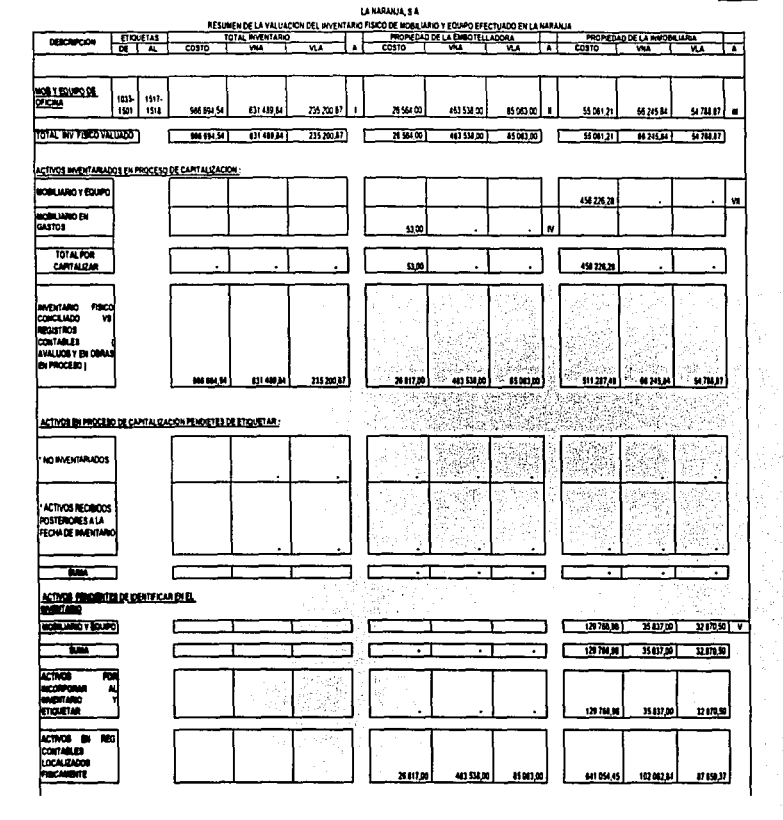

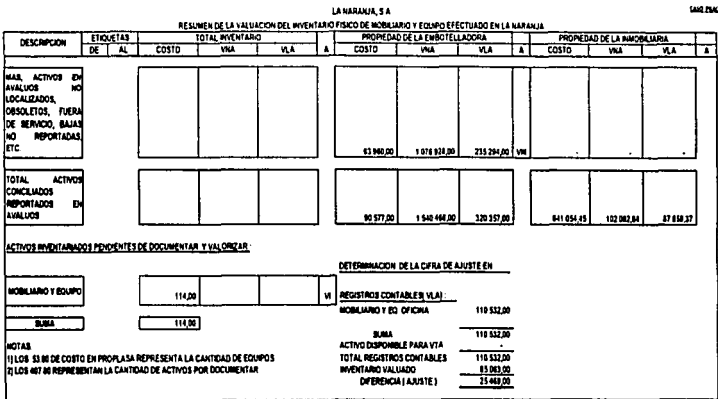

104

 $\ddot{\phantom{a}}$ 

104

ł ¢ H.

.<br>Caso Paacitro

## LA NARANJA, S.A. INVENTARIO FISICO DE MOBILIARIO Y EQUIPO TOMADO LOS DIAS 9, 10, 11, 14 Y 16 DE MAYO DEL 2002.

**ANEXOT** 

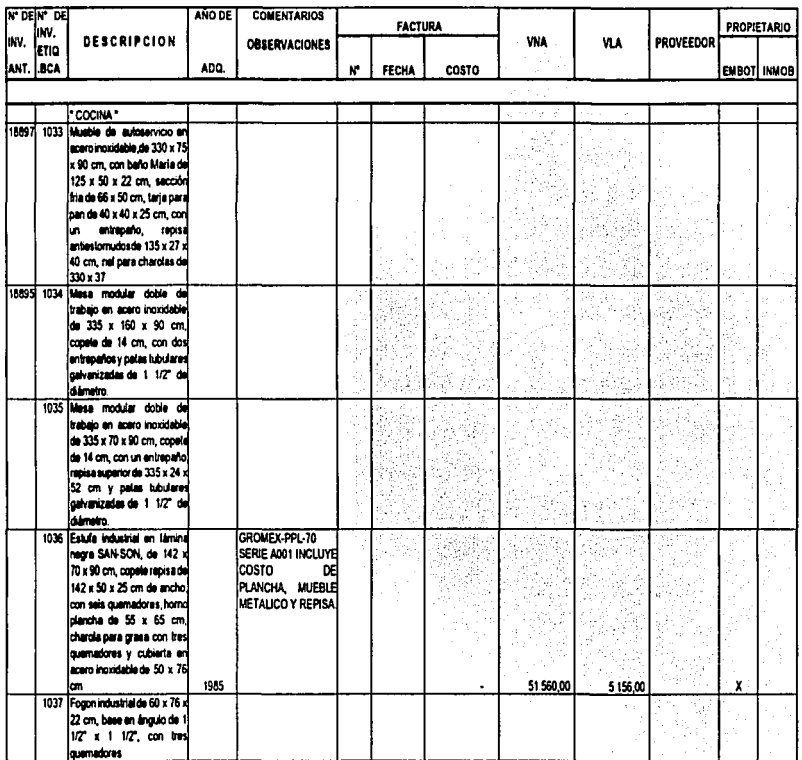

105

Ť

**ANEXOT** 

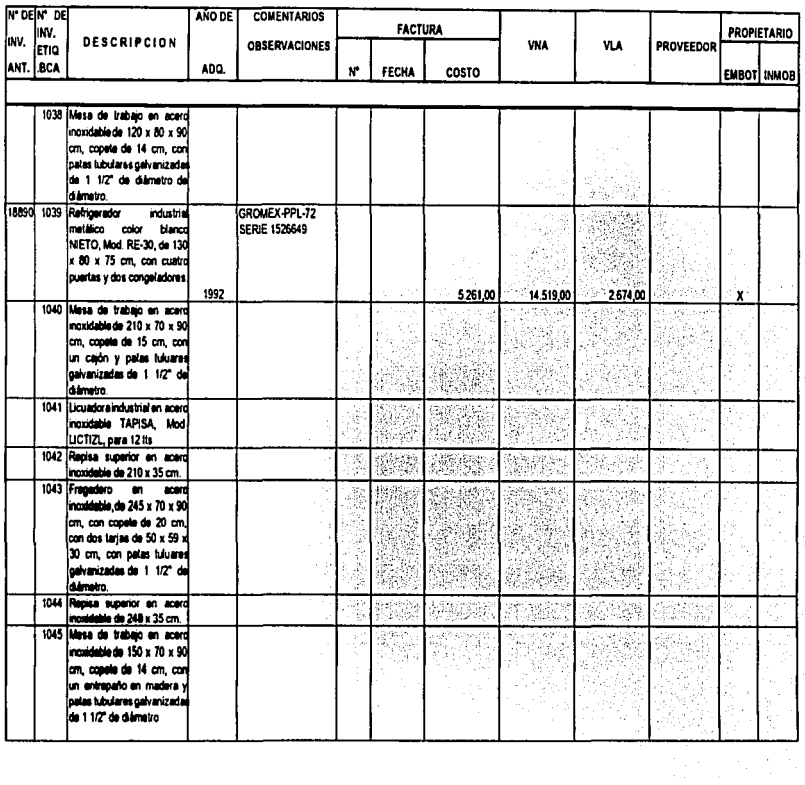

÷,

106

 $\bar{a}$ 

÷  $\frac{1}{2}$ Ť ŧ  $\mathbf{1}$ ÷

ANEXOT

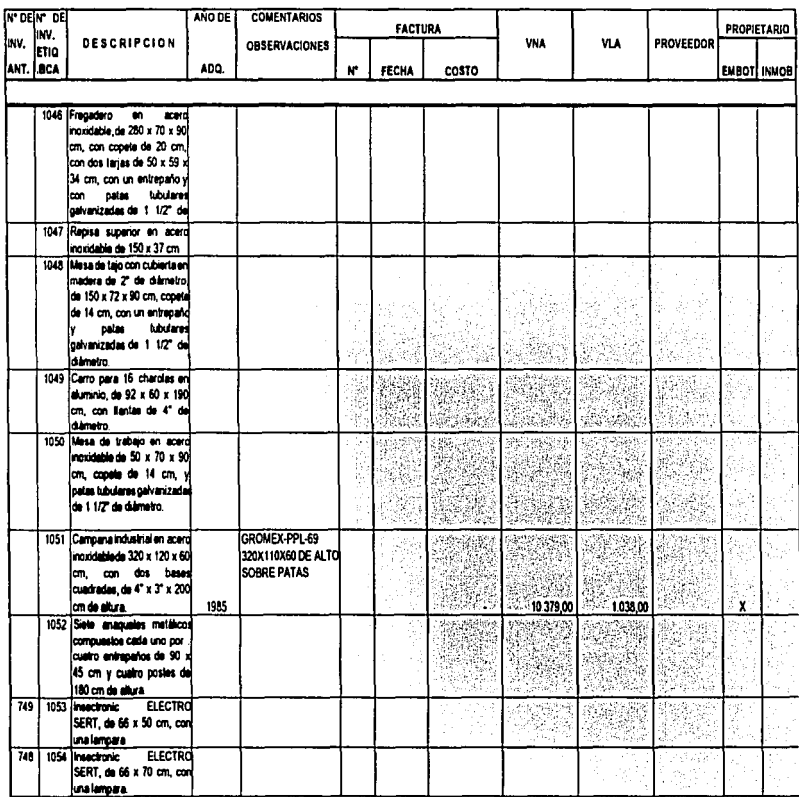

 $\overline{2.01}$ 

ă

ANEXO1

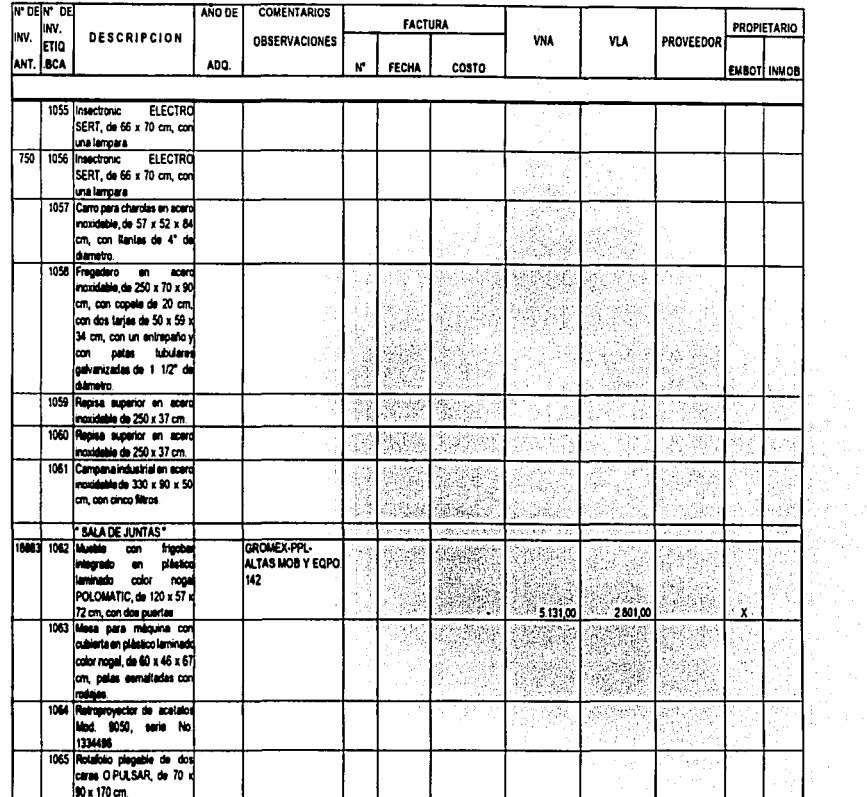

 $60\bar{1}$ 

 $\ddot{i}$ 

108

 $\bar{J}$ ÷

ANEXOT

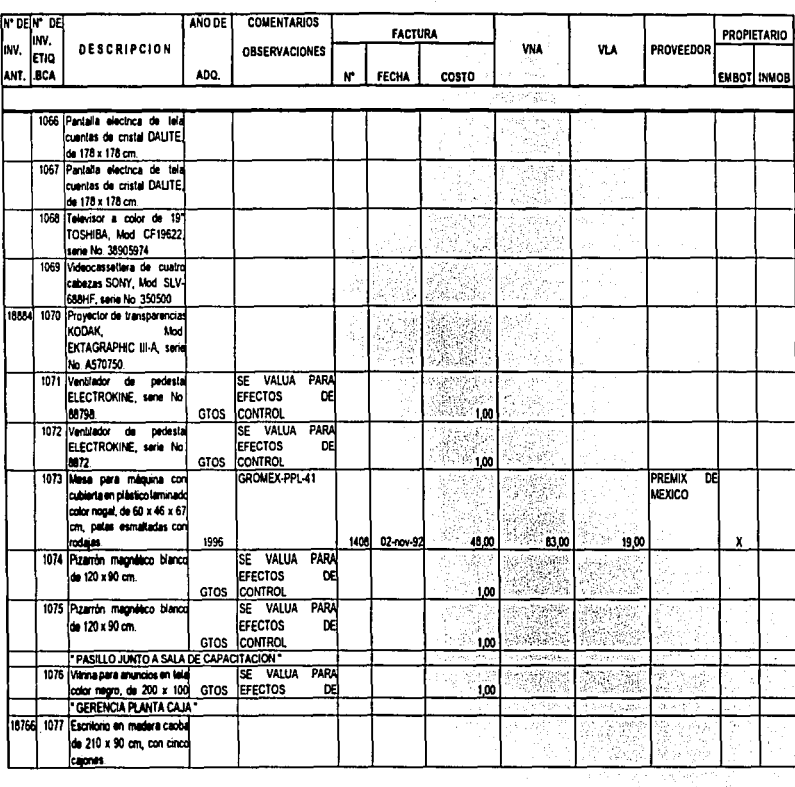

VALUACIÓN, CONCILIACIÓN Y CAPITALIZACIÓN DE LOS ACTIVOS FIJOS DE UNA EMBOTELLADORA DE REFRISCOS

INVENTARIO FISICO DE MOBILIARIO Y EQUIPO TOMADO LOS DIAS 9, 10, 11, 14 Y 16 DE MAYO DEL 2002.

**ANEXOI** 

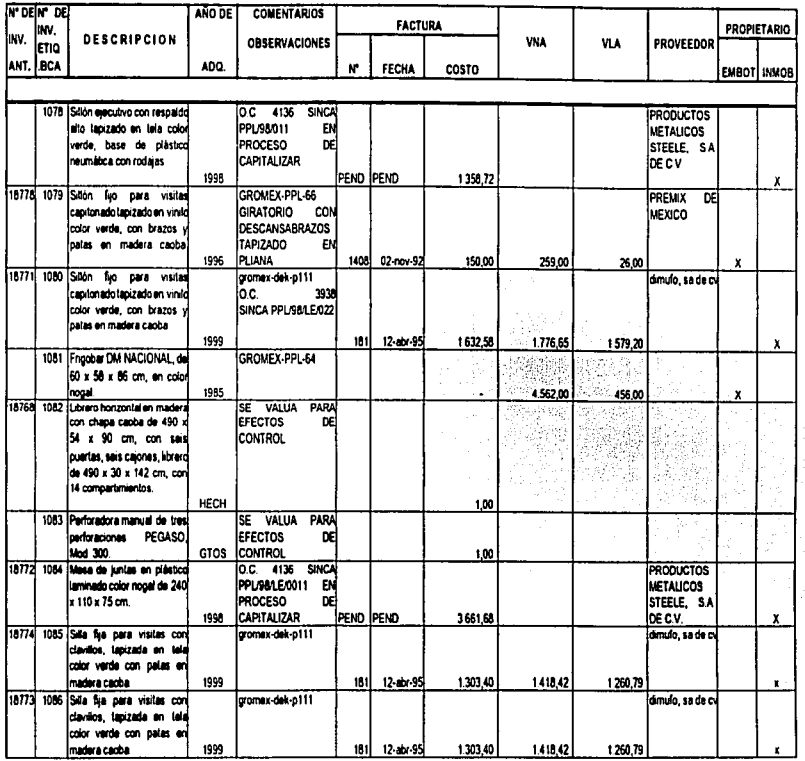

110

CASO PRACTICO **ANEXOT** 

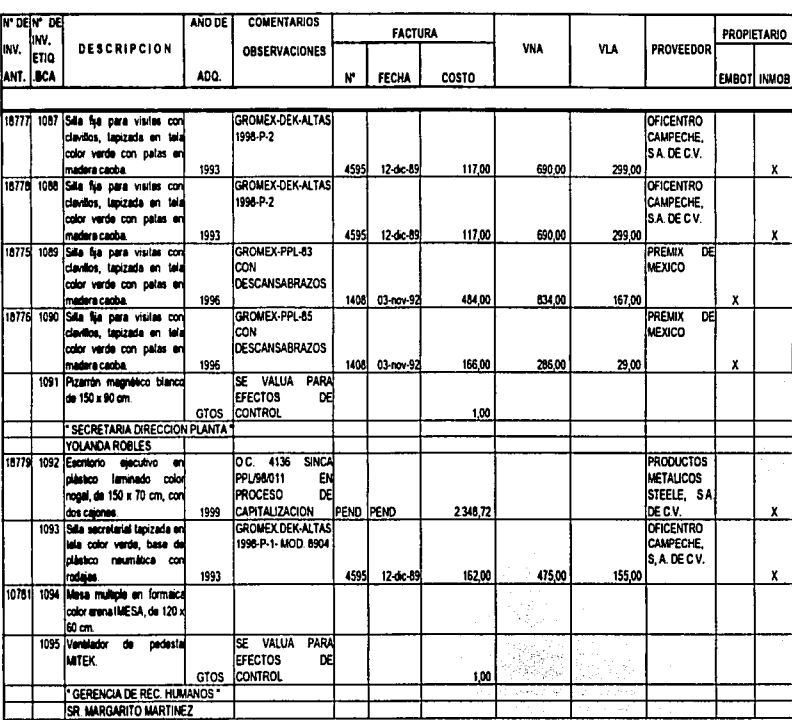

VALUAÇÃO, CONCELIAÇÃO Y CAPITALIZAÇÃO DE LOS ACTIVOS FIJOS DE UNA EMBOTELLADORA DE REFRESCOS

 $\mathcal{L}$ 

 $111 -$ 

**ANEXO!** 

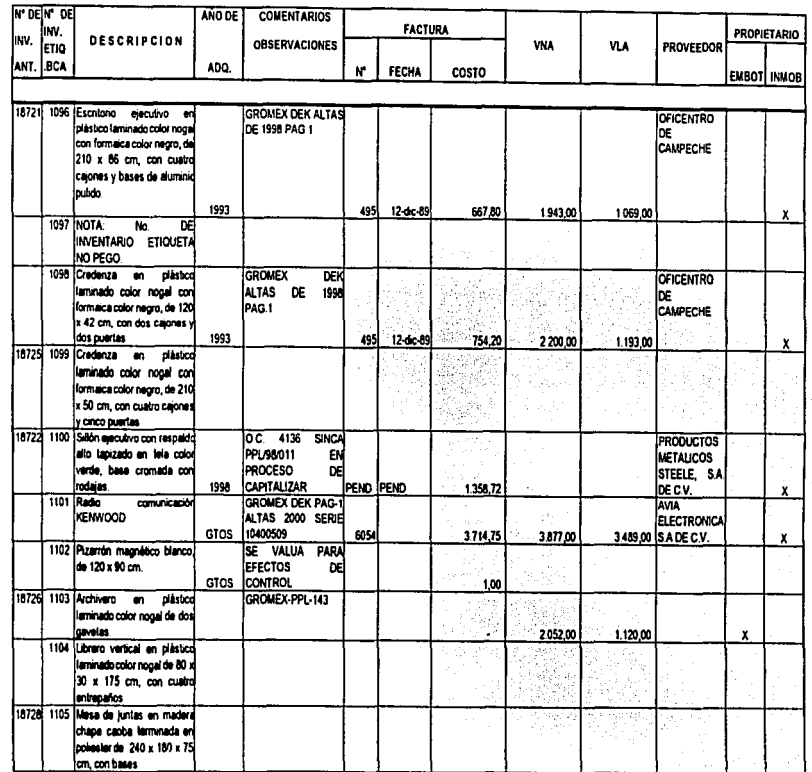

ANEXOT

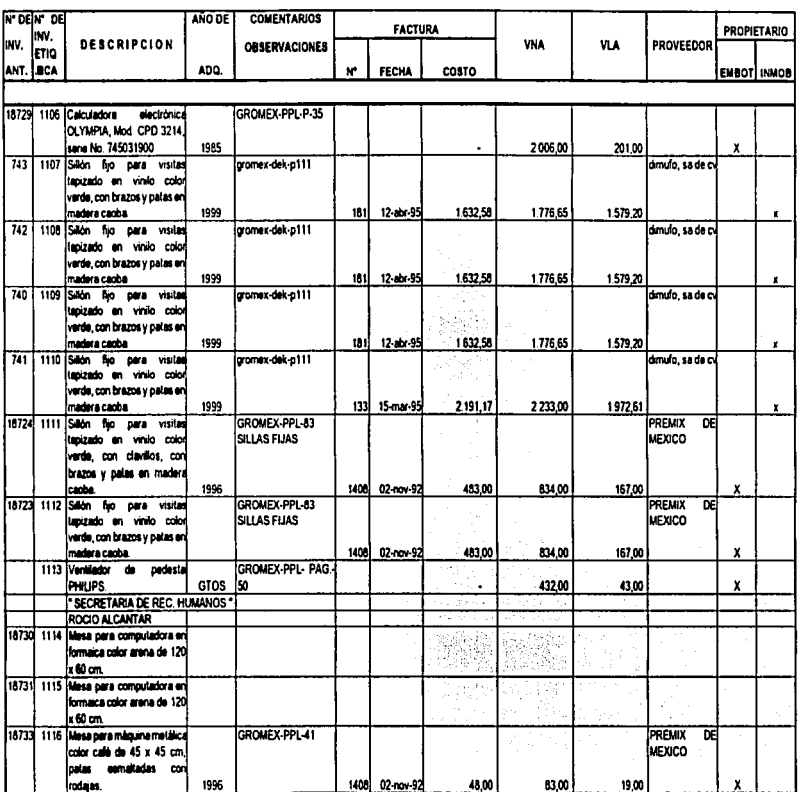

 $113$ 

×.

ANEXOT

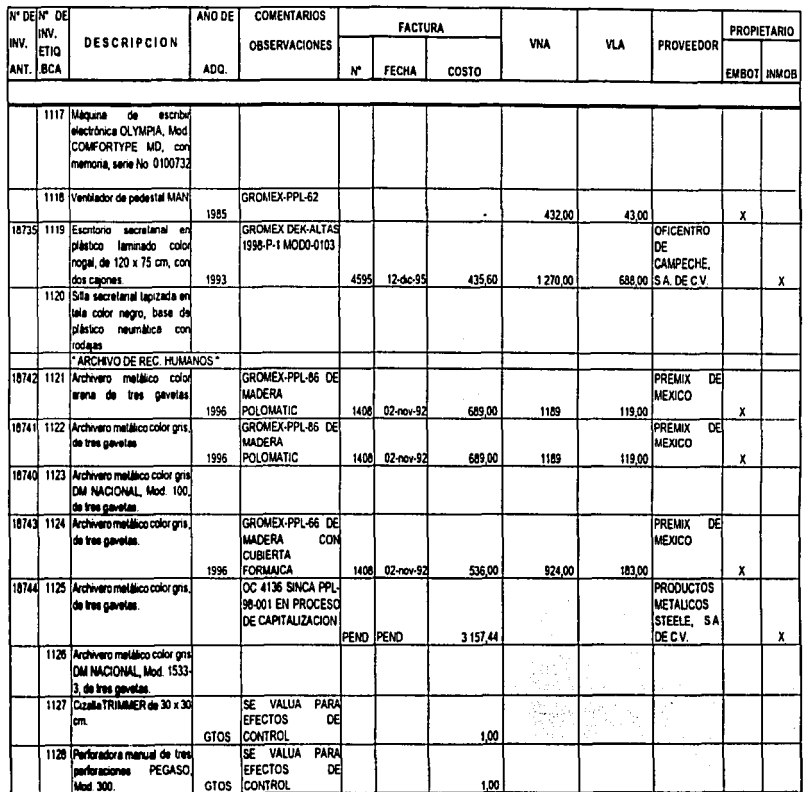

114

ţ. à.

ANEXOT

ċ

 $\frac{1}{3}$  $\begin{array}{c} 1 \\ 1 \\ 2 \end{array}$ 

V

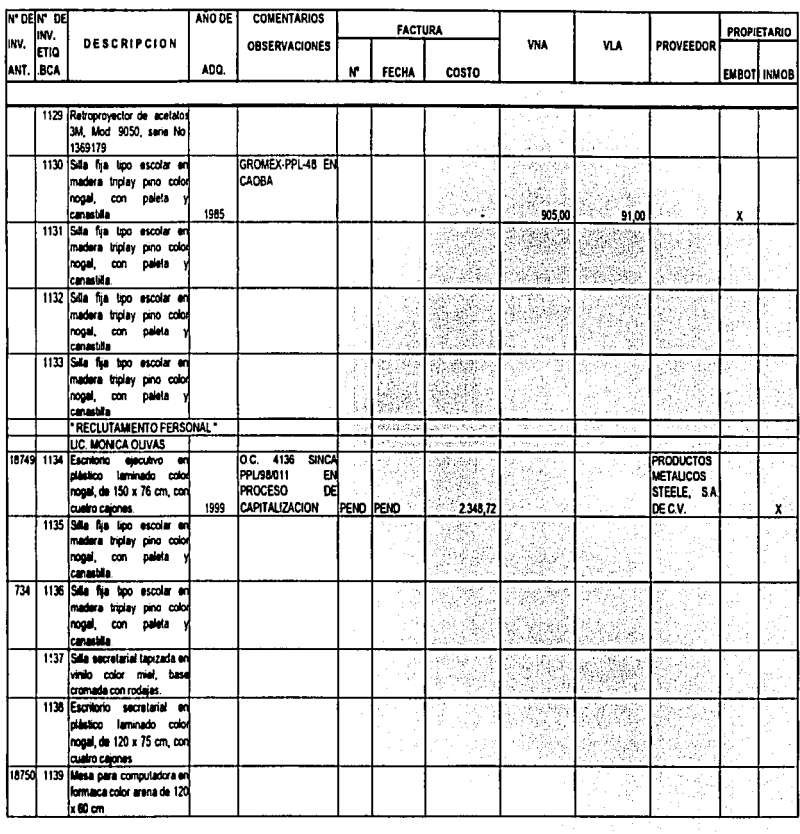

 $\sim 10$  m  $^{-1}$  115  $\,$ 

**ANEXO1** 

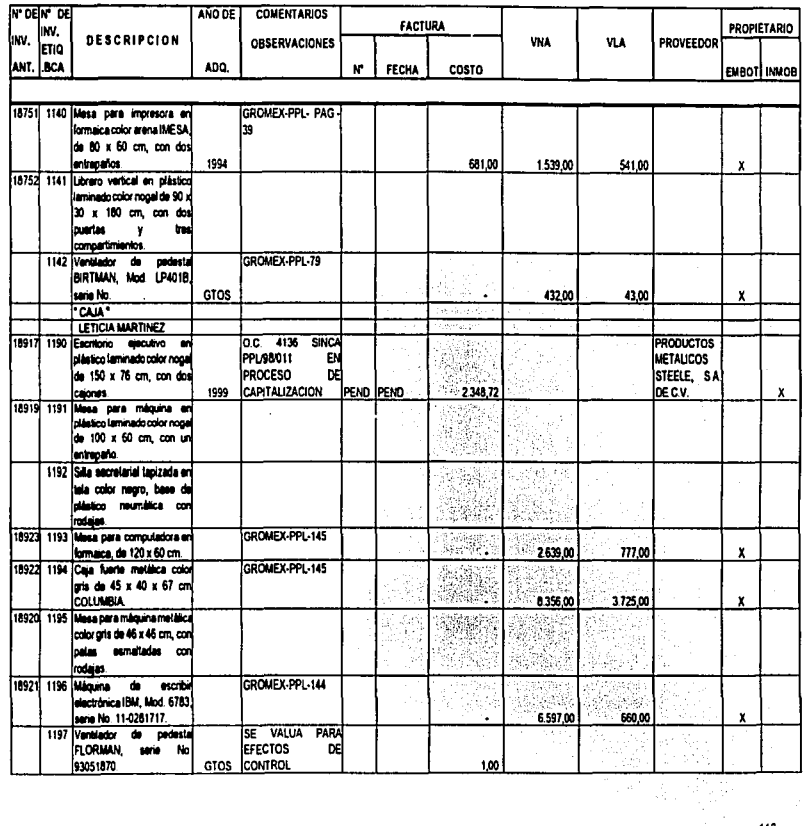

 $\sim$  116

J

÷

CASO PRACTICO

ANEXOL

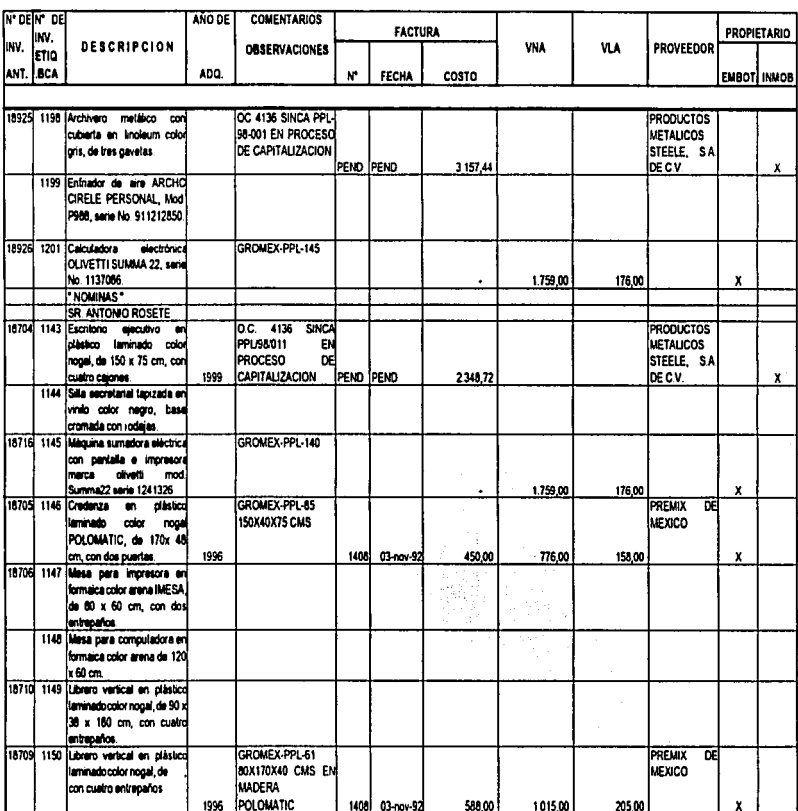

VALUACIÓN, CONCLITACIÓN Y CAPITALIZACIÓN DE LOS ACTIVOS FIJOS DE UNA EMBOTELLADORA DE REFRESCOS

 $\overline{1}$ 

 $212$ 

 $117$ 

 $\bar{z}$ t,

í.

#### INVENTARIO FISICO DE MOBILIARIO Y EQUIPO TOMADO LOS DIAS 9, 10, 11, 14 Y 16 DE MAYO DEL 2002.

ANEXOT

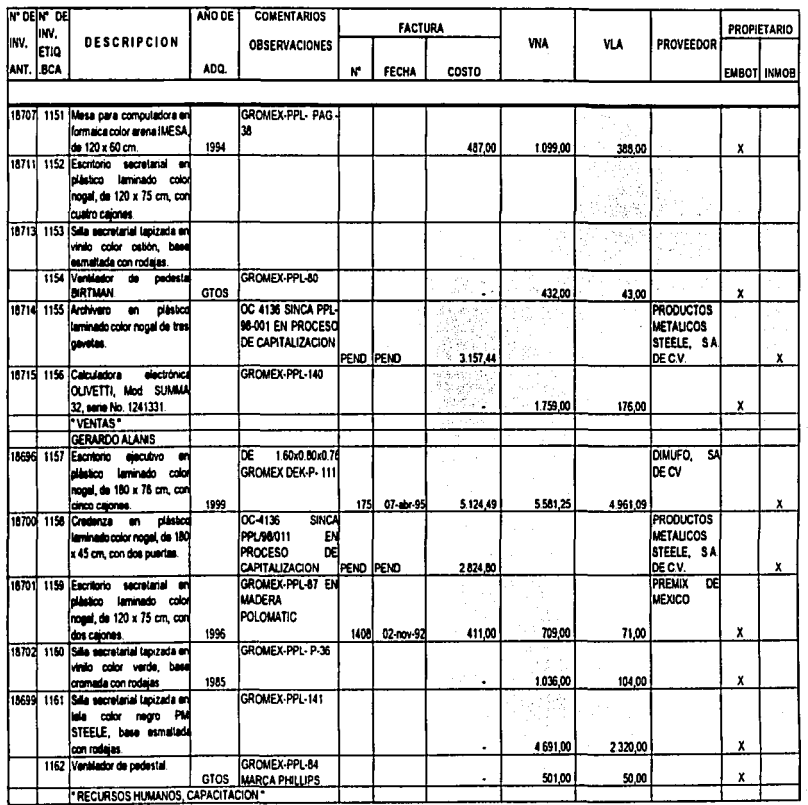

 $\bar{z}$ 

CASO PRACTICO

ANEXOI

 $\cdot$ 

 $\bar{z}$  $\frac{1}{2}$  ,  $\frac{1}{4}$ 

 $\alpha$ à, n d

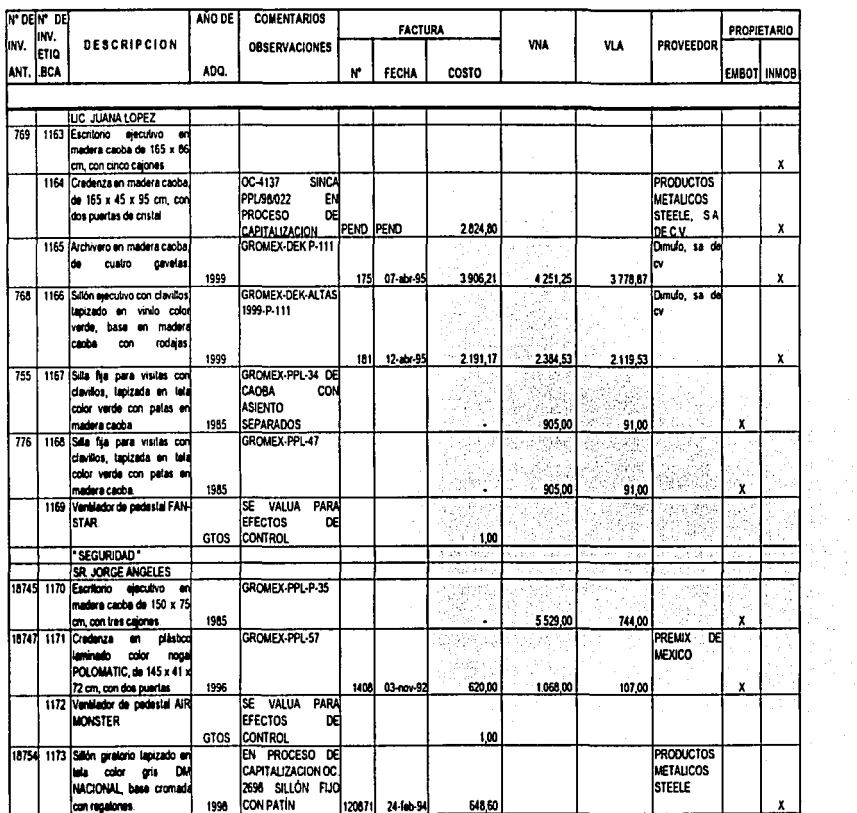

电动力

INVENTARIO FISICO DE MOBILIARIO Y EQUIPO TOMADO LOS DIAS 9, 10, 11, 14 Y 15 DE MAYO DEL 2002.

ANEXOT

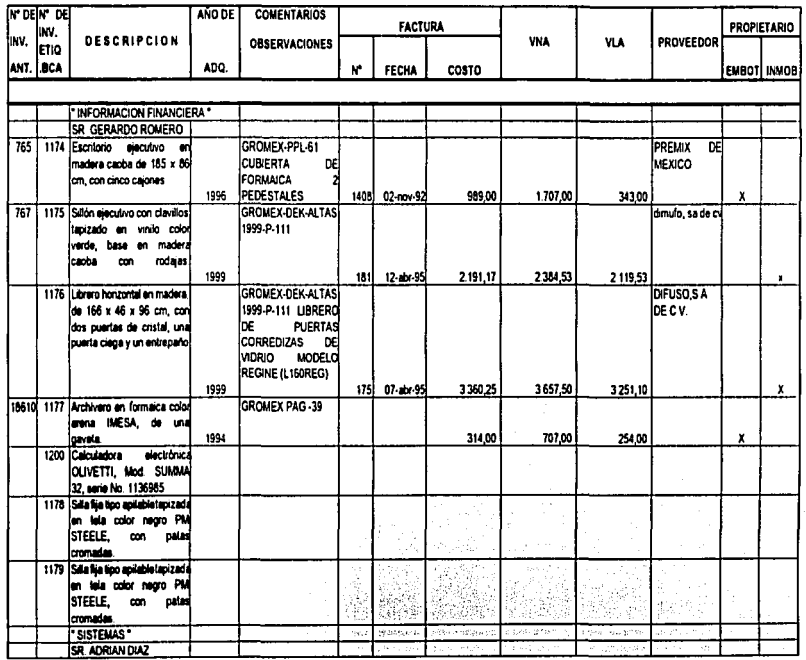

 $\mathcal{N}_0$ 

120

¢.

CASO PRACTICO

**ANEXO1** 

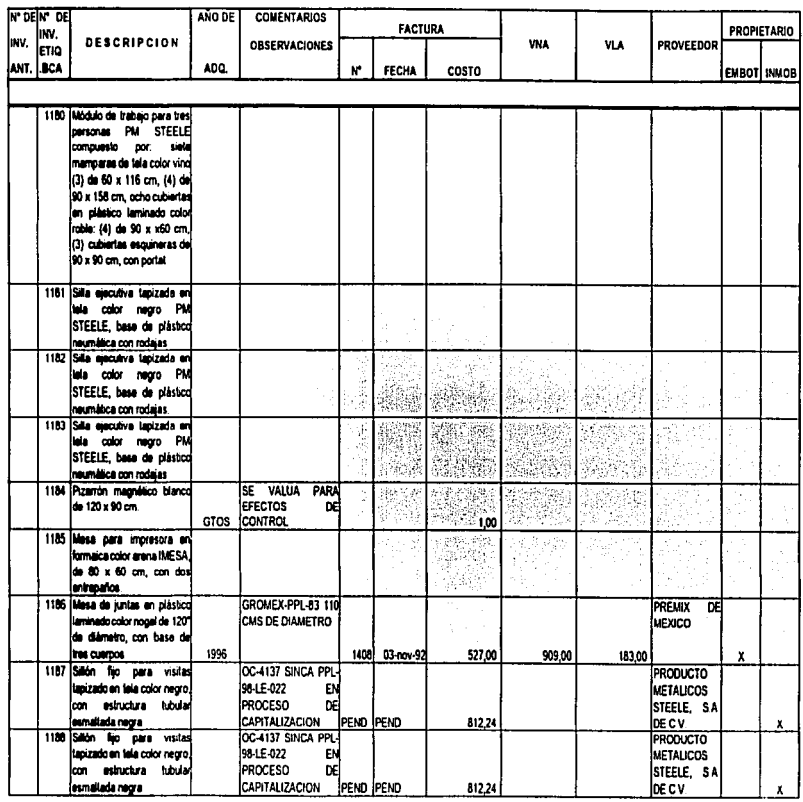

 $\vec{c}$  $\blacksquare$ 

VALUACIÓN, CONCILIACIÓN Y CAPITALIZACIÓN DE LOS ACTIVOS FIJOS DE UNA EMBOTELLADORA DE REFRESCOS

 $121$ 

÷,  $\ddot{\cdot}$ į

 $\vdots$ 

ANEXOT

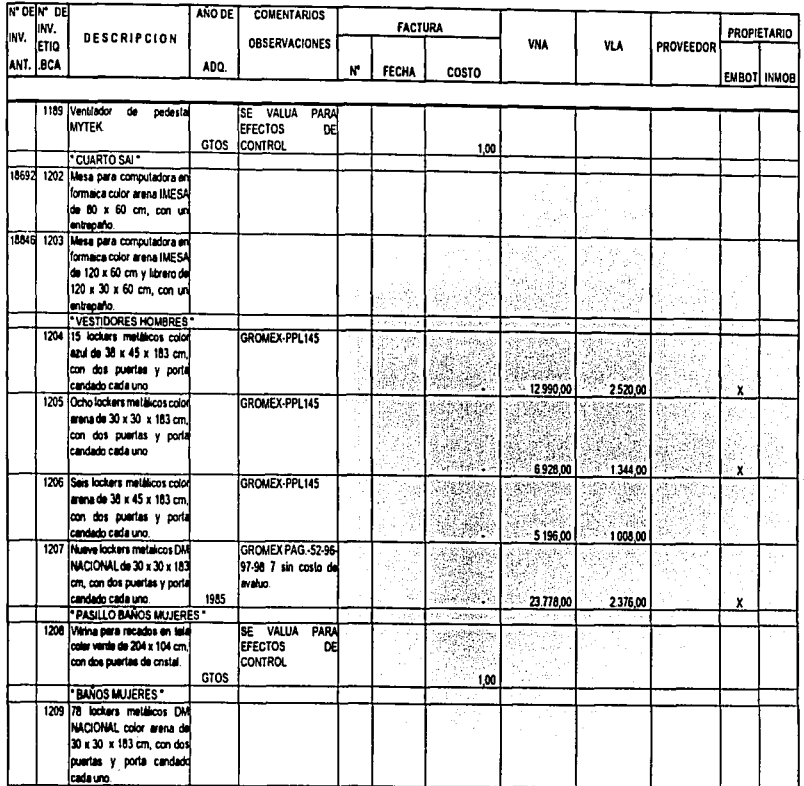

VALUACIÓN, CONCLISACIÓN Y CAPITALIZACIÓN DE LOS ACTIVOS FIJOS DE UNA EMBOTELLADORA DE REFRESCOS

À.

o.

ANEXOT

 $\mathbf{r}_1$ ł

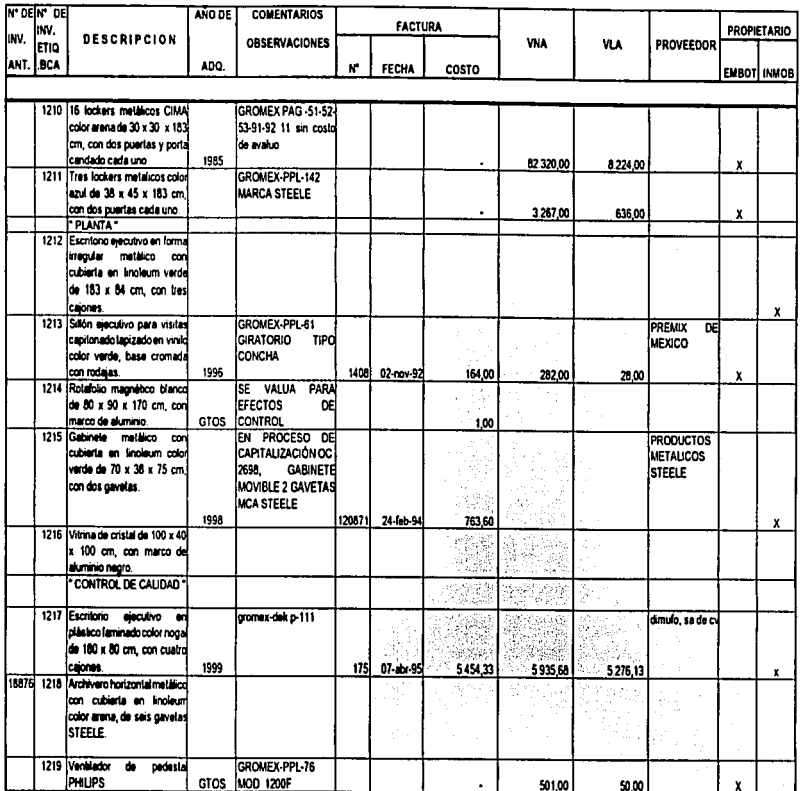

VALUACIÓN, CONCILIACIÓN Y CAPITALIZACIÓN DE LOS ACTIVOS FIJOS DE UNA EMBOTELLADORA DE REFRESCOS

CASO\_ERACTICO

**ANEXO** 

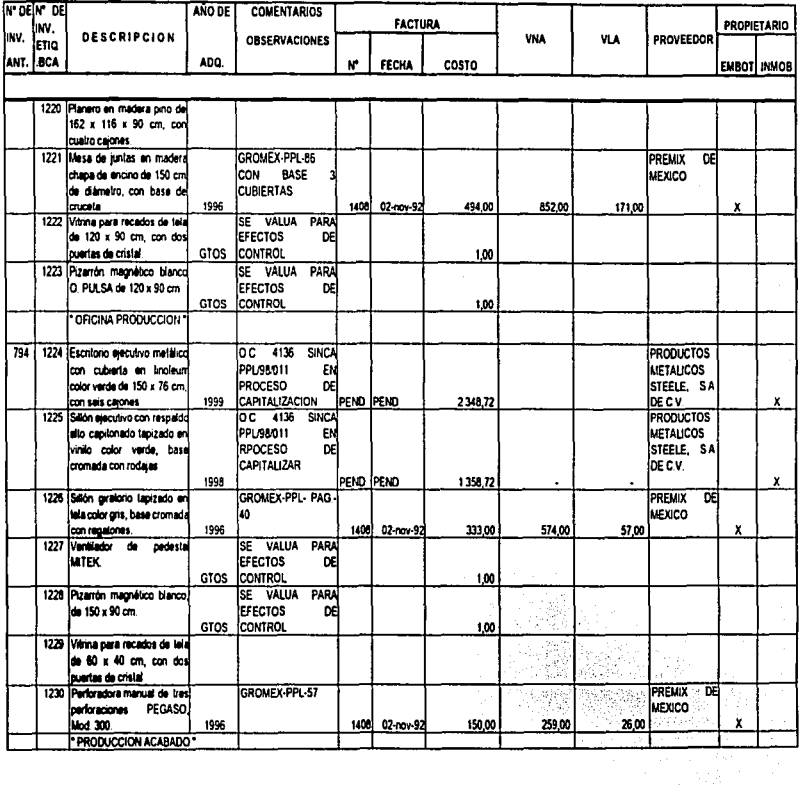

**YALUACIÓN, CONCILIACIÓN Y CAPITANIZACIÓN DE LOS ACTIVOS FLIOS DE UNA EMBOTELIADORA DE REFRESCOS** 

124

ł,

 $\overline{a}$ 

ANEXOI

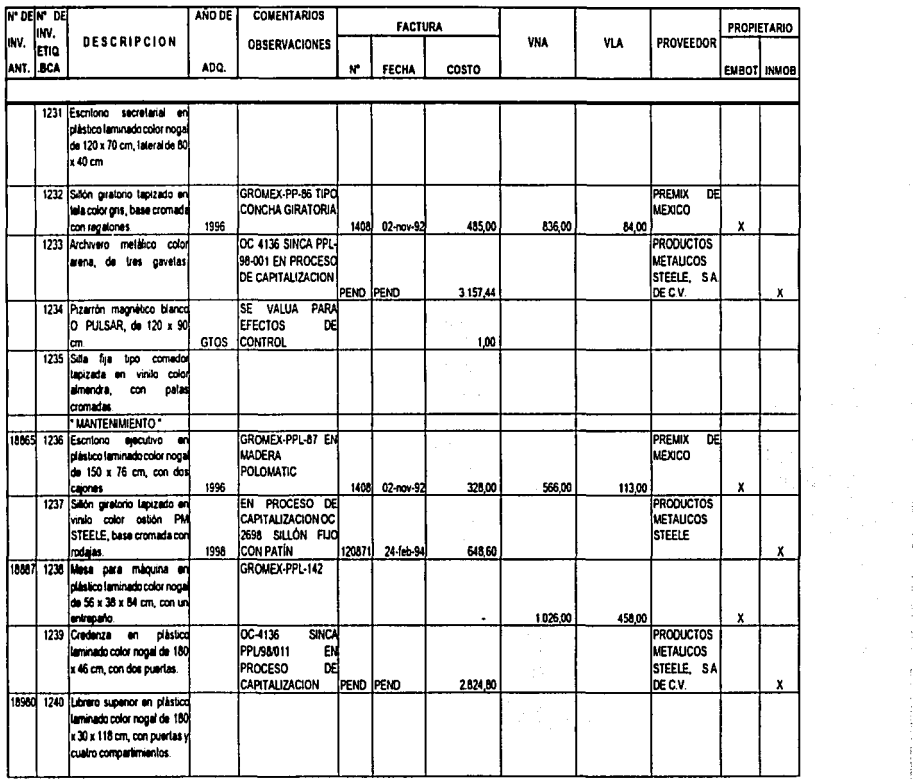

**ANEXO1** 

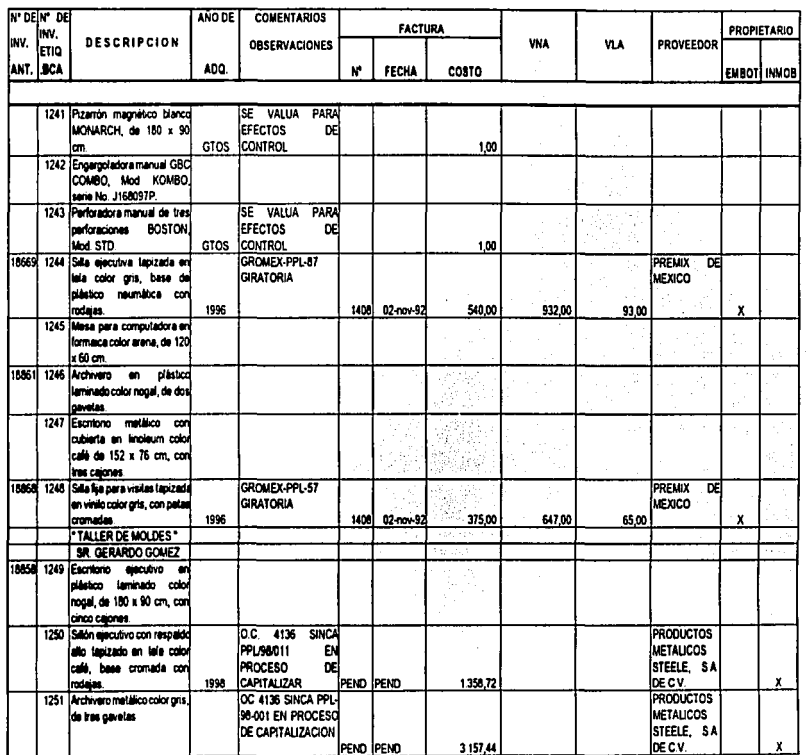

 $98\bar{6}$ 

l,

**ANEXOT** 

j  $\overline{a}$ 

in la

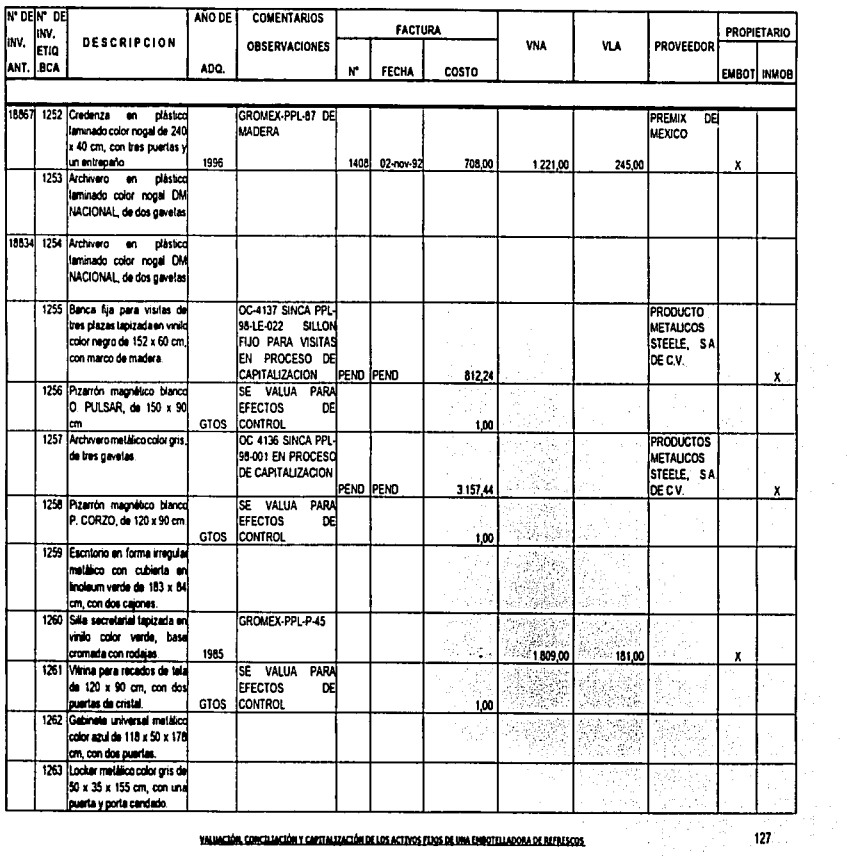

VALUACIÓN, CONCILIACIÓN Y CAPITALIZACIÓN DE LOS ACTIVOS FIJOS DE UNA ENROTELLADORA DE REFRESCOS

# INVENTARIO FISICO DE MOBILIARIO Y EQUIPO TOMADO LOS DIAS 9, 10, 11, 14 Y 16 DE MAYO DEL 2002.

ANEXOT

 $\frac{1}{2}$  $\frac{1}{2}$ j.

 $\frac{1}{2}$ ţ

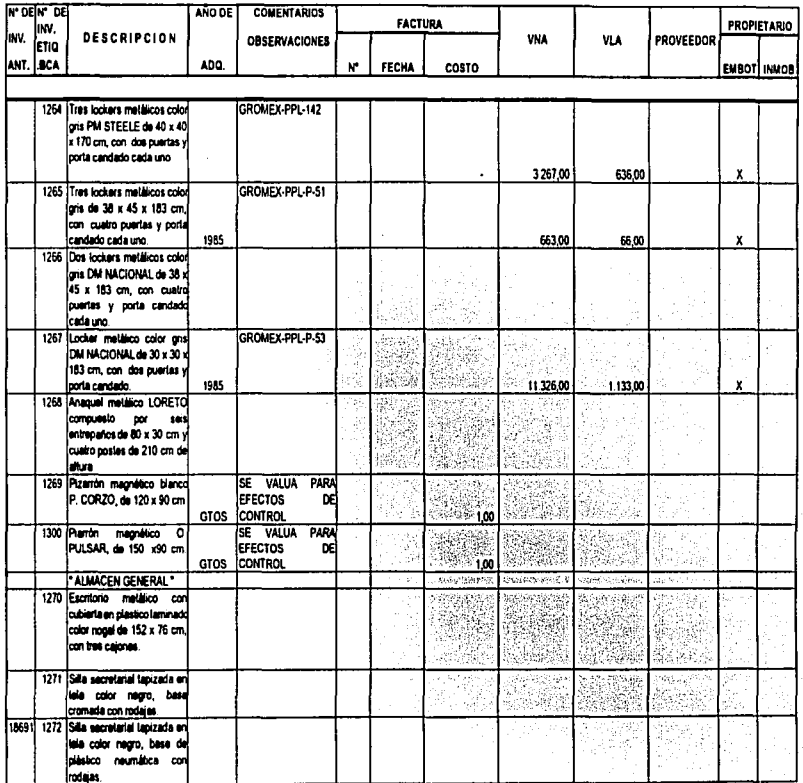

## INVENTARIO FISICO DE MOBILIARIO Y EQUIPO TOMADO LOS DÍAS 9.10.11.14 Y 16 DE MAYO DEL 2002.

**ANEXO1** 

 $\frac{1}{2}$ 

 $\frac{1}{\epsilon}$  $\hat{\boldsymbol{\tau}}$ 

 $\frac{1}{2}$ ţ.

 $\ddot{\phantom{a}}$ 

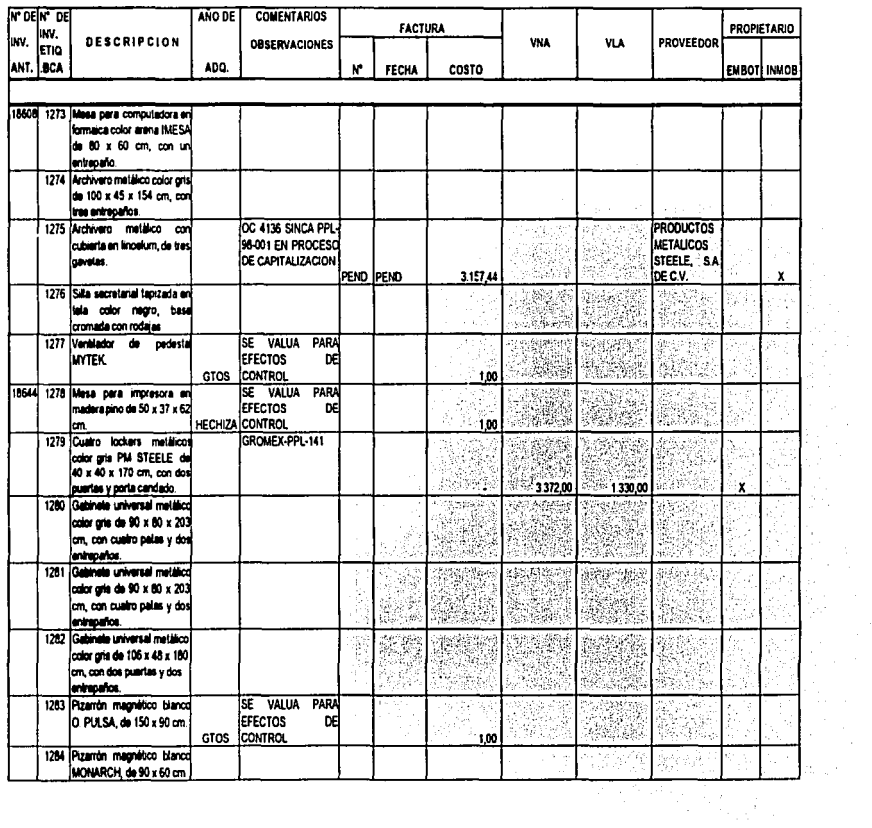

VALUACIÓN, CONCILIACIÓN Y CAPITALIZACIÓN DE LOS ACTIVOS FÍJOS DE UNA EMPOTELLADORA DE REFRESCOS

129

r,

#### INVENTARIO FISICO DE MOBILIARIO Y EQUIPO TOMADO LOS DIAS 9, 10, 11, 14 Y 16 DE MAYO DEL 2002.

ANEXOI

 $\bar{t}$ ÷ ÷

 $\bar{z}$ 

 $\bar{z}$ 

Â. ÷ Ť

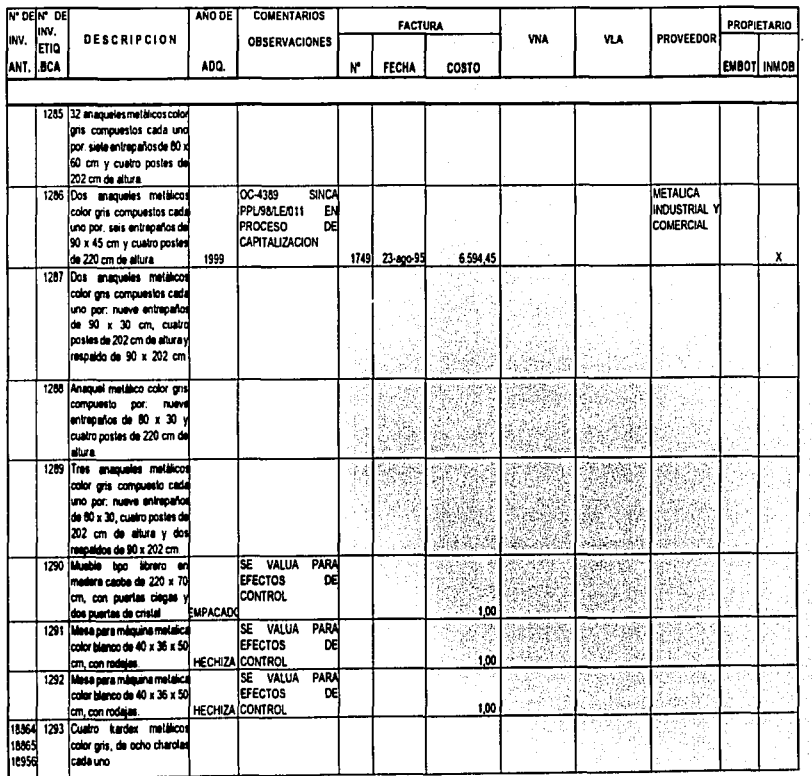

VALUACIÓN, CONCLUACIÓN Y CAPITALIZACIÓN DE LOS ACTIVOS FLOS DE UNA EMBOTELLADORA DE REFRESCOS

#### INVENTARIO FISICO DE MOBILIARIO Y EQUIPO TOMADO LOS DÍAS 9, 10, 11, 14 Y 16 DE MAYO DEL 2002.

ANEXOT

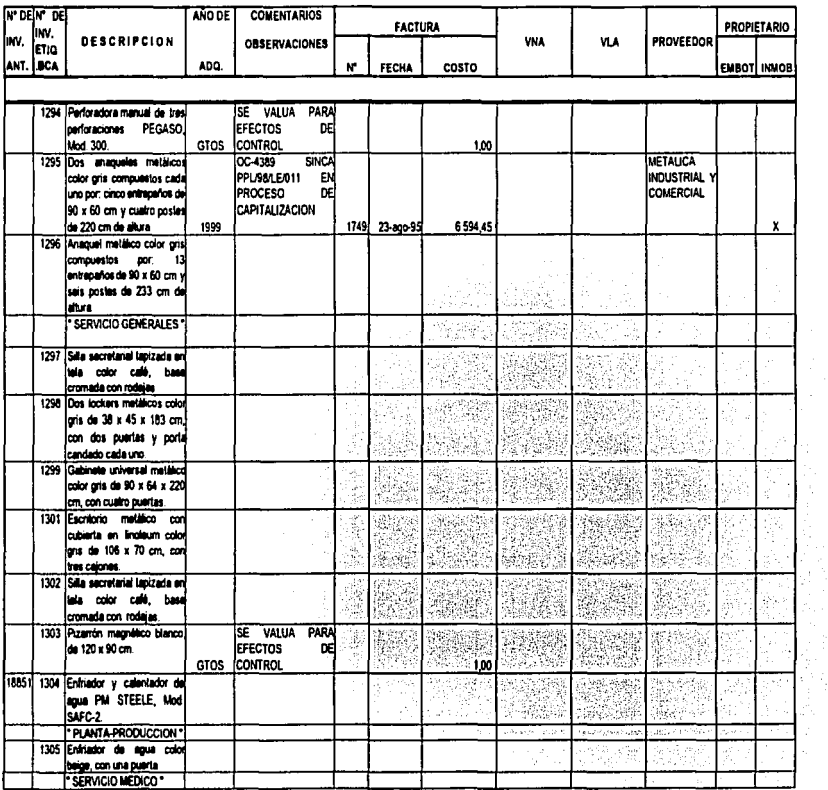

VALUACIÓN, COMEDIACIÓN Y CAPITALIZACIÓN DE LOS ACTIVOS FÍJOS DE UNA ENROTELLADORA DE REFRESCOS

131

t

í.  $\frac{1}{2}$ 

ANEXOT

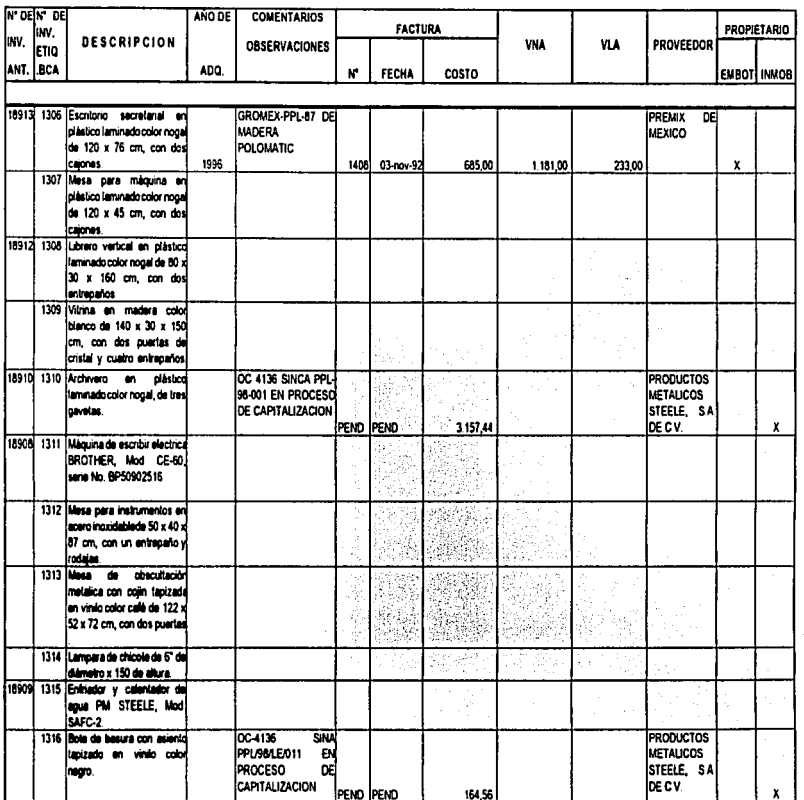

 $132$ 

t

 $\frac{1}{2}$ 

## INVENTARIO FISICO DE MOBILIARIO Y EQUIPO TOMADO LOS DIAS 9, 10, 11, 14 Y 16 DE MAYO DEL 2002.

ANEXOI

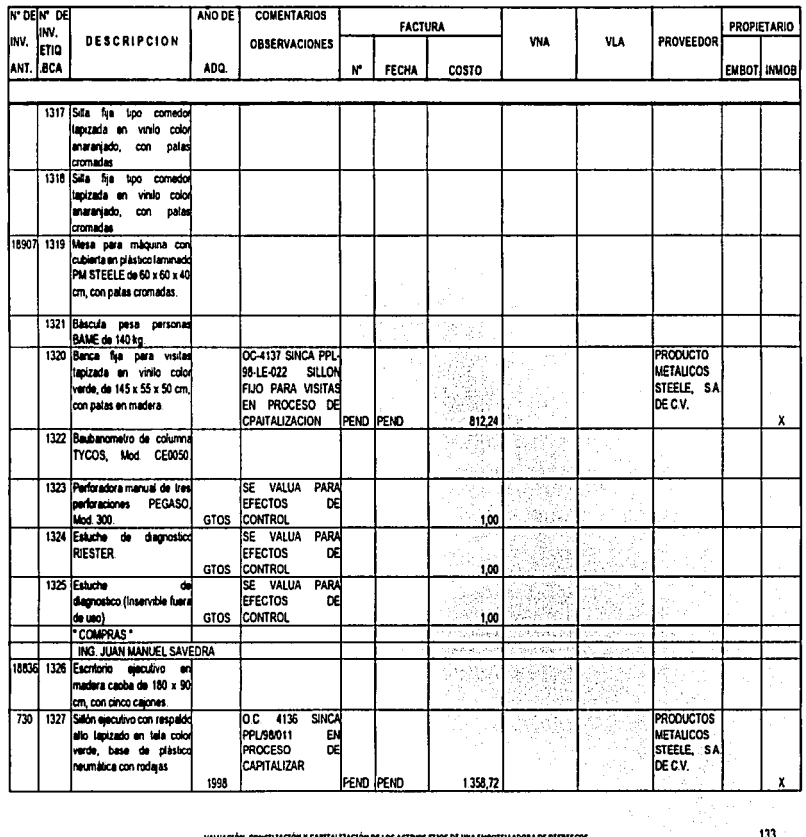

VALUACIÓN, CONCELLACIÓN Y CAPITALIZACIÓN DE LOS ACTIVOS FIJOS DE UNA EMBOTELLADORA DE REFRESCOS

133

 $\frac{1}{2}$ 

ÿ

CASO PRACTICO

ANEXOI

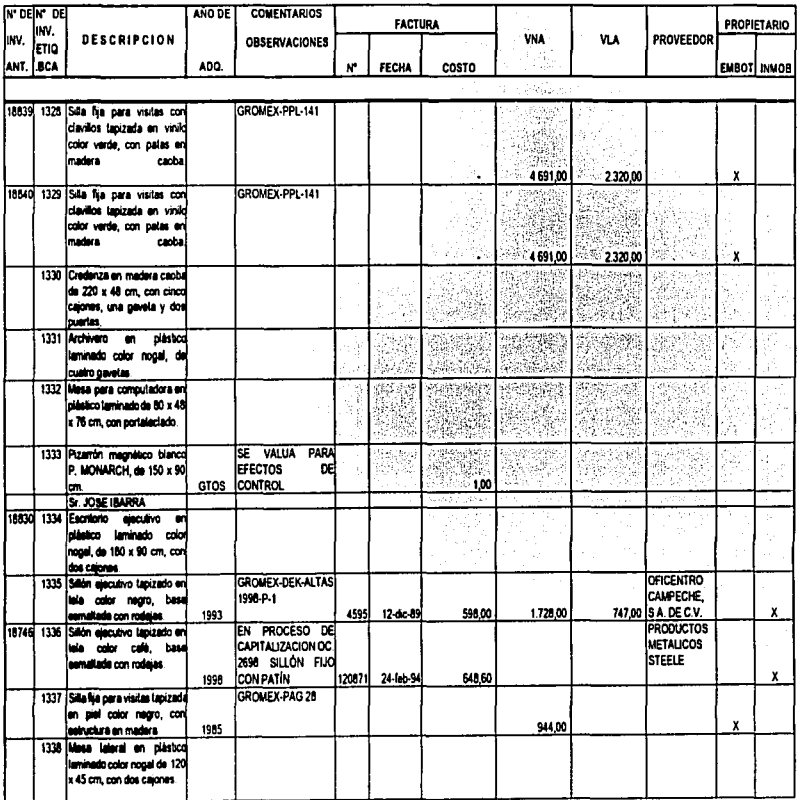

134

÷  $\mathcal{F}_k$  $\bar{z}$ 

> 计可归性  $\pm$  $\sim$  $\hat{A}$

> ÷ l, Í

÷ ٠
ANEXOT

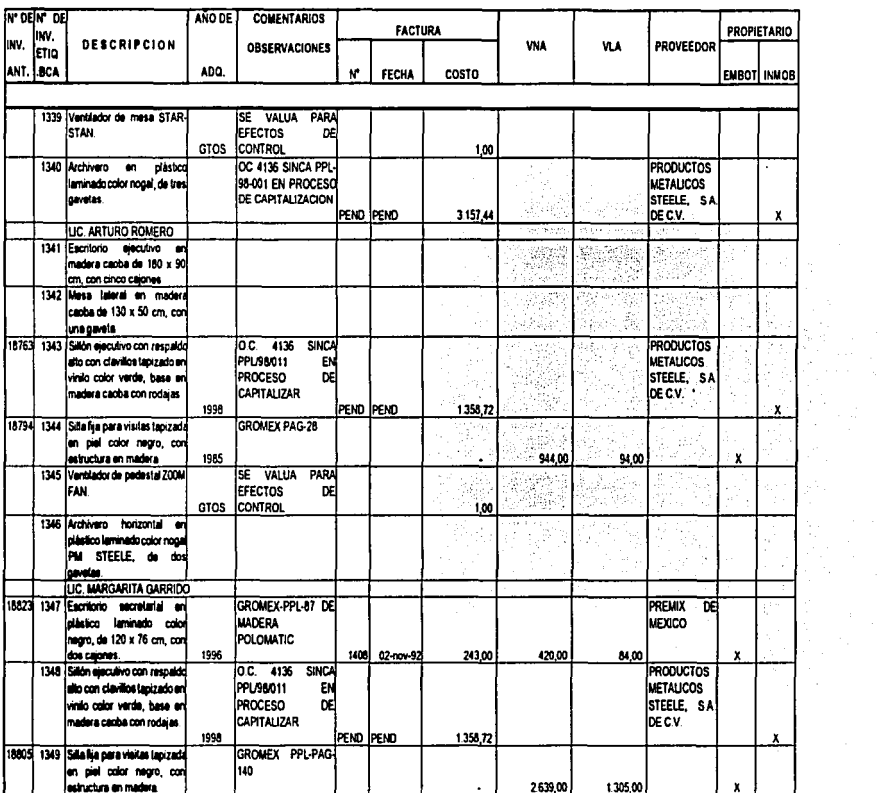

 $\bar{z}$ 

# INVENTARIO FISICO DE MOBILIARIO Y EQUIPO TOMADO LOS DIAS 9, 10, 11, 14 Y 15 DE MAYO DEL 2002.

ANEXOT

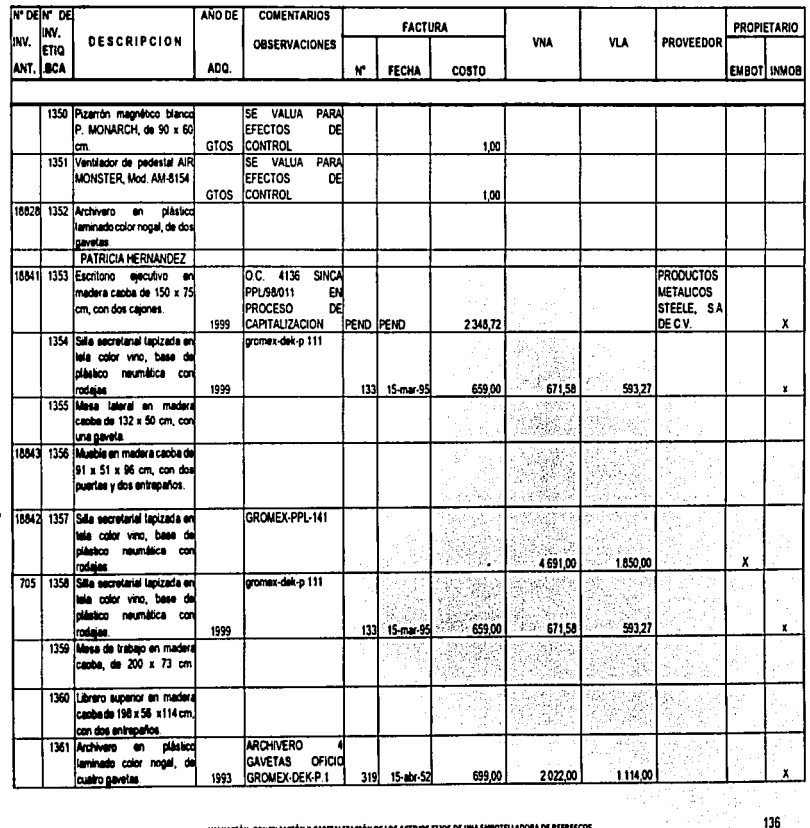

ية<br>3

 $\mathbf{r}$ 

VALUACIÓN, CONCULTACIÓN Y CAPITALIZACIÓN DE LOS ACTIVOS FIJOS DE UNA ENROTELIADORA DE REFRESCOS.

136

 $\frac{1}{2} \left( \begin{array}{cc} 1 & 0 & 0 \\ 0 & 1 & 0 \\ 0 & 0 & 0 \\ 0 & 0 & 0 \\ 0 & 0 & 0 \\ 0 & 0 & 0 \\ 0 & 0 & 0 \\ 0 & 0 & 0 & 0 \\ 0 & 0 & 0 & 0 \\ 0 & 0 & 0 & 0 \\ 0 & 0 & 0 & 0 & 0 \\ 0 & 0 & 0 & 0 & 0 \\ 0 & 0 & 0 & 0 & 0 \\ 0 & 0 & 0 & 0 & 0 & 0 \\ 0 & 0 & 0 & 0 & 0 & 0 \\ 0 & 0 & 0 & 0 & 0 & 0 \\ 0 & 0$ 

**ANEXOT** 

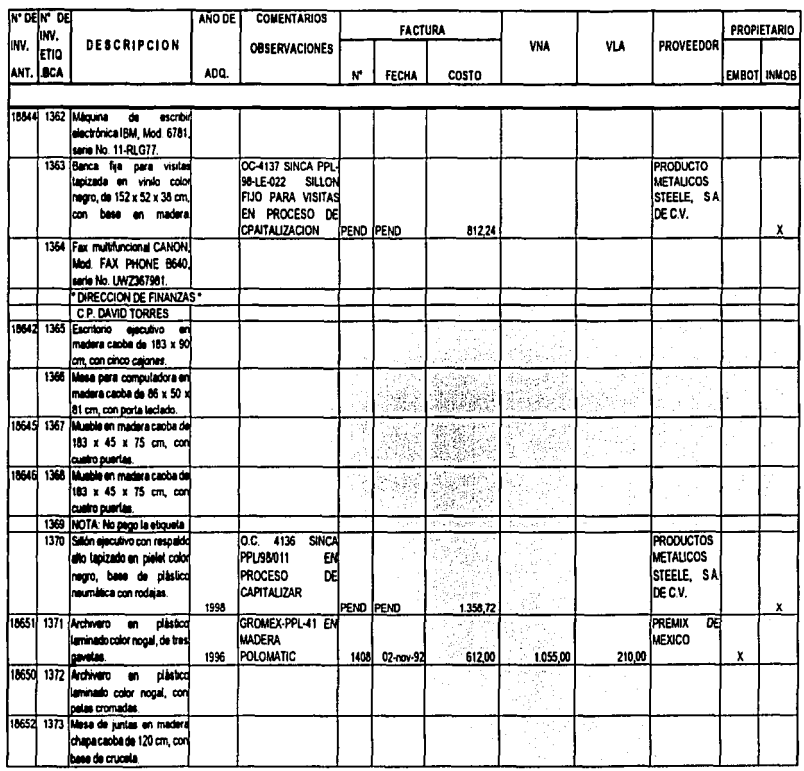

J.

 $137$ 

l,

ANEXOT

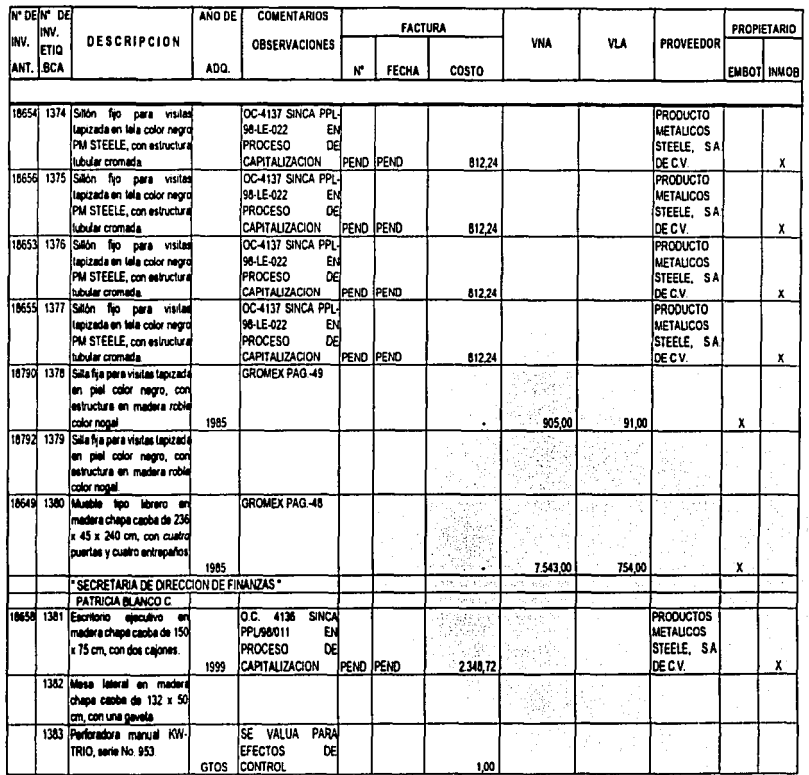

VALUAÇIÓN, CONCILIACIÓN Y CAPÍTALIZACIÓN DE LOS ACTIVOS FEJOS DE UNA EMBOTELLADORA DE REFRESCOS.

138

 $\frac{1}{2}$ 

ANEXOT

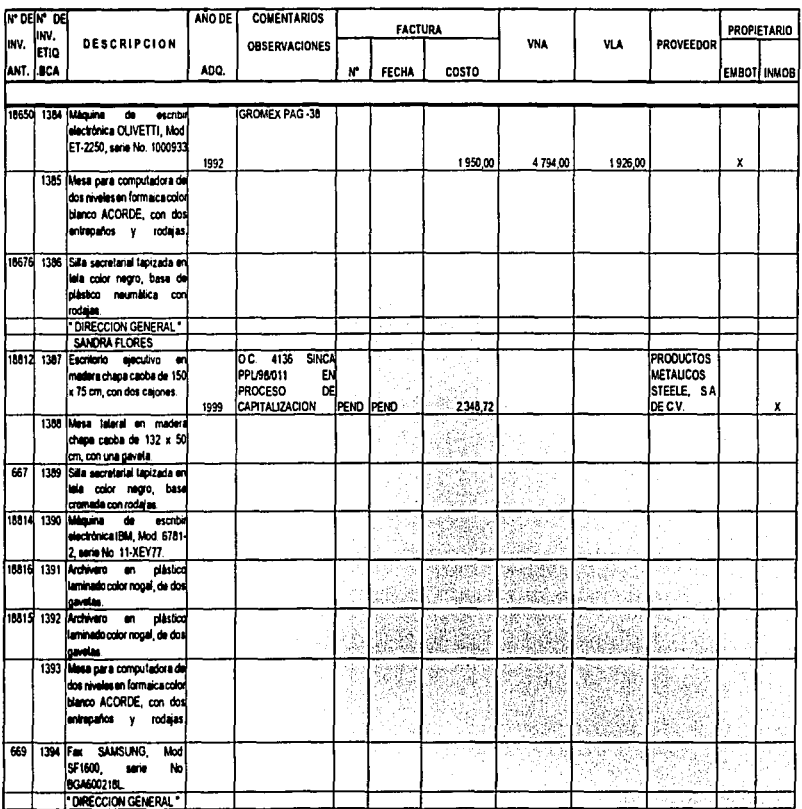

139

÷

÷

### INVENTARIO FISICO DE MOBILIARIO Y EQUIPO TOMADO LOS DIAS 9, 10, 11, 14 Y 16 DE MAYO DEL 2002.

ANEXOL

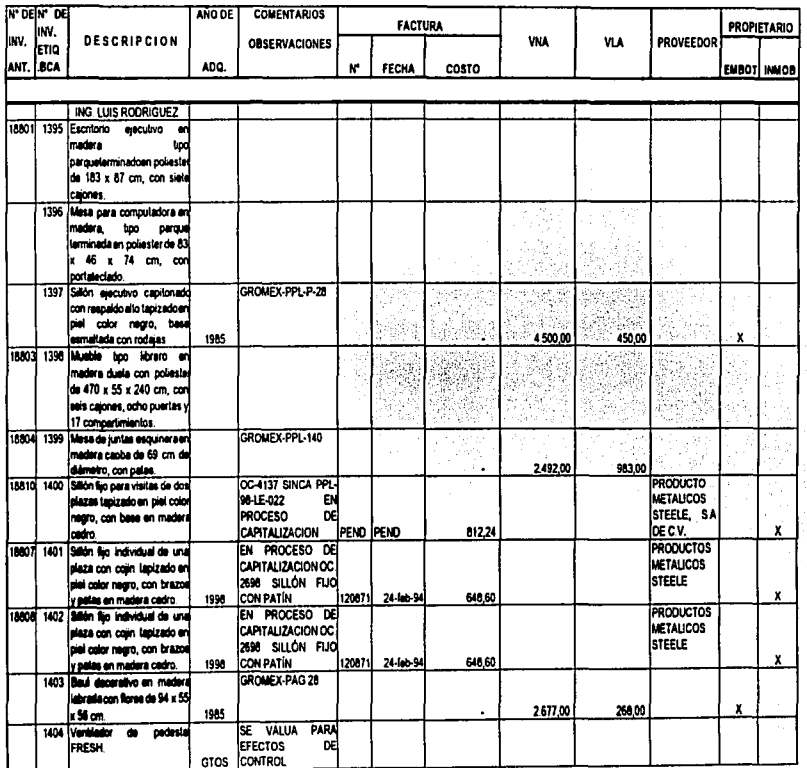

140

 $\frac{1}{2}$  $\bar{\gamma}$ 

÷

 $\cdot$ 

 $\ddot{\phantom{a}}$ 

### INVENTARIO FISICO DE MOBILIARIO Y EQUIPO TOMADO LOS DIAS 9, 10, 11, 14 Y 16 DE MAYO DEL 2002.

CASO PRACTICO

ANEXOT

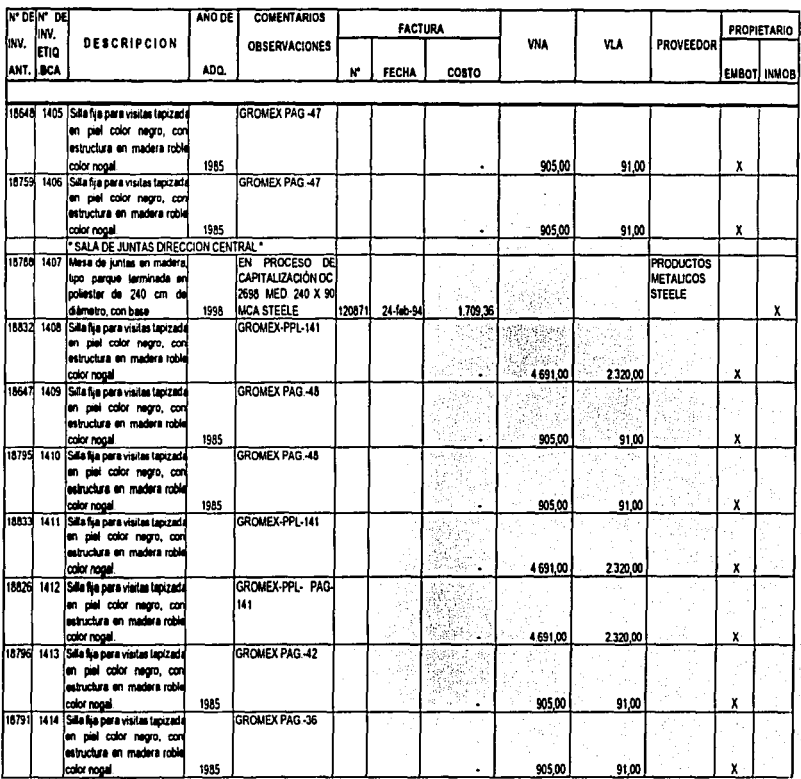

VALUACIÓN, CONCILÍACIÓN Y CAPITALIZACIÓN DE LOS ACTIVOS FIXOS DE UNA ENROTELLADORA DE REFRESCOS

 $\left\vert \right\rangle$  $\blacktriangle$  $\rightarrow$ 

141

Í

ANEXOL

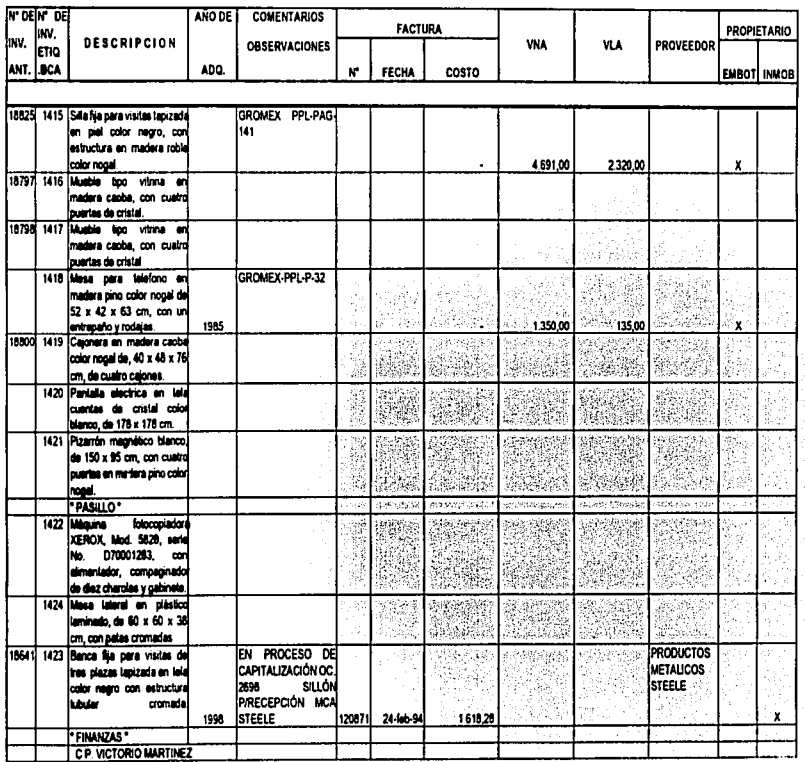

YALUACIÓN, CONCELIACIÓN Y CARITALIZACIÓN DE LOS ACTIVOS FLIOS DE UNA EMBOTELLADORA DE REFRESCOS

142

÷.

 $\overline{a}$ 

j

**ANEXOT** 

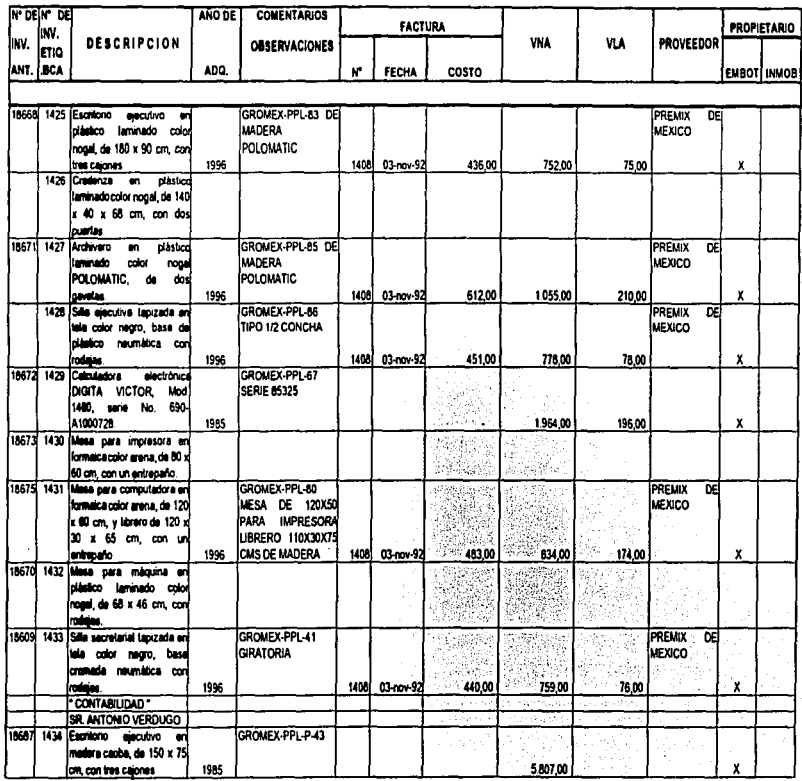

 $\overline{\phantom{a}}$  $\blacktriangle$  $\boldsymbol{\omega}$ 

VALUACIÓN, CONCLUACIÓN Y CAPITALIZACIÓN DE LOS ACTIVOS FLIOS DE UNA EMBOTELLADORA DE REFRESCOS

143

ł

Ĭ,  $\cdot$ Ÿ. t

Ť

# INVENTARIO FISICO DE MOBILIARIO Y EQUIPO TOMADO LOS DIAS 9, 10, 11, 14 Y 16 DE MAYO DEL 2002.

ANEXOT

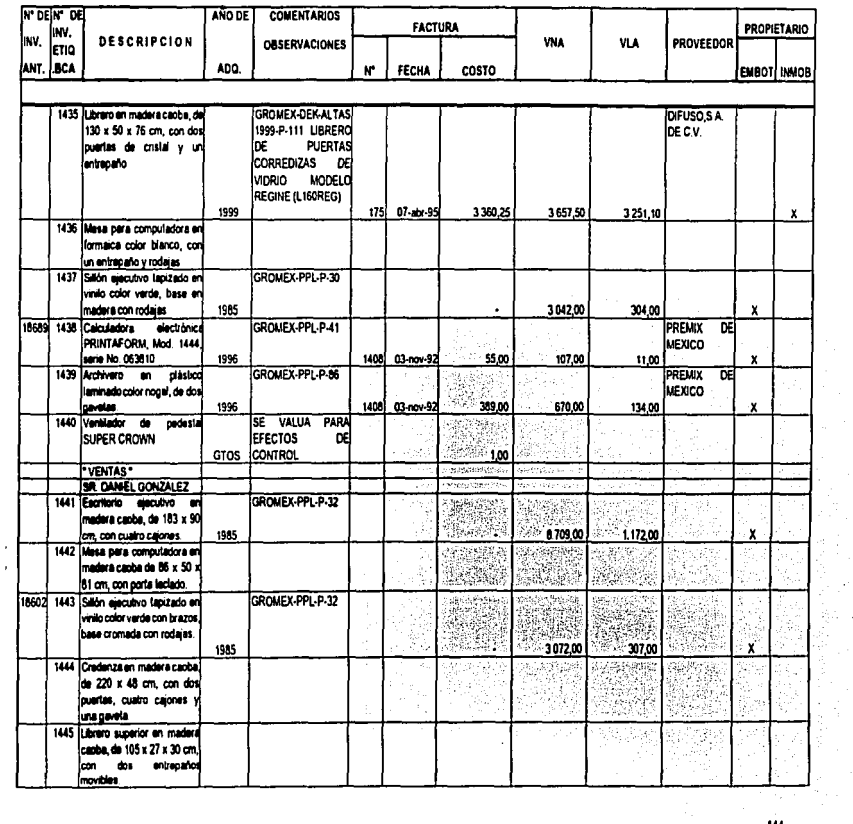

ANEXOT

þ 

ä

ţ í

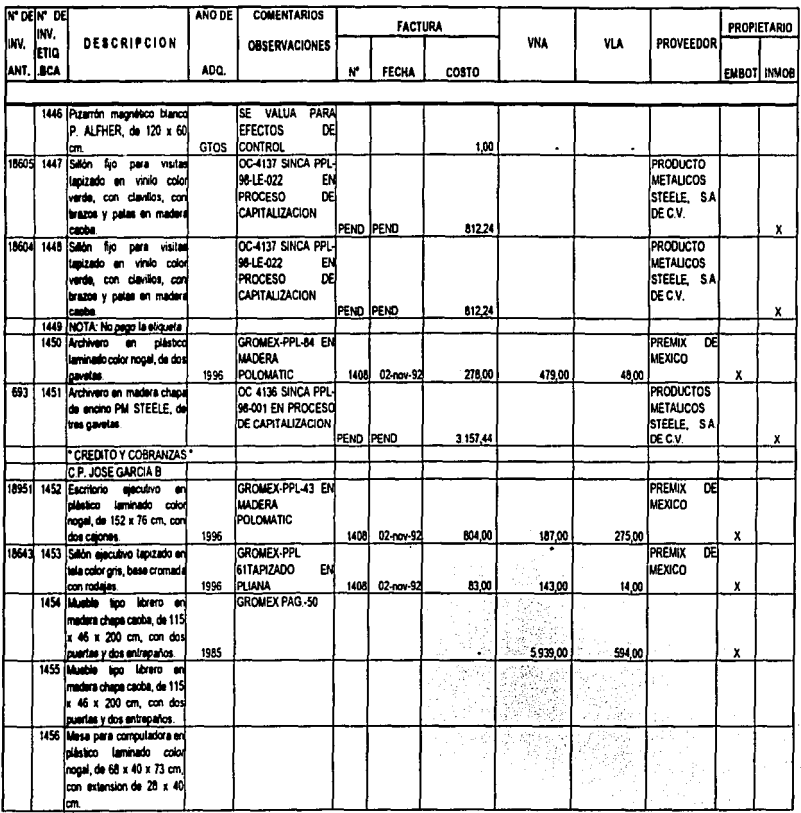

 $\gamma_{\rm eff} = 145$  .

### INVENTARIO FISICO DE MOBILIARIO Y EQUIPO TOMADO LOS DIAS 9, 10, 11, 14 Y 16 DE MAYO DEL 2002.

ANEXOI

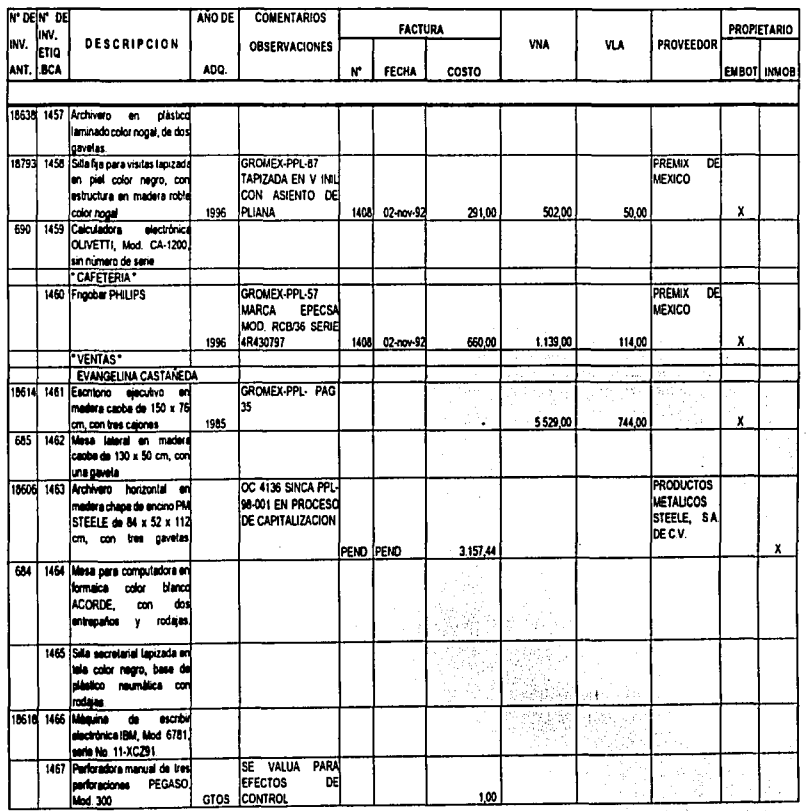

146

का के प्राप्त

÷. ŧ ţ

÷

 $\bar{\phantom{a}}$ 

÷ Ť

### INVENTARIO FISICO DE MOBILIARIO Y EQUIPO TOMADO LOS DIAS 9, 10, 11, 14 Y 16 DE MAYO DEL 2002.

ANEXOT

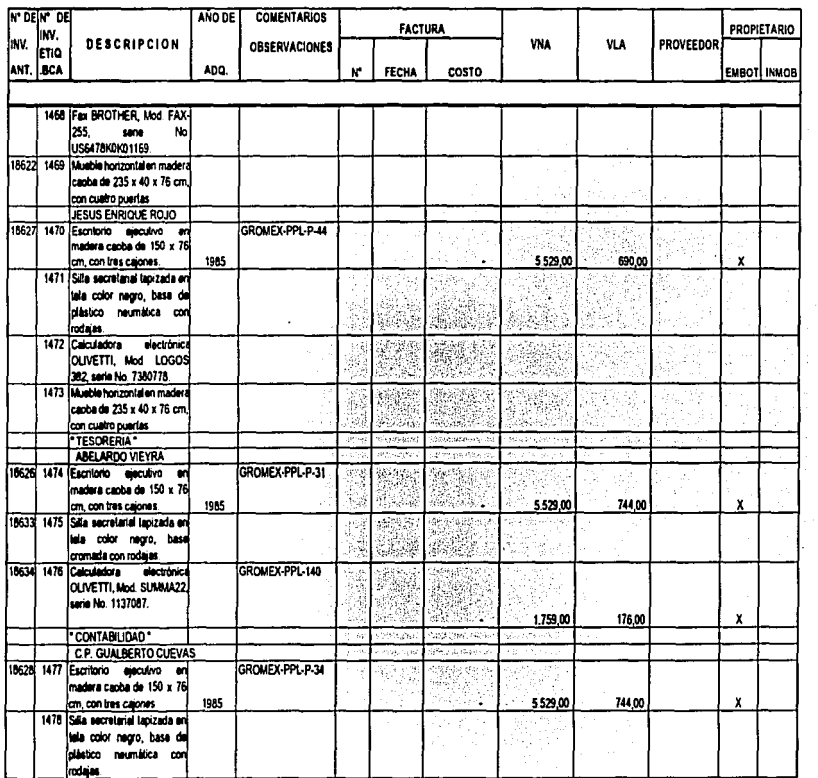

 $\mathfrak{g}_{\bullet}$  $\overline{a}$  $\overline{\mathbf{v}}$ 

### INVENTARIO FISICO DE MOBILIARIO Y EQUIPO TOMADO LOS DIAS 9, 10, 11, 14 Y 16 DE MAYO DEL 2002.

**ANEXO1** 

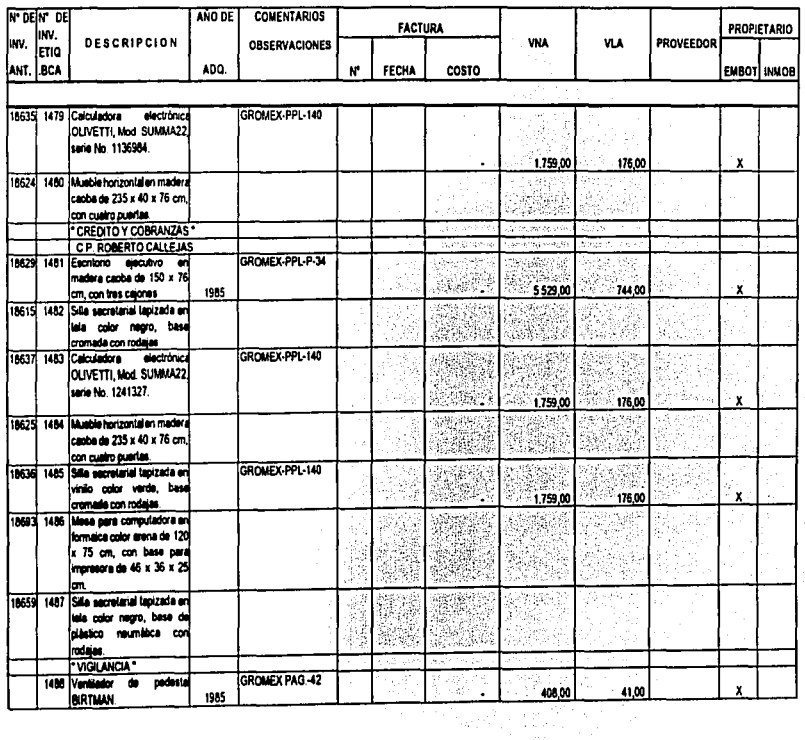

INVENTARIO FISICO DE MOBILIARIO Y EQUIPO TOMADO LOS DIAS 9, 10, 11, 14 Y 16 DE MAYO DEL 2002.

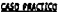

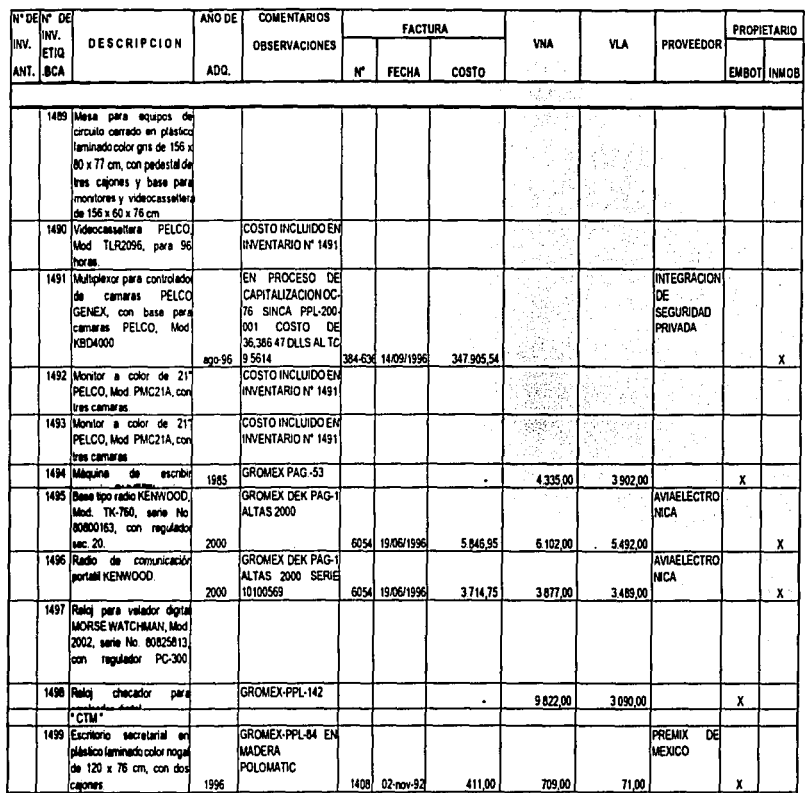

 $549$ 

WALLACEÓN, CONCILIACEÓN Y CAPITALIZACIÓN DE LOS ACTIVOS FIJOS DE UNA EMBOTELLADORA DE MERISCOS

ŧ

ł

 $\frac{1}{2}$ 

> ÷. The control

# INVENTARIO FISICO DE MOBILIARIO Y EQUIPO TOMADO LOS DIAS 9, 10, 11, 14 Y 16 DE MAYO DEL 2002.

ANEXOI

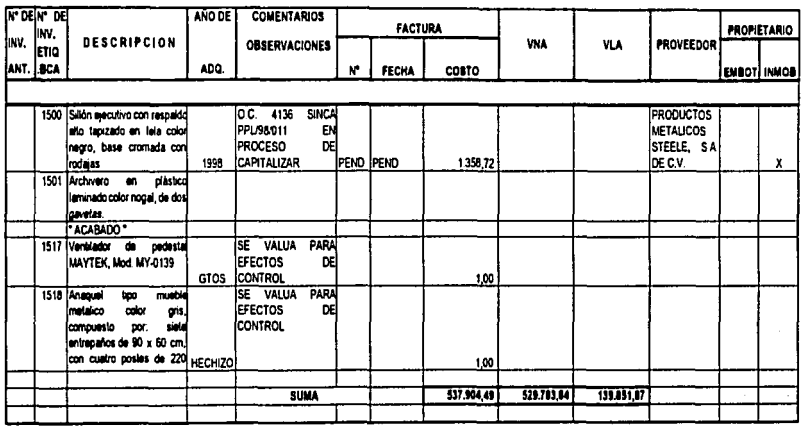

 $\overline{1}$  $\alpha$  $\bullet$ 

150

÷

#### LA NARANJA, S.A. ACTIVOS PROPIEDAD DE LA EMBOTELLADORA INVENTARIO FISICO DE MOBILIARIO Y EQUIPO TOMADO LOS DIAS 9, 10, 11, 14 Y 16 DE MAYO DEL 2002.

ANEXO II

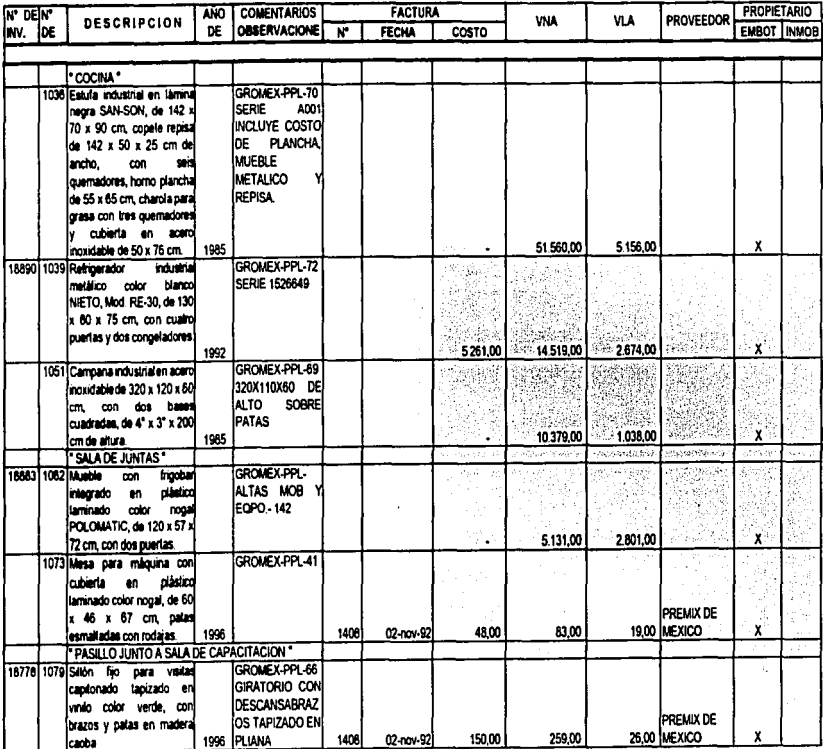

VALUACIÓN, CONCULTACIÓN Y CAPITALIZACIÓN DE LOS ACTIVOS FIJOS DE UNA ENROTELIADORA DE REFRESCOS

#### LA NARANJA, S.A. ACTIVOS PROPIEDAD DE LA EMBOTELLADORA INVENTARIO FISICO DE MOBILIARIO Y EQUIPO TOMADO LOS DIAS 9, 10, 11, 14 Y 16 DE MAYO DEL 2002.

ANEXOIL

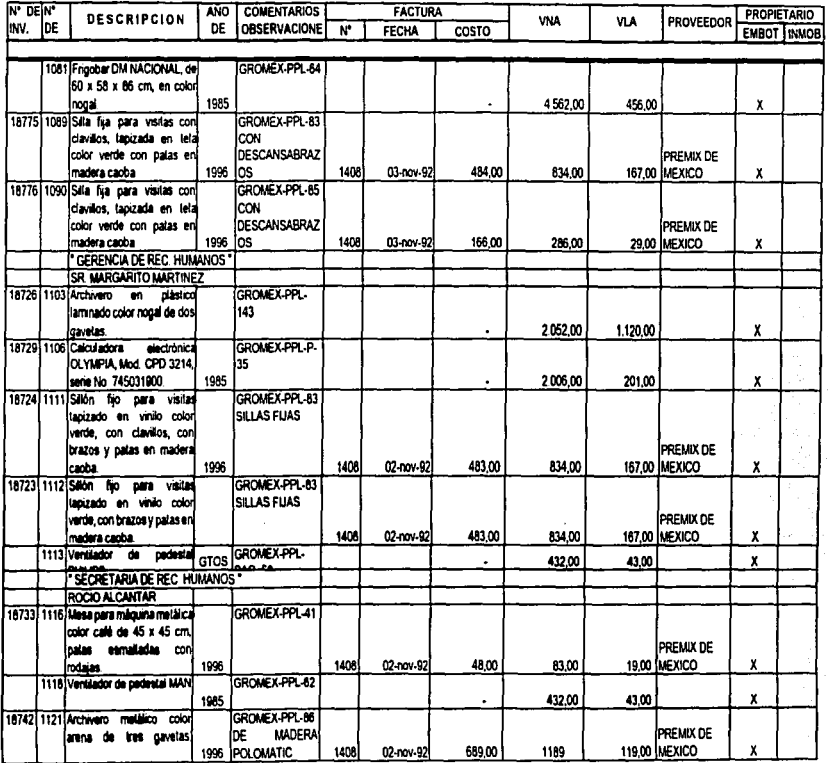

VALUACIÓN, CONCLUACIÓN Y CAPITALIZACIÓN DE LOS ACTIVOS FÚOS DE UNA ENDOTELLADORA DE REFRESCOS.

#### LA NARANJA, S.A. ACTIVOS PROPIEDAD DE LA EMBOTELLADORA INVENTARIO FISICO DE MOBILIARIO Y EQUIPO TOMADO LOS DIAS 9, 10, 11, 14 Y 16 DE MAYO DEL 2002.

**ANEXO II** 

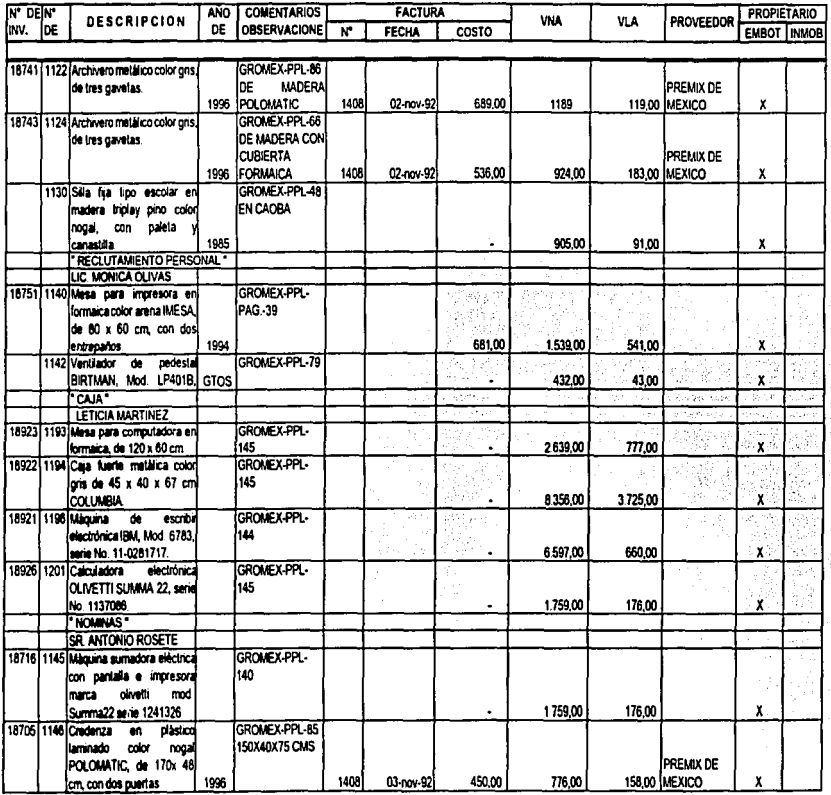

VALUACIÓN, CONCELLACIÓN Y CAPITALIZACIÓN DE LOS ACTIVOS FIJOS DE UNA ENFOTELLADORA DE REFRESCOS

153

 $\mathbb{R}^3$ 

ţ

÷

#### LA NARANJA, S.A. ACTIVOS PROPIEDAD DE LA EMBOTELLADORA INVENTARIO FISICO DE MOBILIARIO Y EQUIPO TOMADO LOS DIAS 9, 10, 11, 14 Y 16 DE MAYO DEL 2002.

ANEXOII

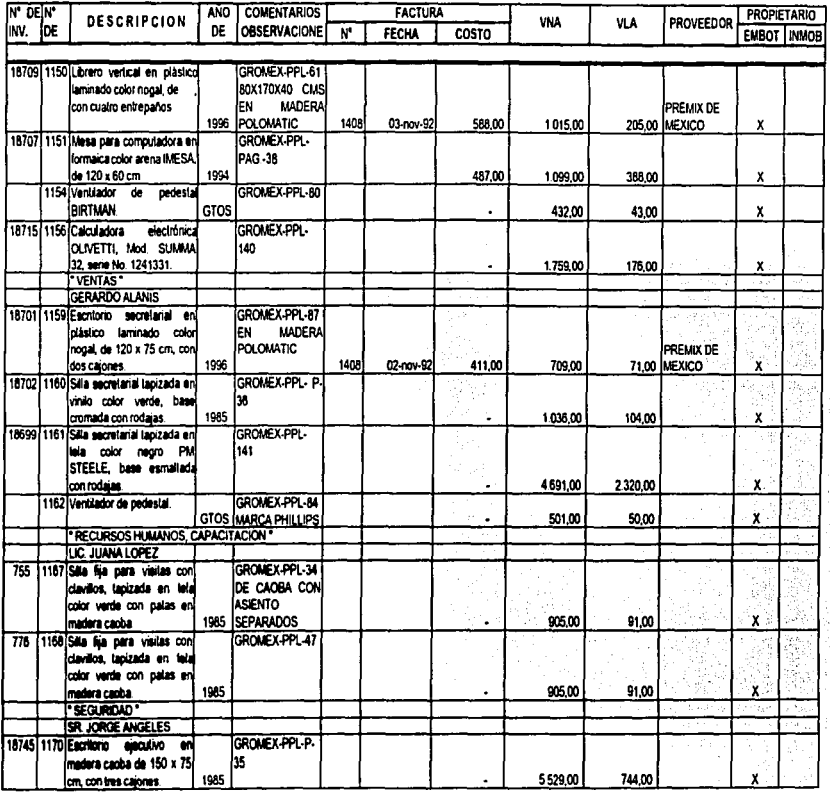

 $\overline{\phantom{a}}$ ಲಾ جه

#### LA NARANJA, S.A. ACTIVOS PROPIEDAD DE LA EMBOTELLADORA INVENTARIO FISICO DE MOBILIARIO Y EQUIPO TOMADO LOS DIAS 9, 10, 11, 14 Y 16 DE MAYO DEL 2002.

ANEXO II

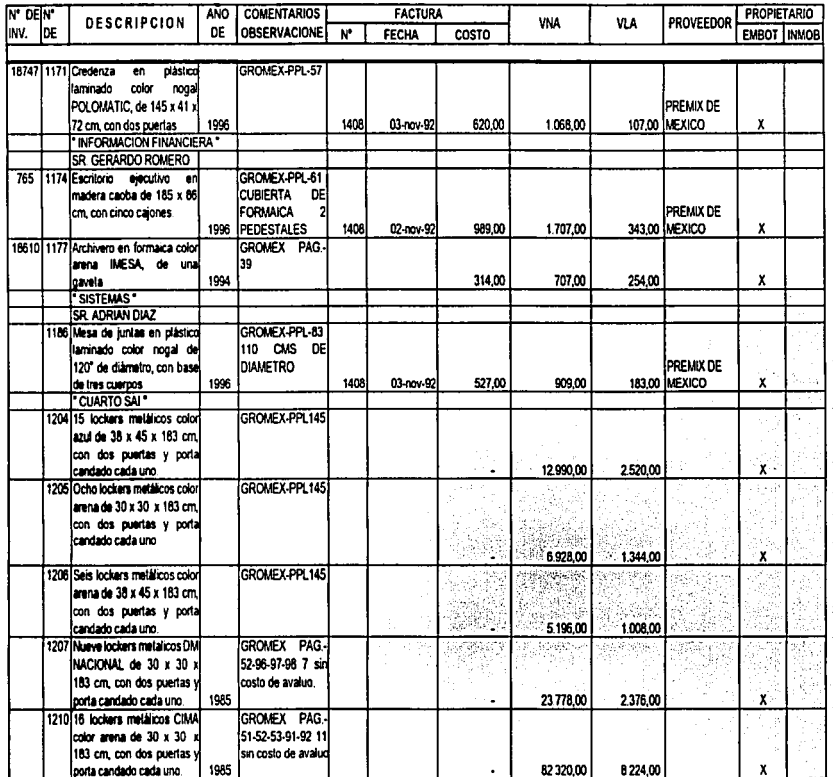

ے ا **OR un** 

#### LA NARANJA, S.A. ACTIVOS PROPIEDAD DE LA EMBOTELLADORA INVENTARIO FISICO DE MOBILIARIO Y EQUIPO TOMADO LOS DIAS 9, 10, 11, 14 Y 16 DE MAYO DEL 2002.

**ANEXOT** 

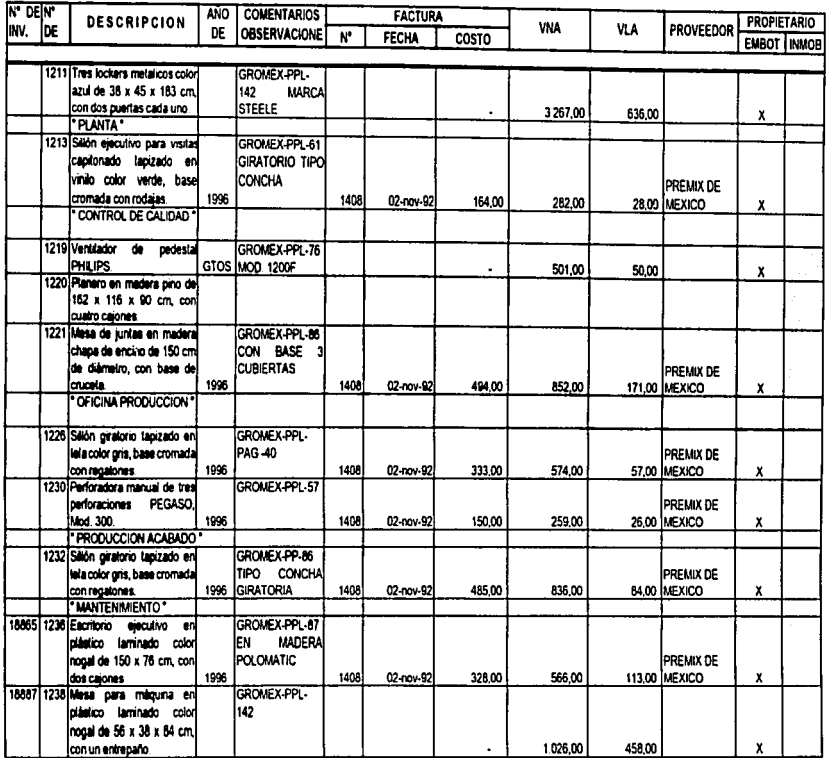

VALUACIÓN, CONCLUSACIÓN Y CAPITALIZACIÓN DE LOS ACTIVOS FIJOS DE UNA EMBOTELLADORA DE MEFRESCOS.

#### LA NARANJA, S.A. ACTIVOS PROPIEDAD DE LA EMBOTELLADORA INVENTARIO FISICO DE MOBILIARIO Y EQUIPO TOMADO LOS DIAS 9, 10, 11, 14 Y 16 DE MAYO DEL 2002.

**ANEXO II** 

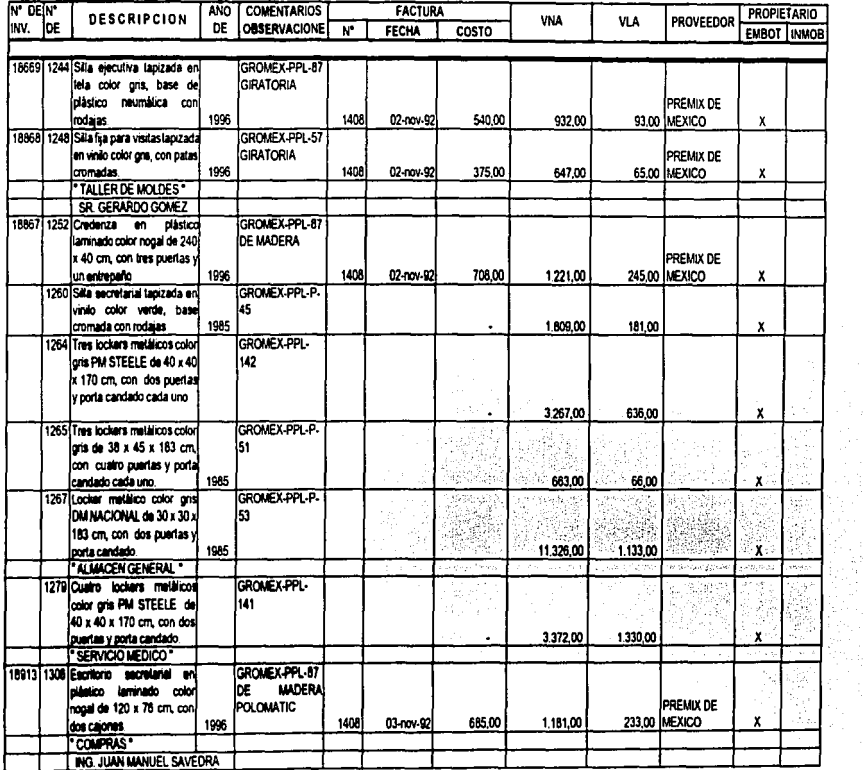

 $\mathbb{R}$ <u>o</u>  $\overline{\mathcal{A}}$   $\ddot{\phantom{0}}$ 

VALUACIÓN, CONCU 14CIÓN Y CAPITALIZACIÓN DE LOS ACTIVOS FIXOS DE UNA ENDOTELLADORA DE REFRESCOS

 $\sim$ 

#### LA NARANJA, S.A. ACTIVOS PROPIEDAD DE LA EMBOTELLADORA INVENTARIO FISICO DE MOBILIARIO Y EQUIPO TOMADO LOS DIAS 9, 10, 11, 14 Y 16 DE MAYO DEL 2002.

ANEXOIL

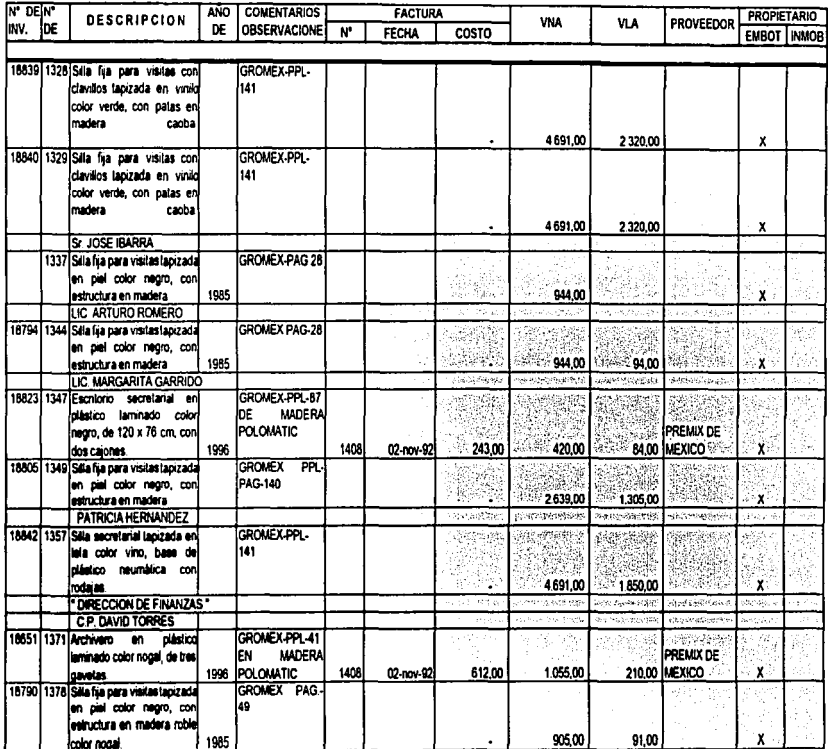

VALUACIÓN, CONCU IACIÓN Y CAPITALIZACIÓN DE LOS ACTIVOS FIJOS DE UNA EMBOTELIADORA DE REFRESCOS

#### LA NARANJA, S.A. ACTIVOS PROPIEDAD DE LA EMBOTELLADORA INVENTARIO FISICO DE MOBILIARIO Y EQUIPO TOMADO LOS DIAS 9, 10, 11, 14 Y 16 DE MAYO DEL 2002.

ANEXOT

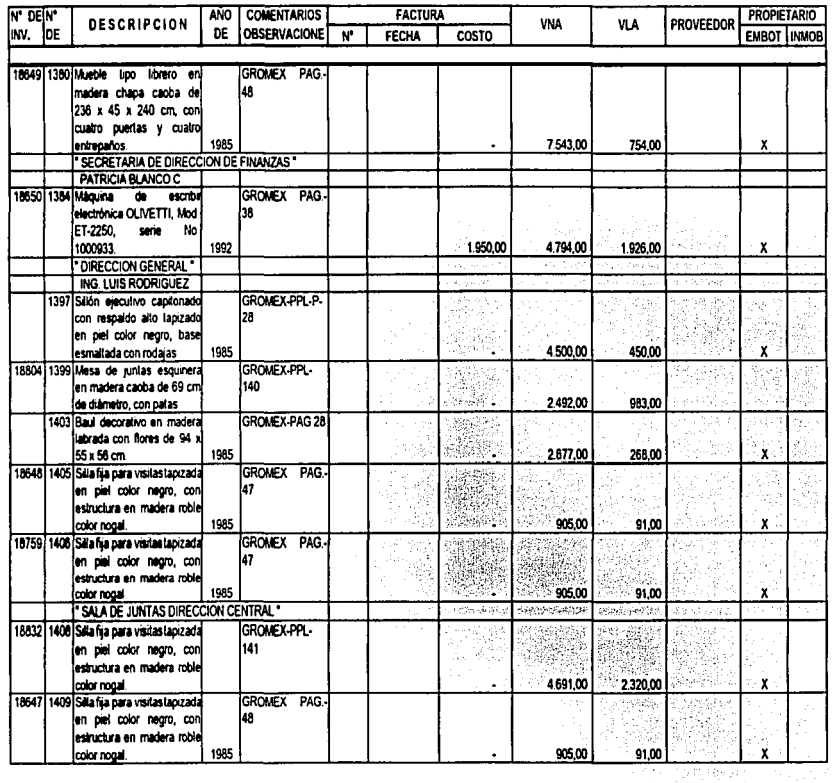

خد إ  $\frac{c}{6}$ 

VALUACIÓN, CORCILLACIÓN Y CAPITALIZACIÓN DE LOS ACTIVOS FIJOS DE UNA EMBOTELLADORA DE REFRESCOS

#### LA NARANJA, S.A. ACTIVOS PROPIEDAD DE LA EMBOTELLADORA **Contract** INVENTARIO FISICO DE MOBILIARIO Y EQUIPO TOMADO LOS DIAS 9, 10, 11, 14 Y 16 DE MAYO DEL 2002.

**ANEXO II** 

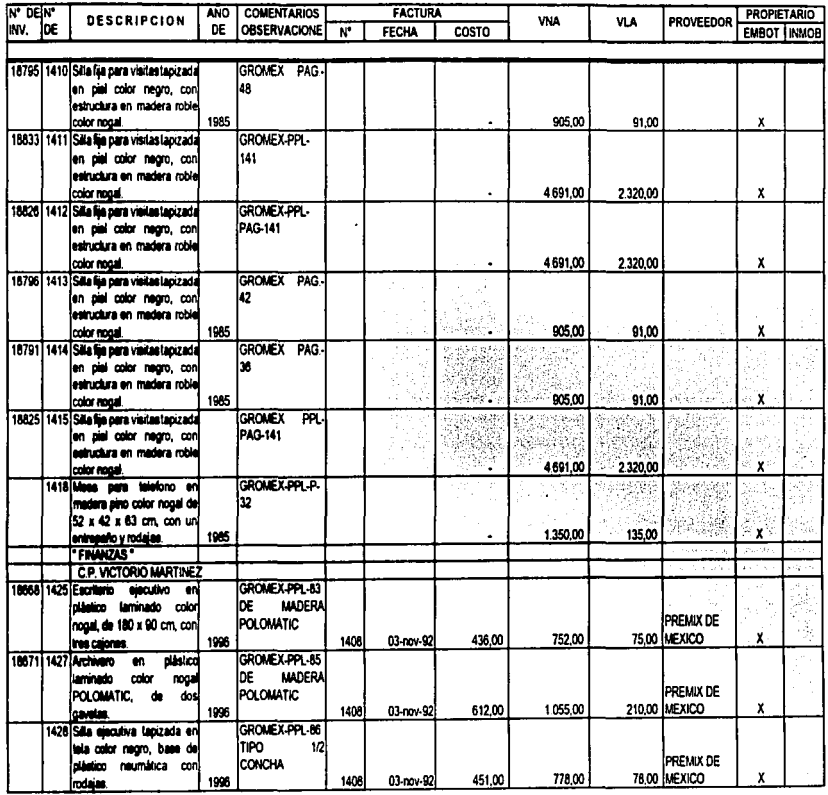

 $\left| \right|$  $09$ 

÷

#### LA NARANJA, S.A. ACTIVOS PROPIEDAD DE LA EMBOTELLADORA INVENTARIO FISICO DE MOBILIARIO Y EQUIPO TOMADO LOS DIAS 9, 10, 11, 14 Y 16 DE MAYO DEL 2002.

**ANEXOT** 

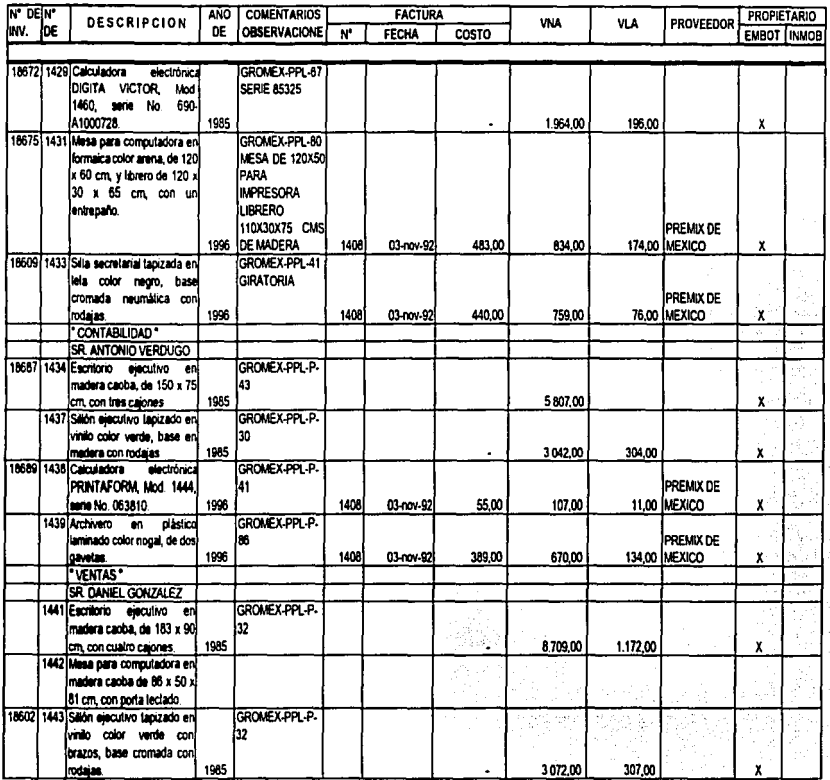

VALUACIÓN, CONCULACIÓN Y CAPITALIZACIÓN DE LOS ACTIVOS FIJOS DE UNA ENGOTELLADORA DE REFRESCOS.

#### LA NARANJA, S.A. ACTIVOS PROPIEDAD DE LA EMBOTELLADORA INVENTARIO FISICO DE MOBILIARIO Y EQUIPO TOMADO LOS DIAS 9, 10, 11, 14 Y 16 DE MAYO DEL 2002.

ANEXO II

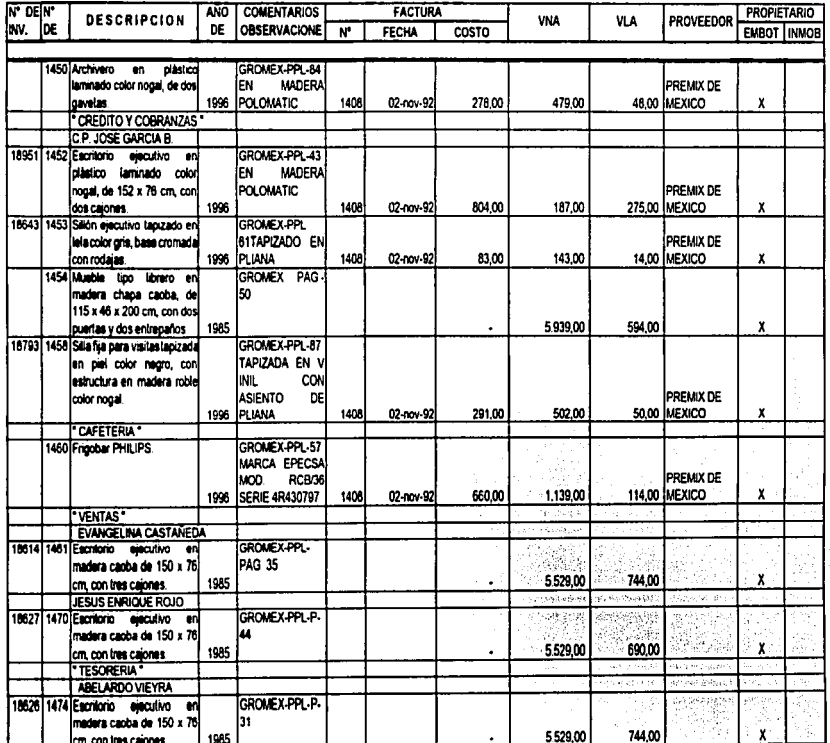

297

#### LA NARANJA, S.A. ACTIVOS PROPIEDAD DE LA EMBOTELLADORA INVENTARIO FISICO DE MOBILIARIO Y EQUIPO TOMADO LOS DÍAS 9, 10, 11, 14 Y 16 DE MAYO DEL 2002.

**ANFXOIL** 

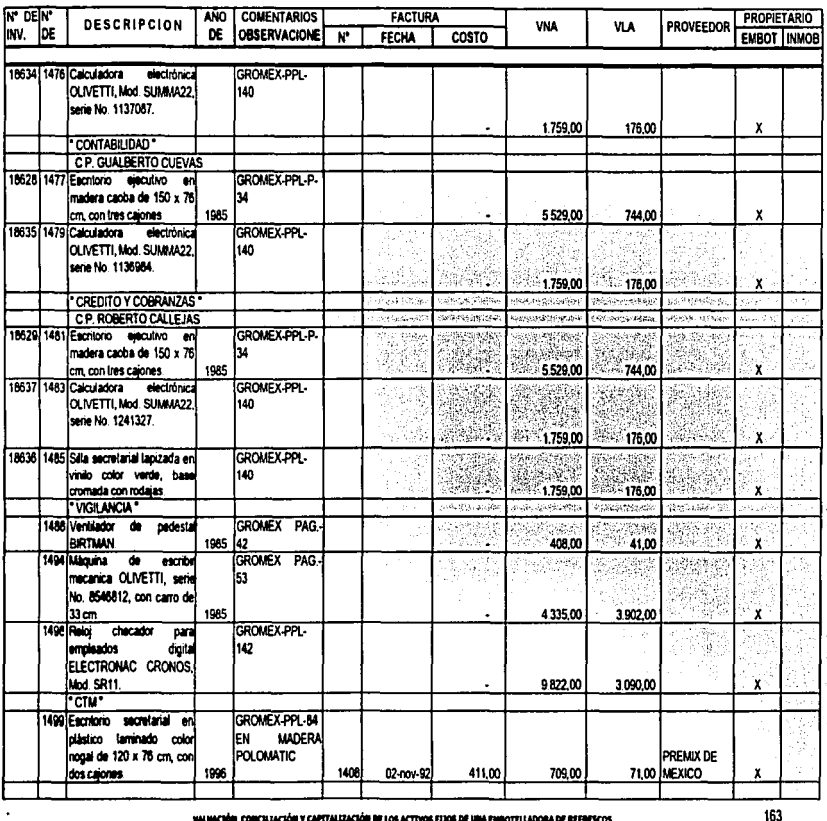

VALUAÇÃO, CONCREAÇÕE Y CAPITALIZACIÓN DE LOS ACTIVOS FIJOS DE UNA ENGOTELLADORA DE REFRESCOS

 $\overline{\phantom{a}}$  $\mathbf{g}$ 

 $\bullet$ 

#### LA NARANJA, S.A. ACTIVOS PROPIEDAD DE LA EMBOTELLADORA INVENTARIO FISICO DE MOBILIARIO Y EQUIPO TOMADO LOS DIAS 9, 10, 11, 14 Y 16 DE MAYO DEL 2002.

ANEXO II

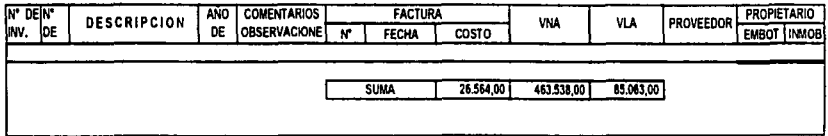

 $|\!-\!|$  $64$ 

#### LA NARANJA, S.A. PROPIEDAD DE LA INMOBILIARIA INVENTARIO FISICO DE MOBILIARIO Y EQUIPO TOMADO LOS DIAS 9, 10, 11, 14 Y 16 DE MAYO DEL 2002.

ANEXO III

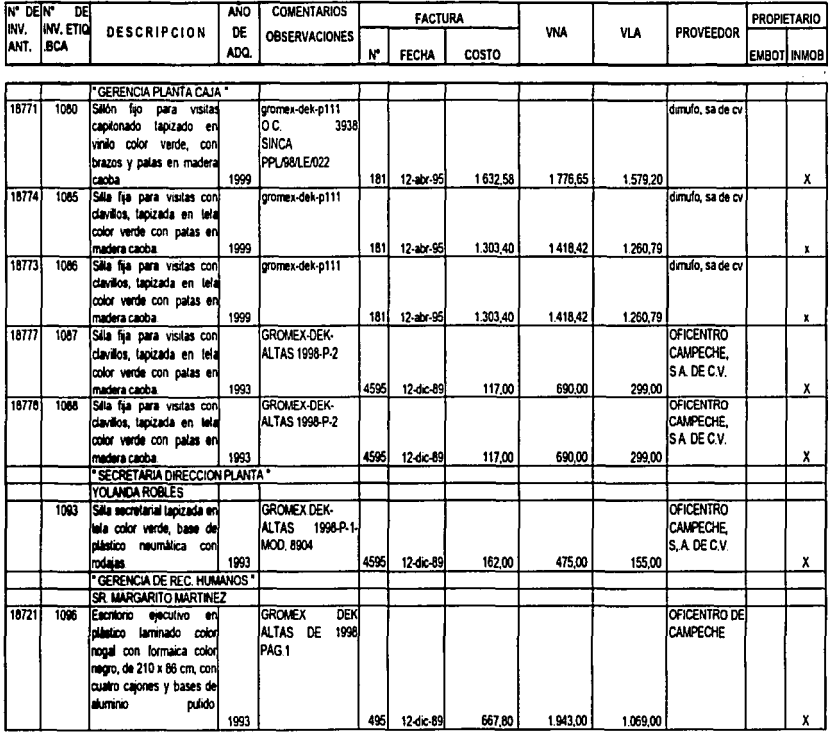

#### LA NARANJA, S.A. PROPIEDAD DE LA INMOBILIARIA INVENTARIO FISICO DE MOBILIARIO Y EQUIPO TOMADO LOS DIAS 9, 10, 11, 14 Y 16 DE MAYO DEL 2002.

ANEXOUI

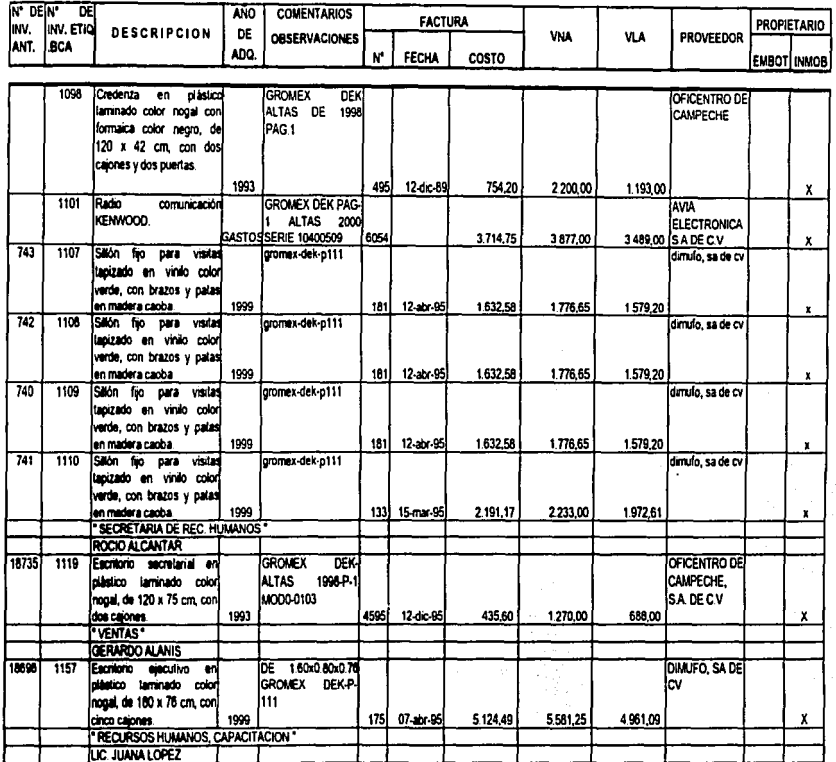

 $\overline{ }$  $\bullet$ ග

#### LA NARANJA, S.A. PROPIEDAD DE LA INMOBILIARIA INVENTARIO FISICO DE MOBILIARIO Y EQUIPO TOMADO LOS DIAS 9, 10, 11, 14 Y 16 DE MAYO DEL 2002.

**ANEXO III** 

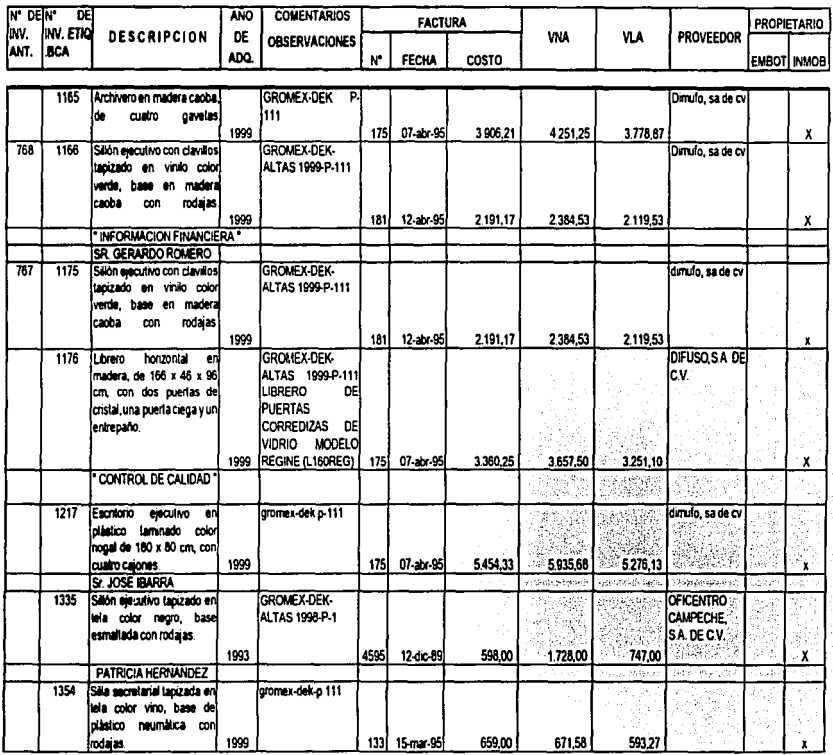

 $\overline{ }$  $\sigma$  $\mathbf{v}$ 

#### LA NARANJA, S.A. PROPIEDAD DE LA INMOBILIARIA INVENTARIO FISICO DE MOBILIARIO Y EQUIPO TOMADO LOS DIAS 9, 10, 11, 14 Y 16 DE MAYO DEL 2002.

**ANEXO III** 

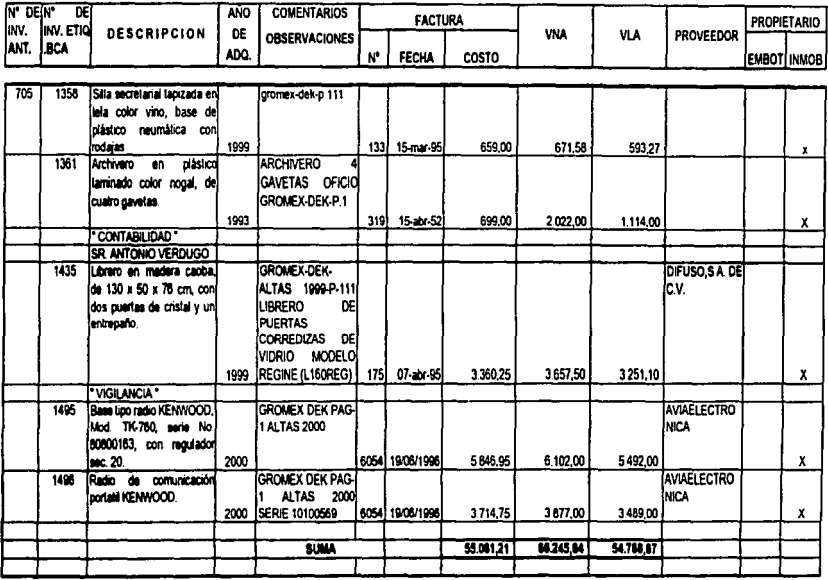

l,  $\ddot{\phantom{1}}$  LA NARANJA, S.A. INVENTARIO VALUADO PARA EFECTOS DE CONTROL

# CASO PRACTICO

ANEXO IV

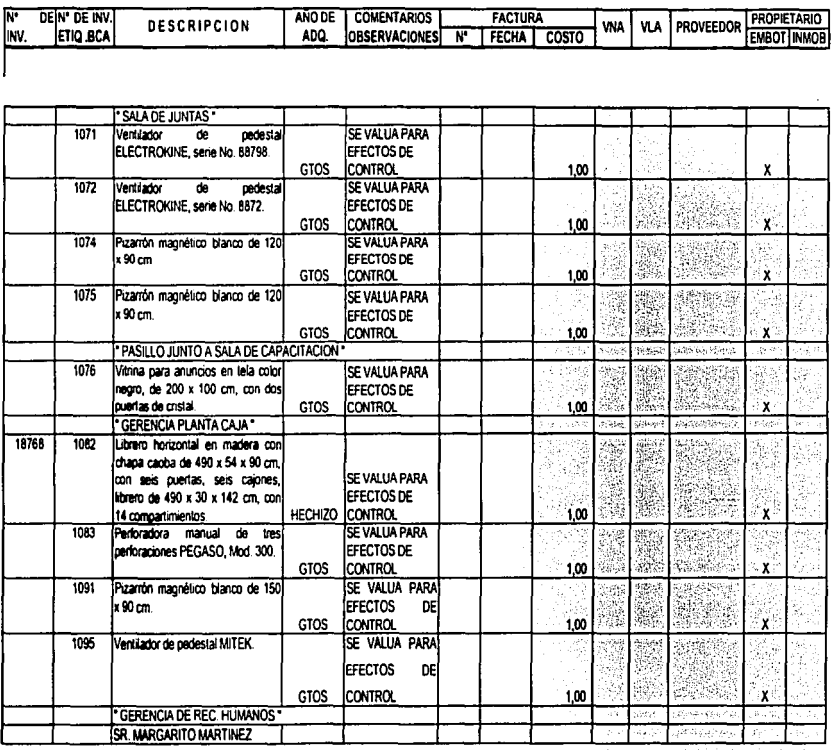

للمار 69

VALUACIÓN, CONCILIACIÓN Y CAPITALIZACIÓN DE LOS ACTIVOS FIJOS DE UNA EMBOTELLADORA DE REFRESCOS

169

 $\mathbf{r}$ 

÷.

CASO PRACTICO

ANEXO IV

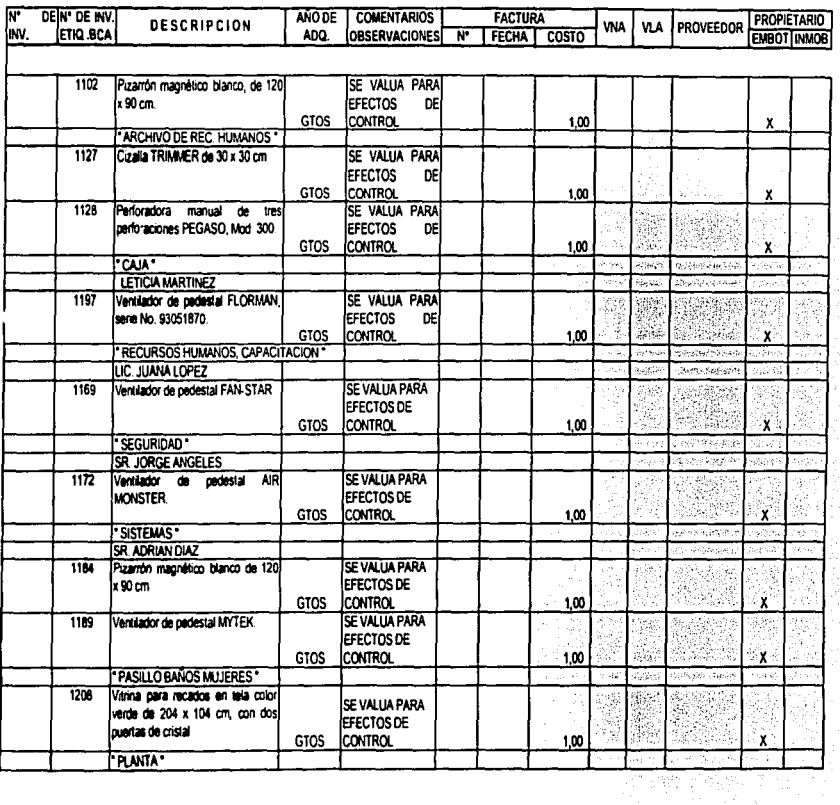

 $02E$ 

 $\ddot{\phantom{1}}$ 

Ŷ,

÷

à. Ì, ÷

> ÷,  $\frac{1}{l}$
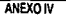

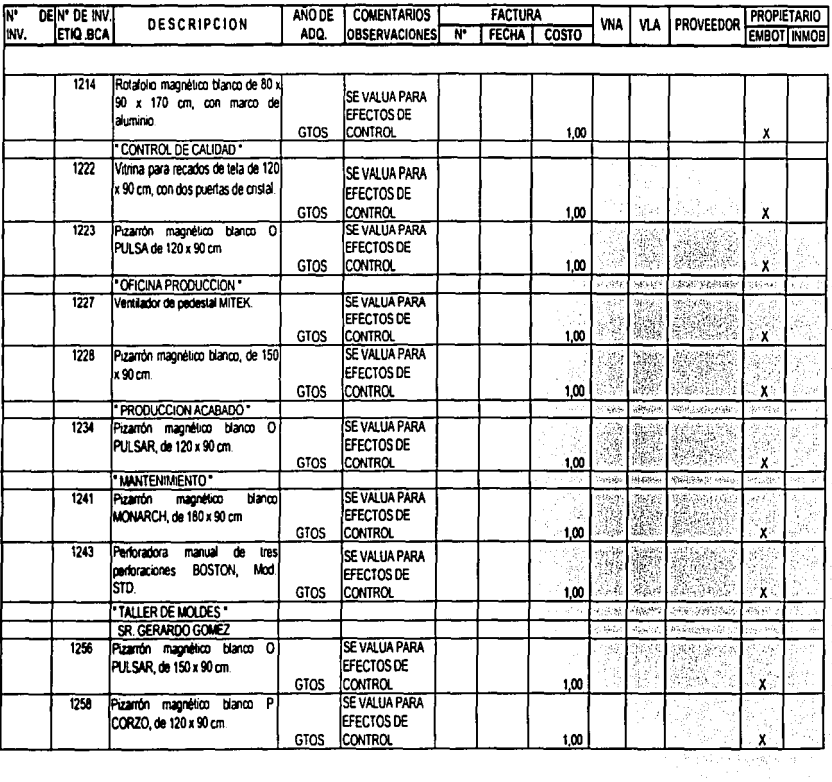

VALUAÇÃO, CONCELLICIÓN Y CAPITALIZACIÓN DE LOS ACTIVOS FIJOS DE UNA ENGOTELLADORA DE BEFRESCOS

171

 $\bar{r}$  $\bar{\mathcal{L}}$  $\frac{1}{2}$ 

ANEXO IV

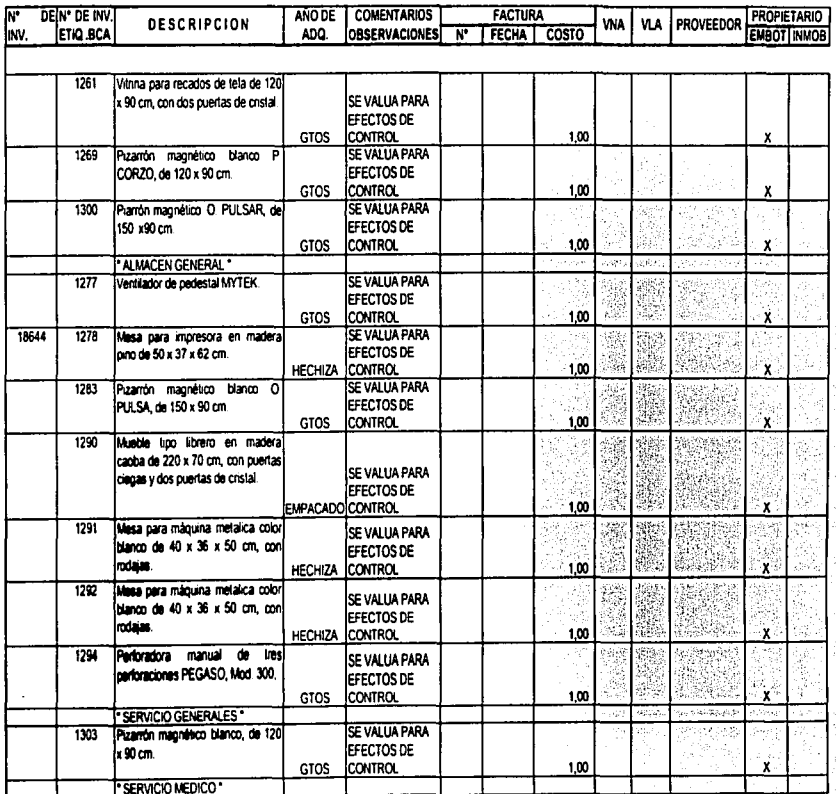

 $172$ 

 $\ddot{\cdot}$ 

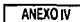

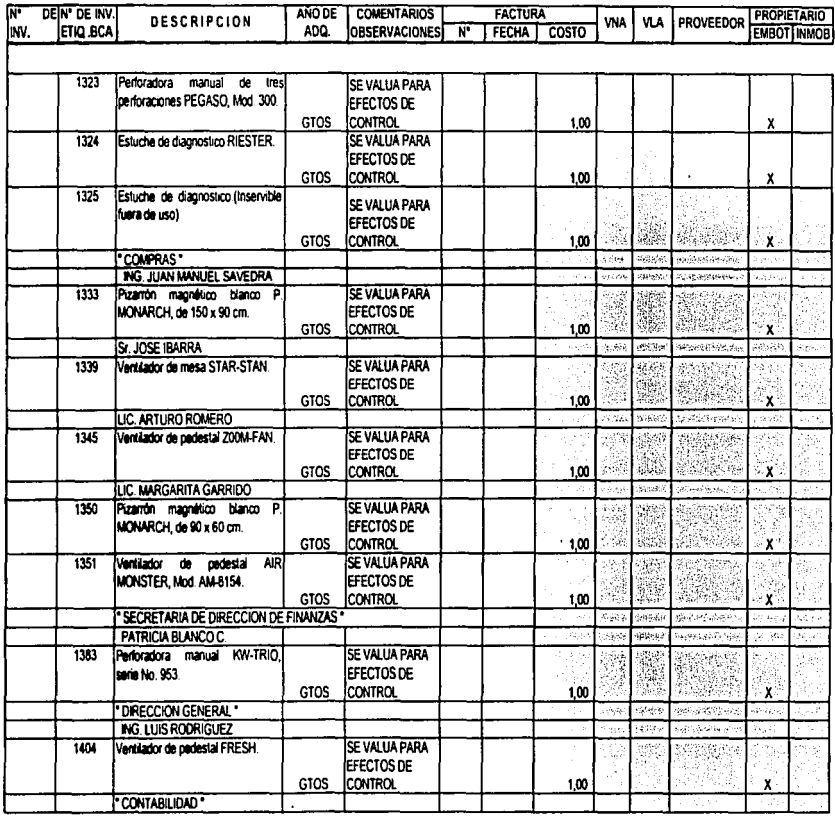

VALUACIÓN, CONCU LACIÓN Y CAPITALIZACIÓN DE LOS ACTIVOS FUOS DE UNA ENROTELLADORA DE REFRESCOS

 $5.7173$ 

 $\sim$   $\sim$ 

 $\mathbf i$ å ÷ ÷,  $\bar{t}$ 

 $\overline{1}$ 

ANEXO IV

j

Š ţ ...... ï

İ

÷

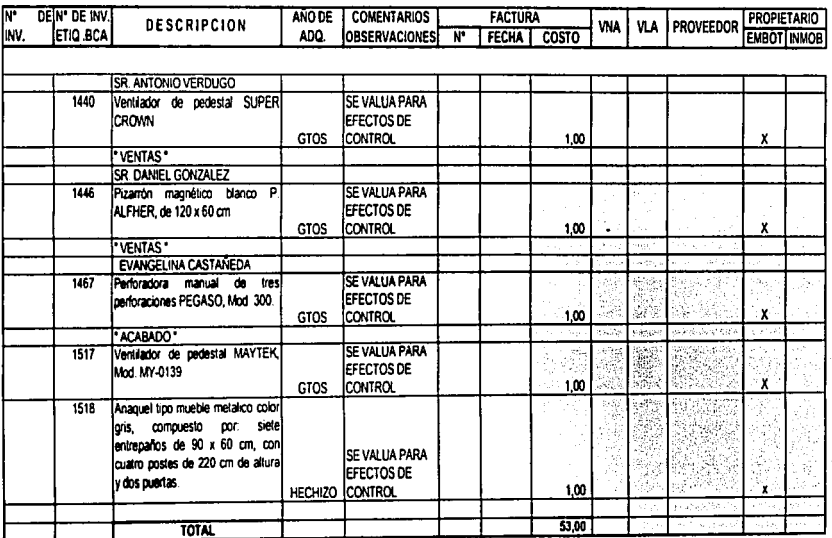

 $\ddot{\phantom{0}}$ 

**ANEXOV** 

CASO PRACTICO

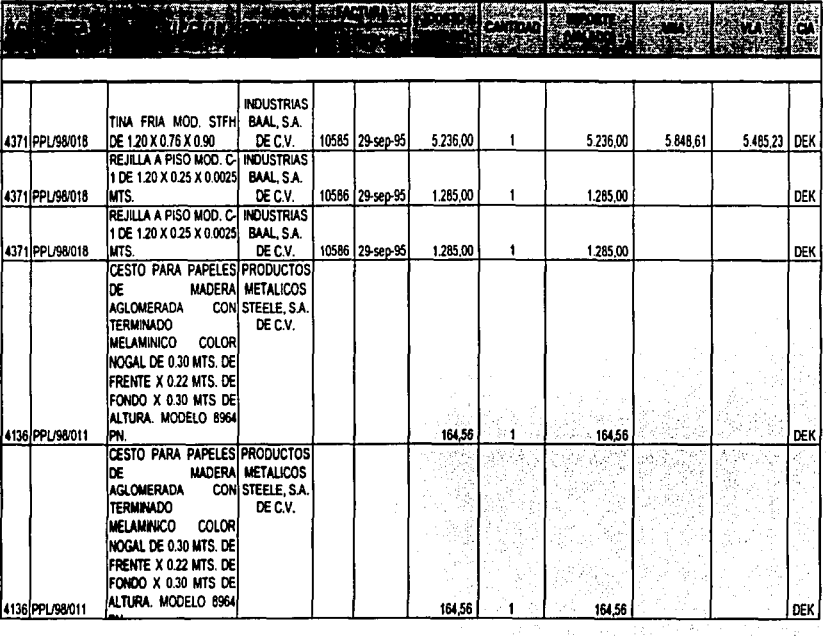

 $\overline{\phantom{a}}$  $\mathbf{I}$ <u>ហ</u>

VALUACIÓN, CONCILIACIÓN Y CAPITALIZACIÓN DE LOS ACTIVOS FIJOS DE UNA EMBOTELLADORA DE REFRESCOS

J.

175

÷,

남은 눈 속이

**CASO PRACTICO** 

**ANEXOV** 

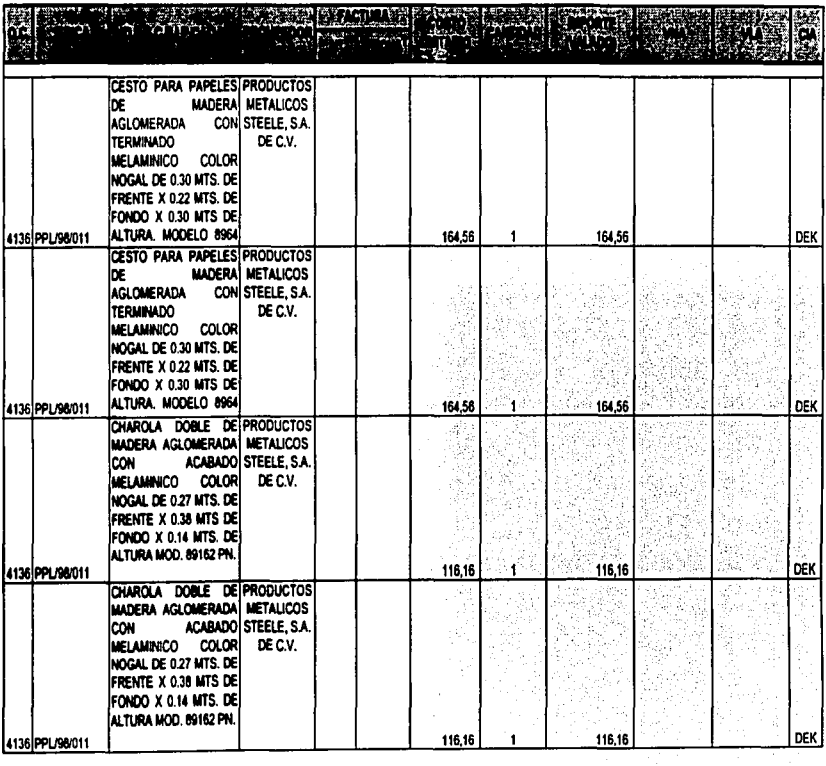

176

ł ÷.  $\begin{array}{c} 1 \\ 1 \\ 1 \end{array}$ 

 $\frac{d}{dt} \left( \frac{d}{dt} \right) = \frac{1}{2} \left( \frac{d}{dt} \right)$ 

CASO PRACTICO

**ANEXOV** 

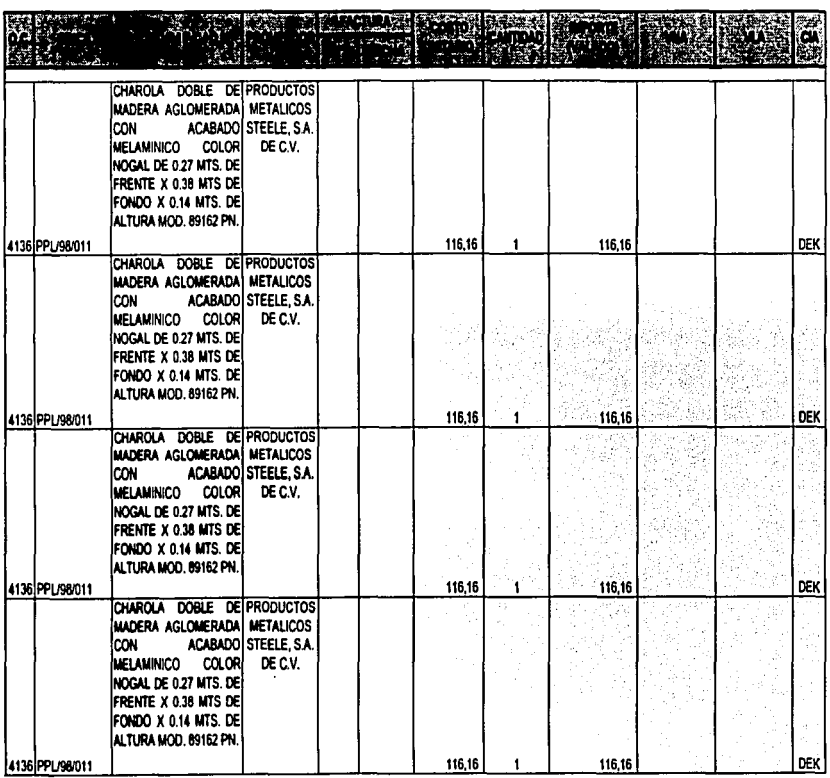

 $\frac{1}{2}$ 

177

 $\mathbf{r}$ 

CASO PRACTICO

**ANEXOV** 

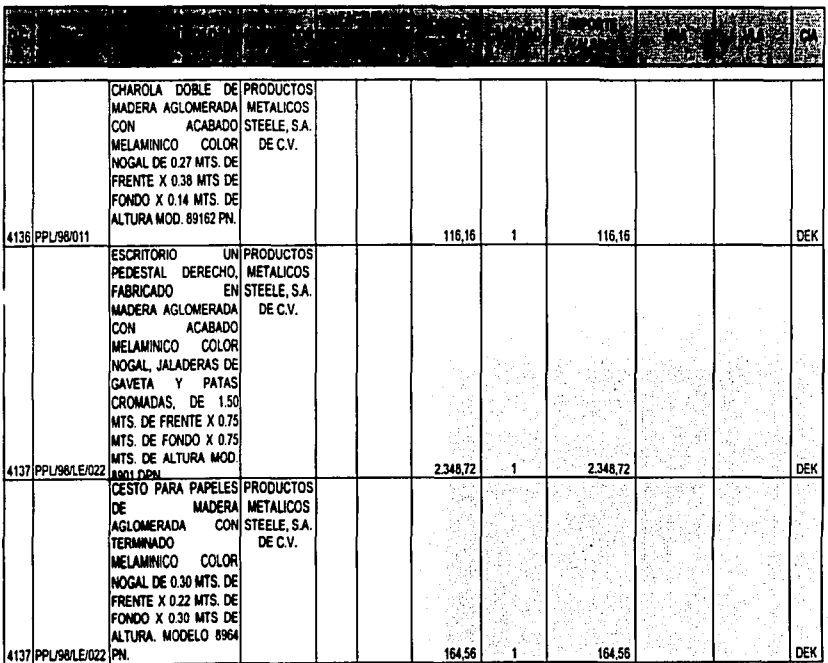

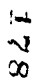

# INVENTARIO FISICO PRACTICADO EN LA NARANJA, S.A. W. ESSE EN LA NARANJA EN LA SEGUNA EN LA SEGUNA EN LA NEXOVIA<br>ACTIVOS PENDÆNTES DE IDENTIFICAR EN EL INVENTARIO FISICO ACTIVOS PENDIENTES DE IDENTIFICAR EN EL INVENTARIO FISICO

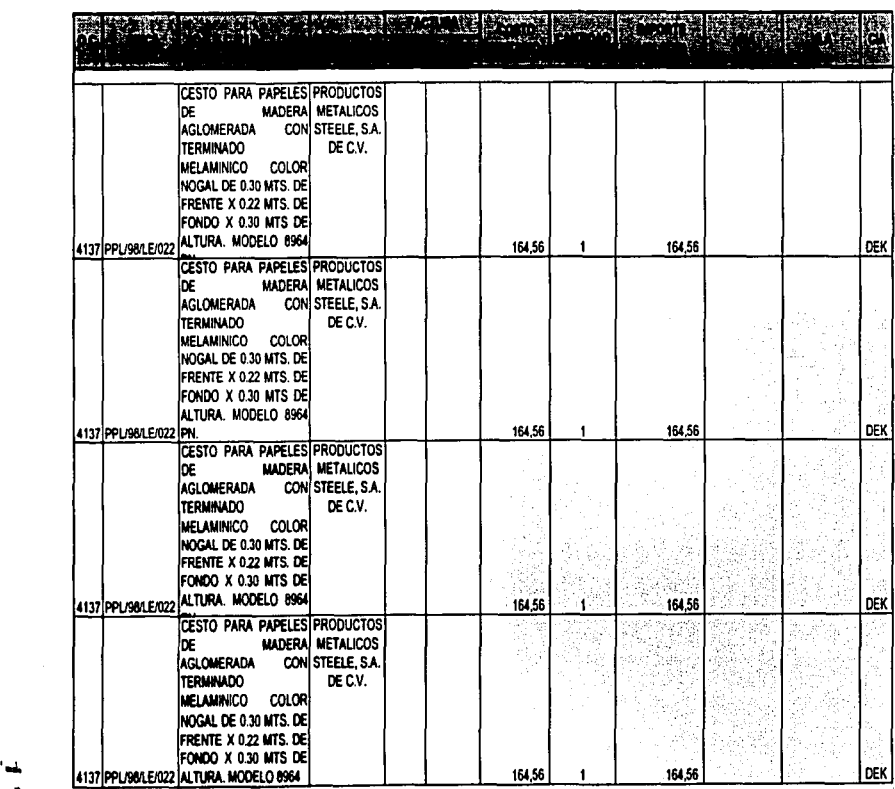

*"'1*   $\sim$ 

VILLIMORIE CONCLUMORIE V CAPITALIZACIÓN DE LOS ASTIVOS FUOS DE UNA ENROTELLADORA DE REFRESCOS. **179** 

÷

J.

**CASO PRACTICO** 

ANEXO V

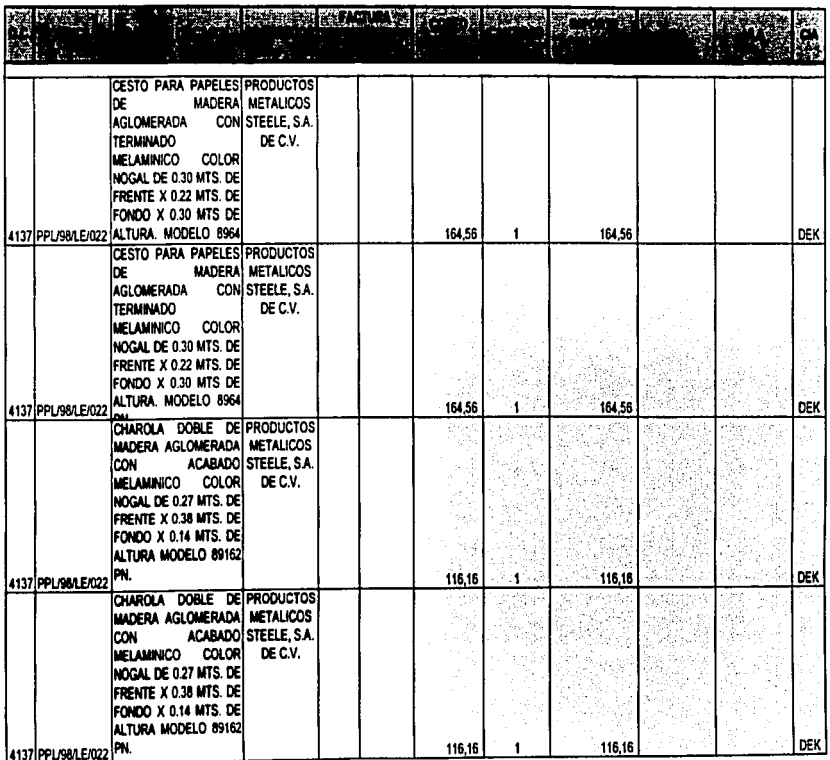

 $\cdot$  $\infty$  $\bullet$ 

 $\cdot$ 

VALUACIÓN, CONCELLACIÓN Y CAPITALIZACIÓN DE LOS ACTIVOS FIJOS DE UNA EMBOTELLADORA DE REFRESCOS

# INVENTARIO FISICO PRACTICADO EN LA NARANJA, S.A. ACTIVOS PENDIENTES DE IDENTIFICAR EN EL INVENTARIO FISICO

**ANEXOV** 

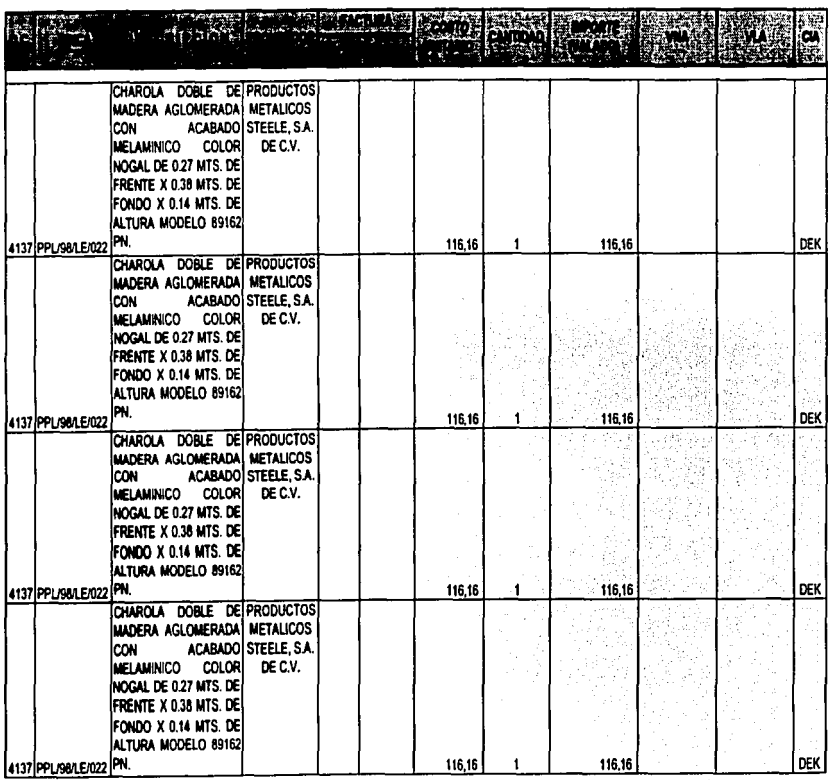

 $\overline{a}$  $\infty$ بليبل

 $\mathbf{r}$  $\ddot{\phantom{0}}$ 

 $181 -$ 

CASO PRACTICO

**ANEXOV** 

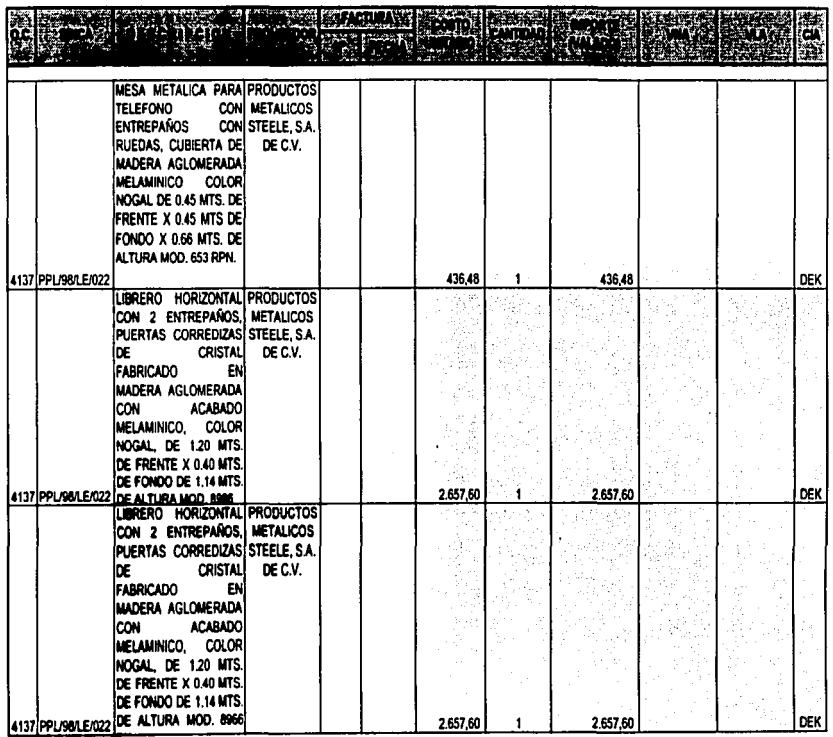

 $\{\pm 1$  $\infty$  $\infty$ 

 $\cdot$ 

### INVENTARIO FISICO PRACTICADO EN LA NARANJA, S.A. ACTIVOS PENDIENTES DE IDENTIFICAR EN EL INVENTARIO FISICO

**ANEXOV** 

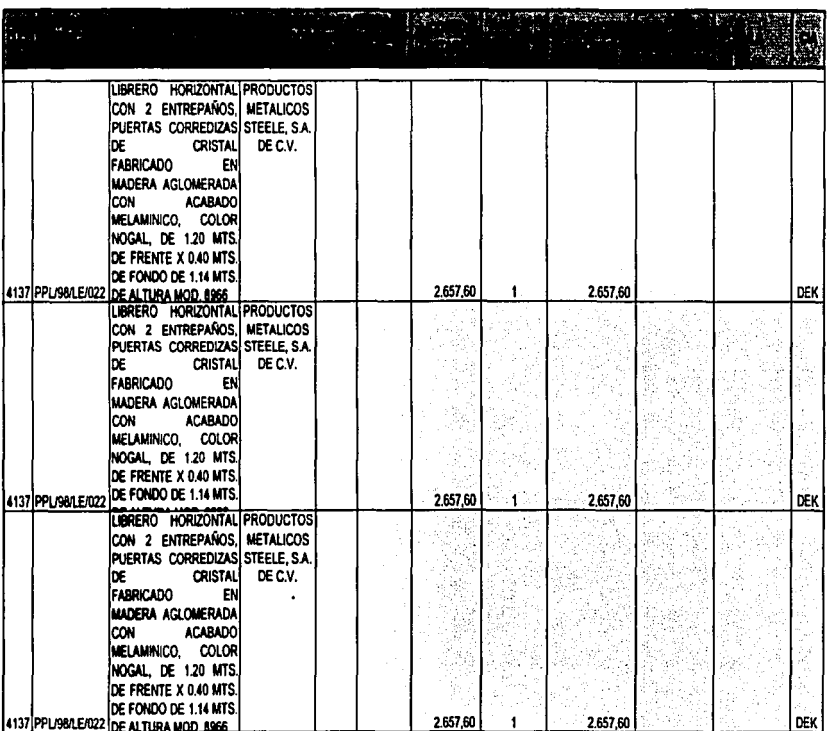

**CASO PRACTICO** 

**ANEXOV** 

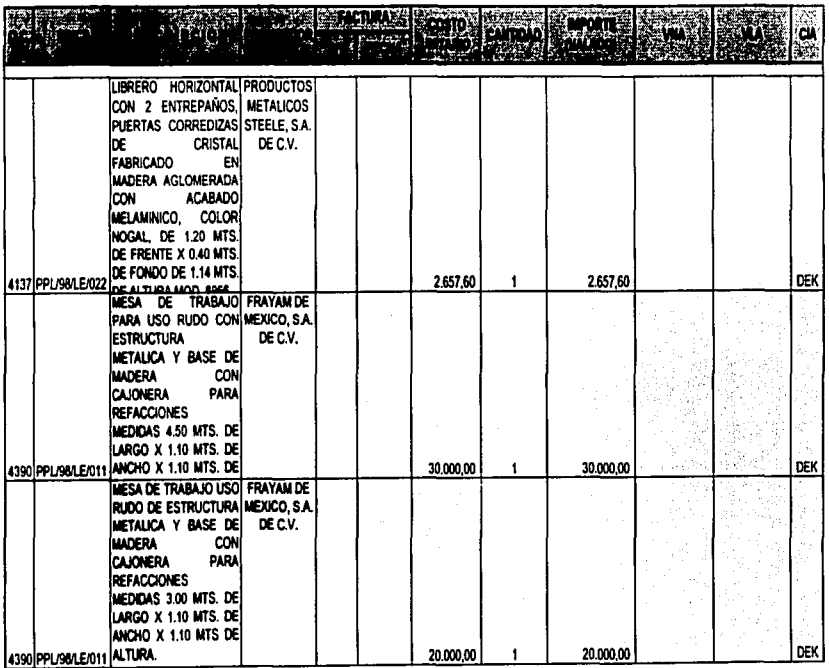

 $\Delta$  $\infty$  $\Delta$ 

CASO PRACTICO **ANFXOV** 

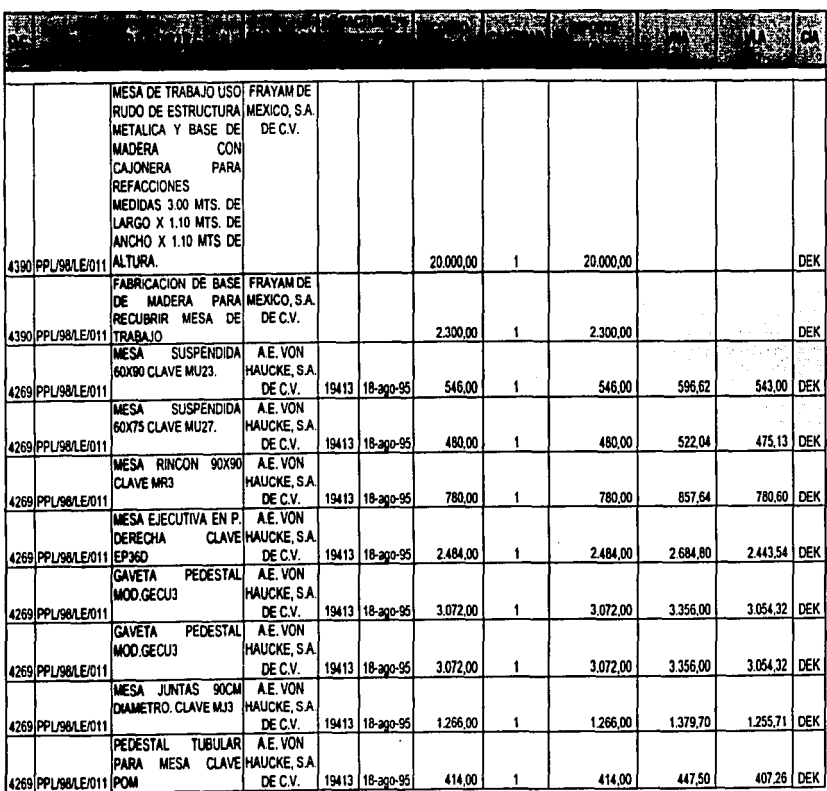

 $\sim$  $\infty$  $c_{\overline{A}}$ 

CASO PRACTICO

**ANEXOV** 

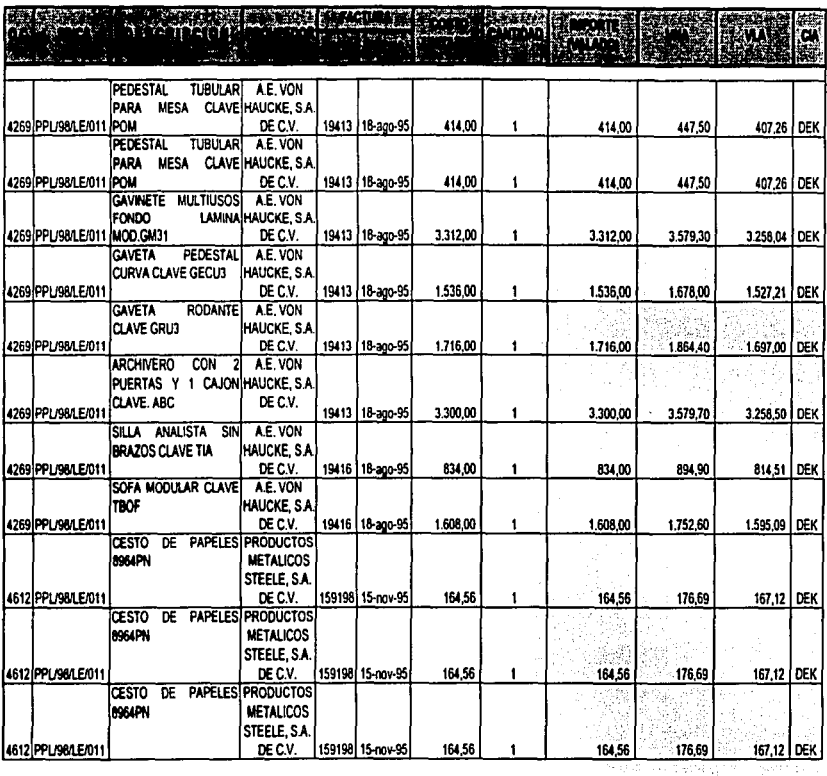

 $\sim$  $\infty$  $\boldsymbol{\sigma}$ 

186

r.<br>Geografi

CASO PRACTICO

**ANEXOV** 

j.

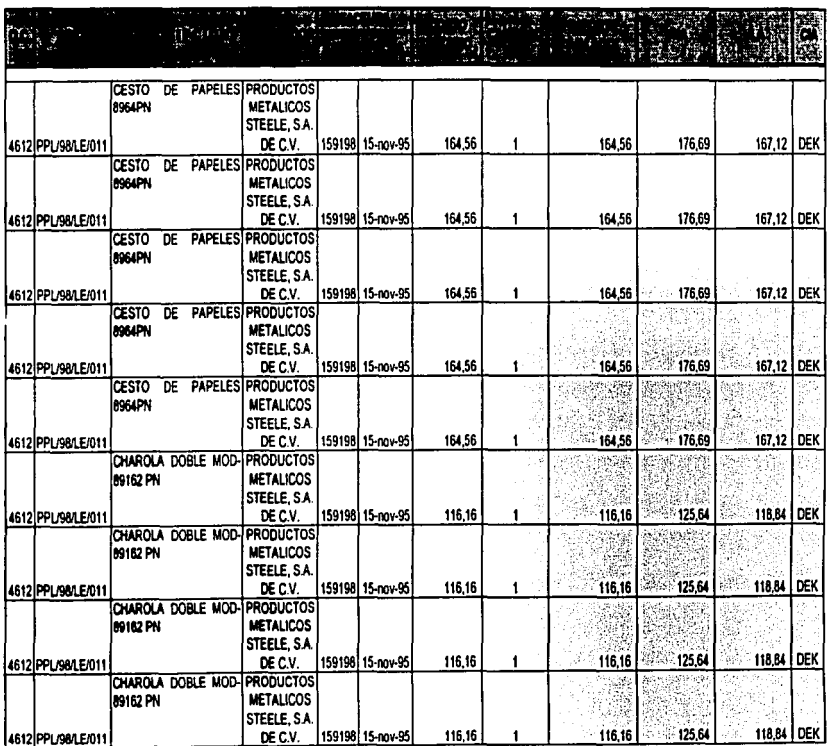

 $\frac{1}{2}$  and  $\infty$  $\overline{\mathcal{L}}$ 

CASO PRACTICO

**ANEXOV** 

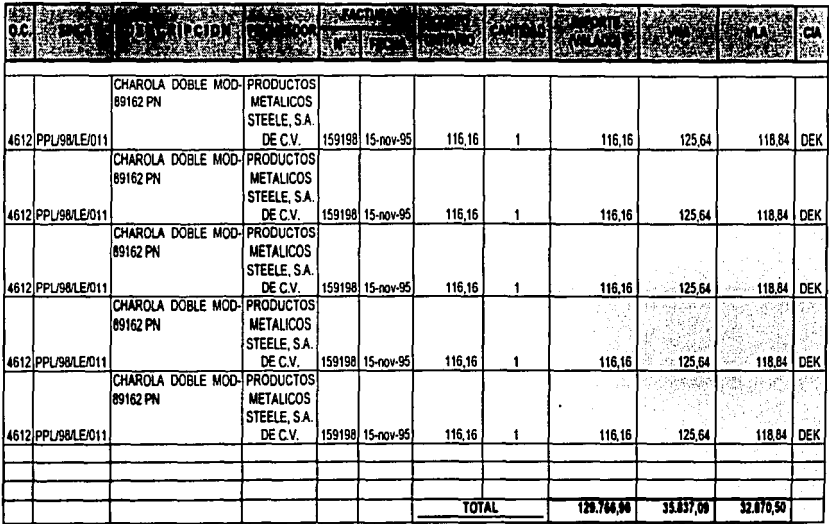

188

t

#### LA NARANJA, S.A. ACTIVOS PENDIENTES DOCUMENTAR Y VALORIZAR INVENTARIO FISICO DE MOBILIARIO Y EQUIPO TOMADO LOS DIAS 9, 10, 11, 14 Y 16 DE MAYO DEL 2001.

ANEXO VI

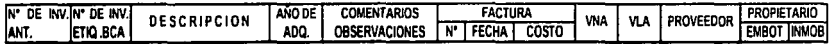

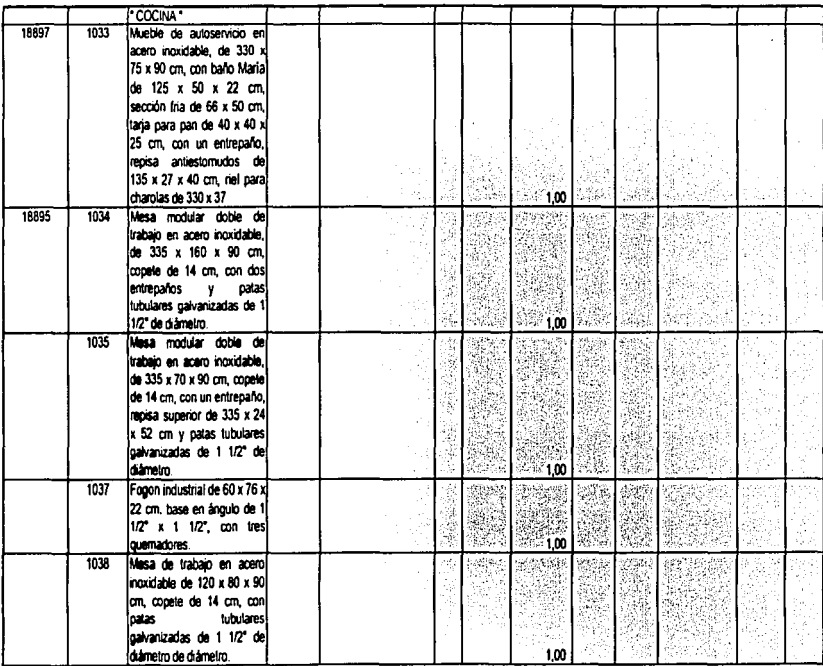

687

#### LA NARANJA, S.A. ACTIVOS PENDIENTES DOCUMENTAR Y VALORIZAR INVENTARIO FISICO DE MOBILIARIO Y EQUIPO TOMADO LOS DIAS 9, 10, 11, 14 Y 16 DE MAYO DEL 2001.

ANEXO VI

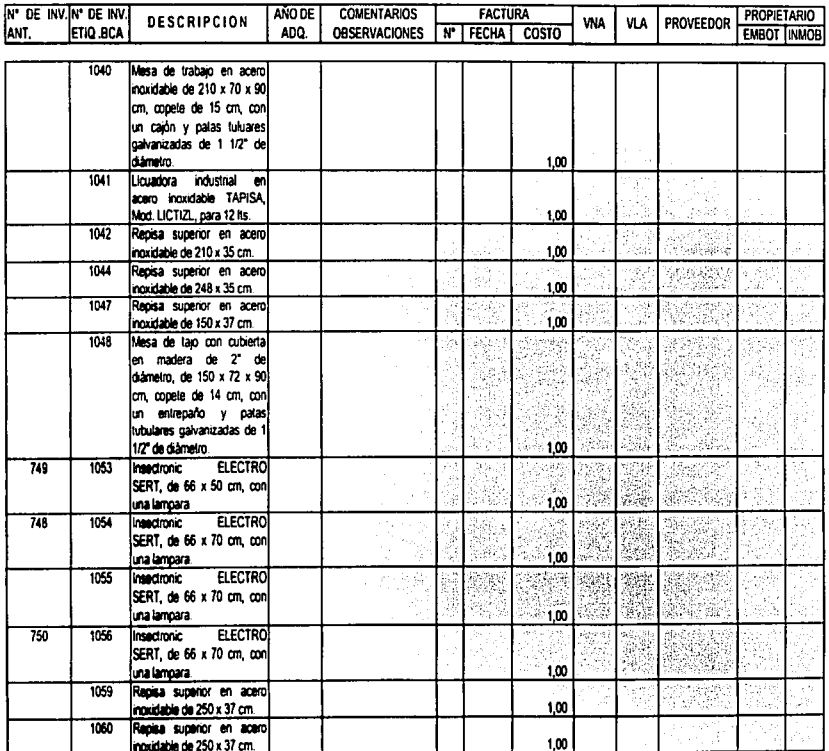

 $\sim$  $\bullet$  $\circ$ 

- 원*화* 3월 190

#### LA NARANJA, S.A. ACTIVOS PENDIENTES DOCUMENTAR Y VALORIZAR INVENTARIO FISICO DE MOBILIARIO Y EQUIPO TOMADO LOS DIAS 9, 10, 11, 14 Y 16 DE MAYO DEL 2001.

ANEXO VI

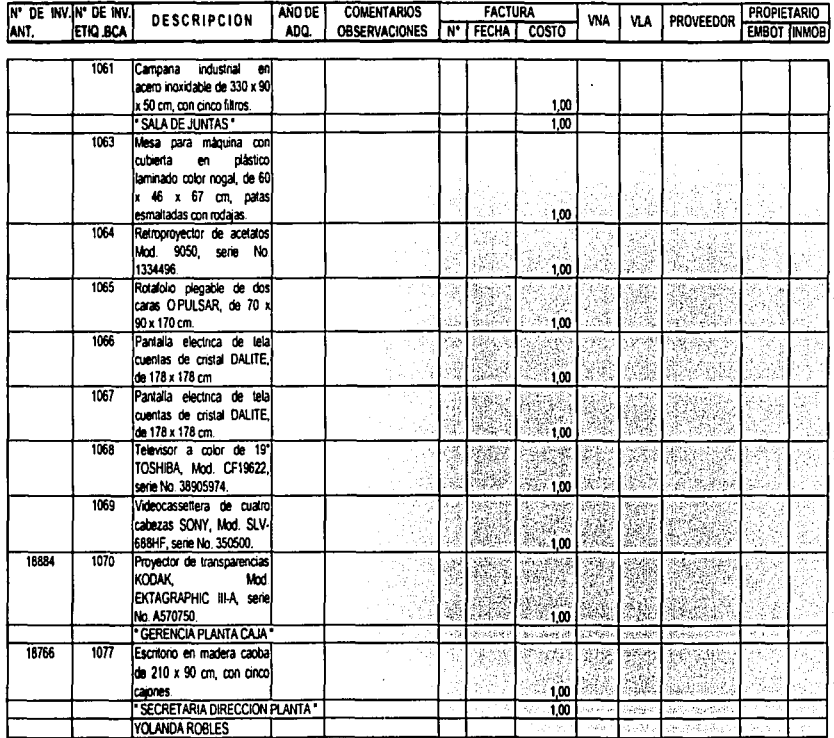

٩ę. Ś ų.

VALUACIÓN, CONCLUACIÓN Y CAPITALIZACIÓN DE LOS ACTIVOS FIJOS DE UNA EMBOTELLADORA DE REFRESCOS

#### LA NARANJA, S.A. ACTIVOS PENDIENTES DOCUMENTAR Y VALORIZAR INVENTARIO FISICO DE MOBILIARIO Y EQUIPO TOMADO LOS DIAS 9, 10, 11, 14 Y 16 DE MAYO DEL 2001.

ANEXO VI

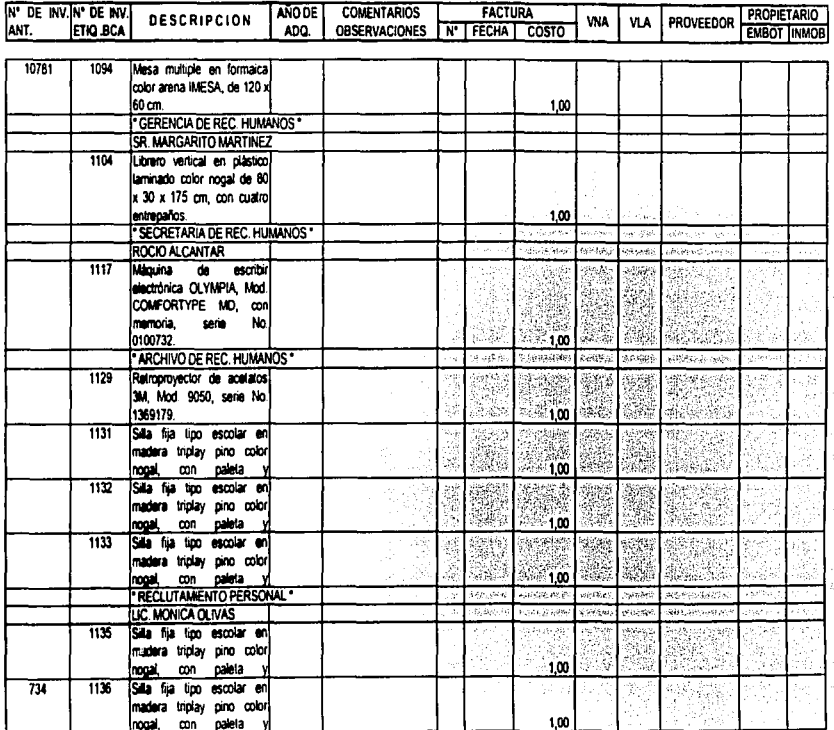

 $26E$ 

 $\pmb{\delta}$ 

#### LA NARANJA, S.A. ACTIVOS PENDIENTES DOCUMENTAR Y VALORIZAR INVENTARIO FISICO DE MOBILIARIO Y EQUIPO TOMADO LOS DIAS 9, 10, 11, 14 Y 16 DE MAYO DEL 2001.

ANEXO VI

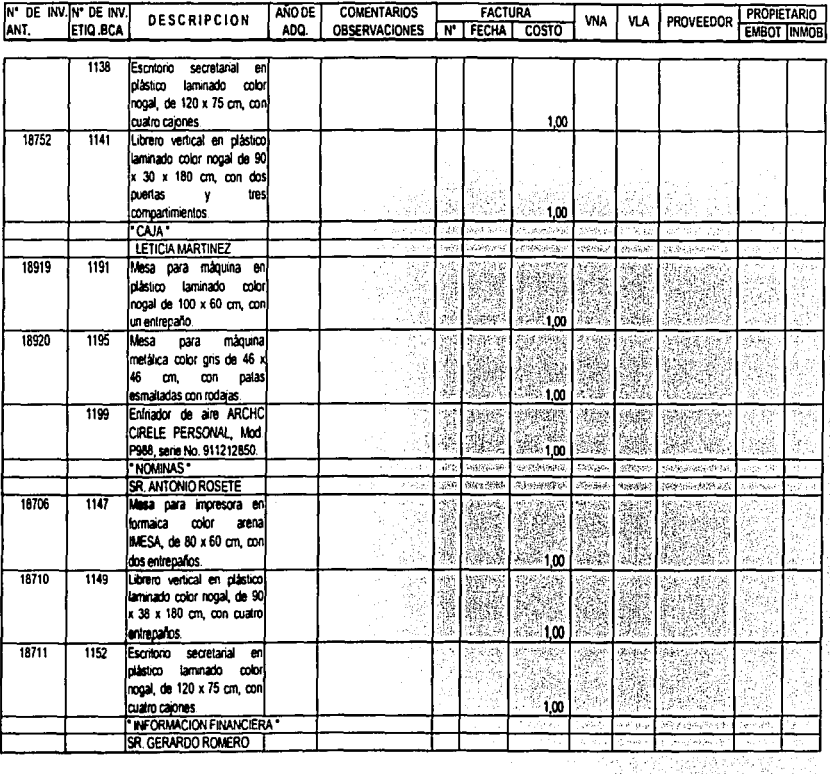

 $56$ 

VALUACIÓN, CONCILIACIÓN Y CAPITALIZACIÓN DE LOS ACTIVOS FIJOS DE UNA ENROTELLADORA DE REFRESCOS

193

الواقعي وق

#### LA NARANJA, S.A. ACTIVOS PENDIENTES DOCUMENTAR Y VALORIZAR INVENTARIO FISICO DE MOBILIARIO Y EQUIPO TOMADO LOS DIAS 9, 10, 11, 14 Y 16 DE MAYO DEL 2001.

ANEXO VI

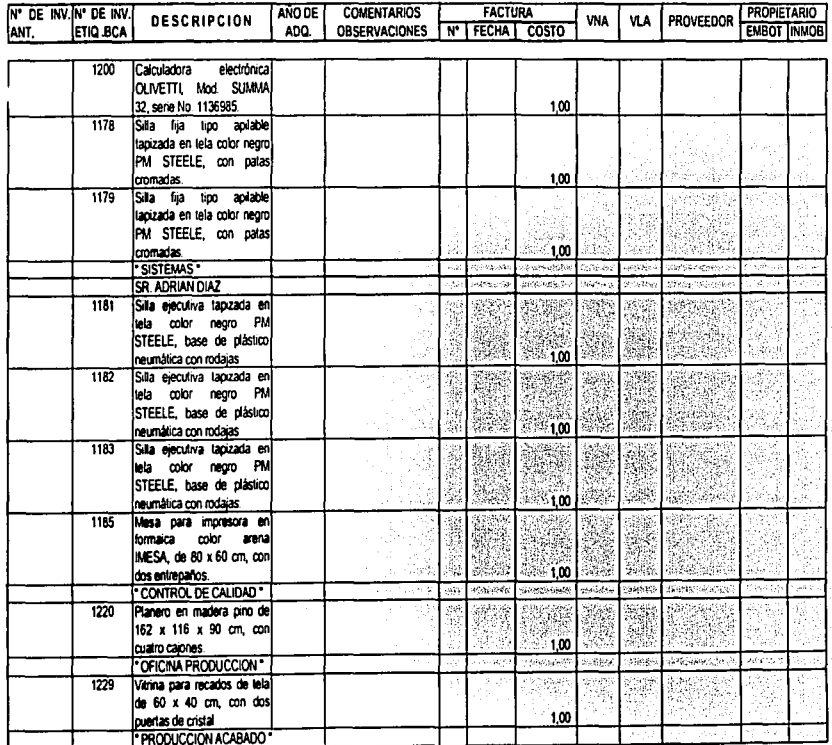

VALUACIÓN, CONCU 14CLÓN Y CAPITALIZACIÓN DE LOS ACTIVOS FIXOS DE UNA ENBOTELLADORA DE REFRESCOS.

#### LA NARANJA, S.A. ACTIVOS PENDIENTES DOCUMENTAR Y VALORIZAR INVENTARIO FISICO DE MOBILIARIO Y EQUIPO TOMADO LOS DIAS 9, 10, 11, 14 Y 16 DE MAYO DEL 2001.

ANEXO VI

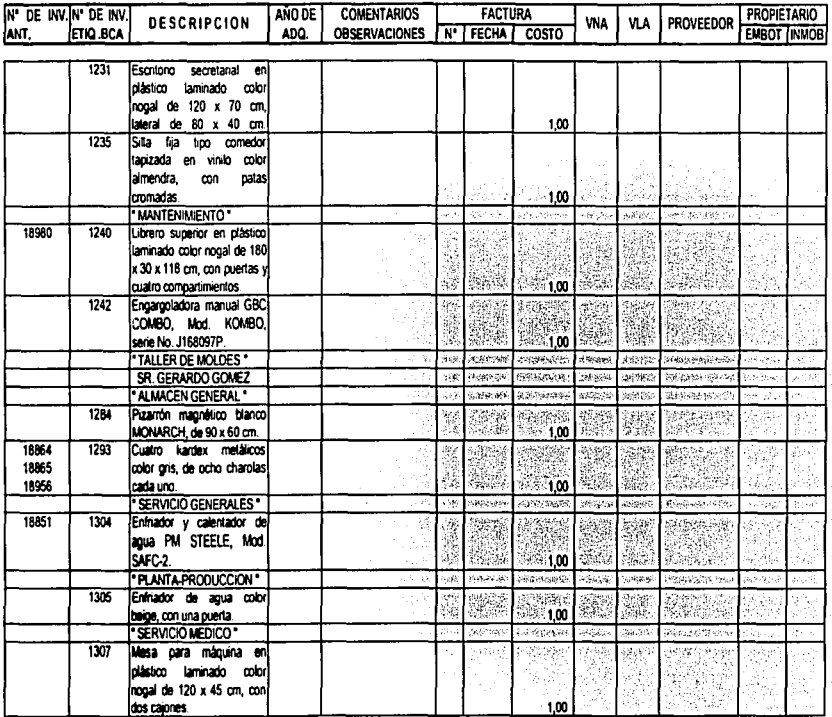

 $\sim$  $\ddot{\circ}$ بن

VALUACIÓN, CONCLUSACIÓN Y CAPITALIZACIÓN DE LOS ACTIVOS FLIOS DE UNA EMBOTELLADORA DE BEFRESCOS

#### LA NARANJA, S.A. ACTIVOS PENDIENTES DOCUMENTAR Y VALORIZAR INVENTARIO FISICO DE MOBILIARIO Y EQUIPO TOMADO LOS DIAS 9, 10, 11, 14 Y 16 DE MAYO DEL 2001.

ANEXO VI

bir. 196

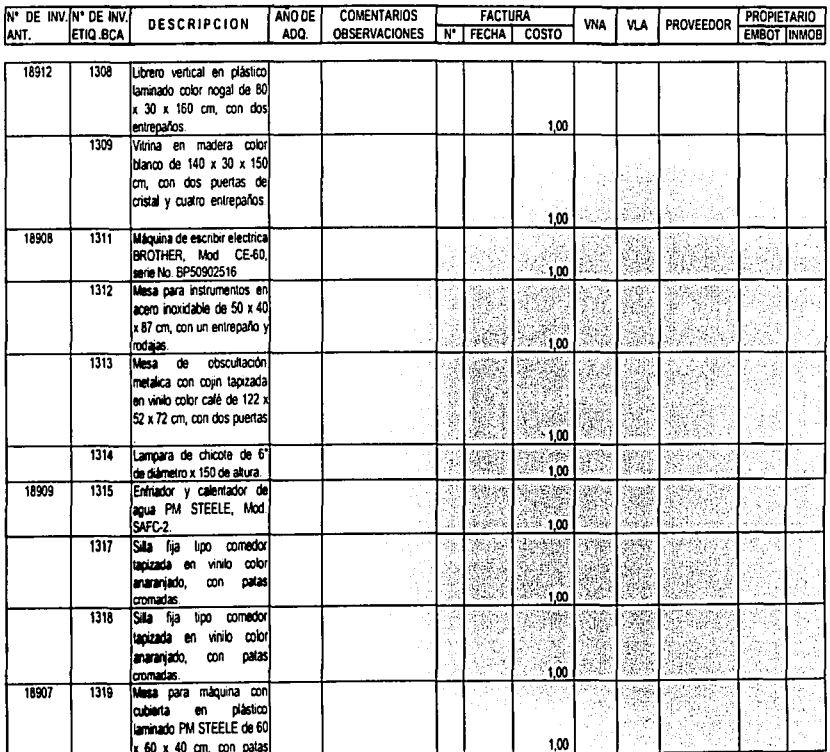

 $\sim$  $\ddot{\circ}$ စ

VALUACIÓN, COMELISACIÓN Y CAPITALIZACIÓN DE LOS ACTIVOS FEJOS DE UNA EMBOTELLADORA DE REFRESCOS

#### ACTIVOS PENDIENTES DOCUMENTAR Y VALORIZAR LA NARANJA, S.A. INVENTARIO FISICO DE MOBILIARIO Y EQUIPO TOMADO LOS DIAS 9, 10, 11, 14 Y 16 DE MAYO DEL 2001.

ANEXO VI

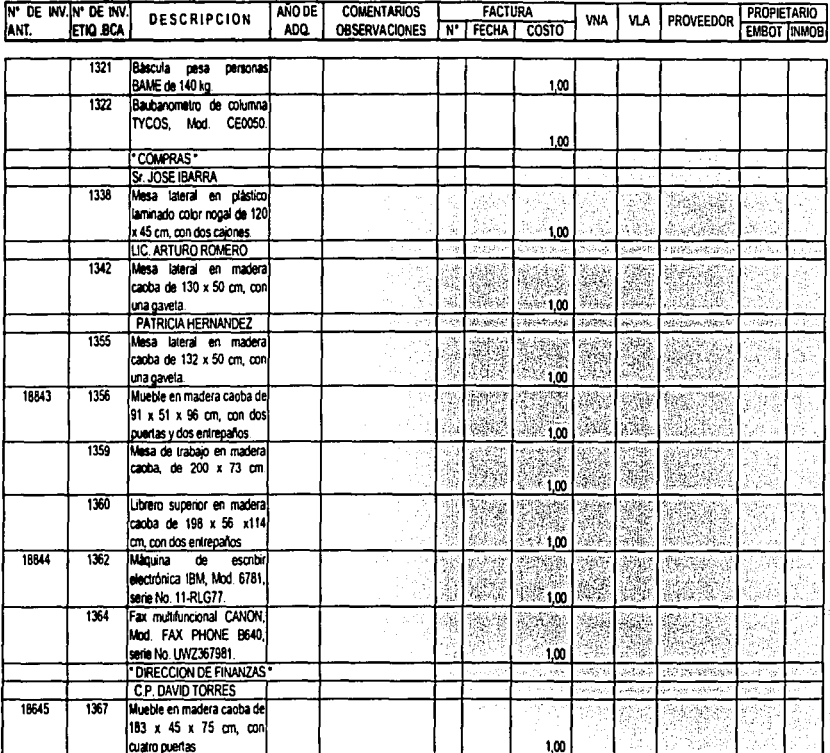

 $26f$ 

VALUACIÓN, CONCELLACIÓN Y CAPITALIZACIÓN DE LOS ACTIVOS FIJOS DE UNA EMBOTELLADORA DE REFRESCOS

Žγ 197

 $\mathcal{F}_1 \cup \mathcal{F}_2$ 

#### LA NARANJA, S.A. ACTIVOS PENDIENTES DOCUMENTAR Y VALORIZAR INVENTARIO FISICO DE MOBILIARIO Y EQUIPO TOMADO LOS DIAS 9, 10, 11, 14 Y 16 DE MAYO DEL 2001.

ANEXO VI

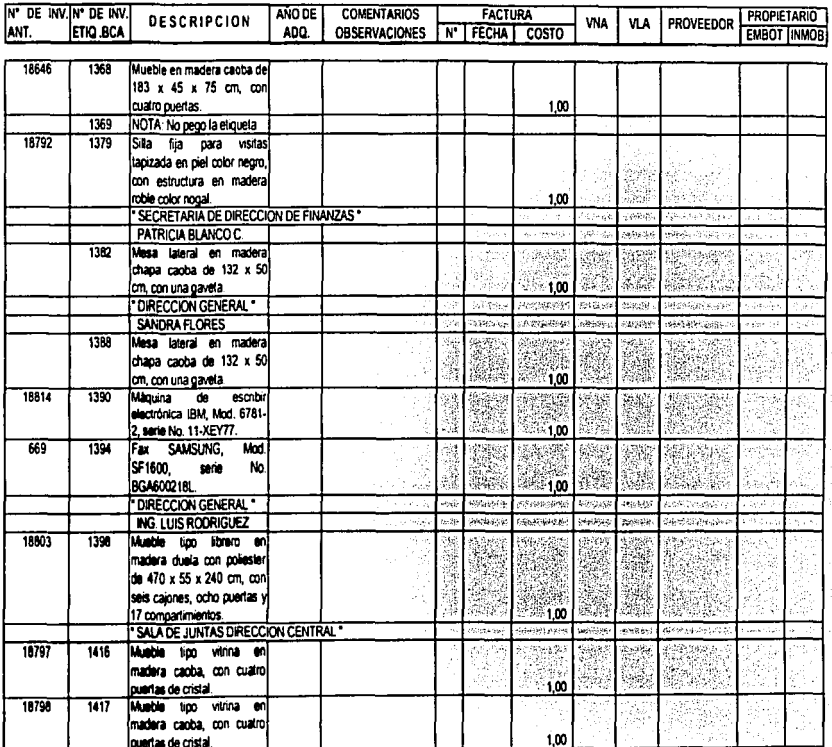

86F

VALUACIÓN, CONCLUSCIÓN Y CAPITALIZACIÓN DE LOS ACTÍVOS FIJOS DE UNA EMPOTELLADORA DE REFRESCOS.

#### LA NARANJA, S.A. ACTIVOS PENDIENTES DOCUMENTAR Y VALORIZAR INVENTARIO FISICO DE MOBILIARIO Y EQUIPO TOMADO LOS DIAS 9, 10, 11, 14 Y 16 DE MAYO DEL 2001.

ANEXO VI

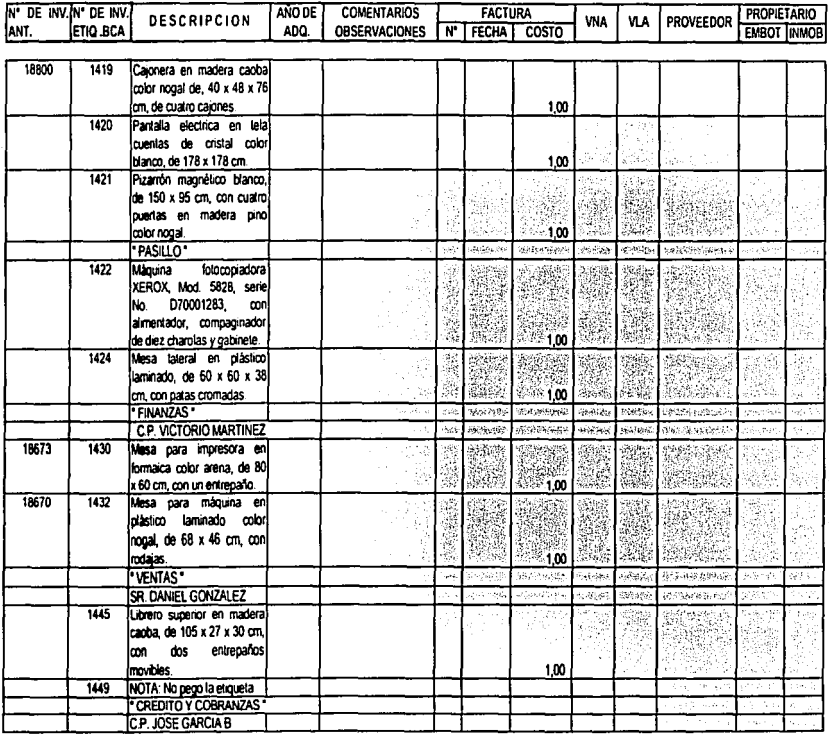

VALUACIÓN, CONCILIACIÓN Y CAPITALIZACIÓN DE LOS ACTIVOS FIJOS DE UNA EMBOTELLADORA DE REFRESCOS

199

 $\vdots$ à.

#### LA NARANJA, S.A. ACTIVOS PENDIENTES DOCUMENTAR Y VALORIZAR INVENTARIO FISICO DE MOBILIARIO Y EQUIPO TOMADO LOS DIAS 9, 10, 11, 14 Y 16 DE MAYO DEL 2001.

ANEXO VI

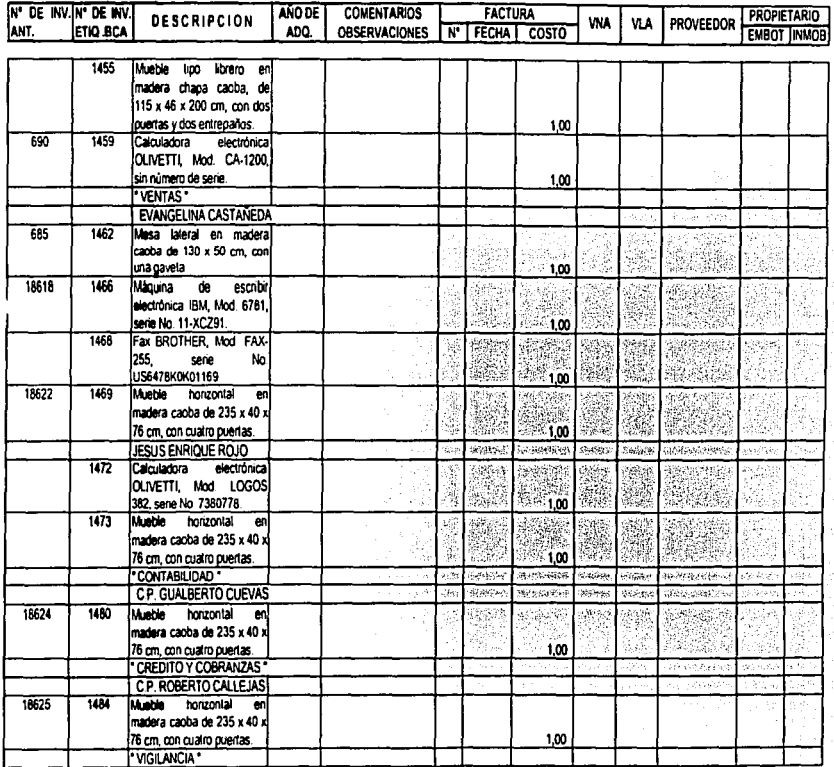

VALUACIÓN, CONCELIACIÓN Y CAPITALIZACIÓN DE LOS ACTIVOS FILOS DE UNA EMBOTELLADORA DE REFRESCOS

#### LA NARANJA, S.A. **ACTIVOS PENDIENTES DOCUMENTAR Y VALORIZAR** INVENTARIO FISICO DE MOBILIARIO Y EQUIPO TOMADO LOS DIAS 9.10.11.14 Y 16 DE MAYO DEL 2001.

ANEXO VI

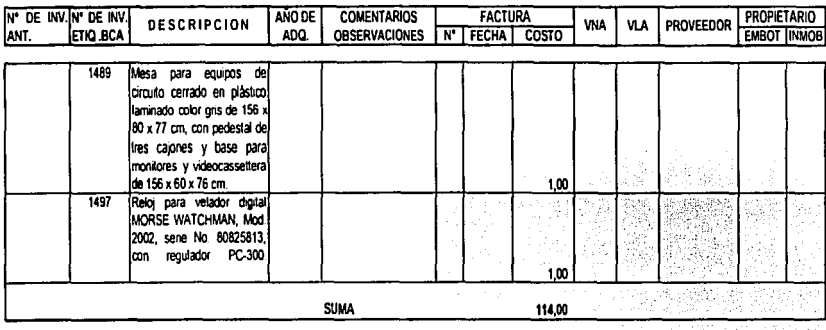

### LA INMOBILIARIA, S.A.

POLIZA DE DIARIO NUM.<br>FECHA:  $\begin{array}{ccc} 1 & \text{DE } \text{MARG DEL } 2003. \end{array}$ 

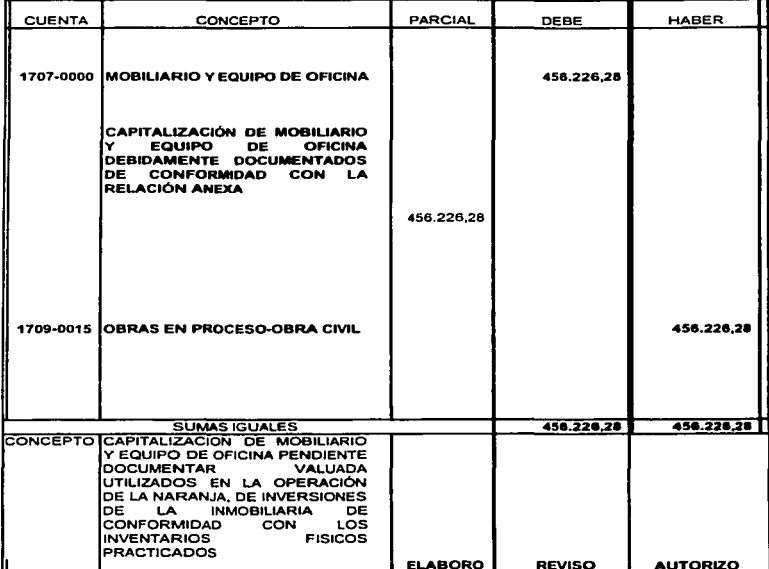

### LA NARANJA, S.A. MOBILIARIO EN PROCESO DE CAPITALIZACION INVENTARIO FISICO DE MOBILIARIO Y EQUIPO TOMADO LOS DIAS 9, 10, 11, 14 Y 16 DE MAYO DEL 2002.

ANEXO VII

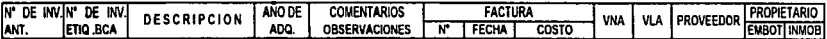

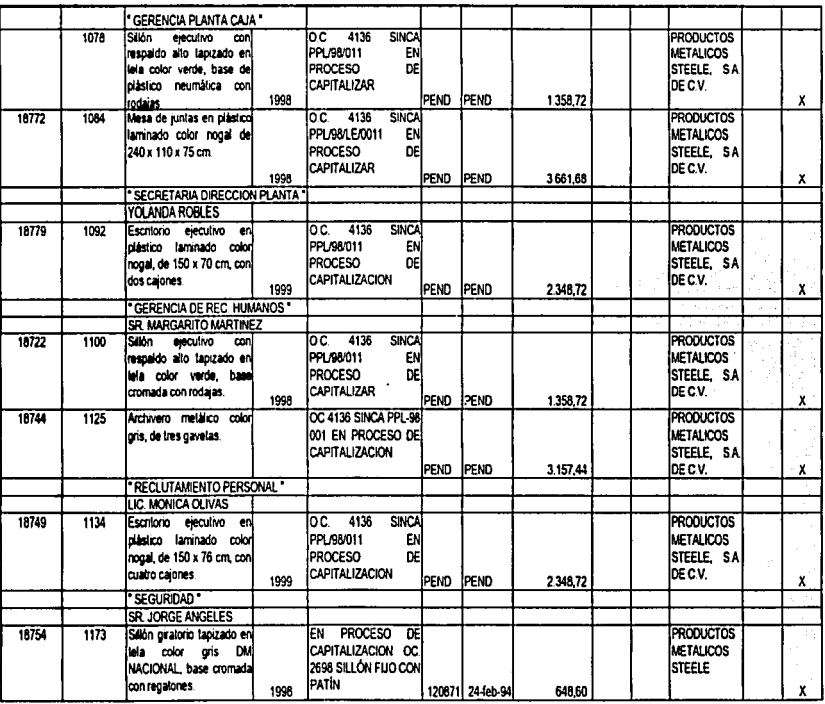

### MOBILIARIO EN PROCESO DE CAPITALIZACION INVENTARIO FISICO DE MOBILIARIO Y EQUIPO TOMADO LOS DIAS 9, 10, 11, 14 Y 16 DE MAYO DEL 2002.

**CASO PRACTICO** 

ANEXO VII

J l, j

ł

 $\epsilon$ 

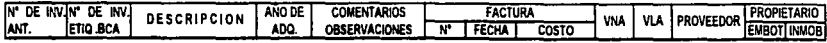

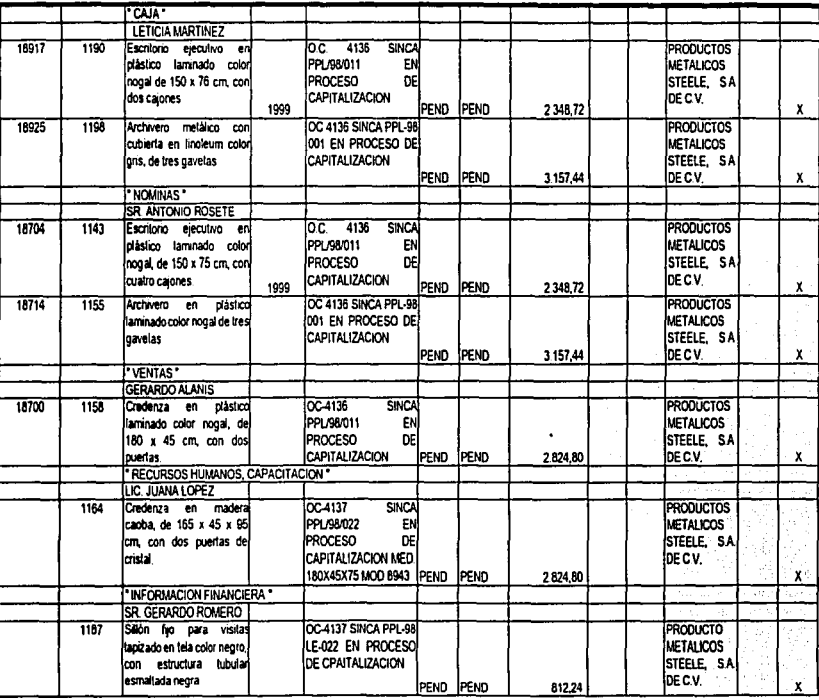

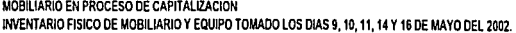

CASO PRACTICO

ANEXO VII

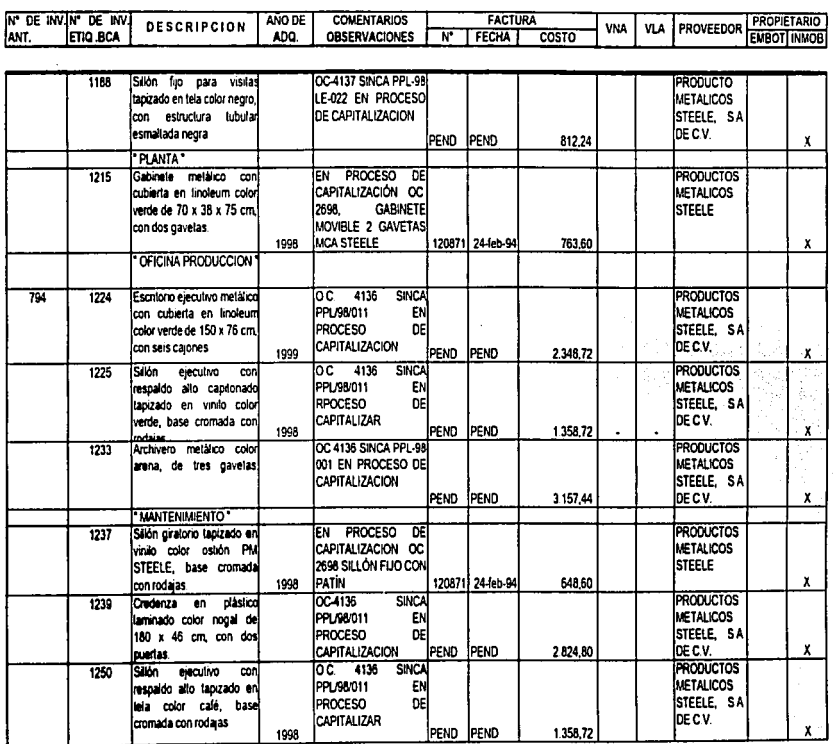

205

 $\frac{1}{2}$  ,  $\frac{1}{2}$  ,  $\frac{1}{2}$  ,  $\frac{1}{2}$  ,  $\frac{1}{2}$  ,  $\frac{1}{2}$ 

### MOBILIARIO EN PROCESO DE CAPITALIZACION INVENTARIO FISICO DE MOBILIARIO Y EQUIPO TOMADO LOS DIAS 9, 10, 11, 14 Y 16 DE MAYO DEL 2002.

ANEXO VII

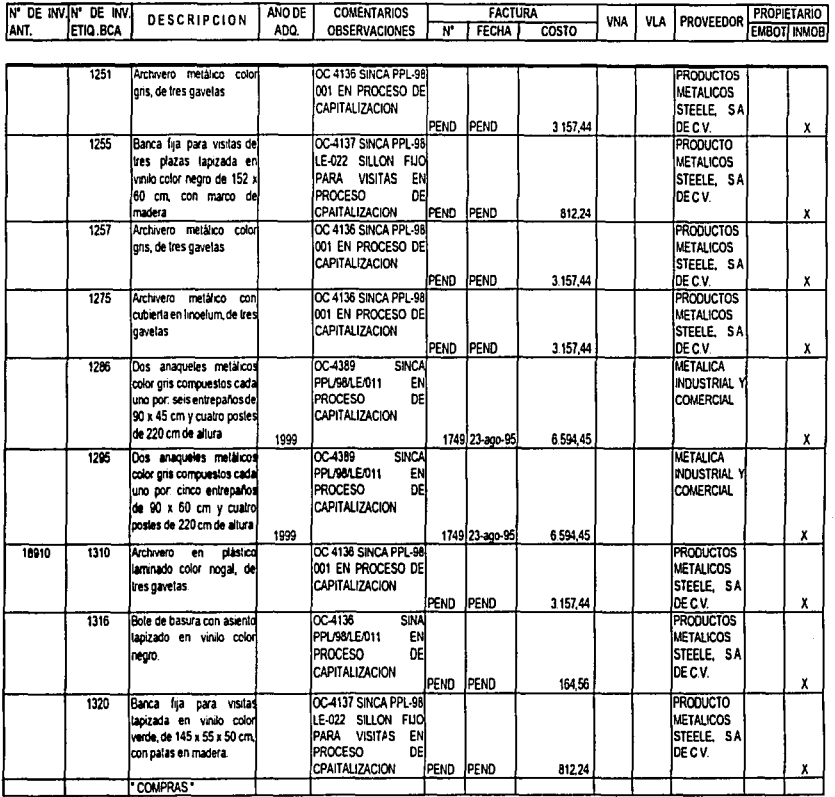

 $90\%$ 

VALUACIÓN, CONCLUSCIÓN Y CAPITALIZACIÓN DE LOS ACTIVOS PLASS DE UNA ENBOTRAADORA DE REPRESCOS

×,
CASO PRACTICO

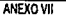

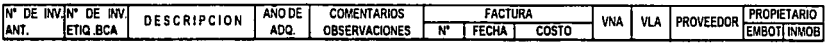

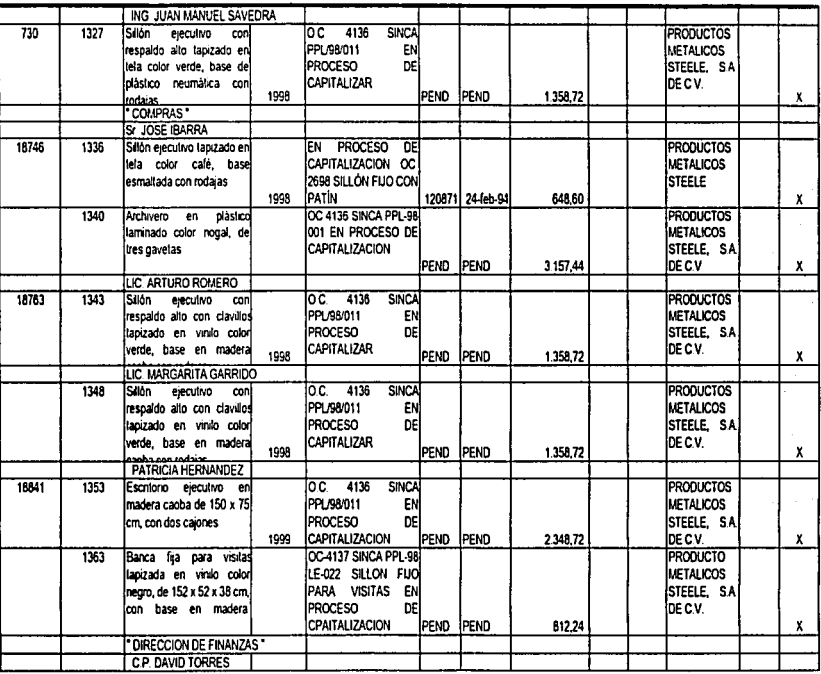

 $\sim$   $\sim$ 

**CASO PRACTICO** 

ANEXO VIL

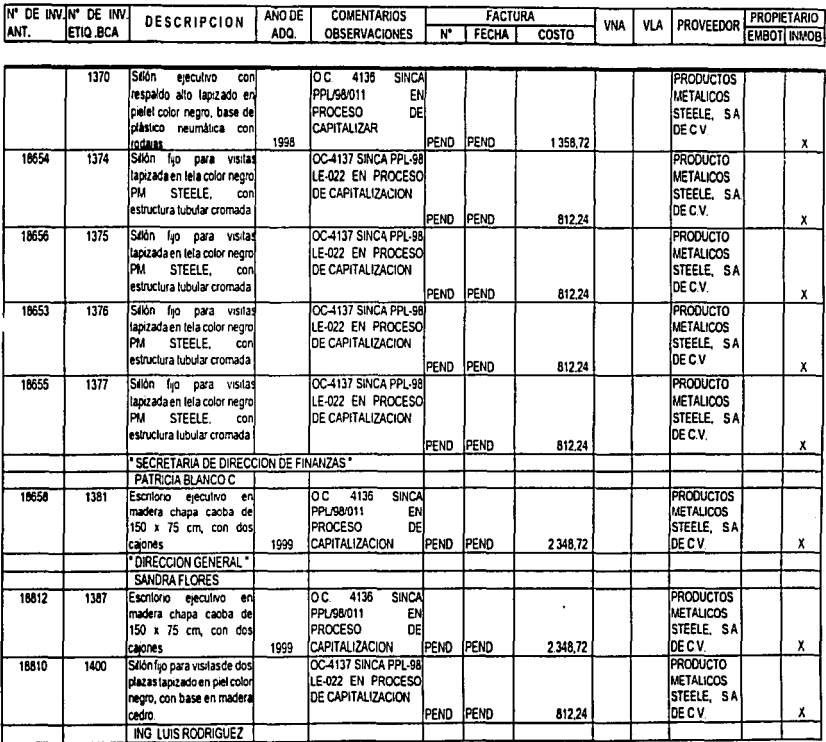

for on antes on and

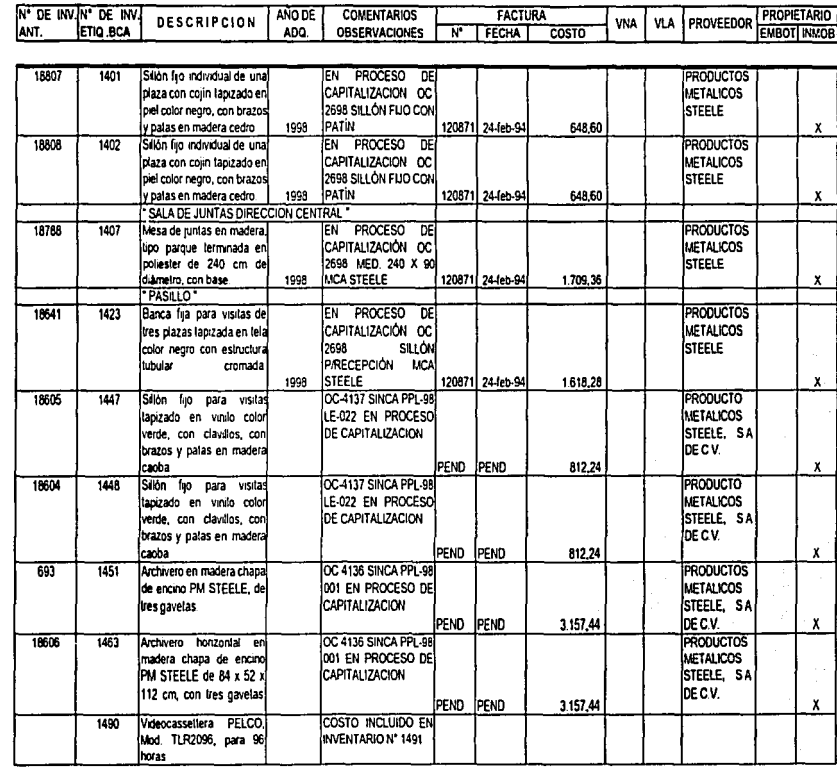

#### MOBILIARIO EN PROCESO DE CAPITALIZACION INVENTARIO FISICO DE MOBILIARIO Y EQUIPO TOMADO LOS DIAS 9, 10, 11, 14 Y 16 DE MAYO DEL 2002.

FACTURA

OBSERVACIONES Nº EFFCHA COSTO

**COMENTARIOS** 

**ANO DE** 

ADO.

DESCRIPCION

**ANEXOVII** 

**CASO PRACTICO** 

N<sup>\*</sup> DE INV. N<sup>\*</sup> DE INV.<br>ANT. ETIQ BCA

**CASO PRACTICO** 

ANEXO VII

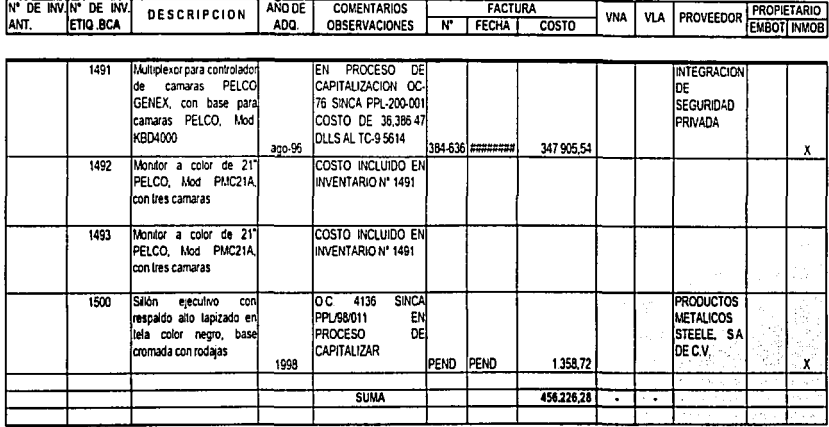

210

 $\,$  1 ś

 $\alpha$ 

# LA NARANJA S.A. ACTIVOS NO LOCALIZADOS EN EL INVENTARIO FISICO (OBSOLETOS, NO LOCALIZADOS, ETC.)<br>ACTUALIZACION DE VALORES DE ACTIVO FIJO AL 31 DE DICIEMBRE DE 2009 (INPC X ORIGEN)<br>(MONEDA NACIONAL)

ANEXO VIII

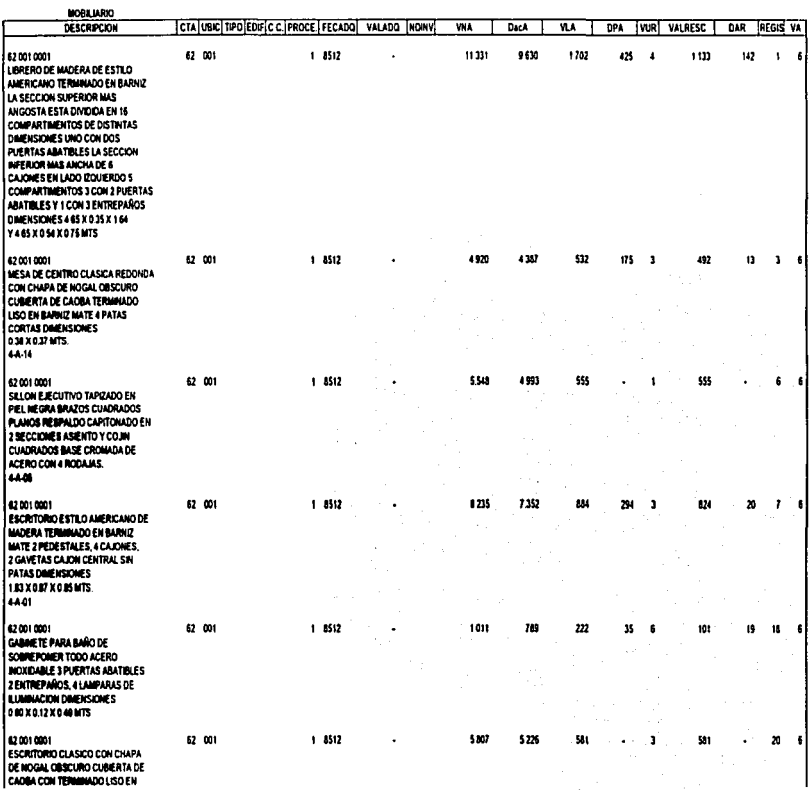

TALUACIÓN, CONCILIACIÓN Y CAPITALIZACIÓN DE LOS ACTIVOS FLUOS DE UNA LINGOTELLADORA DE REPRESCOS

#### LA NARANJA, S.A. ACTIVOS NO LOCALIZADOS EN EL INVENTARIO FISICO (OBSOLETOS, NO LOCALIZADOS, ETC.) ACTUALIZACION DE VALORES DE ACTIVO FLIO AL 31 DE DICIEMBRE DE 2000 (INPC X ORIGEN) (NONEDA NACIONAL)

ANEXO VIII

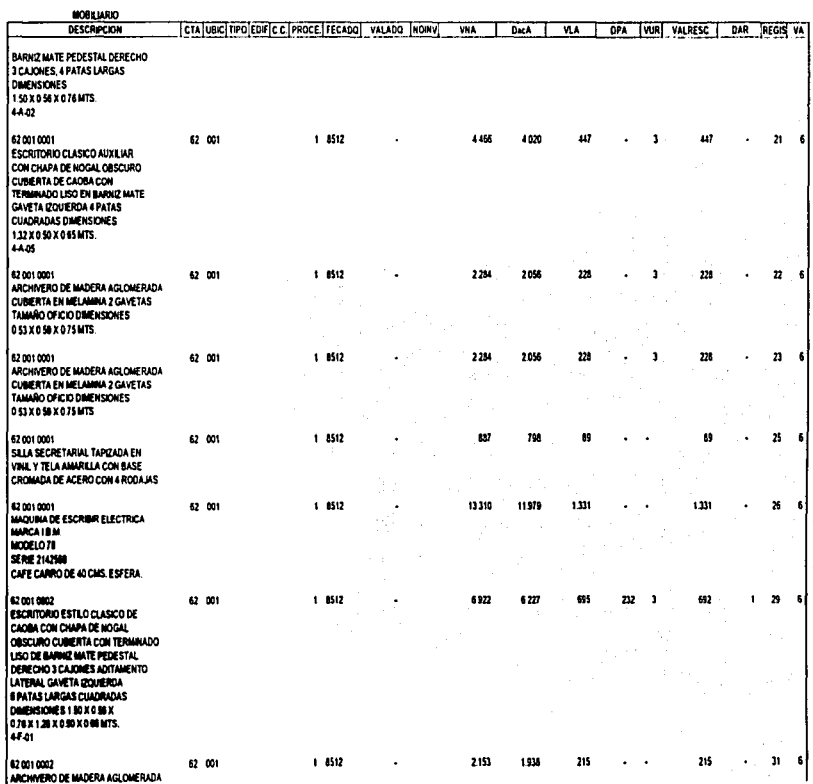

 $\epsilon$ 

 $\ddot{\phantom{a}}$ 

#### ACTIVOS NO LOCALIZADOS EN EL INVENTARIO FISICO (OBSOLETOS, NO LOCALIZADOS, ETC.) ACTUALIZACION DE VALORES DE ACTIVO FUO AL 31 DE DICIEMBRE DE 2000 (INPC X ORIGEN)<br>(MONEDA NACIONAL)

ANEXO VIA

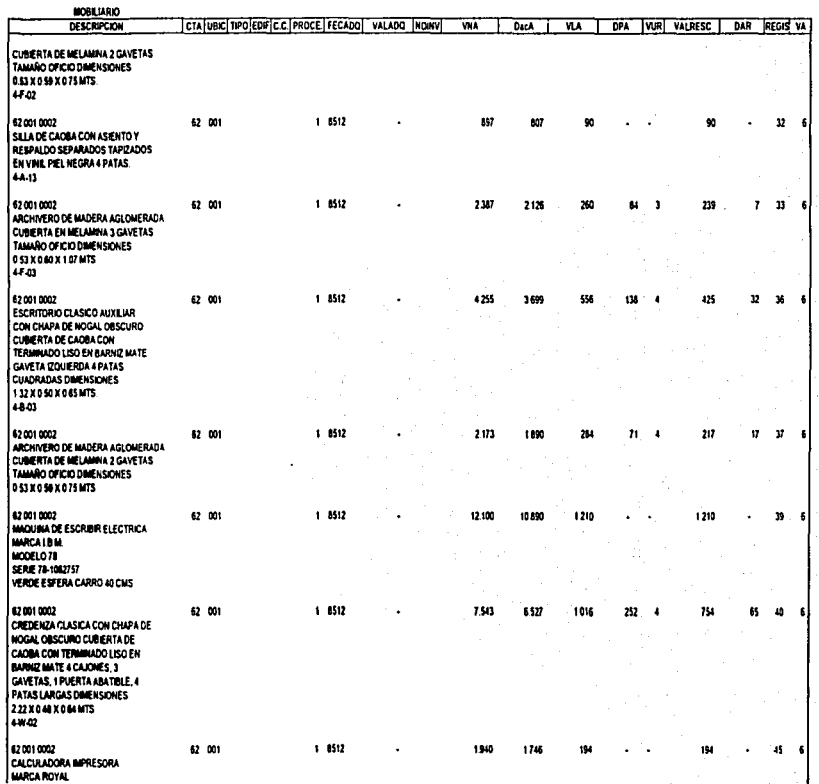

213

 $\ddot{\phantom{1}}$ 

#### ACTIVOS NO LOCALIZADOS EN EL INVENTARIO FISICO (OBSOLETOS, NO LOCALIZADOS, ETC.)<br>ACTUALIZACION DE VALORES DE ACTIVO FIJO AL 31 DE DICIEMBRE DE 2006 **(INPC X ORIGEN) INDIEDA NACIONALI**

**ANEXO VIII** 

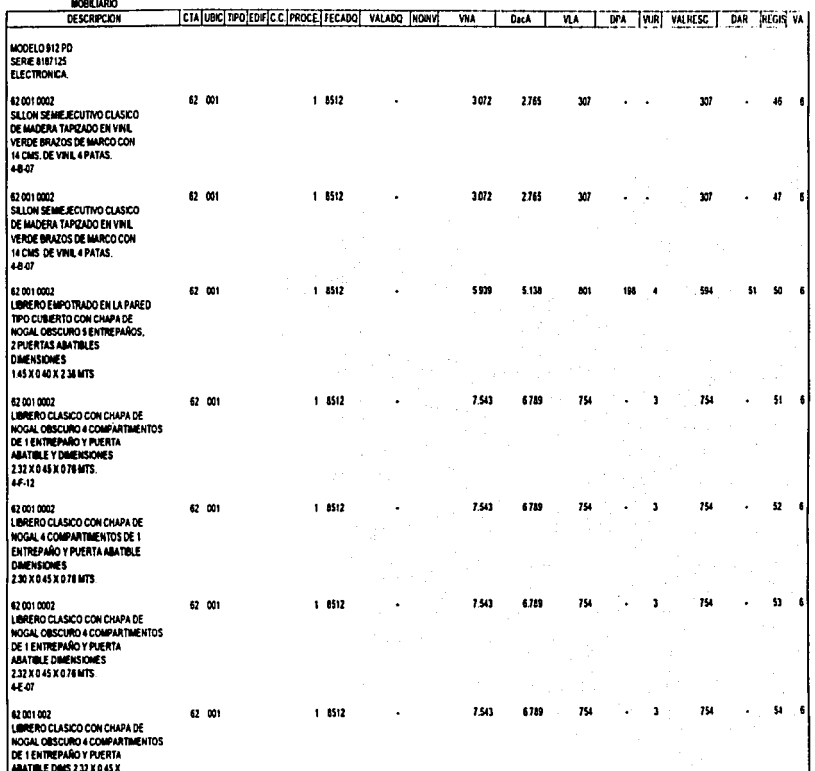

**TRSIS CON<br>LA DE ORIGEI** 

 $\sim 214$ 

×.

ŧ ÷

#### LA MARANJA SA ACTIVOS NO LOCALIZADOS EN EL INVENTARIO FISICO (OBSOLETOS, NO LOCALIZADOS, ETC.)<br>ACTUALIZACIÓN DE VALORES DE ACTIVO FLIO AL 31 DE DICIEMBRE DE 2008 THECKORIGENS **MONEDA NACIONALS**

ANEXOVIL

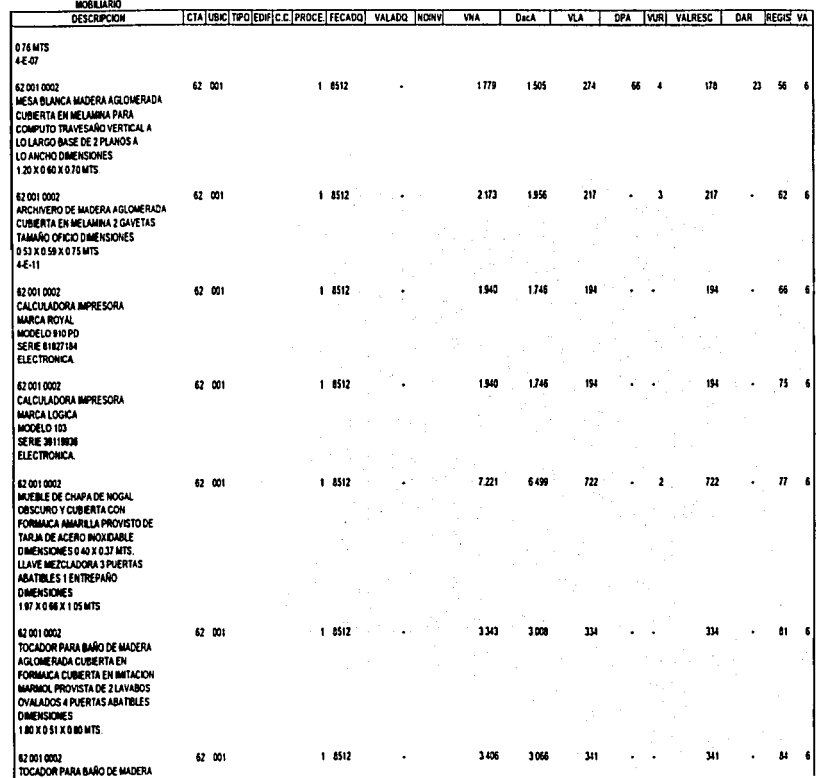

EALLA DE Q

E CCN<br>E CRIGEN

ن<br>}<br># ČΓ. # ACTIVOS NO LOCALIZADOS EN EL INVENTARIO FISICO (OBSOLETOS, NO LOCALIZADOS, ETC.)<br>ACTUALIZACIÓN DE VALORES DE ACTIVO FLIO AL 31 DE DICIEMBRE DE 2000 (INPC X ORIGEN)<br>(MONEDA NACIONAL)

AMEXOVIA

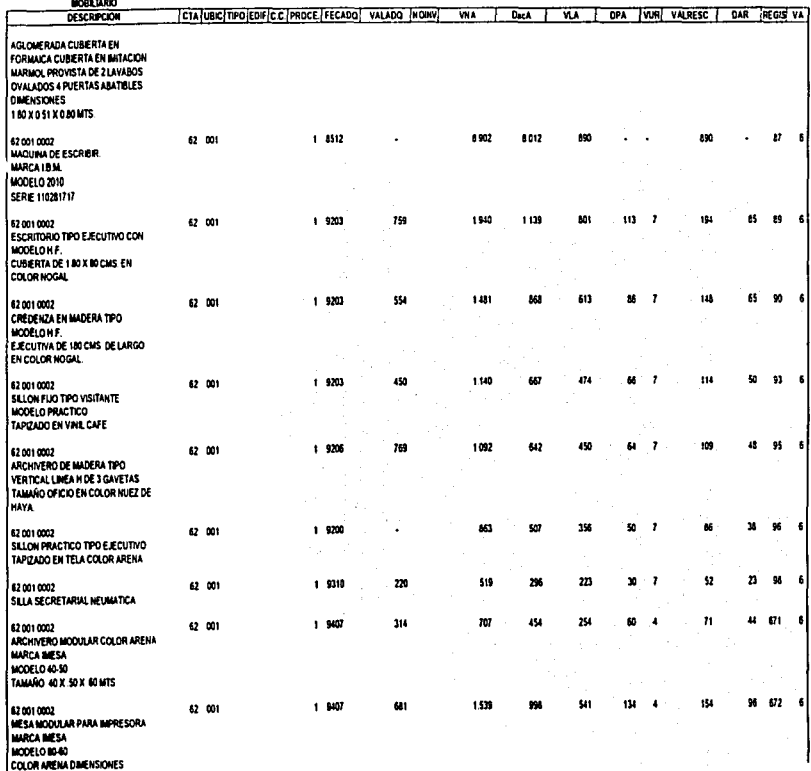

VALUACIÓN, CONCILIACIÓN Y CAPITALIZACIÓN DE LOS ACTIVOS FUROS DE MAN EMBOSTILIARENA DE BEFREELINS

#### LA NARANJA, S.A. ACTIVOS NO LOCALIZADOS EN EL INVENTARIO FISICO (OBSOLETOS, NO LOCALIZADOS, ETC.) ACTUALIZACION DE VALORES DE ACTIVO FUO AL 31 DE DICIEMBRE DE 2000 **INPC X ORIGENT** (NONEDA NACIONAL)

 $\overline{ }$  Dack

 $\overline{\mathbf{u}}$ 

CTA UBIC TIPO EDIFIC C. PROCE FECADO VALADO INONV VNA

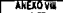

DPA VUR VALRESC | DAR REGIS VA

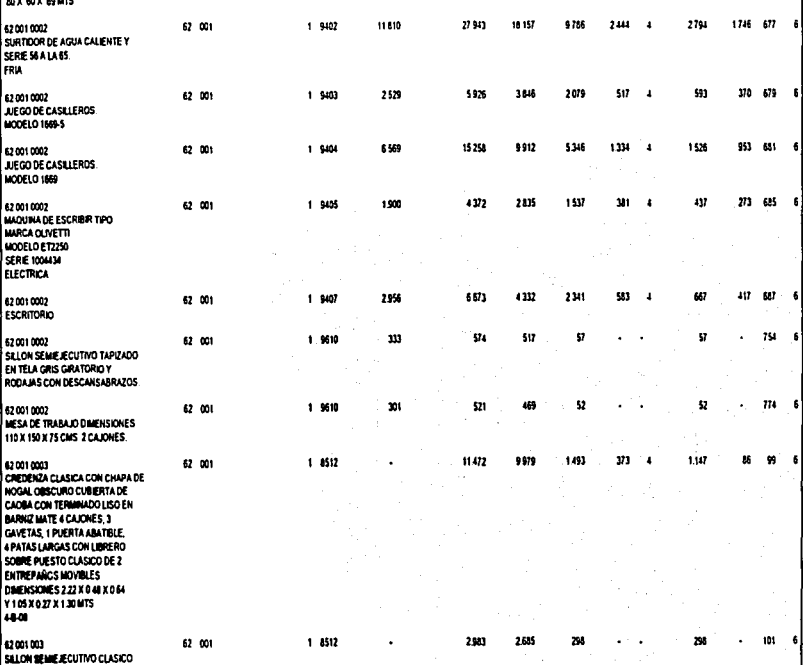

# **TRISIS CRIGEN<br>NOC SISSE**

MOBILIARIO

DESCRIPCION ----M

DE MADERA TAPIZADO EN VINL VERDE BRAZOS DE MARCO CON

14 CMS. DE VINL BASE CROMADA GRATORIA DE ACERO CON 4RODANS.

PAS MACIÓN, CONCERNICIÓN Y CAPITALIZACIÓN DE LOS ACTIVOS FINOS DE VIA COMOTILIANOSA DE REPRESENT

# LA NARANJA, S.A. ACTIVOS NO LOCALIZADOS EN EL INVENTARIO FISICO (OBSOLETOS, NO LOCALIZADOS, ETC.)<br>ACTUALIZACION DE VALORES DE ACTIVO FIJO AL 31 DE DICIEMBRE DE 2000 (INPC X ORIGEN)

**ANEXO VIII** 

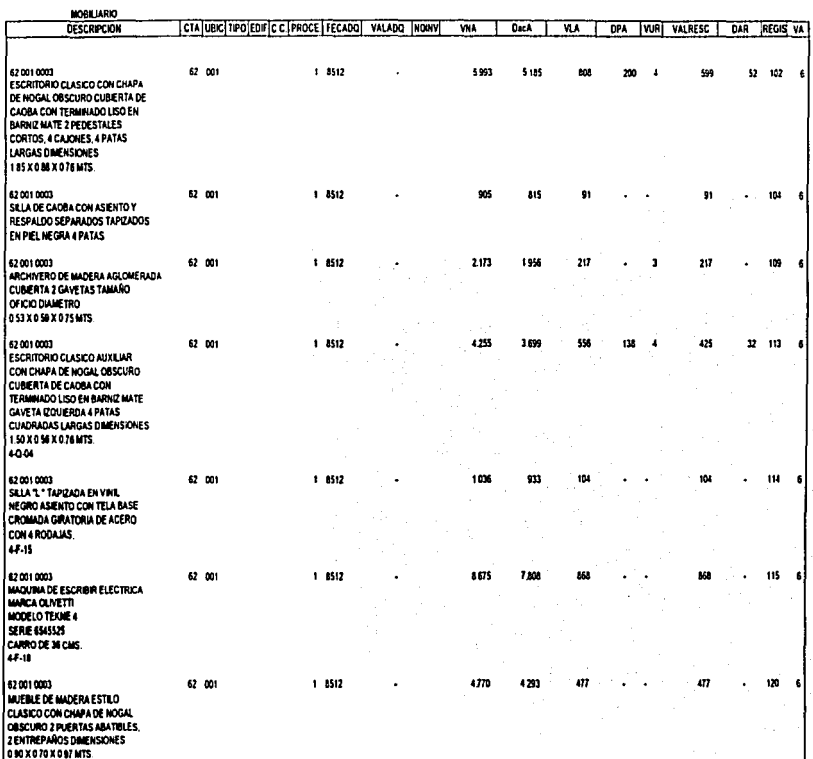

Ĕ

TESE CON<br>LLA DE ORIGEN

ত  $\blacksquare$  $\infty$ 

**AC-15** 

## LA NARAHJA, S.A. ACTIVOS NO LOCALIZADOS EN EL INVENTARIO FISICO (OBSOLETOS, NO LOCALIZADOS, ETC.)<br>ACTUALIZACION DE VALORES DE ACTIVO FIJO AL 31 DE DICIEMBRE DE 2000 (INPC X ORIGEN)<br>(MONEDA NACIONAL)

ANEXO VIII

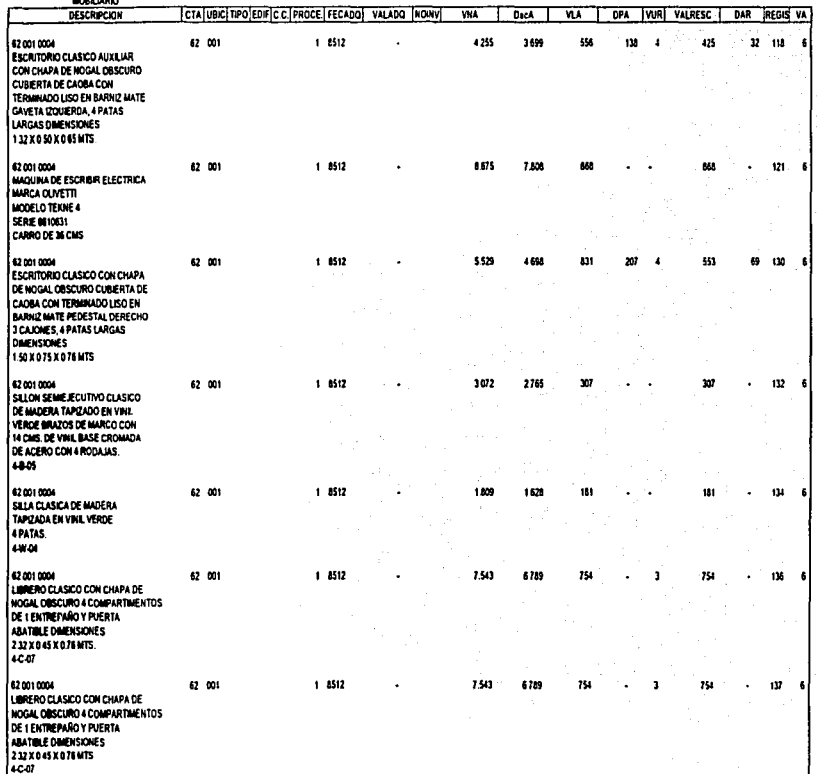

--------

TALWACIÓR CORCULACIÓN I GAVINATION DE LOS ACTIVOS FLOYS DE MAR EN DITILIADORA DE BENESEOS

#### ACTIVOS NO LOCALIZADOS EN EL INVENTARIO FISICO (OBSOLETOS, NO LOCALIZADOS, ETC.) ACTUALIZACION DE VALORES DE ACTIVO FIJO AL 31 DE DICIEMBRE DE 2008 (INPC X ORIGEN) (MONEDA NACIONAL)

**ANEXOVIN** 

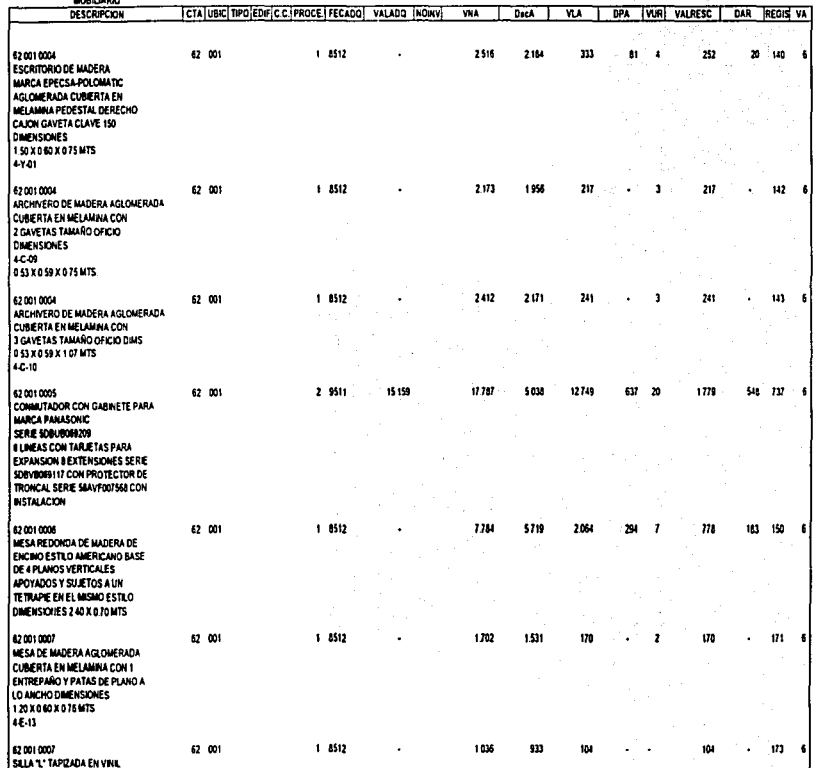

---------

VALUAÇIÓN, CONCILIACIÓN Y CAPITALIZACIÓN DE 122 ACTIVES EL225 DE UNA IMPORTALAD DA DI PAISCOS,

#### ACTIVOS NO LOCALIZADOS EN EL INVENTARIO FISICO (OBSOLETOS, NO LOCALIZADOS, ETC.) ACTUALIZACIÓN DE VALORES DE ACTIVO FLIO AL 31 DE DICIEMBRE DE 2000 (INPC X ORIGEN)<br>(MONEDA NACIONAL)

**ANEXOVAL** 

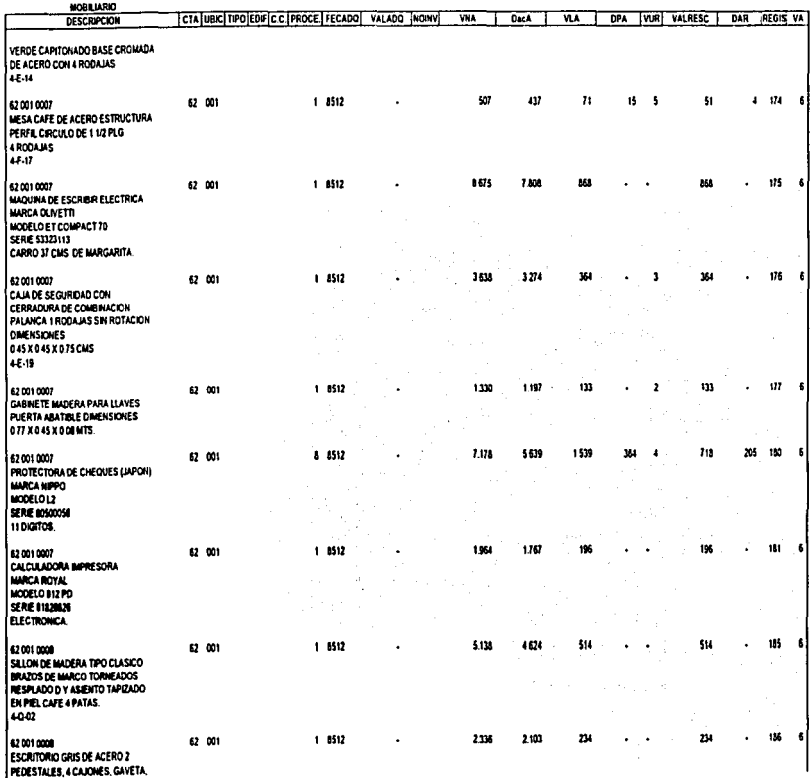

MAINACIÓN, CONCELLACIÓN Y CAPITALISACIÓN DE LOS ACTIVOS FINOS DE MIN ENFOYELLANOA DE REPUBLICOS

221

Ŷ,

i.

#### ACTIVOS NO LOCALIZADOS EN EL INVENTARIO FISICO (OBSOLETOS, NO LOCALIZADOS, ETC.)<br>ACTUALIZACION DE VALORES DE ACTIVO FIJO AL 31 DE DICIEMBRE DE 2000 (INPC X ORIGEN) **INONEDA NACIONALY**

**AREXOVE** 

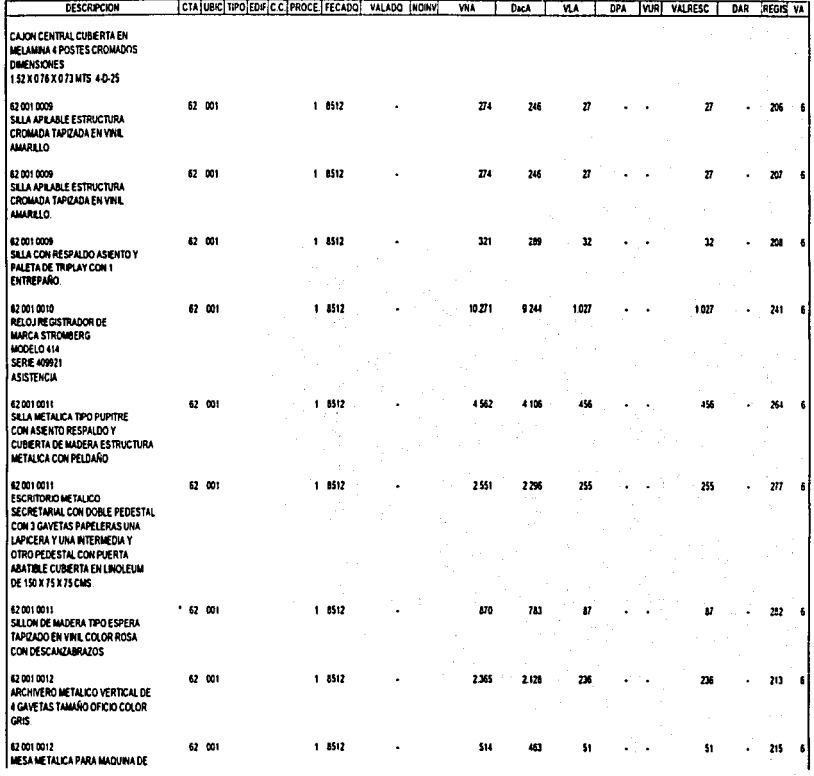

282

**MORRIARIO** 

TALUACIÓN, CONCILLACIÓN Y CAPITALIZACIÓN DE LOS ACTIVOS FLIOS DE VINA ENOCTRILLADORA DE REPRESCOS

#### ACTIVOS NO LOCALIZADOS EN EL INVENTARIO FISICO (OBSOLETOS, NO LOCALIZADOS, ETC.)<br>ACTUALIZACIÓN DE VALORES DE ACTIVO FLIO AL 31 DE DICIEMBRE DE 2009 *LINPC X ORIGENS* (MONEDA NACIONAL)

**ANEXOVIL** 

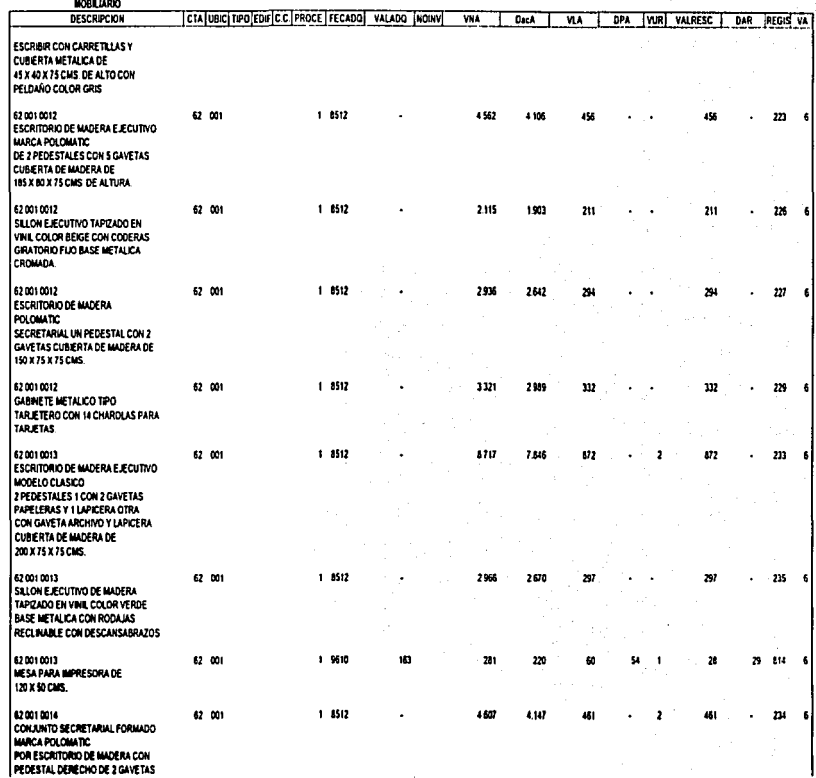

Z)<br>Z  $\omega$ 

VALUAÇÃO, CONCLUAÇÕE Y CAPITALIZACIÓN DE LOS ACTIVOS FIZOS DE UNA DIRETTILIADAM DE REPRESCOS

223

ú,

 $\overline{\phantom{a}}$ 

#### LA HARANJA, S.A. ACTIVOS NO LOCALIZADOS EN EL INVENTARIO FISICO (OBSOLETOS, NO LOCALIZADOS, ETC.) ACTUALIZACIÓN DE VALORES DE ACTIVO FIJO AL 31 DE DICIEMBRE DE 2000 [INPC X DRIGEN] (MONEDA NACIONAL)

ANEXO VIII

 $_{\rm{1}}$   $^{-1}$ 

ţ

 $\bar{z}$ ţ.

 $\hat{\mathbf{r}}$  $\mathbf{I}$ 

| DESCRIPCION                                                                                                    |        | CTA UBIC TIPO EDIFIC.C. PROCE. FECADO |      | VALADO NOINV | VNA   | DacA  | VLA. | DPA | <b>YUR</b> | VALRESC | DAR | <b>REGIS VA</b> |   |
|----------------------------------------------------------------------------------------------------|--------|---------------------------------------|------|--------------|-------|-------|------|-----|------------|---------|-----|-----------------|---|
| <b>CUBERTA DE MADERA DE</b><br>120 X 70 X 75 CMS Y LATERAL<br>DE 120 X 45 X 70 CMS. DE ALTO<br>CON PEDESTAL Y 2 GAVETAS                                         |        |                                       |      |              |       |       |      |     |            |         |     |                 |   |
| 620010016<br>APARATO TELEFAX CON TELEFONO<br><b>MARCA CANNON</b><br>MODELO 35<br>CON CORTE AUTOMATICO<br>ALIMENTADORA 5 PAGS                                    | 62 001 | 2 8512                                |      |              | 6748  | 7 873 | 875  |     |            | 875     |     | 276             | £ |
| CONTESTADORA DE 64 MEDIOS<br>TONOS Y DE 130 MEMORIAS                                                                                                    |        |                                       |      |              |       |       |      |     |            |         |     |                 |   |
| 620010015<br>CREDENZA DE MADERA CON                                                                                                    | 62 001 | 1 8512                                |      |              | 3133  | 2819  | 313  |     | з          | 313     |     | 250             |   |
| <b>MARCA POLOMATIC</b><br><b>CUBIERTA DE MADERA DE</b><br>180 X 45 X 70 CMS. DE ALTO Y<br>PUERTAS CORREDIZAS DE MADERA                                          |        |                                       |      |              |       |       |      |     |            |         |     |                 |   |
| 620010015<br>SILLON EJECUTIVO TAPIZADO EN<br>TELA PLANIA COLOR NEGRO<br>RESPALDO BAJO BASE METALICA                                                             | 62 001 | 1                                     | 8512 |              | 1345  | 1.211 | 135  |     |            | 135     |     | 251             |   |
| FIJA CROMADA GIRATORIO<br>RECLINABLE CON CODERAS                                                                                                    |        |                                       |      |              |       |       |      |     |            |         |     |                 |   |
| 620010015<br>ESCRITORIO DE MADERA CON 1<br>MARCA POLOMATIC<br>PEDESTAL 2 GAVETAS CUBERTA EN<br><b>MADERA DE 1.50 X 75 X 75 MTS</b>                              | 62 001 | 1                                     | 8512 |              | 2948  | 2612  | 295  |     |            | 295     |     | 256             |   |
| 620010016<br>ARCHIVERO METALICO VERTICAL<br><b>MARCA ARMOA</b><br><b>CUBERTA EN LINCLEUM DE 3</b><br>CAVETAS TAMAÑO OFICIO.                                     | 62 001 | 1 8512                                |      |              | 1205  | 1.175 | 131  |     |            | 131     |     | 262             |   |
| 620010016<br><b>ESCRITORIO DE MADERA E ÆCUTIVO</b><br><b>MARCA POLOMATIC</b><br>DE100X00X75CMS<br>2 PEDESTALES CON 5 GAVETAS CON<br><b>JALADERA DE ALUMINO.</b> | 62 001 | 1 8512                                |      |              | 4.562 | 4106  | 456  |     |            | 456     |     | 268             |   |
| 620010016<br><b>CREDENZA DE MADERA DE</b><br>MARCA POLOMATIC<br>180 X 45 X 70 CMS. DE ALTO CON<br>PUERTAS CORREDIZAS DE MADERA Y<br>ENTREPAÑO.                  | 42 001 | 1 8512                                |      |              | 3.133 | 2.019 | 313  |     |            | 313     |     | 269             |   |

 $\dot{v}$  &  $\ddot{\rm{c}}$ 

CASO PAISTICO

#### LA NARANJA, S.A.

# ACTIVOS NO LOCALIZADOS EN EL INVENTARIO FISICO (OBSOLETOS, NO LOCALIZADOS, ETC.)<br>ACTUALIZACION DE VALORES DE ACTIVO FIJO AL 31 DE DICIEMBRE DE 2000 (INPC X ORIGEN)<br>(MONEDA NACIONAL)

**ANEXOVII** 

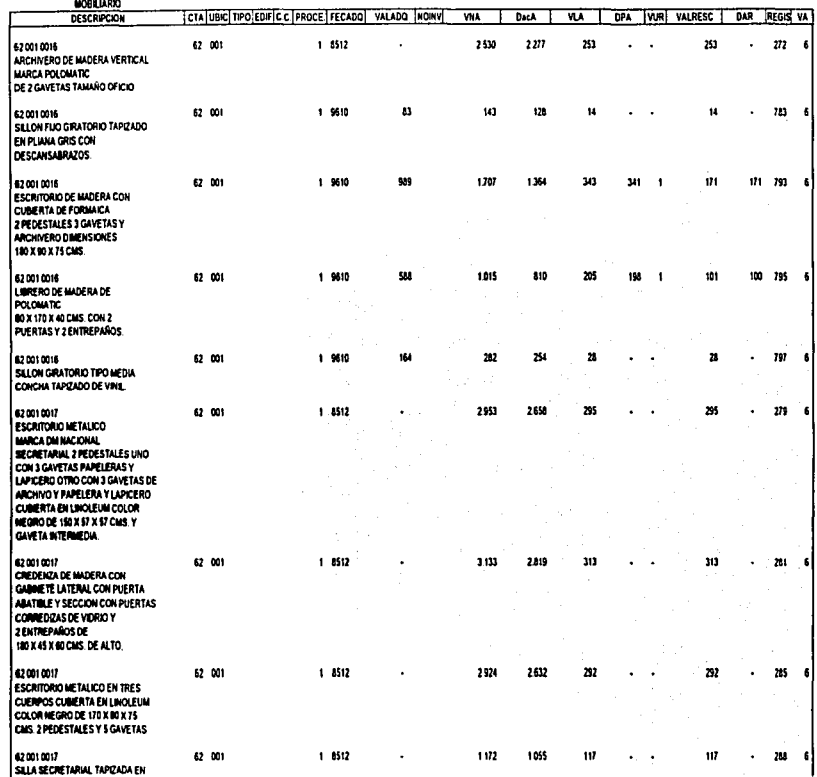

## LA NARANJA, S.A. ACTIVOS NO LOCALIZADOS EN EL INVENTARIO FISICO (OBSOLETOS, NO LOCALIZADOS, ETC.)<br>ACTUALIZACIÓN DE VALORES DE ACTIVO FIJO AL 31 DE DICIEMBRE DE 2009 (INPC X ORIGEN)<br>(MONEDA NACIONAL)

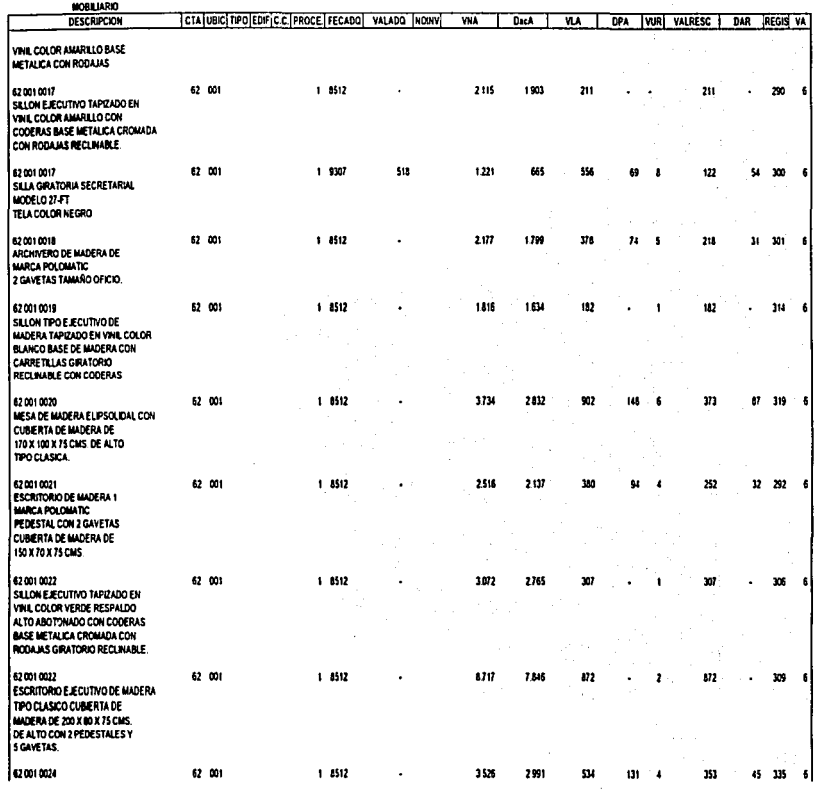

 $98$ 

TALIBACIÓN: CONCILIANTÓN Y CAPITALIZACIÓN SE LOS ACTIVOS FLIOS DE TRA ERMOTELLADORA DE REFRESCOS

226

 $\sim$ 

# ACTIVOS NO LOCALIZADOS EN EL INVENTARIO FISICO (OBSOLETOS, NO LOCALIZADOS, ETC.)<br>ACTUALIZACION DE VALORES DE ACTIVO FIJO AL 31 DE DICIEMBRE DE 2009 (IMPC X GRIGEN)<br>(IMPC X GRIGEN)

**ANEXO VALUE** 

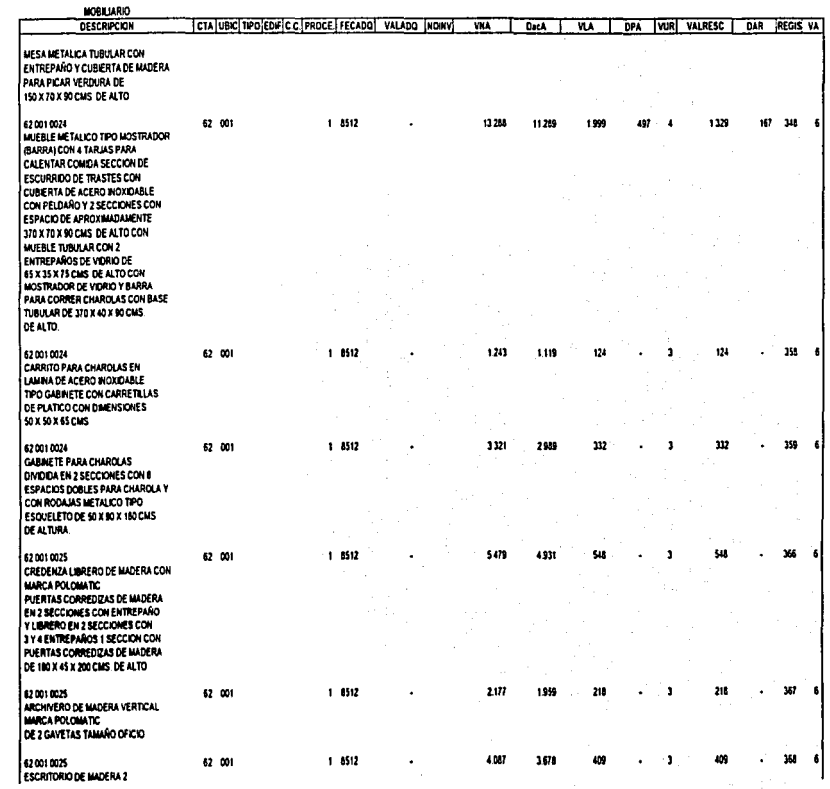

282

variante e contractón y caritarización de 101 activos ruos of una ENGOTILIADORA DE ESPRESCOS

227

 $\cdot$ 

Ł

#### LANARANJA SA ACTIVOS NO LOCALIZADOS EN EL INVENTARIO FISICO (DBSOLETOS, NO LOCALIZADOS, ETC.). ACTUALIZACION DE VALORES DE ACTIVO FLIO AL 31 DE DICIEMBRE DE 2008 **INPCXORIGENI** NONEDA NACIONALY

CTA UBIC TIPO EDIFIC C PROCE FECADO VALADO NORVÍ

ANEXO VIII

VUR VALRESC | DAR (REGIS VA

wτ

**DPA** 

**Dack** 

WA

#### MARCA POLOMATIC PEDESTALES CON 5 GAVETAS Y CUBERTA DE MADERA EN MÉLAMINA DE 210 X 80 X 75 CMS DE ALTO 62 001 1 8512 1057  $1/2$ 620010025 at t to: 106 GARNETE METALICO CUBERTA EN **LINOLEUM NEGRO CON PUERTAS DE** VIDRIO CORREDZAS CON ENTREPAÑO DE 80 X 35 X 65 CMS DEALTO.  $1.8512$ 620010025 62 001 264  $\mathbf{z}$  $\boldsymbol{\mathsf{z}}$ 374  $\overline{\phantom{a}}$ SILLA FUA APILABLE TAPIZADA EN VINE COLOR BEIGE. 62 00  $1 - 0512$ 2515 2137  $32 - 375 = 6$ 620010026 252 **ESCRITORIO SECRETARIAL 1** MARCA POLOMATIC PEDESTAL CON 2 GAVETAS Y CUBIERTA EN PLASTICO LAMINADO DE 150 CMS 62 001 1 4512 1057 175 620010026 GARINETE METALICO CUBERTA EN LINOLEUM CON ENTREPAÑO SIN PUFRTAS DE VIDRIO CORREDIZAS DE BOX 45 X 75 CMS  $1 - 8512$ 2681 2413  $328 - 1$ 420010026 82 001 268 ARCHIVERO VERTICAL DE 3 GAVETAS TAMAÑOCOLOR GRIS Y **MEKE 2 PEZAS** 620010027 62 001 1 8512 2518 2265  $\mathbf{z}$ 281 252 - 6 **ESCRITORIO DE MADERA 1** MARCA POLOMATIC PEDESTAL CON 2 GAVETAS Y **CUBERTA EN MELAMINA DE** 150 X 70 X 75 CMS 620010027 62 001 1 8512 1305 1.179  $(3)$ m 383 0 ARCHIVERG METALICO VERTICAL DE 3 GAVETAS TAMAÑO OFICIO. 820010026 62 001 1 8512 2115 1,903 211  $211$ 314 X SILON TPO EJECUTIVO TAPIZADO EN VINL COLOR BEIGE CON CODERAS BASE METALICA CROMADA CON RODAINS 620010029 52 001 1 8512 2491 2242 249 401  $\ddot{\phantom{a}}$ MESA AUXILIAR CON 1 PEDESTAL DERECHO Y DOS GAVETAS CON

# $\infty$

**TESES**<br>And DE

**CRIGER** 

**QO** 

N

 $\mathbf{v}$ 

**MOBILIARIO** OESCRIPCION

 $\mathbf{z}$ 

# **LENGINIE CA. ACTIVOS NO LOCALIZADOS EN EL INVENTARIO FISICO (OBSOLETOS, NO LOCALIZADOS, ETC.)**<br>ACTUALIZACION DE VALORES DE ACTIVO FLIO AL 31 DE DICIEMBRE DE 2008 (INPC X ORIGEN)

**EXAPTOME** 

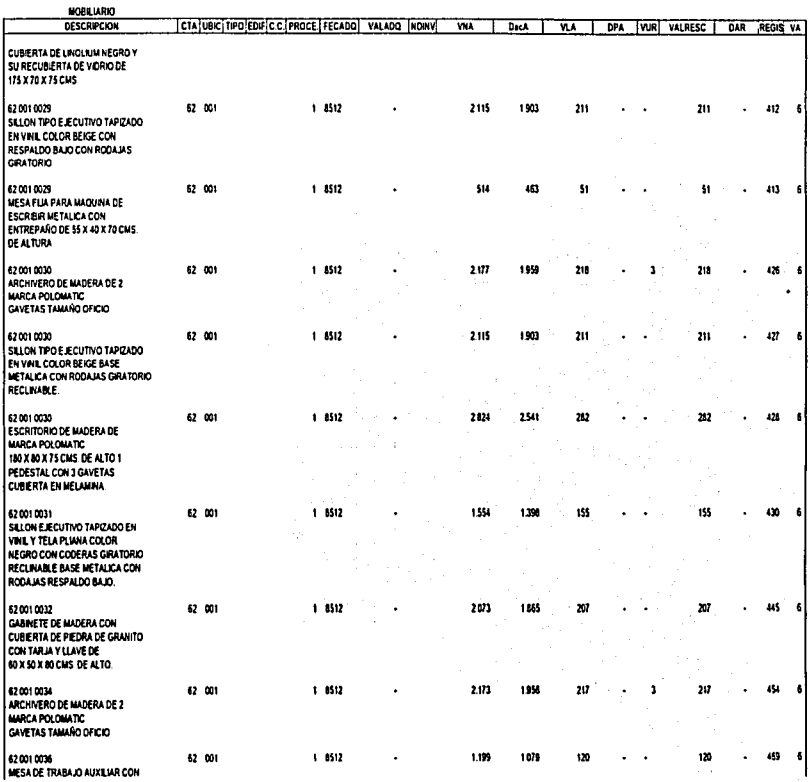

**NESDRO EG VTT** 

229

l.

#### LA NARANJA, S.A. ACTIVOS NO LOCALIZADOS EN EL INVENTARIO |<br>ACTUALIZACION DE VALORES DE ACTR !<br>U (INPC X ORIGEN)<br>(MONEDA NACIONAL)

~

230

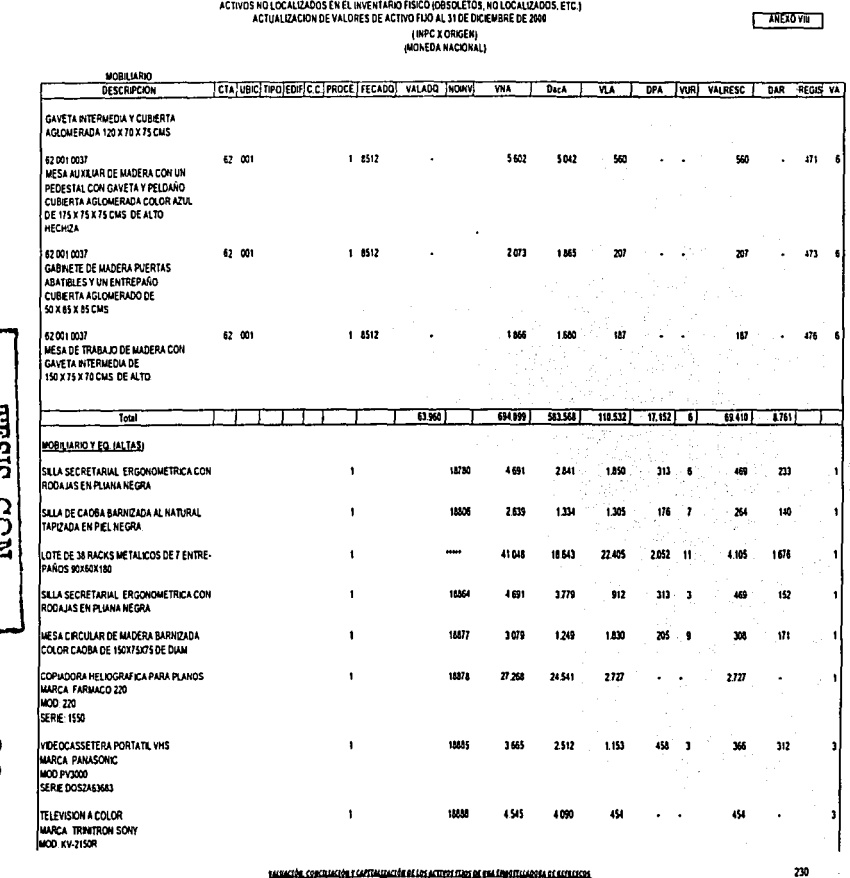

susución conculación y capitalización de los activos sus de esa emoticadora de centros

FALLA DE CRIGEN īVi **THESIS**  $T_{\rm ESS}$  (rely  $T_{\rm 230}$ *ª* 

# LA NARANJA S.A. ACTIVOS NO LOCALIZADOS EN EL INVENTARIO FISICO (OBSOLETOS, NO LOCALIZADOS, ETC.)<br>ACTUALIZACION DE VALORES DE ACTIVO FIJO AL 31 DE DICIEMBRE DE 2001 (INPC X ORIGEN)<br>(INPC X ORIGEN)

**ANEXOVIA** 

l.

 $\mathbf{r}$ 

in a series

k,

I

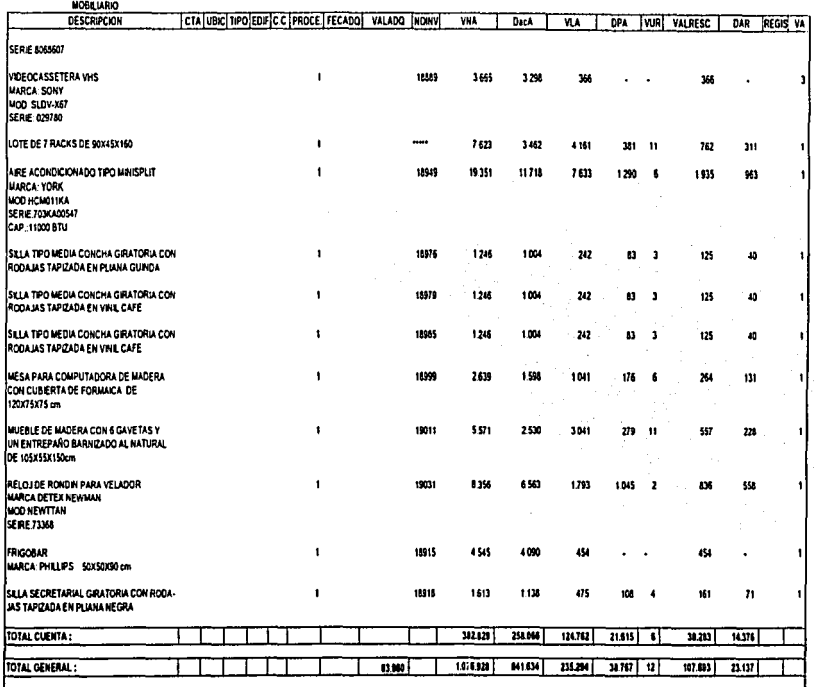

### CONCLUSIONES

La importancia de mi investigación la baso en la justificación de tener una información contable que nos sea útil en su oportunidad, por lo que es necesario que se proporcionen datos vigentes y apegados a la situación económica que este viviendo cada entidad, es decir; que la información mostrada en la situación financiera sea confiable y eficaz, la cual debe ser fundamentada sobre la base de principios de contabilidad y otras reglas de valuación y presentación, lo que nos va a permitir tener veracidad en la información para la toma de decisiones.

El activo fijo es uno de los rubros más importantes del Estado de Situación Financiera en una empresa, ya que representa una inversión considerable de los accionistas, se debe de tener un buen control y valuarse correctamente; así mismo se debe de considerar los gastos necesarios para permitir su buen funcionamiento.

Muchas veces el activo fijo no es capitalizado cuando ya se encuentra funcionando, y la deducción de estos no se realiza oportunamente, esto trae como consecuencia en aspectos fiscales que se pierda esta deducción (depreciación).

La falta de vigilancia obedece por lo general a un deficiente sistema de control interno, originado tal vez por el supuesto de que el

equipo no esta en continuo movimiento, por lo que es frecuente encontrar que las adquisiciones y mejoras capitalizables del activo fijo se cargan a las cuentas respectivas.

Por lo anterior es conveniente, hacer que la contabilidad controle la inversión en todas y cada una de las unidades que forman el equipo mediante la implantación de un adecuado Control Interno, el cual debe comprender los procedimientos que en forma coordinada se deberla adoptar en la empresa para llevar un buen control de los mismos.

Algunas medidas de Control Interno para los activos fijos y no se llevan a cabo que deberían considerarse son las siguientes:

- a) Que los consumos de materiales, partes o equipos utilizados en la construcción sean controlados mediante la emisión de salidas de almacén prenumeradas con secuencia numérica que aseguran su registro.
- b) Una vez que los activos fijos estén listos para su uso, se emita un aviso para que sean dados de alta en las cuentas de mayor correspondientes y se establezcan los auxiliares apropiados para su control.
- c) Que se mantengan auxiliares de activos totalmente depreciados que aun se encuentren en uso se hayan dado de baja.

Los procedimientos anteriores aseguran una buena captación de las operaciones, y control numérico progresivo aseguran la no-omisión de alguna operación.

Por ultimo, puedo concluir que el tema ha sido de gran ayuda para mi formación profesional, y espero que estos beneficios se amplien a mis lectores, ya que este es un tema relevante y de retroalimentacion continua, siendo este estudio tan solo una modesta aportación de todo lo que conforman los activos fijos y finalmente espero que mi tesis sea de utilidad.

## **BIBLIOGRAFÍA**

#### Libros

- 1. Contabilidad Intermedia Autor: Loren Nikolat A I .John Bazley O. Edit. Thomson Learning, México, 2000.
- 2. Contabilidad General Tomo 1 Autor: .Juan M. Aguirre Ormaechea. Edit. Cultural de Ediciones, S.A., España, 2002
- 3. Contabilidad un Enfoque Administrivo Autor: Myran Gordon J. Edit: Diana, México, 1981.
- 4. Contabilidad Presente y Futuro. Autor: Juan Carlos Viegas. Edit: Macshi Grupo Editor, Buenos Aires, 1997.
- 5. Contabilidad General. Autor: Maximino Anzures. Edit: Librería Porrúa Hnos y Cía, México, 2000
- 6. Auditoria. Autor: Eric 1 Kuhler Edit: Diana, México, 1987.
- 7. Contabilidad General Autor. A. H. Finney Edit: Unión Tipográfica Editorial Hispano-americana. 1979
- 8. Contabilidad Segundo Curso. Autor: Antonio Méndez Villanueva 1980
- 9. Diccionario de Contabilidad.

Autor: Paola Stephany. 1994.

- 10. Manual de Políticas y procedimientos Autor: Pepsi-Gemex Abril 2001
- 11 . Cómo hacer una tesis? Autor: Salvador Mercado H. Edit: Limusa, México, 1991

## Tesis

- 12. Estudio fiscal integral aspecto fiscal de los inventarios de la materia prima y determinación del costo de producción en una<br>empresa embotelladora de refrescos. embotelladora Autor: Rafael Ramirez Sánchez Tesis, Edo. de México, 1999.
- 13. Administración financiera el efecto financiero de los activos fijos productivos en la industria embotelladora de refrescos. Autor: Pedro Eva Pérez. Tesis, Edo. de México, 1994.
- 14. Problemas fiscales "tratamiento fiscal para el acreditamineto del LV.A. en una inmobiliaria. Autor: Jasso Sánchez de la Barquera. Tesis, Edo. de México, tesis, 2000